**126** | 1959

# **SCHRIFTENREIHE SCHIFFBAU**

Dipl.-Ing. O. Krappinger und Dipl.-Ing. M. Müller

## **Berechnungsunterlagen für Schaufelräder**

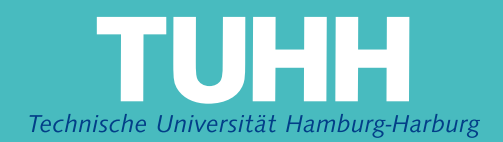

Berechnungsunterlagen für Schaufelräder

von

 $\frac{1}{\sqrt{2}}$  , and  $\frac{1}{\sqrt{2}}$  ,  $\frac{1}{\sqrt{2}}$ 

Dipl.-Ing. O. Krappinger

und

Dipl.-Ing. M. Müller

Lehrstuhl für Entwerfen von Schiffen am Institut für Schiffbau der Universität Hamburg, Prof. Dr.-Ing. K. WendeL. 1959 Die Modellversuchsergebnisse, auf denen die folgenden Berechnungsunterlagen für Schaufelräder aufbauen, wurden in dankenswerte Weise von H. Volpich, B. Sc., Leiter der Versuchsanstalt von William Denny & Brothers Ltd., Dumbarton, zur Verfügung gestellt.

Der Zentral-Verein für deutsche Binnenschiffahrt hat durch finanzielle Zuwendungen die mit der Ausarbeitung der folgenden Berechnungsunterlagen verbundenen Arbeiten ermöglicht.

#### 1. Einführung

Der erste schriftliche Bericht über die Verwendung von Schaufelrädern stammt von R. Valturgius. Er ist uns in seiner im Jahre 1472 erschienen Arbeit "De Re Militari" überliefert. Es ist aber anzunehmen, dass durch Menschenkraft betriebene Räder schon vor dieser Zeit bekannt waren. Die ersten Vorschläge, die Räder durch Dampfmaschinen anzutreiben, wurden von Papier (1647 - 1714) und J. Hulls (1737) gemacht. Wirklich ausgefUhrt wurden dampfbetriebene Räder aber erst in der zweiten Hälfte des 18. Jahrhunderts. In den folgenden Jahren erfreute sich der Radantrieb von Fluss- und KUstenschiffen auf der ganzen Welt grosser BeLiebtheit. Auch Seeschiffe wurden damit angetrieben.

Bald nach dem Aufkommen der Schiffsschraube verschwand das Schaufelrad im Seeschiffbau; die Räder waren den Beanspruchungen im Seegang nicht gewachsen und wurden in ihrer Wirkung duroh die Tiefgangsschwankungen der Frachtschiffe beeinträchtigt. Auch im Binnenschiffbau fand der Schraubenpropeller bald Eingang. Allerdings konnte er hier das Sohaufelrad zunächst nicht so weitgehend verdrängen wie im Seeschiffbau. Für Schlepper und Fahrgastschiffe blieb das Rad das bevorzugte Propulsionsmittel. Erst als sich die Dieselmotoren auch auf' dem Gebiet des Sohiffsantriebes wegen ihrer Vorteile (geringes Gewicht, personalsparende Bedienung, wirtschaftlicher Betrieb) immer mehr und mehr einführten, schien auch für diese Schiffe der Zeitpunkt gekommen, den Radantrieb zu verlassen. Die hochtourigen Dieselmotoren eigneten sich viel besser zum Antrieb

der ebenfalls schnellaufenden Propeller als der langsam, laufenden Schaufelräder. Es waren also nicht Mängel des Radantriebes, die beinahe zu seinem Aussterben führten, sondern die Vorstellung, dass die Räder ein Teil des bei Binnenschiften heute nicht mehr infrage kommenden Damptantriebes sind. Diesem Trugschluss ist man aLlerdings nicht überall erlegen: z.B. hat die Britische Admiralität in den Letzten Jahren eine ganze Reihe von Radschleppern bauen lassen und auch auf der Donau geht man nicht vom Radantrieb für Schlepper und Passagierschiffe ab. Selbstverständlich erhielten diese neuen Radschiffe alle Dieselantrieb; mit Hilfe der modernen Getriebetechnik und der dieselelektrischen Antriebe wurde das  $r$ roblem der Kombination des schnelllaufenden Dieselmotors mit dem langsam Laufenden Rad auf elegante und alle Forderungen befriedigende Weise gelöst. Sicher sind diese Lösungen nicht gerade billig. Wenn sie trotzdem gewählt werden, so nur deshalb, weil der Radantrieb Vorteile hat, die die dafür aufgewandten kosten rechtfertigen. Bei einem Vergleich zwischen Schaufelrad und Schraubenpropeller ist auch zu berücksichtigen, dass sich die Wissenschaft mit letzterem sehr ausgiebig beschäftigt hat, während das Rad bisher nur wenig Beachtung fand. Es können deshaLb auf dem Gebiet des Radantriebes grössere Fortschritte gegenüber dem heutigen Stand erwartet werden als auf dem Gebiet des Schraubenantriebes, der schon einen hohen Grad an Vollkommenheit erreicht hat. Freilich wird auch eine intensive Beschäftigung mit dem Schaufelrad nicht zu einer universellen Anwendung dieses Propulsionsmittels führen. Wohl aber kann man annehmen, dass sich das Rad aLs die beste Lösung für einzelne spezielle Propulsionsaufgaben erweist. Das ist Grund genug, eich ausgiebiger als bisher mit dem Radantrieb zu beschäftigen.

#### 2. Grundlagen der Schaufelradberechnung

a) Überblick über grundlegende Arbeiten. Bald nach Einführung der Modellversuchstechnik im Schiffbau wurden auch mit Rädern Modellversuche angestellt. Da dabei die hydrodynamischen Gesetzmässigkeiten nicht beachtet wurden haben diese Versuche aber nur einen recht zweifelhaften Wert.

Einen beachtlichen Fortschritt brachten Versuche von Gebers  $/1/$ , die er 1939 - 1943 in der Wiener Versuchsanstalt durchfUhrte und 1952 veröffentlichte. Er folgerte aus der Tatsache, dass das Schaufelrad Wellen erzeugt, dass fUr die Umrechnung von Modellversuchen mit Schaufelrädern das Froudesche  $\hbox{Innltchkeits}$ gilt.  $\hbox{ferner}$  æigte er auch, dass sioh die Ergebnisse von Versuchen mit Radmodellen nioht in gleioher Weise dimensionslos darstellen lassen, wie die von Versuchen mit Schrauben. Er hat deshalb die bei seinen Versuohen gemeasenen Grössen (Schub- und Drehmoment in Abhängigkeit von der Geschwindigkeit) direkt aufgetragen.

Horn hat versucht, aus den Gebers'schen Versuchen ein Bereohnungaverfahren fUr Sohaufelräder abzuleiten (veröffentlicht in einem Anhang zu  $/1/$ . Er führte dabei zwar eine aus der Drehzahl hergeleitete Froudesche Zahl ein, beschränkte sich im wesentlichen aber auf die empirische Bestimmung einer Beziehung zwischen den Ergebnissen der einfachen Strahlthearie und der Modellversuche.

Aufgrund der Gebers'schen Arbeit wurde 1954 vom erstgenannten Verfasser ein das Froudesohe XhnLichkeitsgesetz berücksichtigendes Berechnungsverfahren für Schaufelräder, das von ModelLversuchsergebnlssen ausgeht, angegeben /2/. Dabei wurde u.a. gezeigt, dass auch die Ergebnisse von Radversuchen dimensionalos und in einer fUr praktische Rechnungen brauchbaren Form dargesteLlt werden können.

Systematisohe Versuohe mit Sohaufelrädern wurden von Volpioh durohgefUhrt und 1955 bis 1957 veröffentlicht /3/. Ihr grosser Wert besteht darin, dass sie es dem Konstruk. teur ermöglichen. aus einer verhältnismässig grossen Mannigfaltigkeit von Rädern das jeweils beste auszuwählen. Für die Darstellung der Versuchsergebnisse hat Volpich das in /2/ angegebene Verfahren etwas abgewandelt. Dadurch erreichte er eine platzsparende Auftragungsweise, allerdings auf Kosten der Ablesbarkeit und Ubersichtlichkeit. Besonders nachteilig ist auch, dass er im Gegensatz zu /2/ nicht rein dimensionalose Grössen verwendet, so dass beim praktischen Gebrauoh der Volpichsohen Diagramme Umrechnungen vom englischen auf das metrische Massystem erforderlioh sind.

Es sei hier noch erwähnt, dass man sich in den letzten Jahren auch in Russland sehr ausgiebig mit den Schaufelradantrieb beschäftigt hat. Die Verfasser hatten Gelegenheit, eine zusammenfassende Arbeit von Basin einzusehen, die zeigt, dass der durch die Arbeiten  $/1/$ ,  $/2/$  und  $/3/$ dargestellte Stand in Russland sohon um die Mitte der dreissiger Jahre erreicht worden war. Da über die russi schen Arbeiten kaum etwas Näheres bekannt geworden ist, wird dadurch die Bedeutung der obengenannten Arbeiten auf diesem Gebiet nioht geschmälert.

b) Ähnlichkeitsgesetze. Damit 2 Räder dynamisch ähnlich sind, mUssen sie zunäohst geometrisch ähnlioh sein. Diese Forderung sohliesst ein, dass auoh ihre Eintauohung ähnlich ist. Weiter müssen aber auch die auftretenden Kräfte ähnlich sein. Vernachlässigt man wie bei ähnlichen Problemen üblich elastisohe und Kapillarkräfte, so bleiben folgende Kräftearten übrig: Druckkräfte, Trägheitskräfte, Schwerkraft und der Z&higkeit proportionaLe Kräfte.

Die Bedingung, dass die drei erstgenannten Kräftearten jeweils ähnlich sein sollen, führt auf das Froudesche Ähnlichkeitsgesetz. Damit die der Zähigkeit proportionaten Kräfte ähnlich werden, muss das Reynoldsche Ähnlichkeitsgesetz erfüllt werden. Die gleichzeitige Erfüllung dieser beiden Ähnlichkeitsgesetze für zwei verschieden grosse Räder ist praktisch nicht möglich.

Auch der bei den Modellversuchen zur Widerstandsermittlung von Schiffen gebräuchliche Weg. die durch die <sup>Z</sup>ähigkeit bedingten Kräfte zu berechnen und nur die nach Abzug dieser Kräfte übrig bleibenden nach Froude umzurechnen, kann bei Schaufelrädern nicht beschritten werden, da hier bis heute keine der auftretenden Kräftearten für sich bestimmt werden kann.

Aus den Versuchen /1/ und /3/ kann man aber entnehmen. dass schon durch die Erfüllung des Froudeschen Ähnlichkeitsgesetzes allein eine recht gute näherungsweise Ähnlichkeit erreicht wird. Es liegt daher nahe, bei der Umrechnung von Modellversuchsergebnissen von Schaufelrädern nur das Froudesche Ähnlichkeitsgesetz zu berücksichtigen und dabei einen gewissen Fehler in Kauf zu nehmen. Leider ist es nicht möglich. über die Grösse dieses Fehlers genaue Aussagen zu machen. Man kann aber annehmen, dass der Wirkungsgrad eines grossen Rades im allgemeinen besser ist als der eines kleinen. Bei der Umrechnung von Modellversuchsergebnissen liegt man deshalb auf der sicheren Seite.

c) Dimensionalose Auftragung von Versuchsergebnissen. Unter Berücksichtigung des Froudeschen Ähnlichkeitsgesetzes kann man für die Geschwindigkeit, die Drehzahl, den Schub und die Leistung folgende dimensionslose Kennziffern einführen:

Geschwindigkeit v [m/s]

 $f_{R} = \frac{Y}{\sqrt{g R_2}}$  $r_n = n \cdot \sqrt{\frac{R_2}{9}}$ 

Drehzahl  $n [U/s]$ 

 $(r_n$  ist abgetettet aus einer auf die Umfangsgeschwindig- $\frac{u}{\sqrt{9 \cdot R_2}} = \frac{2 \pi n \cdot R_2}{\sqrt{9 \cdot R_2}} = 2 \pi n \sqrt{\frac{R_2}{9}}$ keit bezogenen Froudeschen Zahl

Schub S [kg]  

$$
r_{5} = \frac{S}{\$ \cdot 9 \cdot R_{2}^{3}}
$$
  
Leistung N [PS]
$$
r_{N} = \frac{N}{\$ \cdot 9^{3/2} \cdot R_{2}^{7/2}}
$$

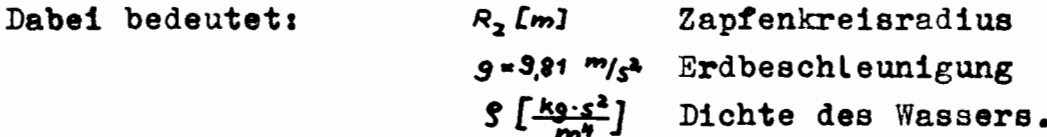

Durch Kombination obenstehender dimensionsloser Kenngrössen können noch weitere Kenngrössen gebildet werden. Zwei solcher Kombinationen sollen hier angegeben werden:

 $r_{s_v} = \frac{S^{\gamma_3} \cdot g^{\gamma_3}}{v^3 \cdot g^{\gamma_3}} = \frac{r_s^{\gamma_3}}{f^2}$ Schub und Geschwindigkeit Leistung und Geschwindigkeit  $r_{w_v} = \frac{N^{\frac{w_3}{3}} \cdot 9^{\frac{2v_3}{3}}}{\sqrt{v_3} \cdot 5^{\frac{v_3}{3}}} = \frac{r_v^{\frac{w_3}{3}}}{\mathcal{F}_v^{\frac{w_3}{3}}}$ 

Bei Modellversuchen wird der Schub und die Leistung in Abhängigkeit von der Geschwindigkeit bestimmt. Wenn man num statt S oder N über v mit n als Parameter aufzutragen,  $r_5$  oder  $r_w$  über  $\mathcal{F}_n$  mit  $r_n$  als <sup>P</sup>arameter in ein Diagramm einträgt, stägilt diese Darstellung (näherungsweise) für Räder beliebiger Grösse, vorausgesetzt, dass sie dem Modellrad geometrisch ähnlich sind. Man kann diese Darstellung noch erweitern, indem man in die Diagramme  $r_s$  über  $\bar{r}_s$  bzw.  $r_{\rm w}$  über  $\mathcal{F}_{\rm R}$  auch die für zusammengehörende Werte  $\mathcal{F}_{\rm R}$ ,  $r_{\rm n}$ ,  $r_{\rm s}$ (entsprechend v, n, S) buw.  $F_R$ ,  $r_n$ ,  $r_w$  (entsprechend v, n, N) ermittelten Wirkungsgrade einträgt und die Punkte gleichen Wirkungsgrades durch Kurven verbindet. Weiter kann man in die Diagramme  $r_s$  über  $\mathcal{T}_R$  Kurven  $r_s$ -const. und in die Diagramme  $r_{\mathbf{x}}$  über  $\mathcal{F}_{\mathbf{R}}$  Kurven  $r_{\mathbf{x}_{\mathbf{v}}}$  = const. eintragen. Auf den Zweck dieser Kurven wird später eingegangen werden.

Die im Anhang gebrachten Berechnungsdiagramme sind nach den vorstehenden Angaben aufgebaut.

#### 3. Die systematischen Schaufelradversuche , von Volpich

Wie schon weiter oben erwähnt, stammen die einzigen z.Zt. vorliegenden Schaufelradversuche, die die Bezeichnung "systematisch" verdienen, von Volpich. Sie sind auch die Grundlage der im Anhang gebrachten Berechnungsdiagramme.

Bild 1 zeigt schematisch den von Volpich untersuchten Schaufelradtyp. Es wurden 19 Varianten dieses Typs  $ge$ schleppt. Mit Hilfe von Bild 1 und Tabelle 1 können die Varianten, die mit den Buchstaben A bis T bezeichnet sind, rekonstruiert werden.

In Tabelle 2 sind die Serien zusammengestellt, die sioh aus den untersuchten Radvarianten bilden lassen. Trotz der umfangreichen Versuchsarbeit von Volpich bleiben hier noch einige Wünsche offenz so wäre z.B. der Einfluss verschiedener Exzenterlagen bei verschiedenen Tauchungen von Interesse. Auch über den Einfluss der Schaufelhöhe geben diese Modellversuche keine Auskunft.

Der Durchmesser der Modelle betrug 1040 mm, gemessen über die Schaufelspitzen. Dieser grosse Wert lässt eine recht gut Genauigkeit der Versuchsergebnisse erwarten. In diesem Zusammenhang ist allerdings darauf hinzuweisen, dass man zu mindest bei dem heutigen Stand unseres Wissens -in bezug auf die Genaujgkeit bescheiden sein muss. Dies nicht nur wegen der im Abschnitt über die Ähnlichkeitsgesetze erwähnten Vernachlässigungen, sondern auch wegen der Schwierigkeit, die sehr zahlreichen Variationsmöglichkeiten gebührend zu berücksichtigen. Hinzu kommt noch, dass auch der Einfluss des Sohiffes auf das Rad weitgehend ungeklärt ist. Unter diesen Umständen ist es leicht zu verschmerzen, dass die Berechnungsdiagramme, und zwar schon die von Volpich mitgeteilten, geringe Ungenauigkeiten enthalten. Es ist klar, dass bei der Ableitung der im Anhang wiedergegebenen Diagramme aus den Volpich'schen die Genauigkeit nicht erhöht werden konnte.

#### 4. Praktische Radberechnungen

Beim Entwurf von Schaufelrädern kommt es darauf an, das fUr die gegebenen Verhältnisse am besten geeignete Rad zu bestimmen. Auch wenn man sich darauf beschränkt, nicht da& absolut beste Rad, sondern nur das beste unter den 19 Varianten von Volplch zu bestimmen, ist diese Aufgabe zumindest langwieriger als eine Propellerrechnung aufgrund von Auswahl diagrammen.

Im folgenden wird die Radberechnung anband von Beispielen gezeigt. Die Beispiele unterscheiden sich durch die Grös**sen,** die als bekannt vorausgesetzt werden. Damit die Aufgabe bestimmt ist, müssen von den Grössen Schub S, Leistung N, Geschwindigkeit v, Wirkungsgrad  $p$ , Drehzahl n, Zapfenkreisradius Rz drei gegeben sein. Die restlichen können dann mit Hilfe der Berechnungsdiagramme bestimmt werden.

a) gegeben: S, **v**, R<sub>2</sub> Es sei die Schiffsgeschwindigkeit  $v_g = 21$  km/h (=5,83 m/s), der Schiffswiderstand dabei W = 4900 kg und der grösse zulässige Auasendurchmesser der Seitenräder  $D_a = 4,7$  m Mit einer Mitstromziffer  $^+)$   $\gamma = -0,06$  und einer Sogziffer  $\bar{ }$ )  $\vartheta =0,13$  findet man für die Eintrittsgeschwin digkeit des Wassers in das Rad:

 $v = (1 - \gamma) \cdot v_{\rm g} = (1 - (-0,06)) \cdot 5,83 = 6,18 \text{ m/s};$ für den Schub (der von 2 Rädern aufgebracht werden muss):

$$
S = \frac{W}{1 - 3} = \frac{4900}{1 - 0.13} = 5630 \text{ kg}
$$

FUr ein Rad ist der Schub

 $S = \frac{1}{7} S = 2815 kg$ 

Mit den Angaben in Bild 1 kann man den dem Aussendurchmesser von 4.7 m entsprechenden Zapfenkreisradius ermitteln; wegen  $R_a$  = 1,212  $R_z$  ist

$$
R_z = \frac{1}{2}
$$
 1,212  $D_{\alpha}$  =  $\frac{4.7}{2.1,212}$  = 1,94 m

Mit den Werten S, v und R<sub>z</sub> berechnete man

$$
\mathcal{F}_{R} = \frac{V}{\sqrt{g \cdot R_{2}}} = \frac{6.18}{\sqrt{9.81 \cdot 1.94}} = 1.41
$$

und

$$
Y_3 = \frac{S}{\int_3 \cdot 9 \cdot R_2^3} = \frac{2815}{1000 \cdot 1.94^3} = 0.385
$$

Mit diesen Grössen kann man nun aus jedem der Berechnungsdiagramme A bis T, die  $r_{\rm g}$  über  $\bar{r}_{\rm g}$  enthalten,  $r_{\rm n}$ und  $p$  bestimmen. Das beste Rad unter den Varianten A-T ist natürlich das mit dem besten Wirkungsgrad. Um diese langwierige Arbeit zu verkürzen, sind Orientierungsdiagramme Bild 2 - 6 ausgearbeitet worden, aus denen man sehr schnell entnehmen kann, welche Räder bei den vorliegenden Verhältnissen die besten Wirkungsgrade haben. Die Orientierungsdiagramme zeigen nämlich, welches Rad der jeweiligen Serie bei einem bestimmten Wertepaar das beste ist. Ausserdem kann man daraus auch den Wirkungsgrad des besten Rades für dieses Wertepaar ablesen.

Für das Beispiel ( $\mathcal{F}_R = 1,41$ ,  $r_g = 0,385$ ) findet man aus Bild 2 (Tauchungsserie) günstigstes Tauchungsverhältnis T/R<sub>z</sub> zwischen Tauchungsverhältnis des Rades B und des Rades C; erreichbarer Wirkungsgrad etwa 76%; aus Bild 3 und 4 (Exzenterserie): günstigste Exzenterlage ist die des Rades M; erreichbarer Wirkungsgrad über 80%, aus Bild 5 und Bild 6 (Schaufelzahlserie): günstigste Schaufekahl hat Rad P, erreichbarer Wirkungsgrad über 80%. Die günstigsten Räder sind also die mit M und P bezeichneten.

Aus den Berechnungsdiagrammen  $r_a$  über  $\mathcal{F}_a$  findet man

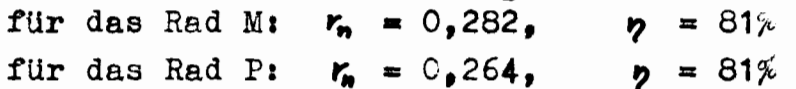

Man wird sich für das Rad M entscheiden. da dabei der Antrieb billiger wird; erstens wegen der geringen Schaufelzahl und zweitens wegen der grösseren Drehzahl.

Aus  $r_n = 0.282 = n \cdot \sqrt{\frac{R_2}{9}}$  findet man als Drehzahl für das Rad M:

$$
n = r_n \cdot \sqrt{\frac{9}{R_2}} = 0.282 \cdot \sqrt{\frac{9.81}{1.94}} = 0.653 \frac{V}{S} = 38 \frac{V}{m_{in}}
$$

Die erforderliche Leistung zum Antrieb eines Rades wird

$$
N = \frac{S \cdot v}{7S \cdot p} = \frac{2815 \cdot 618}{75 \cdot 0.81} = 286 \text{ } PS
$$

Die Leistung kann auch mit Hilfe des Berechnungsblattes  $r_{\rm w}$  über  $\mathcal{F}_{\rm e}$  für das Rad M gefunden werden. Aus diesem Blatt entnimmt man für  $r_n = 0.282$  und  $\mathcal{F}_n = 1.41$ :

$$
r_{N} = 0.0086 = \frac{N}{S \cdot S^{4}2 \cdot R_{2}^{7/2}}
$$

Damit wird

 $N = 0.0086.1000 \cdot \sqrt{9.81.103} = 274$  PS

Der Unterschied gegenüber dem oben berechneten Wert ist mit der geringen Ablesegenauigkeit (der Wirkungsgrad musste extrapoliert werden!) und mit Zeichenungenauigkeiten bei der Herstellung der Diagramme zu erklären. Es wird sicherheitshalber mit dem höheren Wert gerechnet. Um die Leistung an der Antriebswelle zu erhalten, muss noch die Reibung in den Radlagern und in der Exzentersteuerung der Schaufeln berücksichtigt werden. Setzt man für den medhanischen Wirkungsgrad  $p_m = 0.93$  ein, so wird die Wettenteistung für zwei Räder

 $N_{ges} = \frac{2.286}{0.93} = 615 Ps$ 

Die Radabmessungen können mit Hilfe der Angaben auf Bild 1 und in TabelLe 1 bestimmt werden.

Das berechnete R<sub>2</sub>d ist dem Modellrad M geometrisch ähnLich. Es erhebt sich nun die Frage, ob man nicht zu einem noch besseren Rad kommt, wenn man versucht, alle aus den Orientierungsdiagrammen gewonnenen Ergebnisse zu berücksichtigen. D.h., die Tauchung eines soLchen Rades müsste zwisohen der der Räder B und C, die Schaufelzahl zwischen 11 (Rad p) und 6 (Rad Q) liegen und die Exzenterlage müsste die des Rades M sein. Diese Forderungen führen zu einem Rad, das etwas tiefer als das Rad M eintaucht, im übrigen aber diesem Rad geometrisch ähnlich ist. Den Beweis dafür, dass ein solches Rad wirklich besser ist, kann man mit den vorhandenen Unterlagen nicht fUhren. Es spricht in diesem Fall jedoch viel dafür, dass durch eine Vermehrung der Eintauchung des Rades M der Wirkungsgrad noch etwas verbessert werden kann. Die .Drehzahl wird durch die Vergrösserung der Eintauchung vermindert. Da für diesen Fall kein Berechnungsdiagramm vorliegt, muss die Drehzahlabnahme (evtL. mit Hilfe der Berechnungsdiagramme B und C, aus denen sich die Tendenz von  $r_n$  bei einer Veränderung der Eintauchung entnehmen lässt) geschätzt werden.

### b) Gegen: N, v, T.

Ein Radschlepper soll von einem Dieselmotor angetrieben werden, der 1000 PSe leistet. Die Radeintauchung soll 1,0 nicht überschreiten, der Schaufelraddurchmesser ist aus konstruktiven GrÜnden auf 4,OOmbegrenzt. Welcher Schub kann bei einer Geschwindigkeit von 12 km/h  $($   $=$  3,33 m/s) erzeugt werden? Wie gross ist dabei die Raddrehzahl'

Mit einer Mistromziffer  $\psi = -0.06$  wird die Eintrittsgeschwindigkeit des Wassers in das Rad

$$
V = (1 - \gamma) V_{S} = [1 - (-0.06)] \cdot 3.33 = 3.53
$$
 m/s

Bei einem geschätzten mechanischen Wirkungsgrad. der die Verluste im Getriebe, in der Radlagerung und in der Exzentersteuerung berücksichtigt, von  $= 0.9$ wird die für ein Rad zur Verfügung stehende "eistung

$$
N = \frac{N_{\rm e} \cdot p_{\rm m}}{2} = \frac{1000 \cdot 0.9}{2} = 450 \text{ PS}
$$

Nun wird ein Eintauchungsverhältnis  $T/R$ , = 0.609 (entsprechend den Radmodellen C, Q, R) angenommen. Bei einer Radeintauchung von T = 1,0 m ergibt sich damit ein Zapfenkreisradius von R<sub>z</sub> =  $\frac{10}{2609}$  = 1,64, m. Der Aussendurchmesser wird

 $D_{\mathbf{z}} = 2.$   $R_{\mathbf{z}}$ .  $\frac{R_{\mathbf{z}}}{R_{\mathbf{z}}} = 2.1.64 \cdot 1.212 = 4.00$  m. Dieser Wert entspricht dem sulässigen Durchmesser. Da es sich hier um ein hochbelastetes Schlepperrad handelt, wird das Verhältnis Schaufelbreite zur zum Zapfenkreisradius  $b/R_z$  = 2,6 angenommen. Da sich sowohl der Schub als auch die Leistung linear mit der Radbreite ändern (dies gilt mit recht guter Näherung), kann man auch für dieses Breitenverhältnis die Berechnungsdiagramme, die für  $b/R<sub>z</sub>$  = 1,79 gelten, verwenden, wenn man neue Kennziffern für den Schub und die Leistung einführt. Versieht man die neuen Kennziffern, die für  $b/R_z = 2.5$  gelten, mit dem Index 1, so gilt

$$
r_{g1} = r_g \frac{1.79}{2.5}
$$
  $r_{N1} = r_N \frac{1.79}{2.5}$ 

für den vortiegenden Fall wird

$$
r_{N_4} = \frac{N}{3 \cdot 9^{\frac{3}{2}} \cdot R_2^{\frac{7}{2}} \cdot \frac{1.79}{2.5}} = \frac{450}{1000 \cdot 9.81^{\frac{7}{2}} \cdot 1.64^{\frac{7}{2}} \cdot \frac{1.79}{2.5}} = 0.0175
$$
  

$$
\mathcal{F}_R = \frac{V}{\sqrt{9 \cdot R_2}} = \frac{3.53}{\sqrt{3.81 \cdot 1.64}} = 0.88
$$

Geht man mit diesen Werten in die Berechnungsdiagramme  $r_a$  ther  $F_a$  fur die Radmodelle C, Q und R, so stellt man fest, dass bei  $\mathcal{F}_8 = 0$ , 88 die  $p-$  und r. -Kurven nur bis zu  $r_{\nu} = 0.015$  und darunter reichen. Die Ursache dafür ist, dass die Festigkeit der von Volpich untersuchten Radmodelle nicht ausreichte. um sie auch bei hohen Belastungen schleppen zu können. Es bleibt nichts übrig, als die r- und n-Kurven zu extrapolieren.

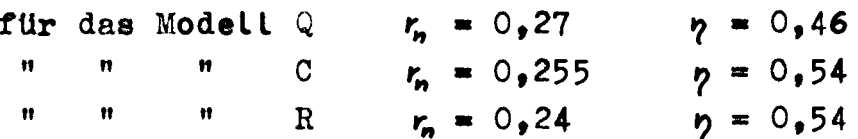

Es wird das Rad C gewählt, da dieses Rad mit 9 Schaufeln schneller dreht und billiger wird als das Rad R mit 11 Schaufein. Der Wirkungsgrad beider Räder ist etwa gleich.

Man kann nun Drehsahl und Schub berechnen:

 $S = \frac{75 \cdot W \cdot p}{V} = \frac{75 \cdot 450}{3.55} = 0.54 = 5160$  kg  $n = r_n \cdot \sqrt{\frac{9}{R_n}} = 0.255 \cdot \sqrt{\frac{9.81}{1.64}} = 0.624 \frac{V_s}{s} = 37.4 \frac{V_{min}}{s}$ 

Um nun noch das gewählte Eintauchungsverhältnis zu kontrollieren, geht man mit

$$
r_5 = \frac{5}{5 \cdot 9 \cdot R_2^3} = \frac{5160}{1000 \cdot 164^3} = 1.17
$$

bei  $T_R = 0$ ,88 in das Orientierungsdiagramm Bild 2. Durch Extrapolation kann man anhand dieses Diagrammes abschätzen, dass für die vorliegenden Verhältnisse ein grösseres Eintauchungsverhältnis besser wäre. Da die Eintauchung aber festliegt, kann damit nichts gewonnen werden, weil das grösste Eintauchungsverhältnis nur durch eine Verkieinerung von R, ersielt werden

könnte. Die Verschlechterung durch eine Verminderung von R, fällt aber mehr ins Gewicht als die Verbesserung durch eine Vergrösserung des Eintauchungsverhältnisses.

Schliesslich bleibt noch die Exzenterlager zu korrigieren. Das Orientierungsdiagramm Bild 4 ist hierfür nicht brauchbar, da es nur für ein geringeres Eintauchungsverhältnis gilt. Man kann aber die Exzenterlage des Rades C im Hinblick auf den Eintrittswinkel von Schaufelunterkante und Schaufelmitte überprüfen. Der Winkel zwischen der Relativgeschwindigkeit der Schaufel gegenüber Wasser und der Tangente an die Schaufel soll Null sein. Erforderlichenfalls ist die Exzenterlage so zu verändern. dass dies erreicht wird. (Aus den Versuchsergebnissen geht herver, dass der Eintrittswinkel der Schaufeln den Wirkungsgrad merkiich beeinflusst. Hinsichtlich des Austrittewinkets kann kein gesetz- oder tendensmässiger Zusammenhang festgestellt werden; wohl, weil hierbei der theoretische. für Slattwasser gültige Winkel wegen der Störung der Strömung nicht ausreicht).

#### c) Gegeben: N. n. v.

Wie gross ist der Schub eines Schaufelrades bei einer Eintrittsgeschwindigkeit des Wassers in das Rad von  $v = 6.18$  m/s, wenn für das Rad eine Nettoleistung von 350 PS (dabei sind schon alle Verluste abgezogen) bei 40 Ymin zur Verfügung steht? Welches Rad ist für diese Verhältnisse am günstigsten? Man rechnet

$$
\mathcal{F}_R = \frac{V}{\sqrt{g \cdot R_2}} = \frac{6.18}{\sqrt{9.81}} \frac{1}{\sqrt{R_2}} = 1.97 \cdot \frac{1}{\sqrt{R_2}}
$$
  

$$
r_n = n \cdot \sqrt{\frac{R_2}{g}} = \frac{40}{60} \cdot \frac{1}{\sqrt{9.81}} \cdot \sqrt{R_2} = 0.213 \cdot \sqrt{R_2}
$$
  

$$
r_{\text{av}} = \frac{N^{\gamma_3} \cdot g^{\gamma_3}}{\sqrt{\gamma_3} \cdot g^{\gamma_3}} = \frac{350^{\gamma_3} \cdot 9.81}{6.18^{\gamma_3} \cdot 1000^{\gamma_3}} = 0.099
$$

Aus den beiden ersten Gieichungen findet man

$$
\mathcal{T}_R = \frac{1.97 \cdot 0.213}{r_n} = \frac{0.419}{r_n}
$$

Dieser Gleichung entspricht eine Kurve in den Berechnungsdiagrammen  $r_a$  uber  $T_a$ . Bringt man diese Kurve zum Schnitt mit der in den Diagrammen enthaltenen Kurve  $r_{w}$  = const = 0,099 (interpolieren!) so kann man für den Schnittpunkt  $r_n$ ,  $r_n$  und  $p$ ablesen und damit danh R<sub>z</sub> und S berechnen. Man findet aus dem Berechnungsdiagramm für

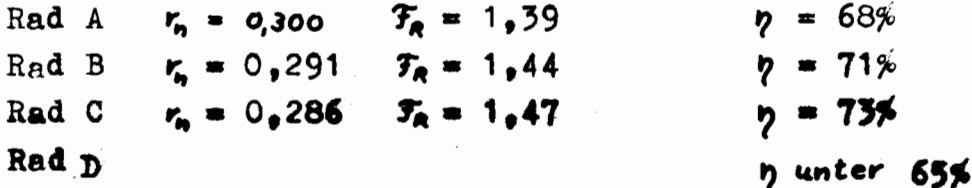

Rad C hat den besten Wirkungsgrad und kleinsten Durchmesser. Man berechnet für dieses Rad

$$
R_{z} = \left(\frac{7,97}{\mathcal{T}_{A}}\right)^{2} = \left(\frac{r_{n}}{0,273}\right)^{2} = 7,80 m
$$
  

$$
S = \frac{75 \cdot N \cdot p}{V} = \frac{75 \cdot 350 \cdot 0.73}{6,18} = 3100 kg
$$

Mit

$$
r_{s} = \frac{S}{s \cdot g \cdot R_{2}^{3}} = \frac{3100}{1000 \cdot 1.8^{3}} = 0.532
$$

und  $\mathcal{F}_g = 1,47$  findet man aus dem Orientierungsdiagramm Bild 6, dass das Rad C auch die günstigste Schaufelzahl hat. Es wäre allenfalls noch etwas zu verbessern durch eine Veränderung der Exsenterlage. Ea Boll nun noch untersucht werden, wieweit das Rad B noch verbessert werden kann. Für dieses Rad wird B noon verbessert werden kann. Full dieses had wild<br>R<sub>2</sub> = 1,87 m, S = 3020 kg und  $r_g$  = 0,462. Aus Bild 3, 4 und 5 findet man, dass für  $F_R = 1,44$  und  $r_a = 0,462$ Rad M das gUnstigste ist.

Aus dem Berechnungsdiagramm  $r_n$  über  $\mathcal{F}_n$  für das Rad M findet man durch Schneiden der Kurve

 $K_{\nu}$  = const = 0,99 mit der Kurve  $F_R = \frac{0.419}{K_{\nu}}$ .  $r_n = 0.296$   $r_n = 1.41$   $r_n = 78%$ 

Damit erhält man als endgUltige Werte

erhält man als endgültige<br>R<sub>2</sub> = 1,95 S = 3320 kg

d) Kritik der Radberechnungen. Bei den Rechnungen erweisen sich die LUcken in der Systematik der Radversuche als erheblicher Mangel. Dieser Mangel kann nur durch Fingerspitzengefühl Qnd intensives Hineindenken in die Verhältnisse des Radantriebes ausgeglichen werden. Man wird dabei häufig in die Lage kommen, Tendenzen, die aus den Versuchen hervorgehen, auf andere Räder Ubertragen zu müseen. Auf diese Weise wird man sicher eine Konstruktion finden können, die dem Optimum sehr nahe kommt. Schwieriger ist es allerdings, dann auch Drehzahl und Wirkungsgrad (oder auch andere Werte, je nach der Aufgabenstellung) genau zu bestimmen. Trotzdem kann gesagt werden, dass das Vorgehen in der oben gezeigten Weise besser ist als die Verwendung von Faustformeln, d1e bestenfalls in einem sehr engen Bereich Gültigkeit haben können.

#### 5. Mitstrom und Sog

Wie bei Schraubenpropellern muss auch bei Schaufelrädern der Einfluss des Schiffes auf den Propeller berücksichtigt werden. Ausser dem Mitstrom und Sog ist bei Schaufelrädern auch die Änderung der Eintauchung durch die Schiffswellen an der Stelle des Rades zu beachten.

Leider gibt es nur sehr wenige Angaben über diese Einflüsse. Diesen Mangel stellt man übrigens auch bei flachgehenden Schraubenschiffen fest.

Gebers /1/ schätzt den Sog von Seitenradschiffen, ausgedrückt durch die Sogziffer  $\vartheta = \frac{S - (W + Z)}{S}$  $(S = Schub, W = Widerstand, Z = Trossenzug), auf 2 bis$ 6% bei Schleppern und 10 bis. 20% bei freifahrenden Schiffen. Bei Heckradschiffen dürfte die Sogziffer zwischen 10 und 20 % liegen.

Der Mitstrom hängt bei Schiffen auf flachem Wasser nicht nur von der Schiffsform und Lage des Propellers ab, sondern auch von der Wassertiefe und der Propellerbelastung. Für schwach belastete breite Propeller wurde diese Abhängigkeit in /4/ berechnet.

Für Seitenra dschiffe kann für die Mitstromziffer  $\psi = \frac{V_s - V}{V_s}$ ( $v_s$  = Schiffsgeschwindigkeit,  $v$  = Einstromgeschwindigkeit des Wassers in das Schaufelrad) bei tiefem Wasser  $y = -0.04$  bis -0.06 (die Mitstromziffer ist hier negativ!) gesetzt werden. Vom Verhältnis Wassertiefe zur Eintauchung des Rades  $\frac{W_{\text{T}}}{W_{\text{T}}}$  = 5 an wird der Betrag der (negativen) Mitstromziffer rasch grösser und kann bei grosser Belastung des Rades den Wert - 0.3 und darüber (negativ!) annehmen.

Bei Heckradschiffen ist die Mitstromsiffer  $\psi$  etwa 0.1 bis 0.15; bei kleinen Verhältnissen  $\frac{\sqrt{T}}{T}$  wahrscheinlich noch geringer.

#### Schrifttum

- /1/ Gebers, F.: Das Schaufelrad im Modellversuch mit einem Beitrag von F. Horn, Wien 1952
- /2/ Krappinger, 0.: Sohautelradbereohnung. Forachungshette tür Schiffstechnik 1954, s. 32
- /3/ VOlpich, H. u. I.C. Bridge: Paddle Wheels, Part I: Preliminary Model Experiments, Trans. Inst. E.S.S., S. 327 Part II: Systematik Model Experiments, Trans. Inst. E.S.S. 1956, S. 468 Part IIa: Further Model Experiments und Ship ModeL Correlation, Trans. Inst. E.S.S. 1957, S. 505
- /4/ Krappinger. 0.: Breite Propeller an der Oberfläche von tiefem und flachem Wasser. Jb. STG 1959

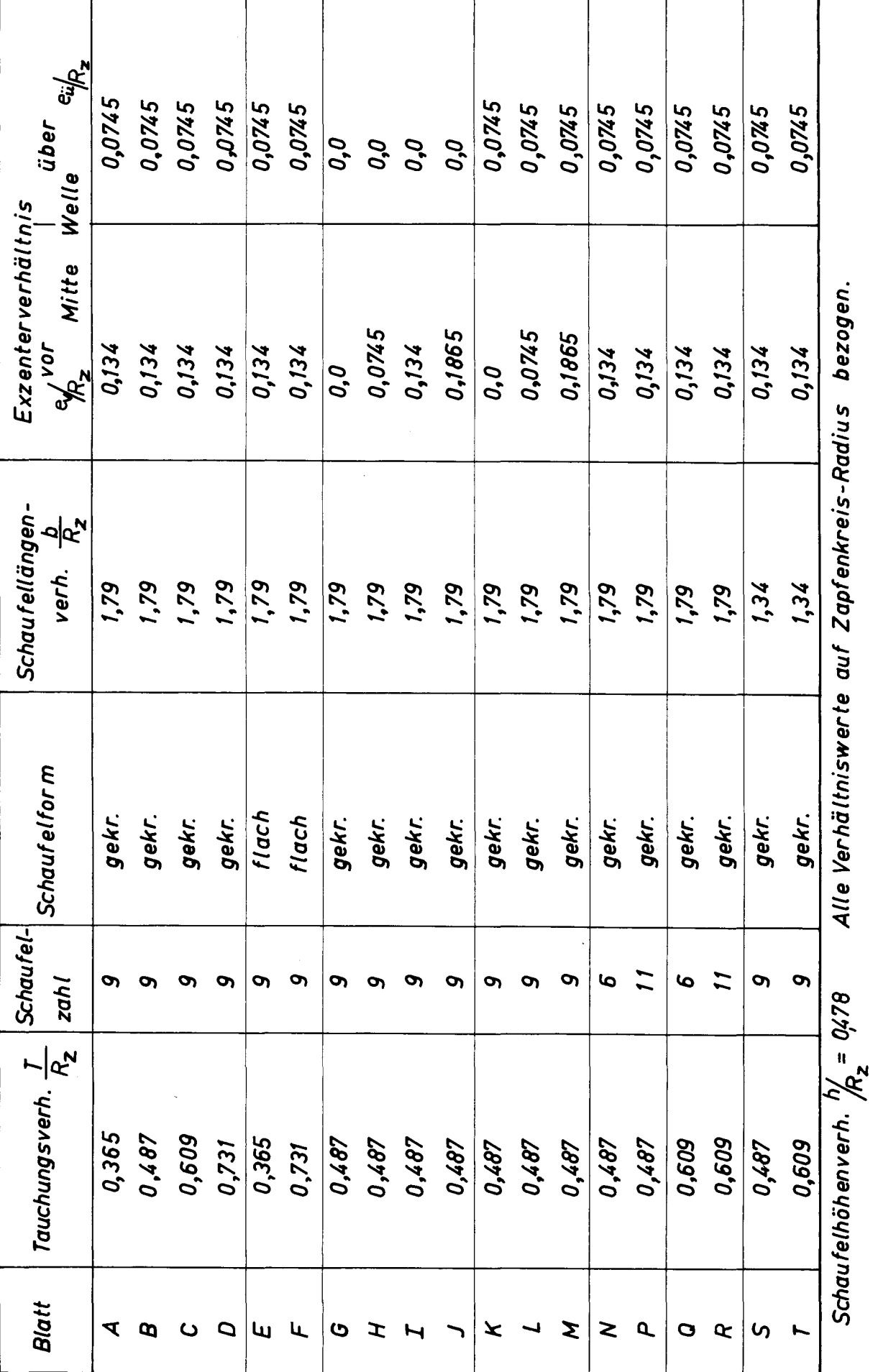

Tabelle 1

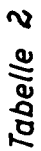

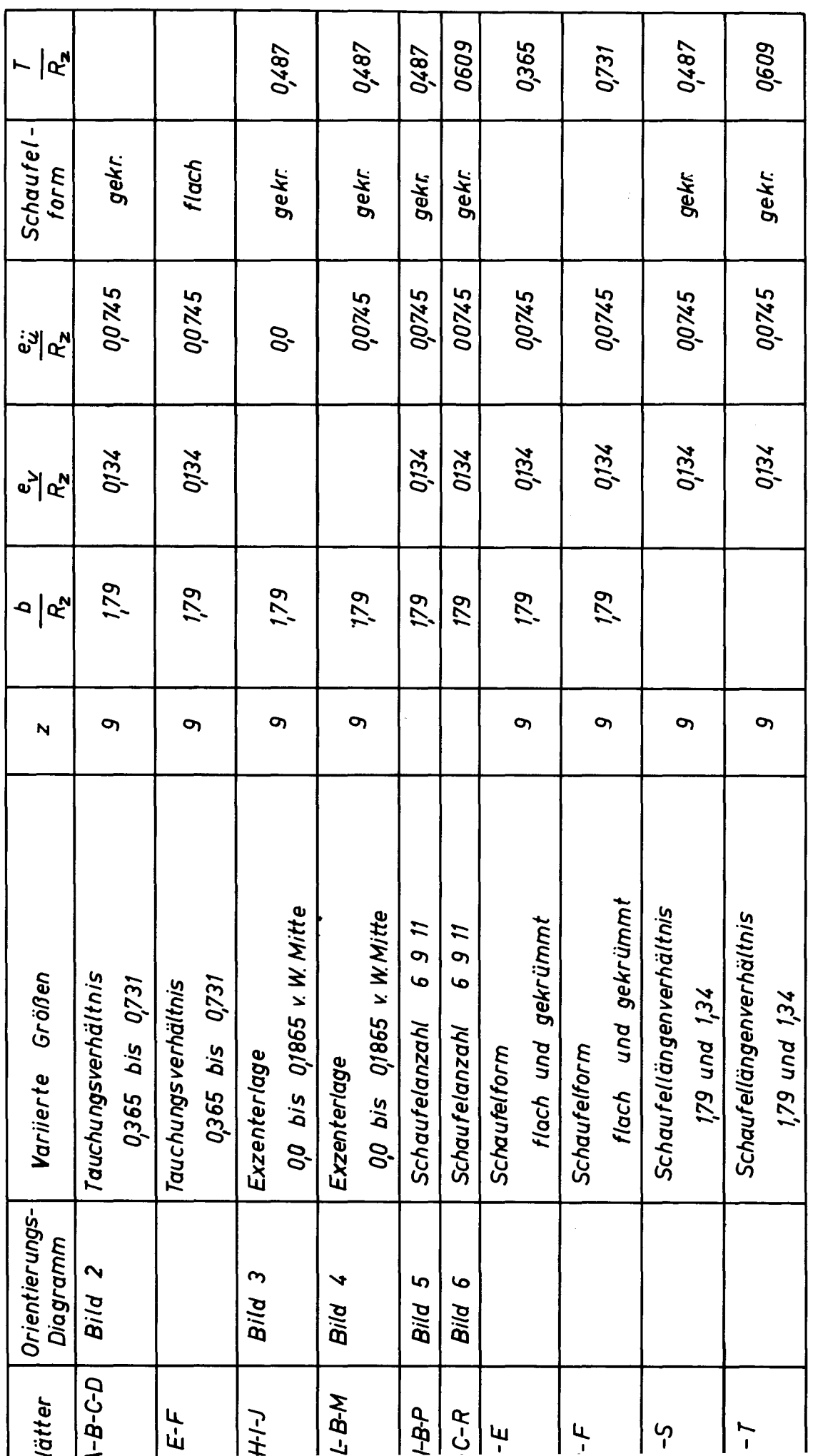

G-K, H-L, I-B, J-M stellen einen Vergleich für eine nur vertikale Exzenterverschiebung dar.

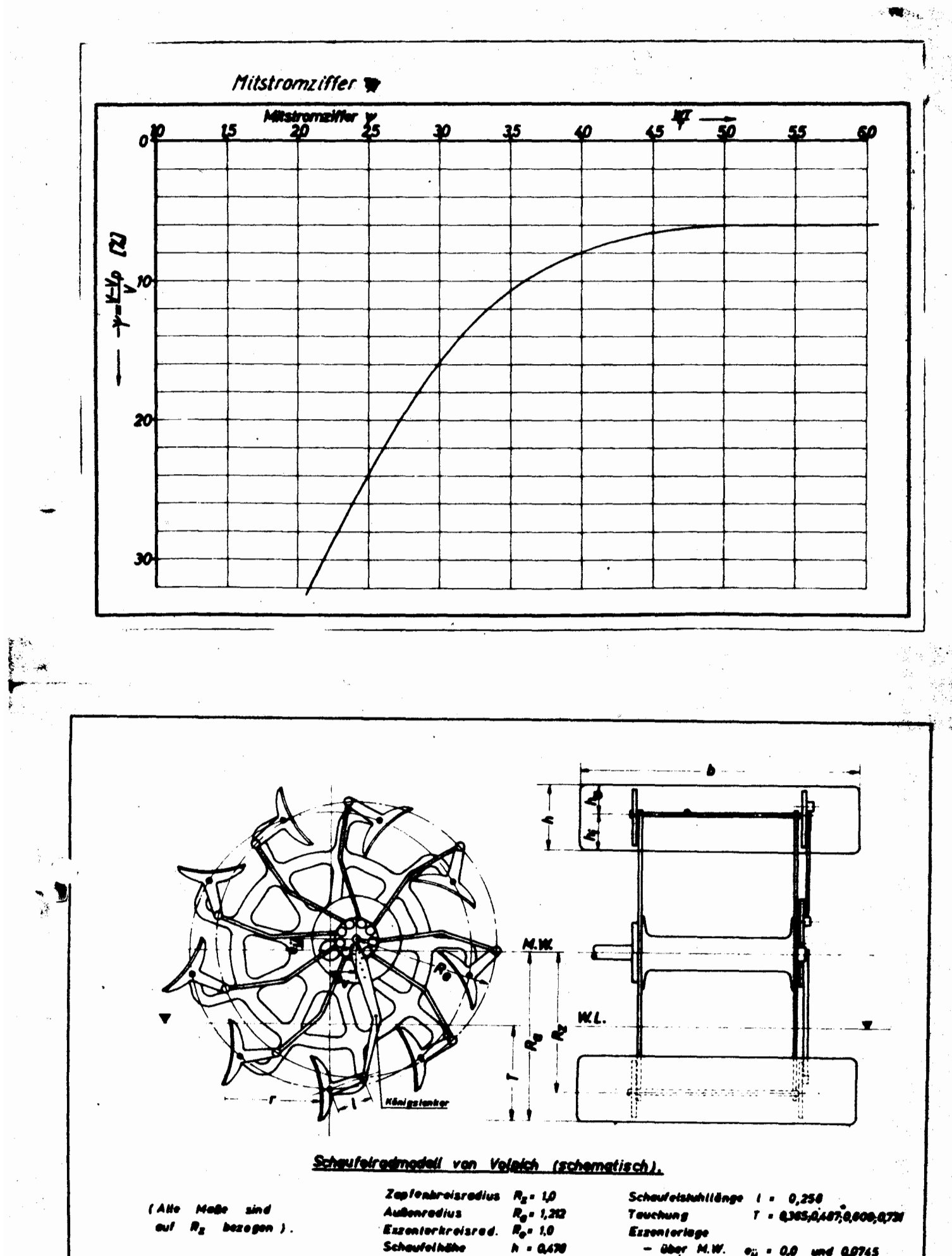

 $- *out* on$  $h_g = 0.212$ Schoufeiradius r = 0,714 und ==

 $h_i$  = 0,266

 $-*inner*$ 

 $-$  über  $M.W.$  $e_{ij} = 0.0$  and 0,0745 - vor - M.W.  $e_{\rm V} = 0.0;00785;0034;01006$ Schowleilânge  $b = 1.79$  and  $1.341$ 

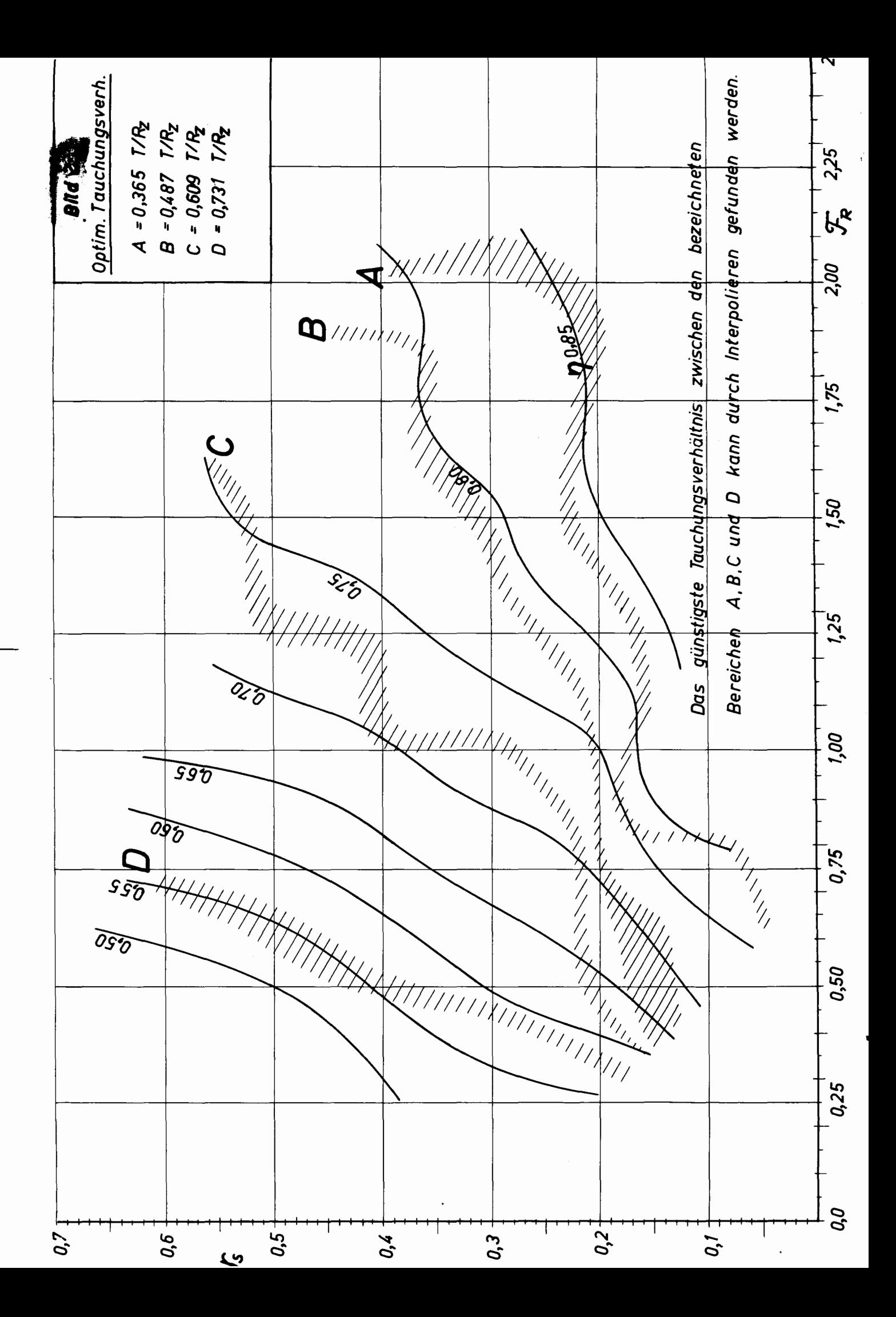

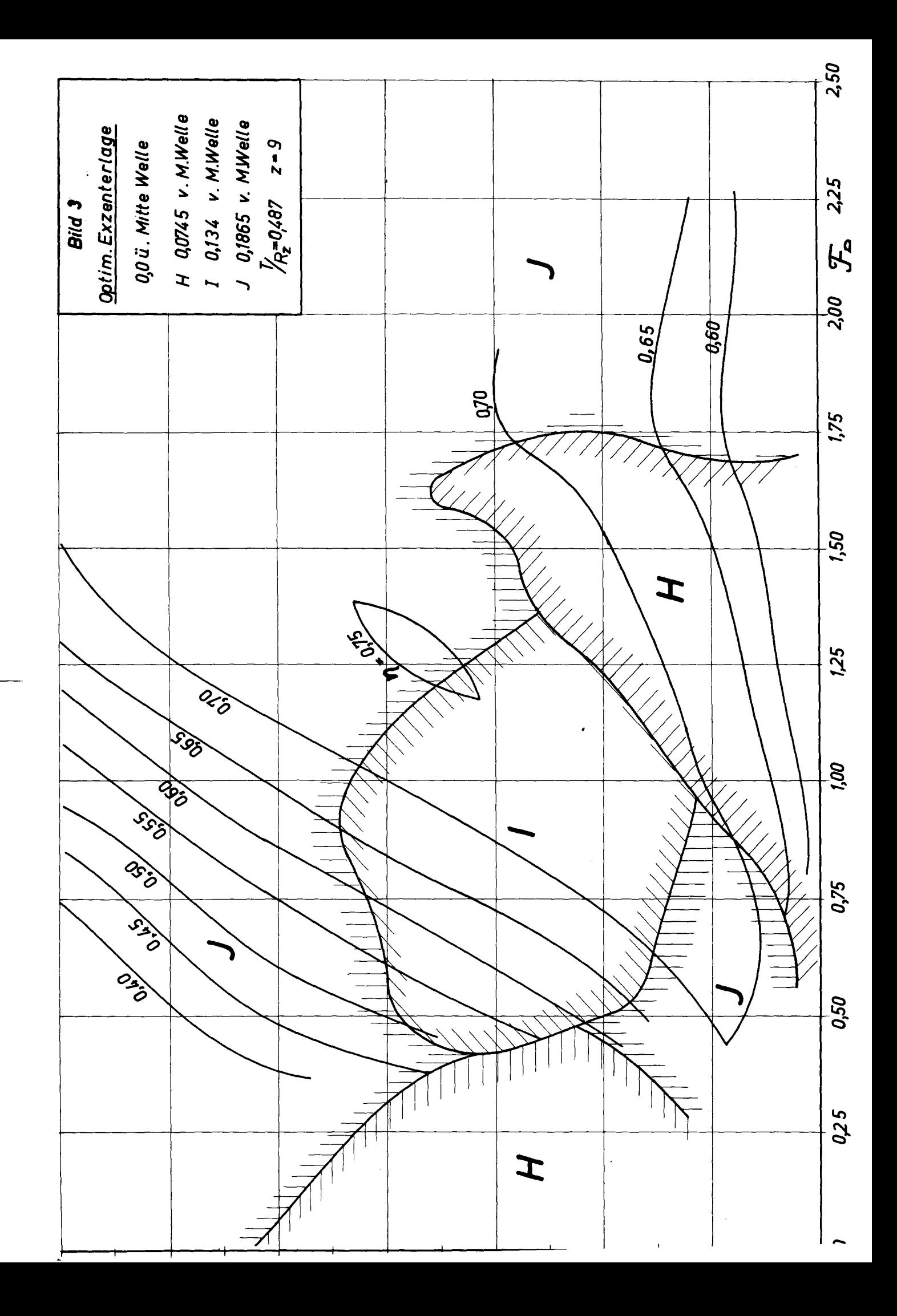

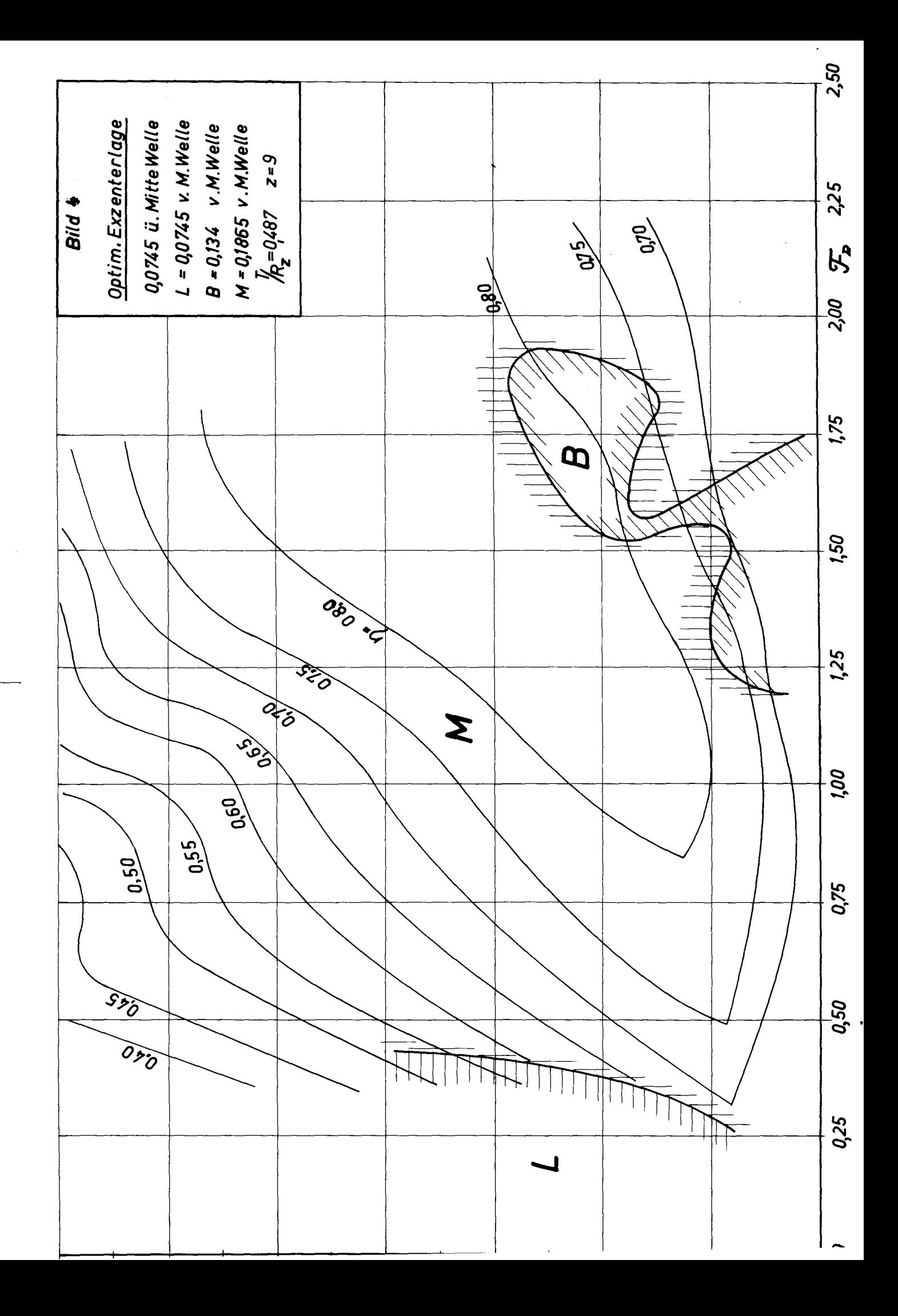

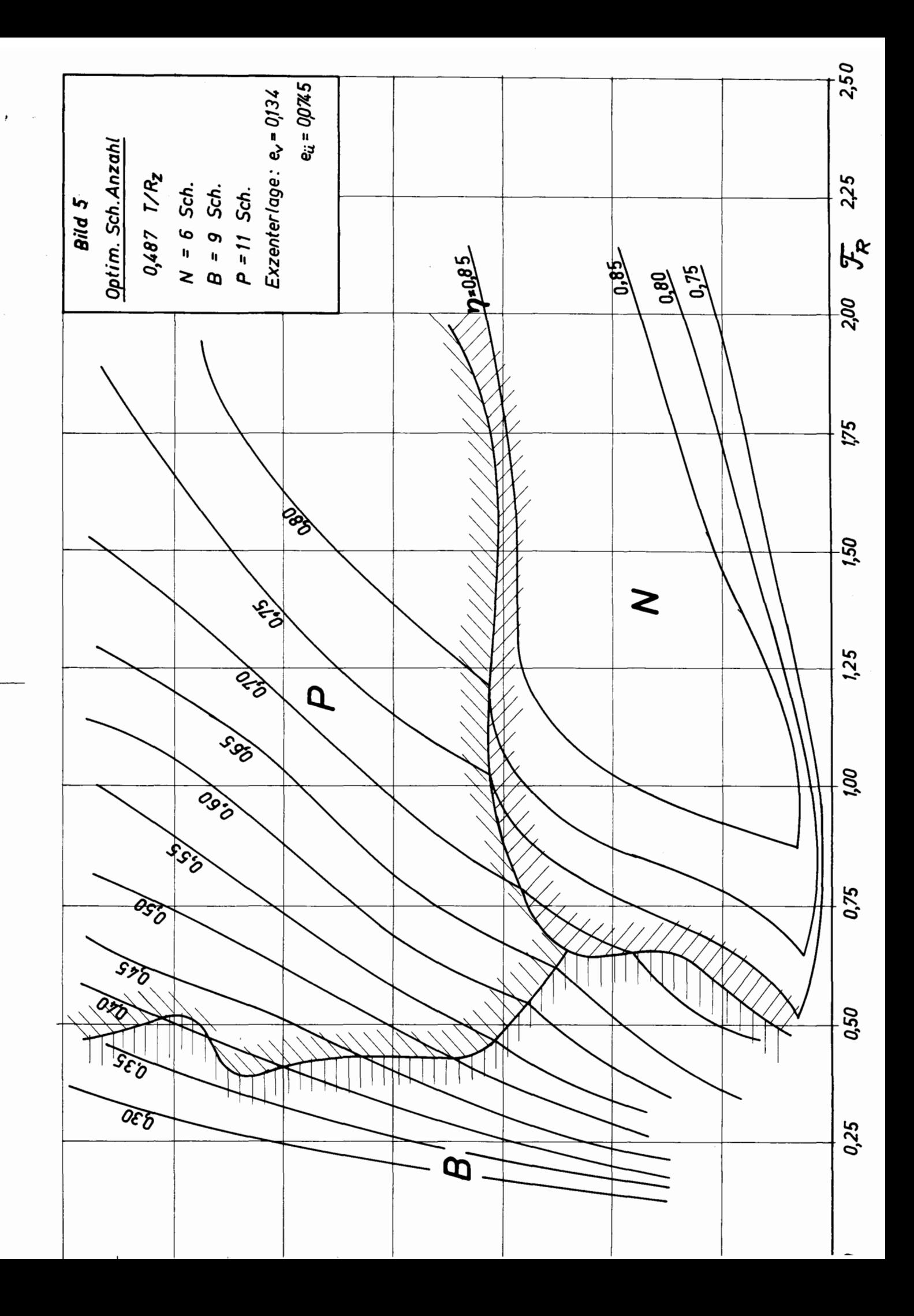

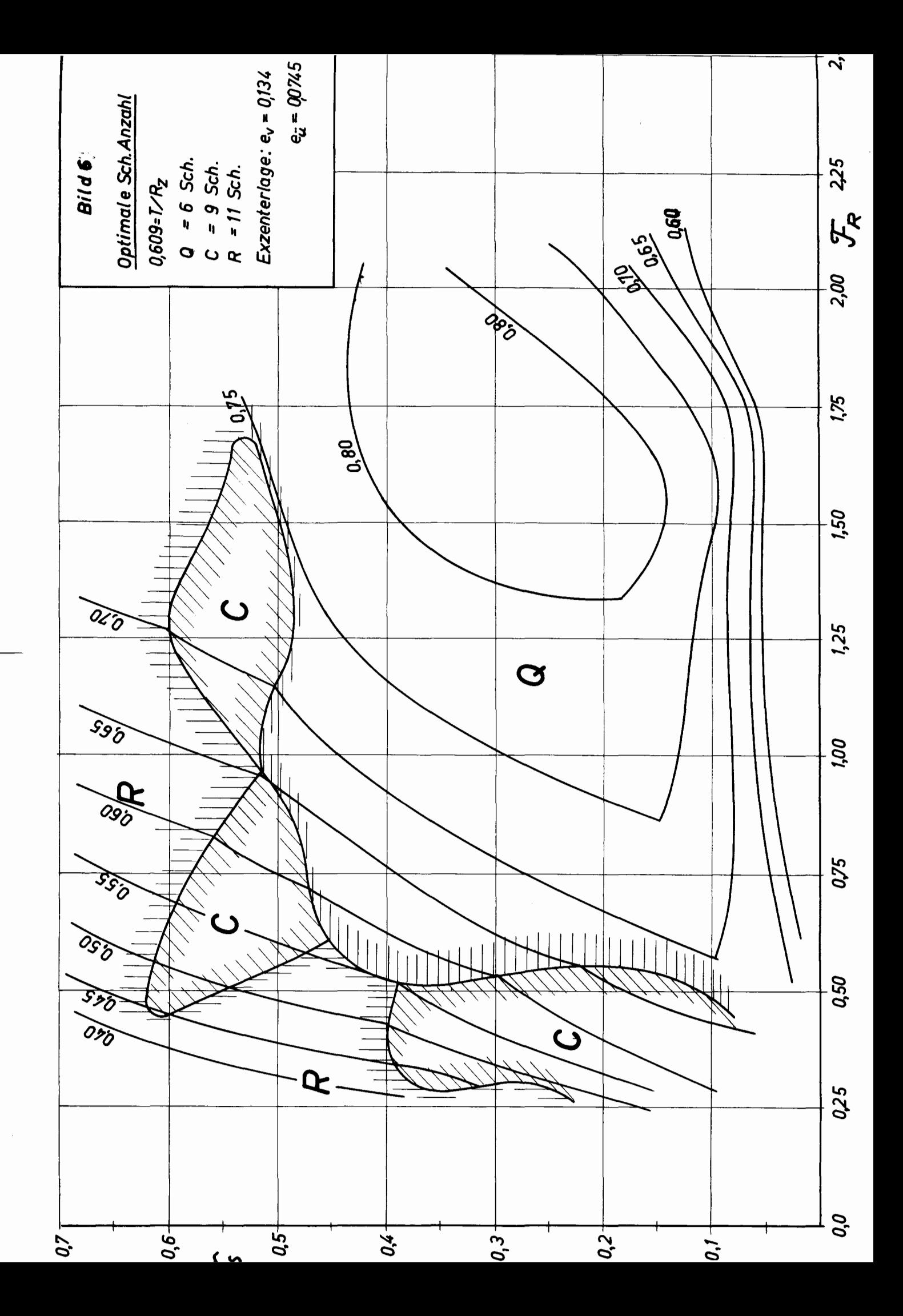

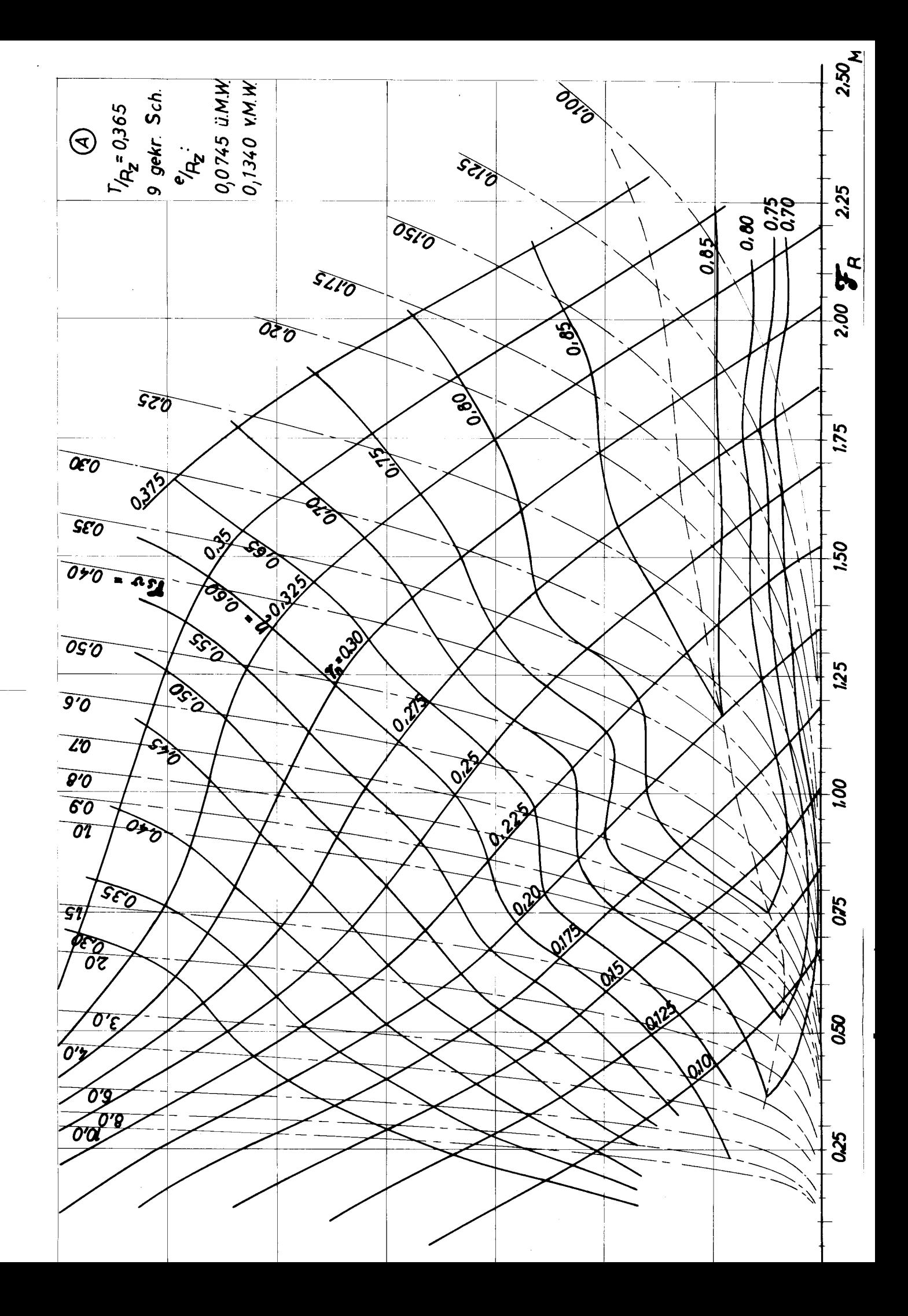

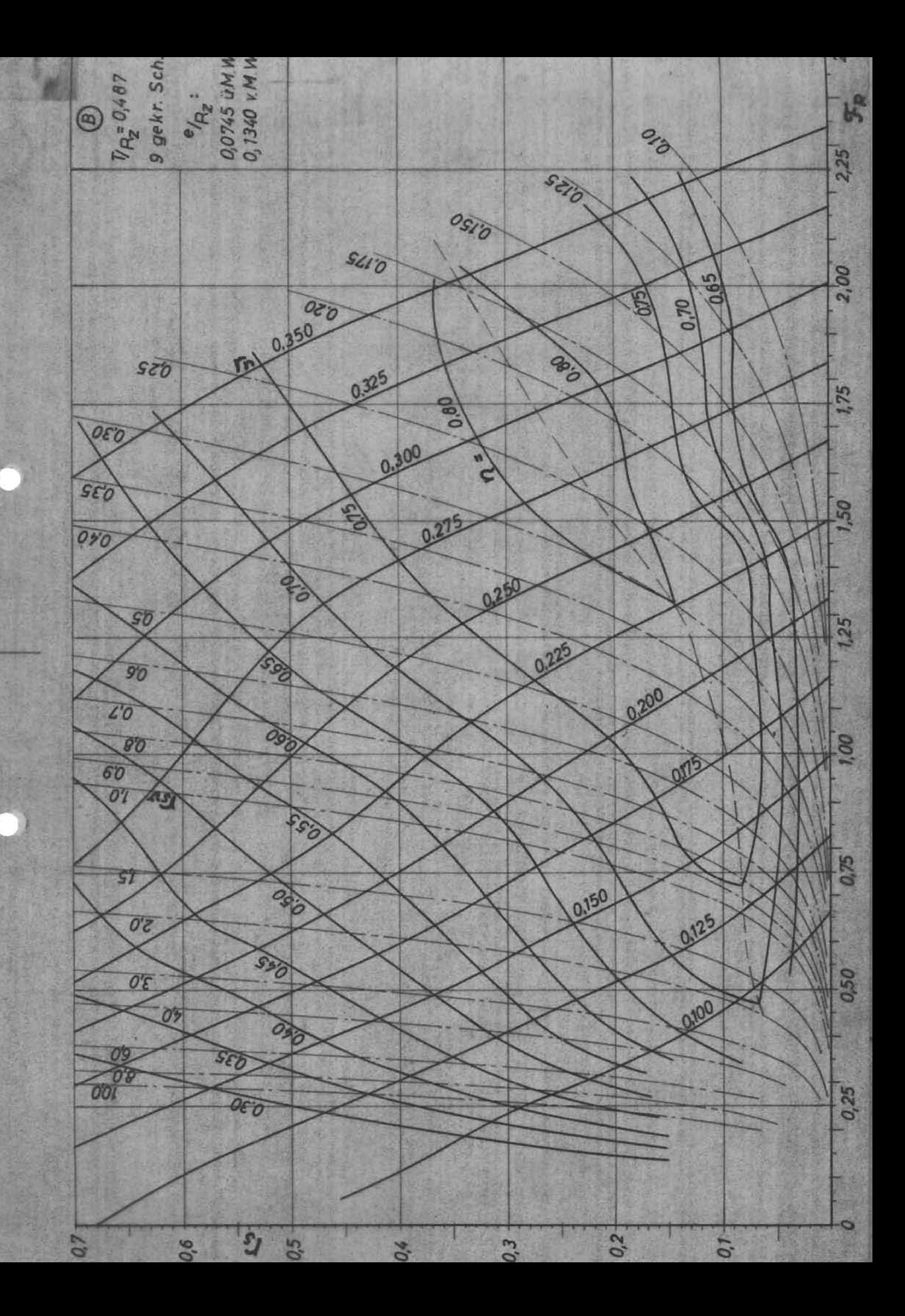

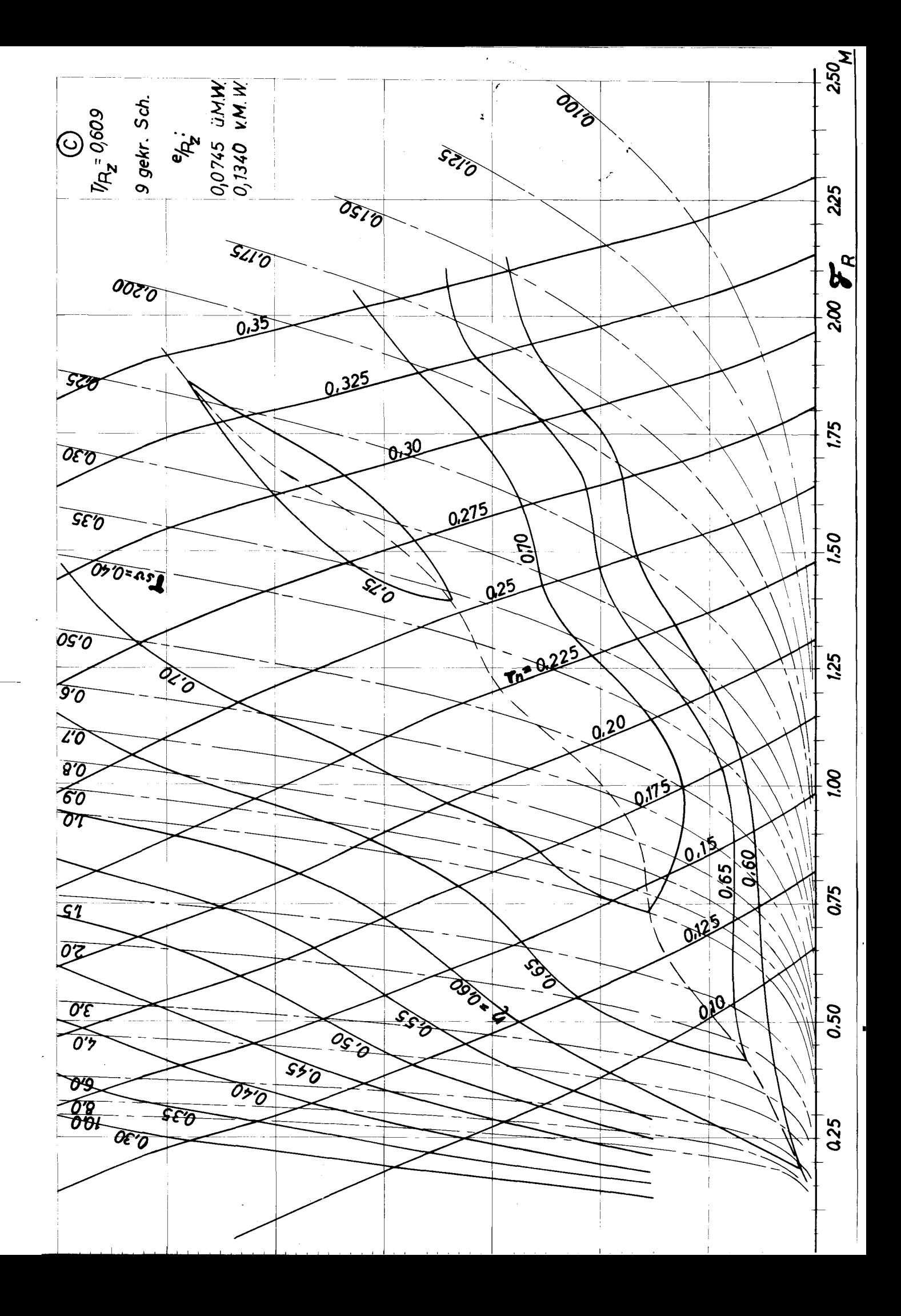

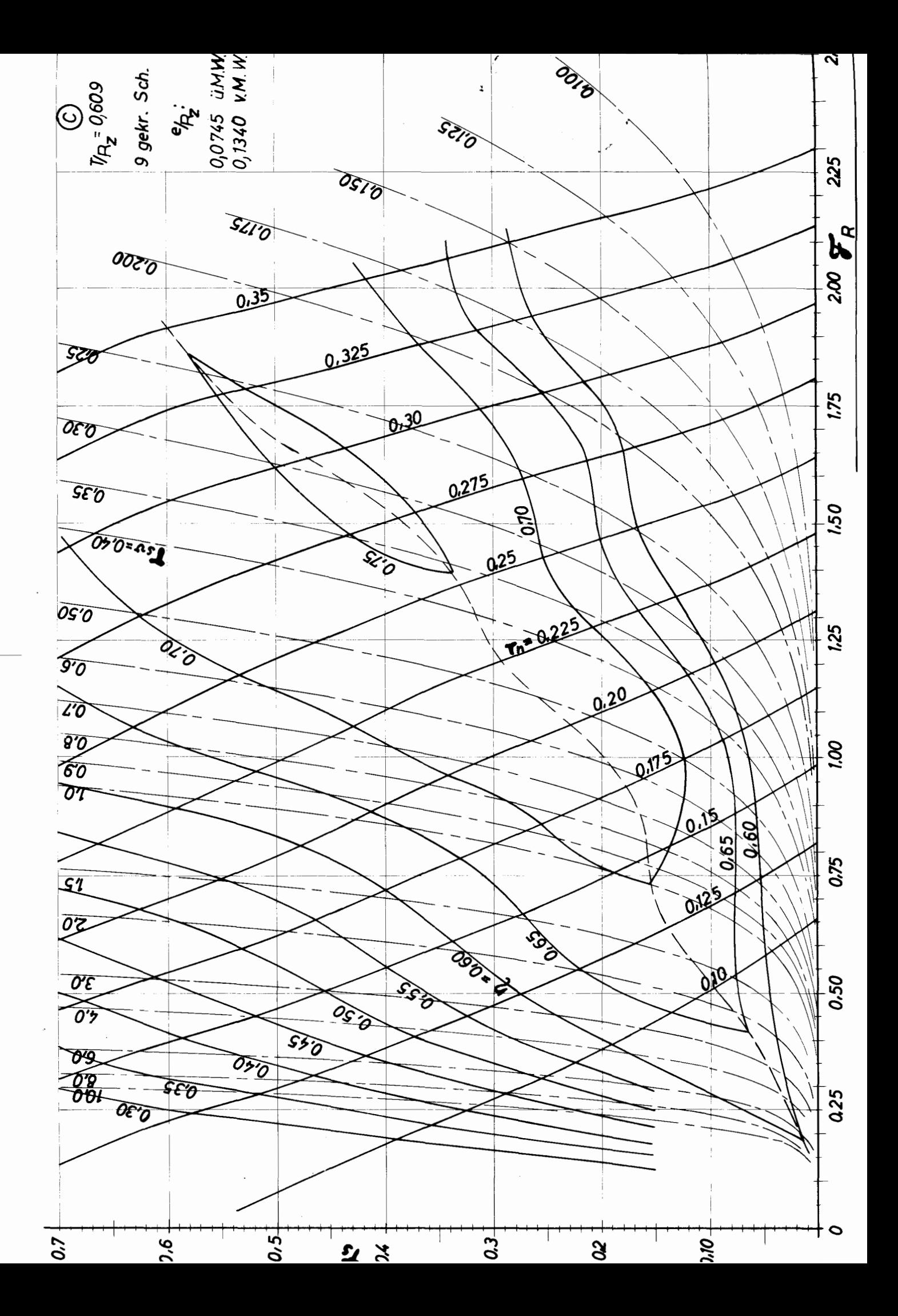

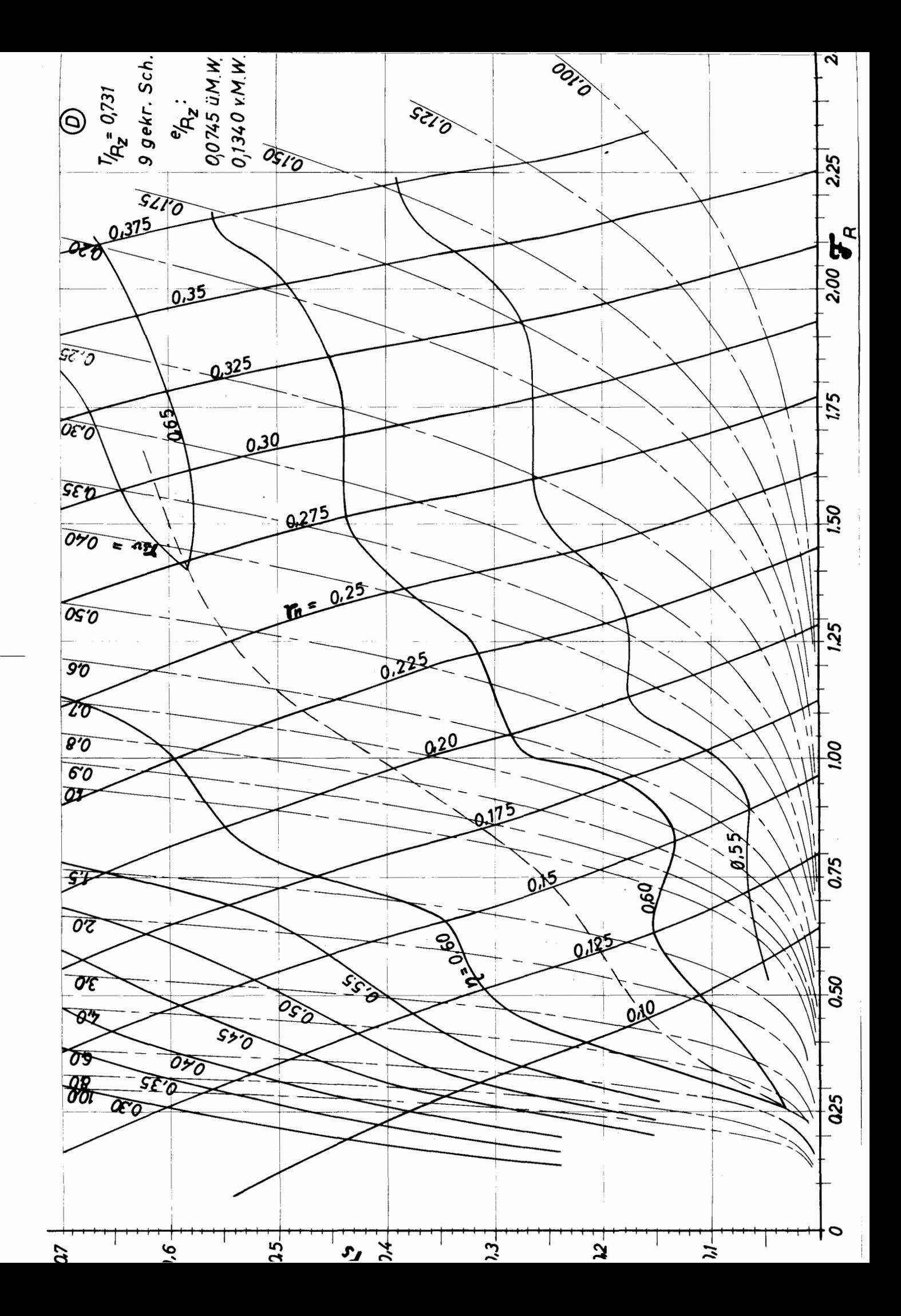

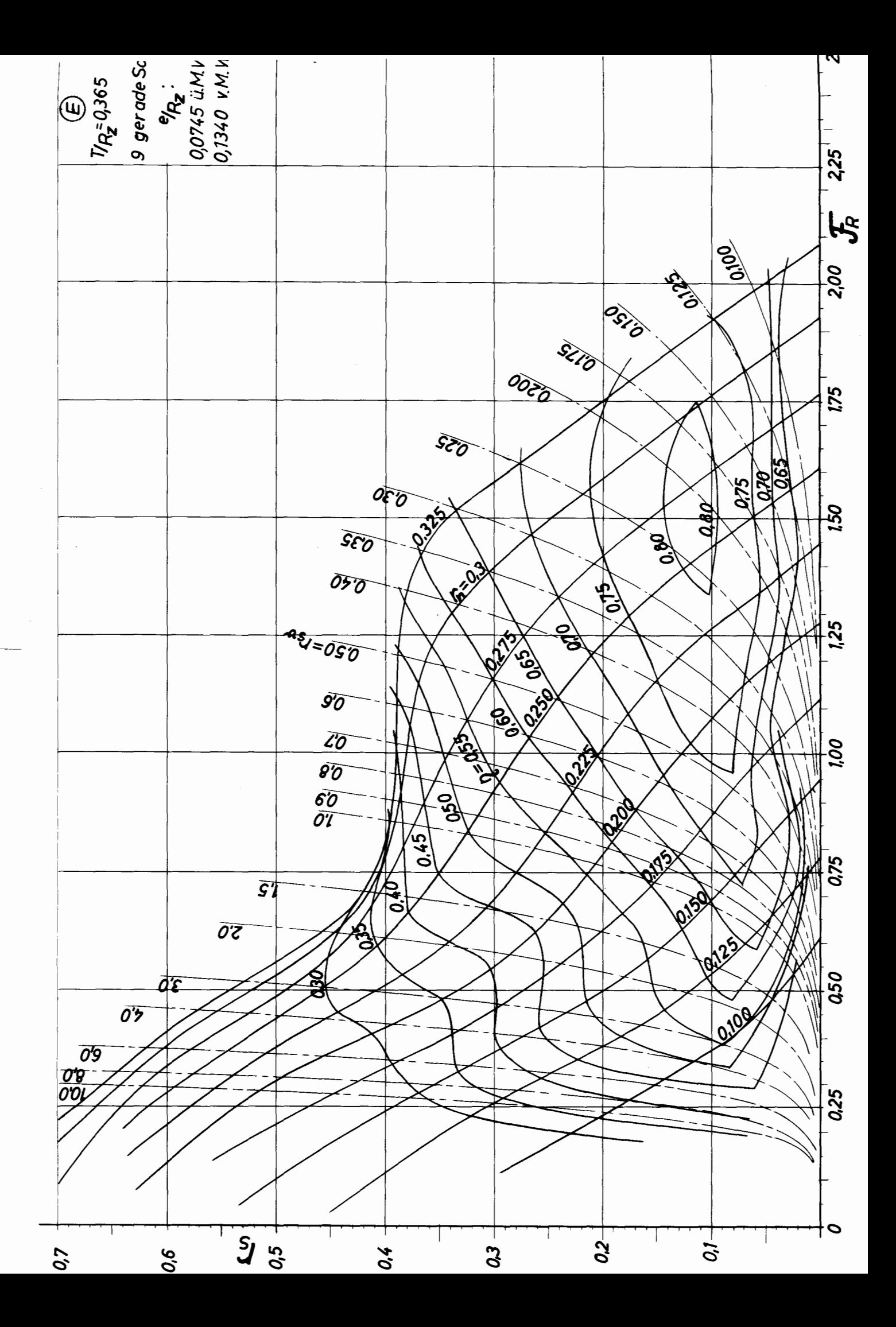

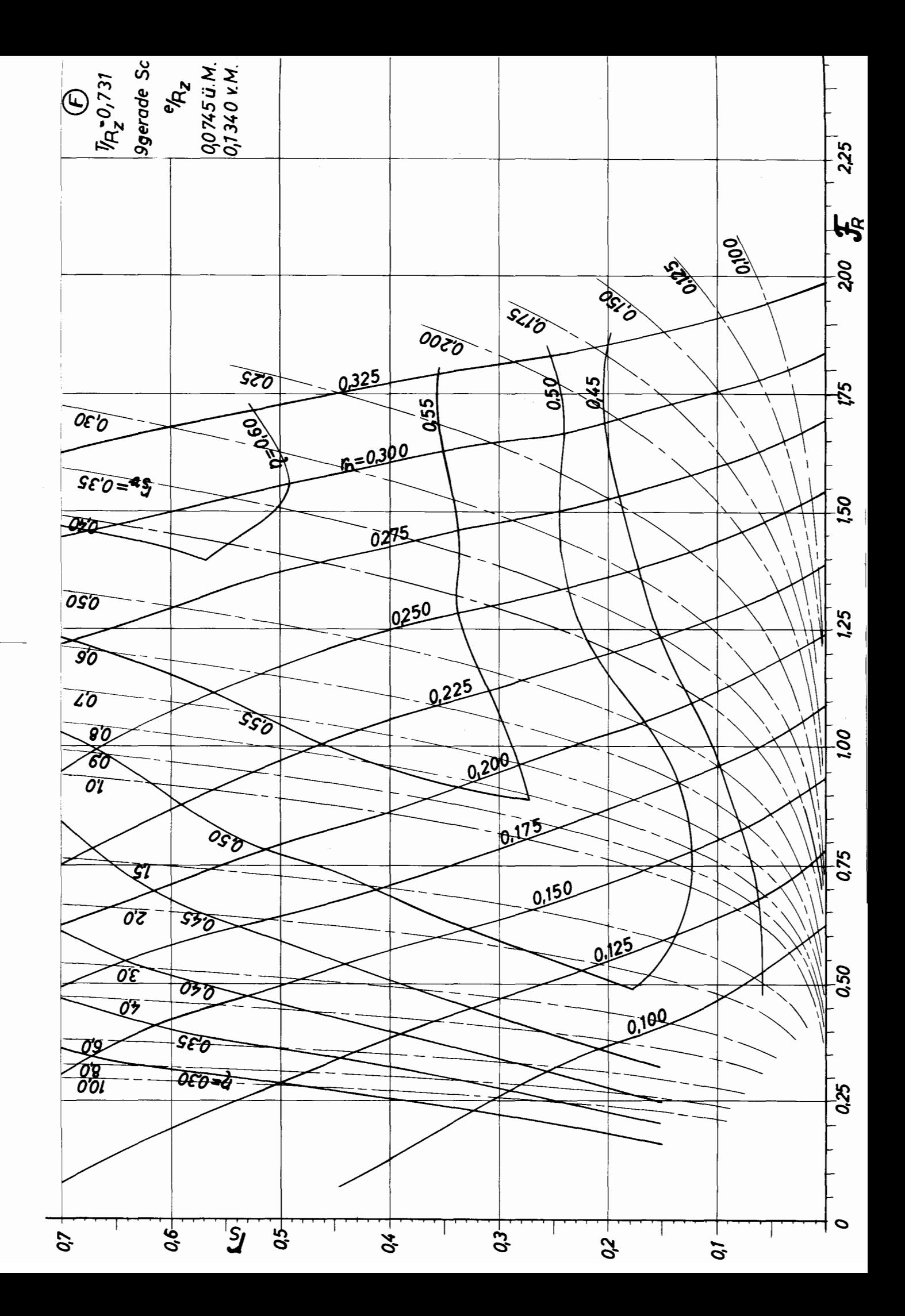
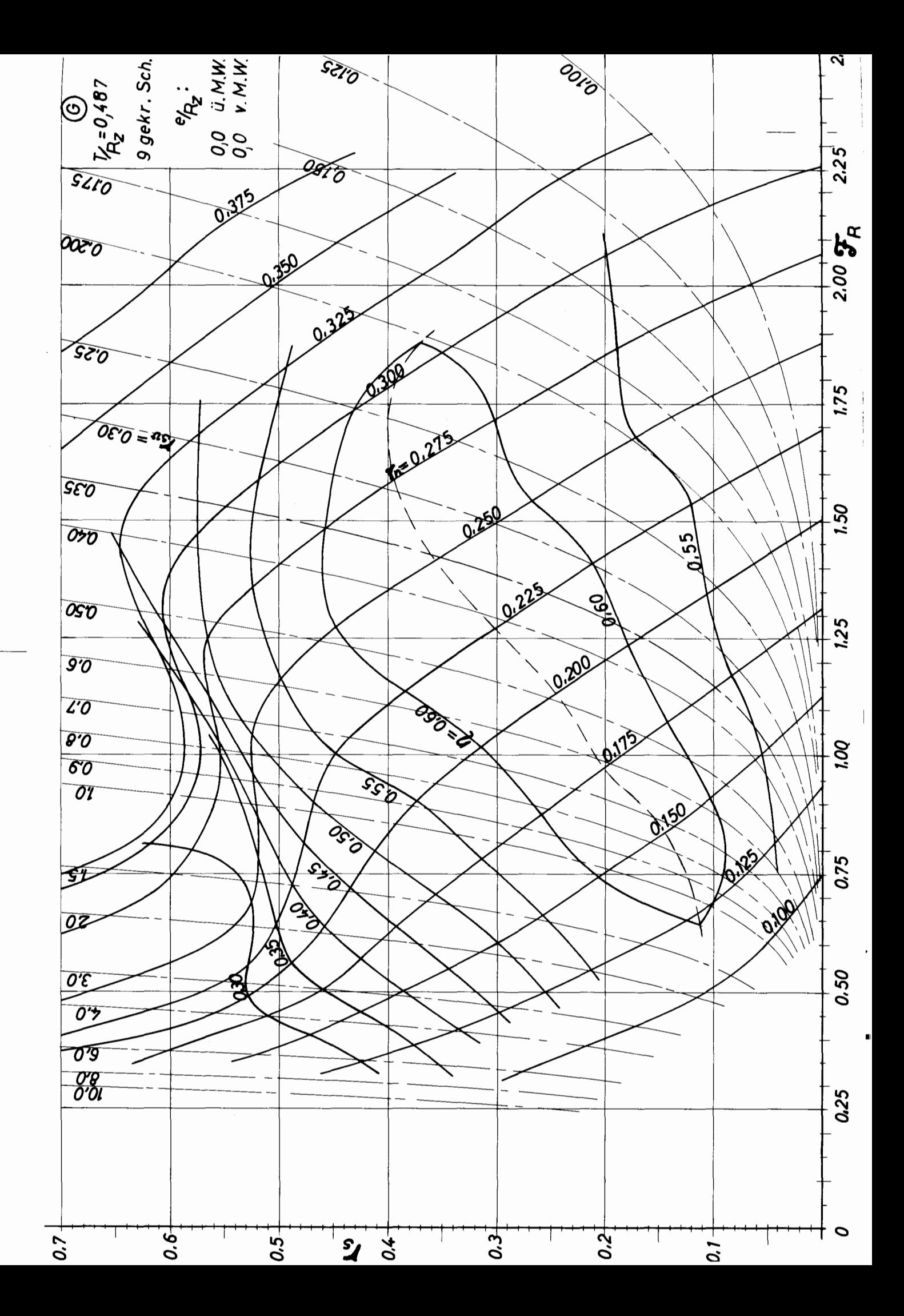

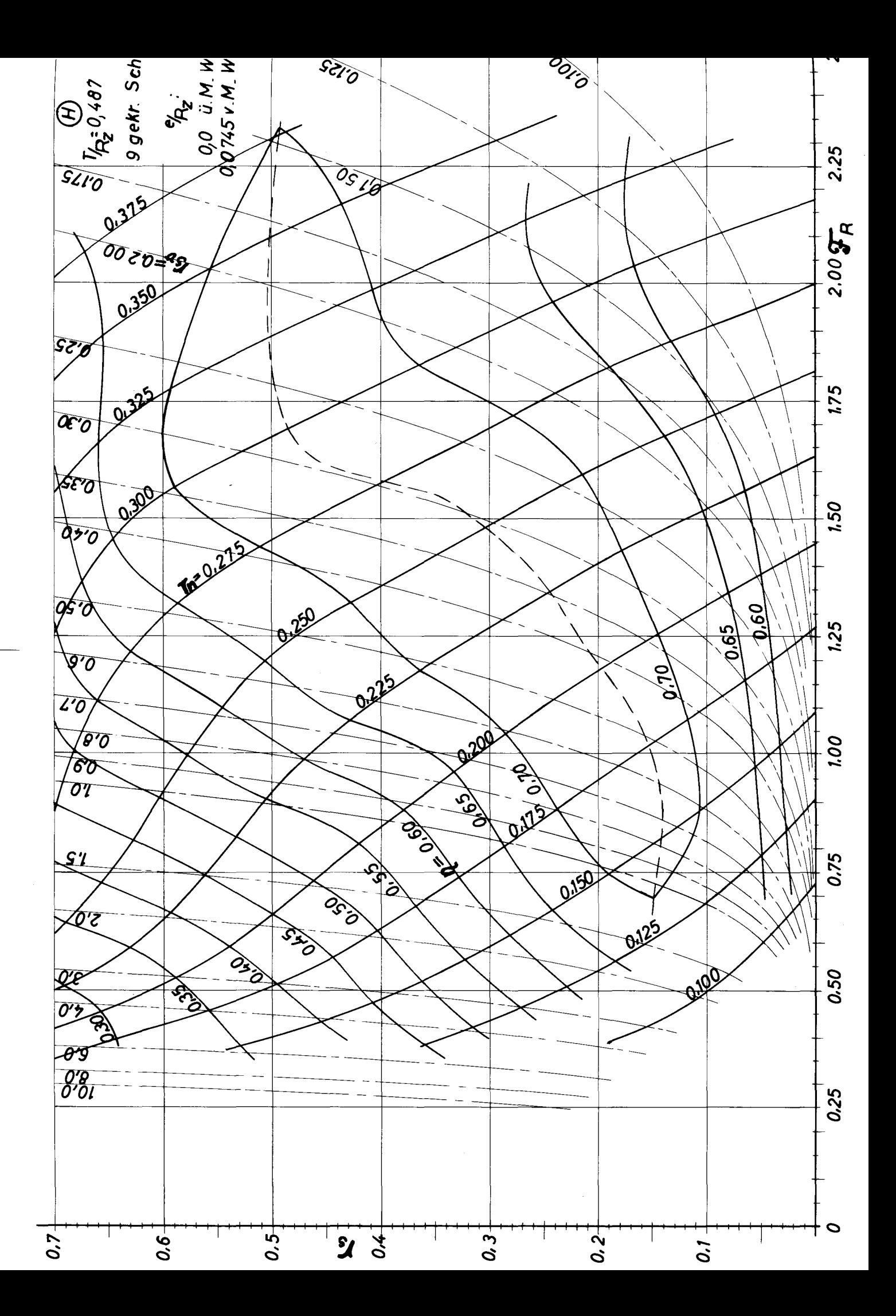

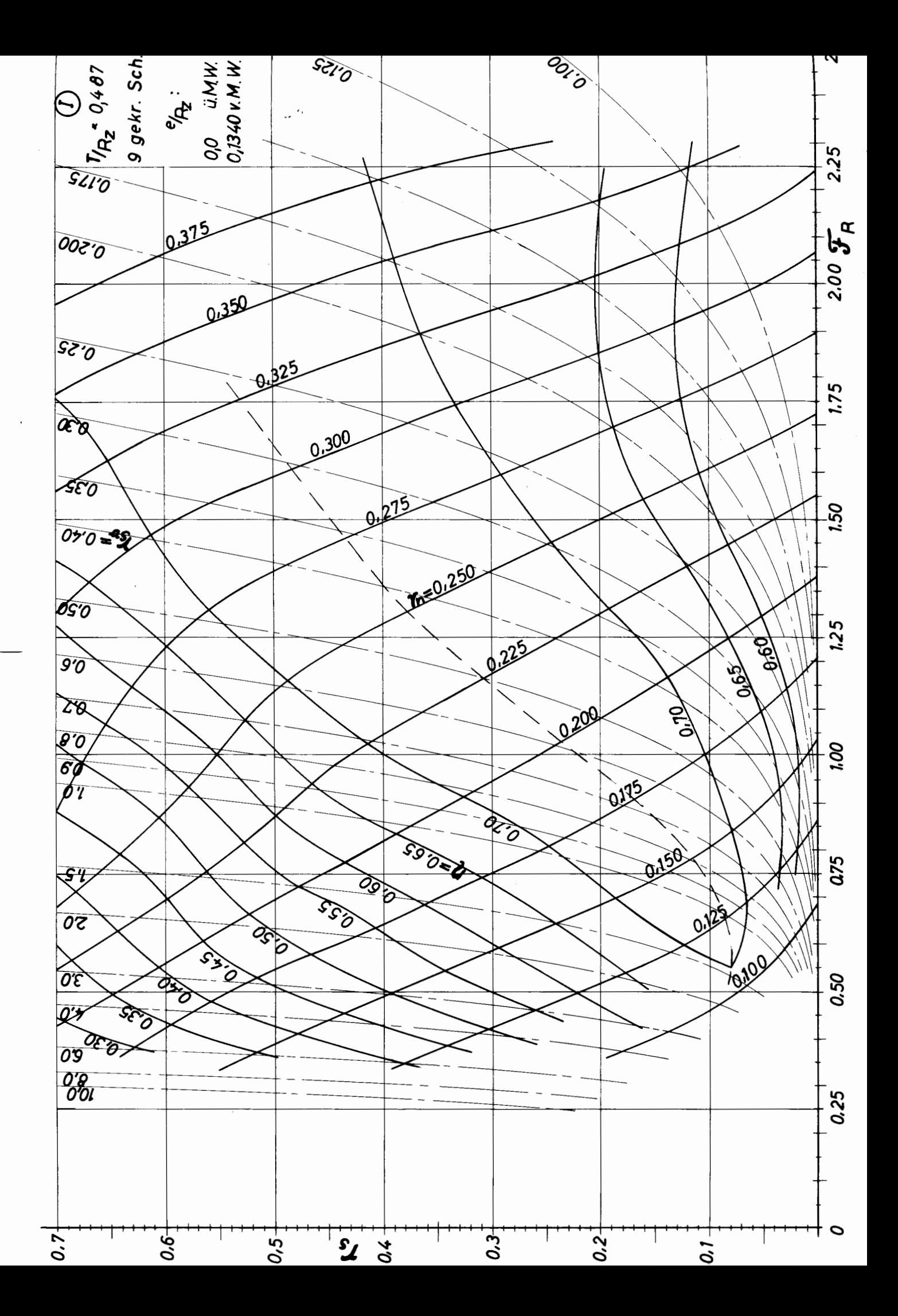

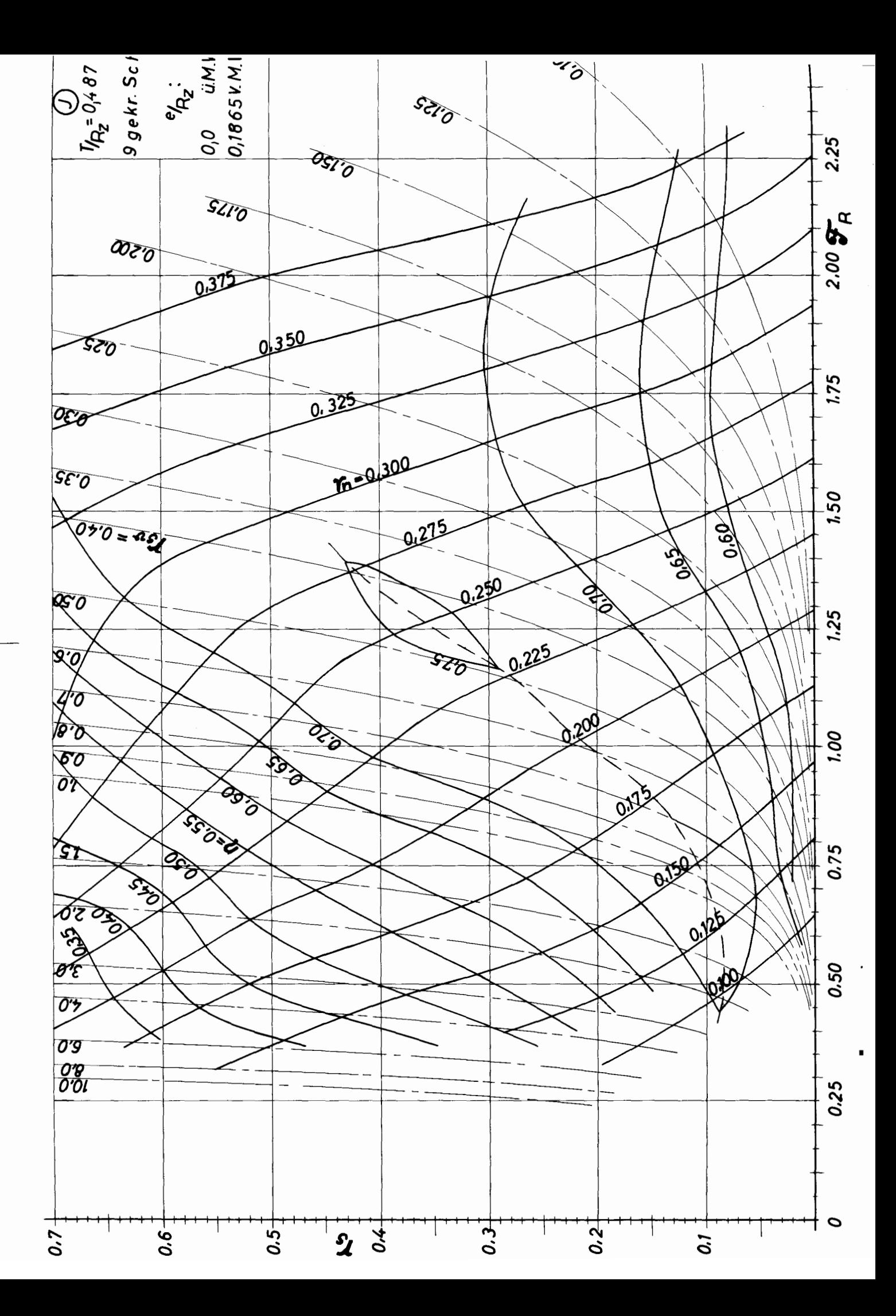

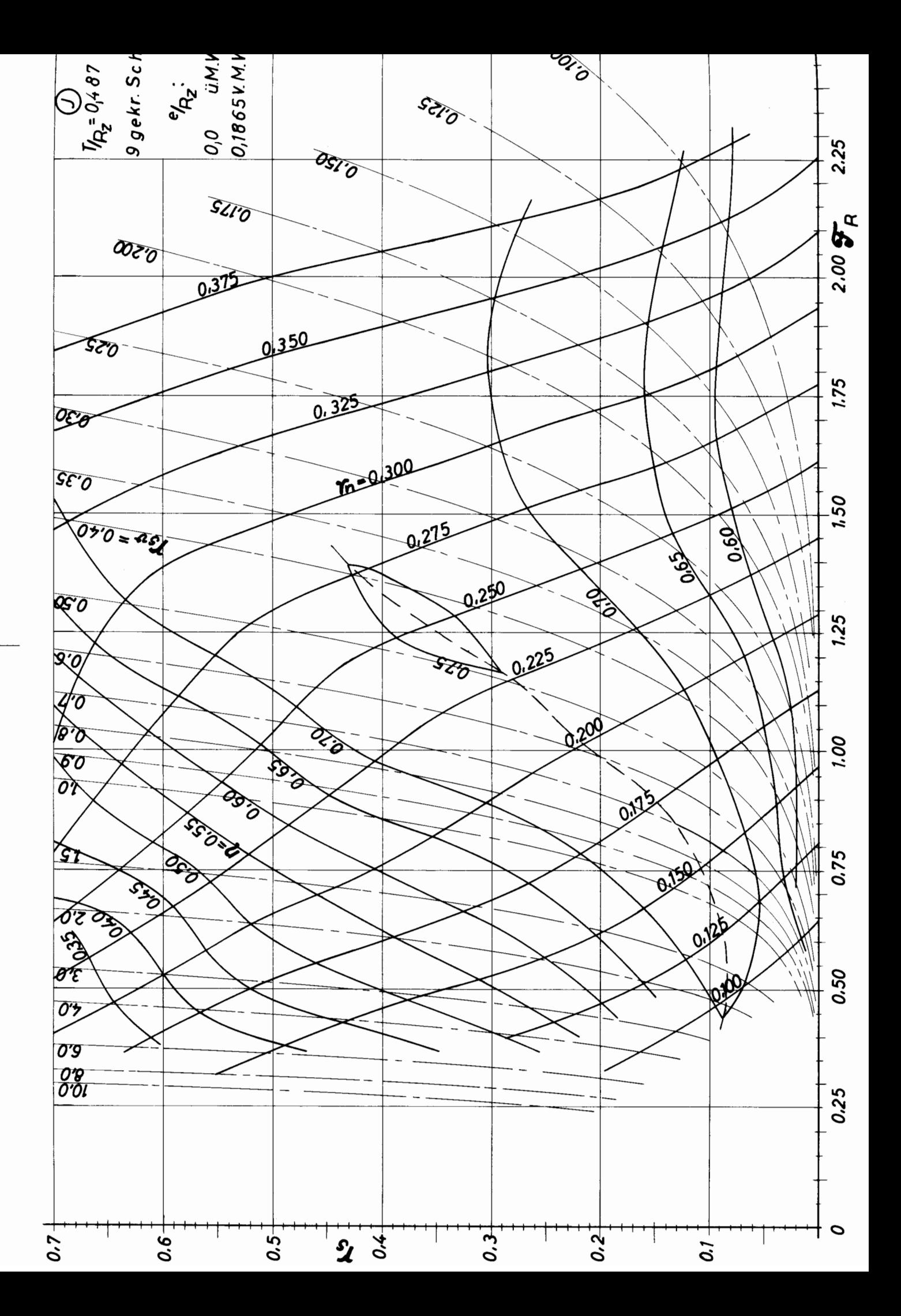

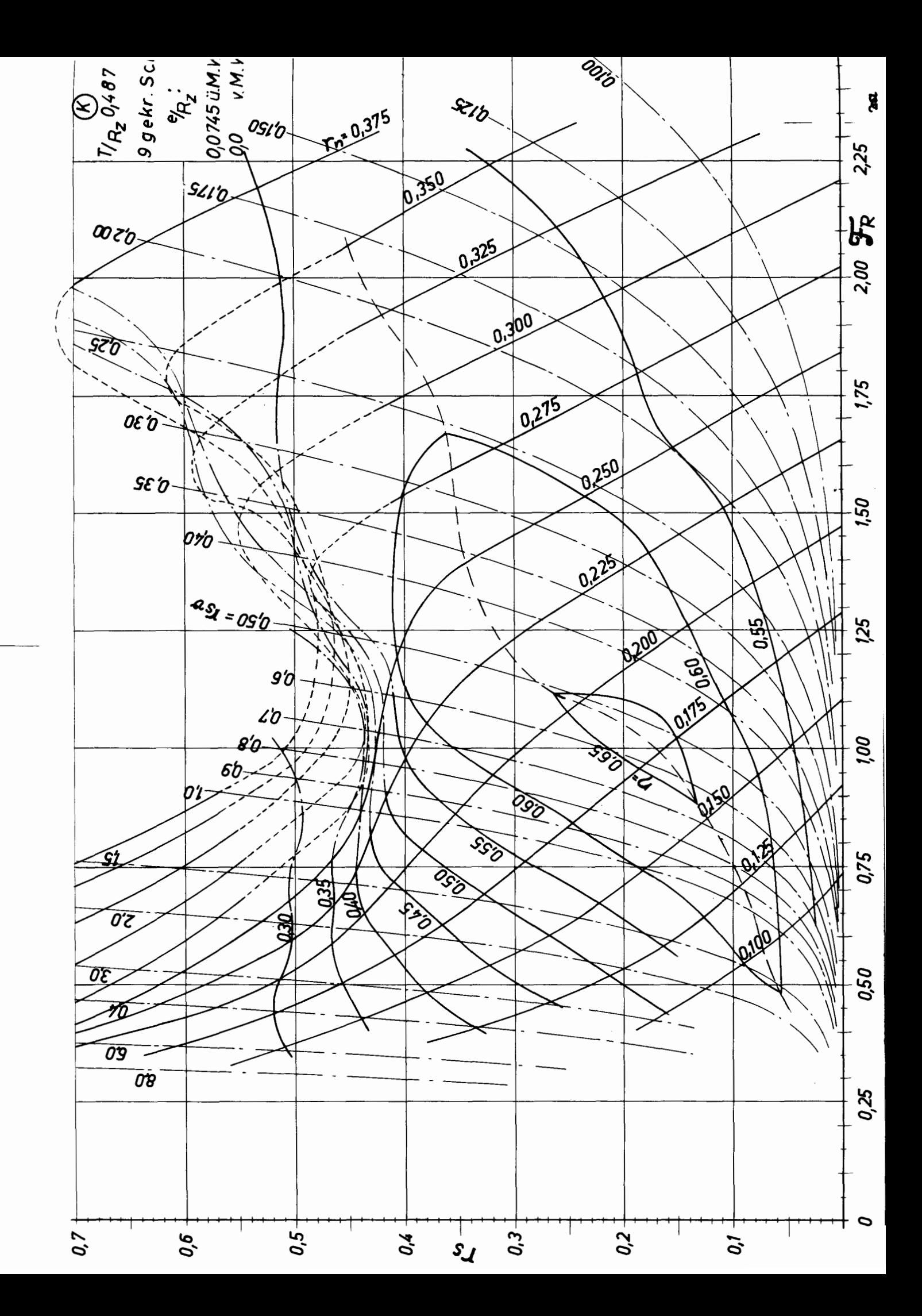

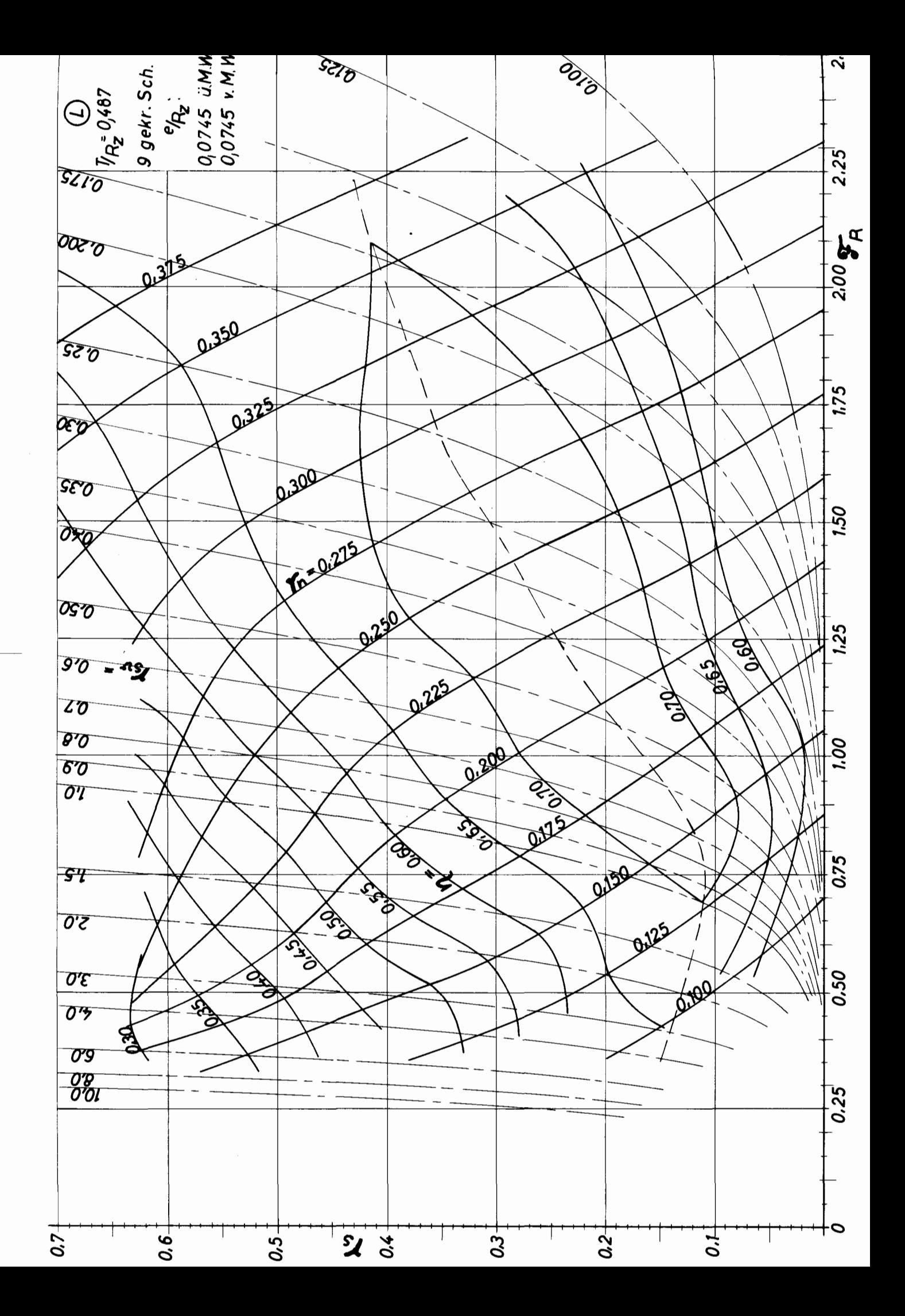

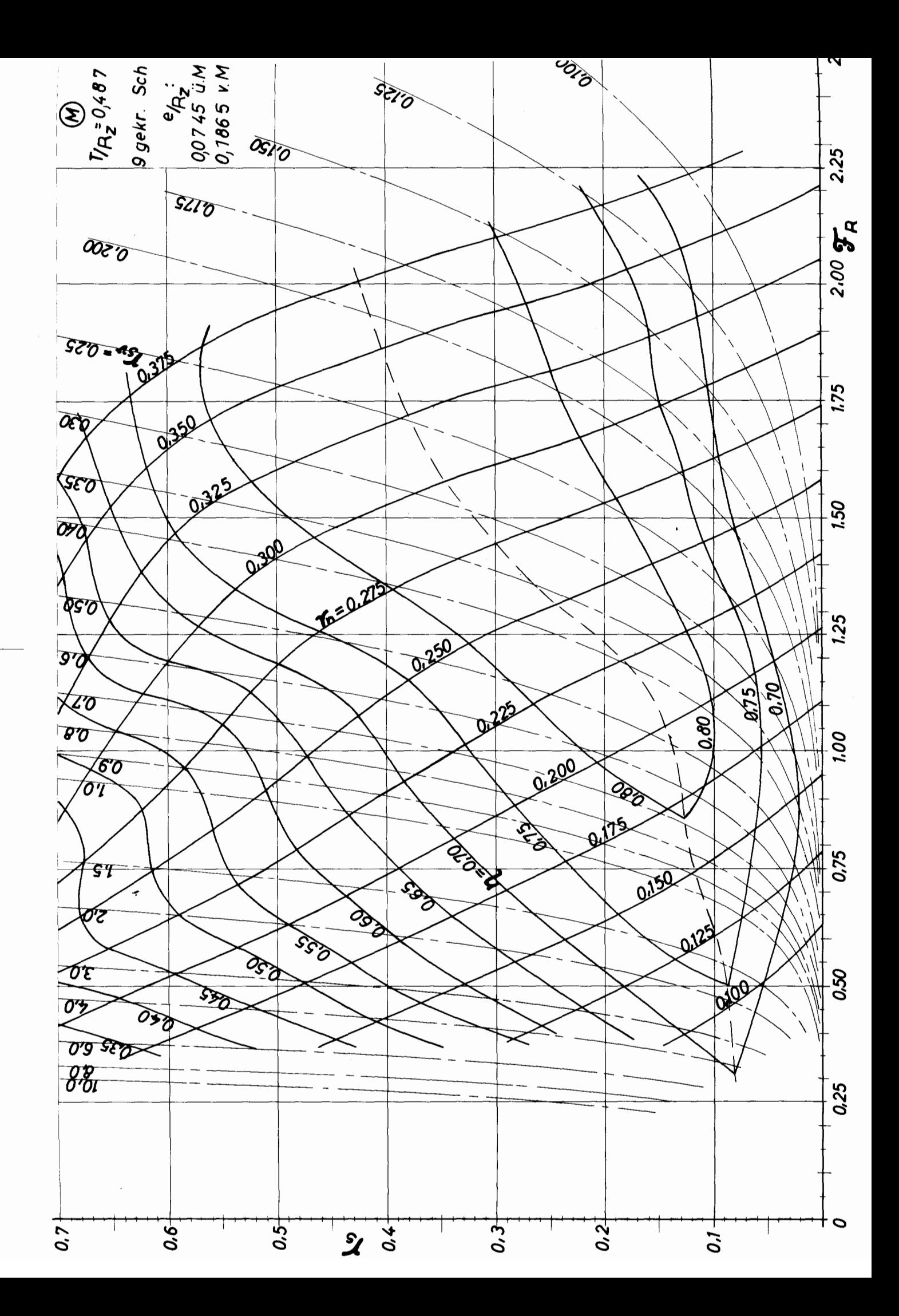

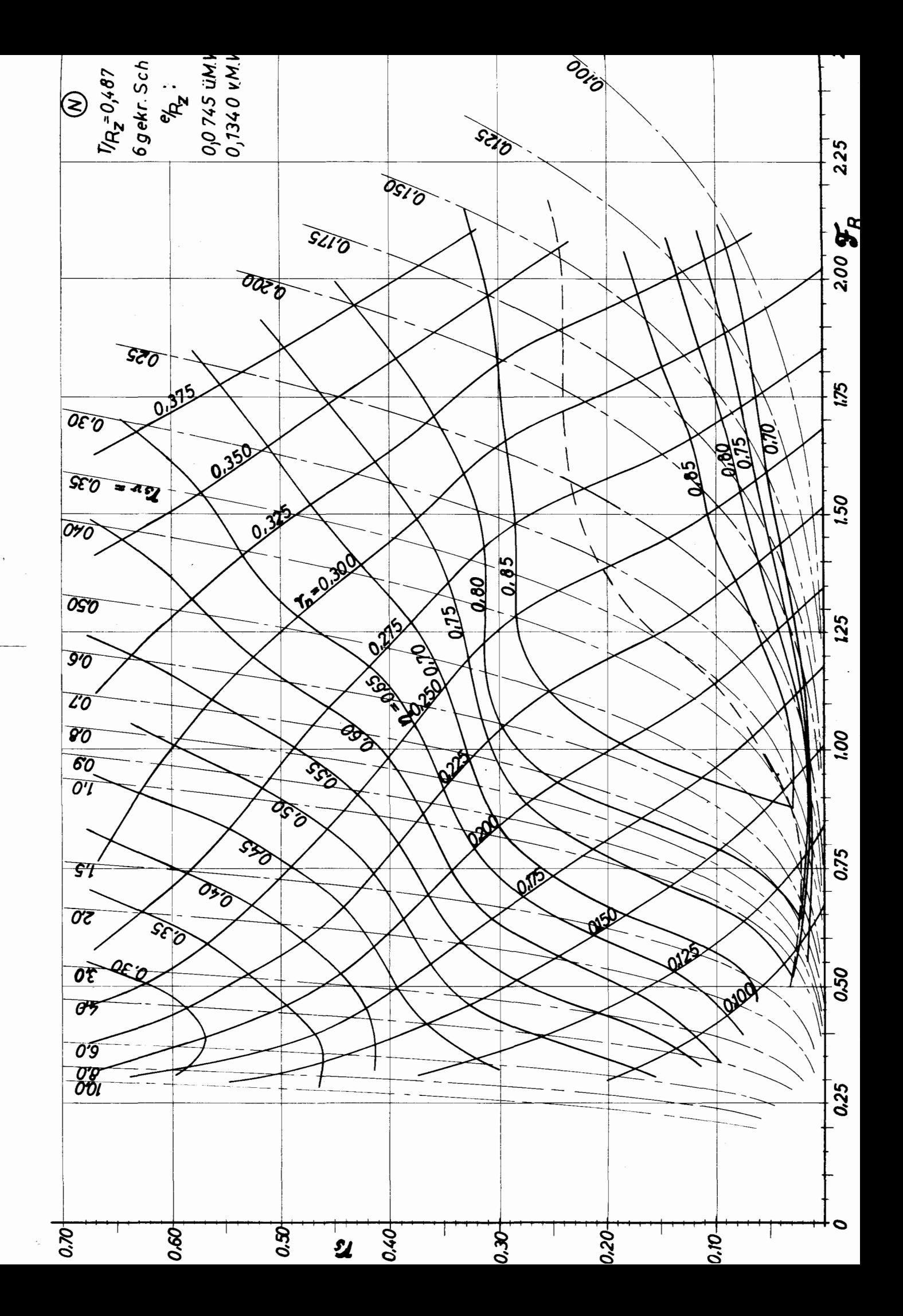

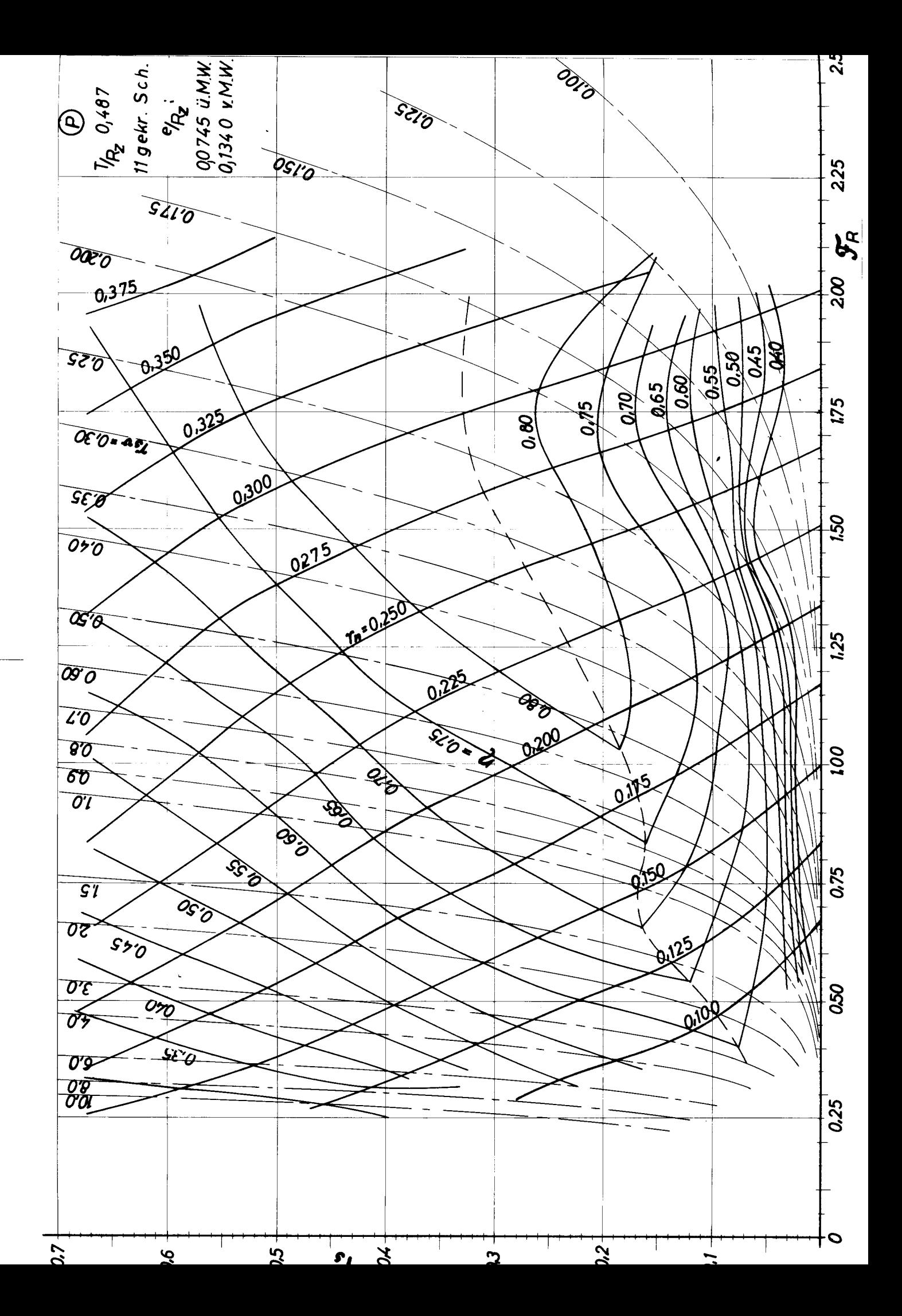

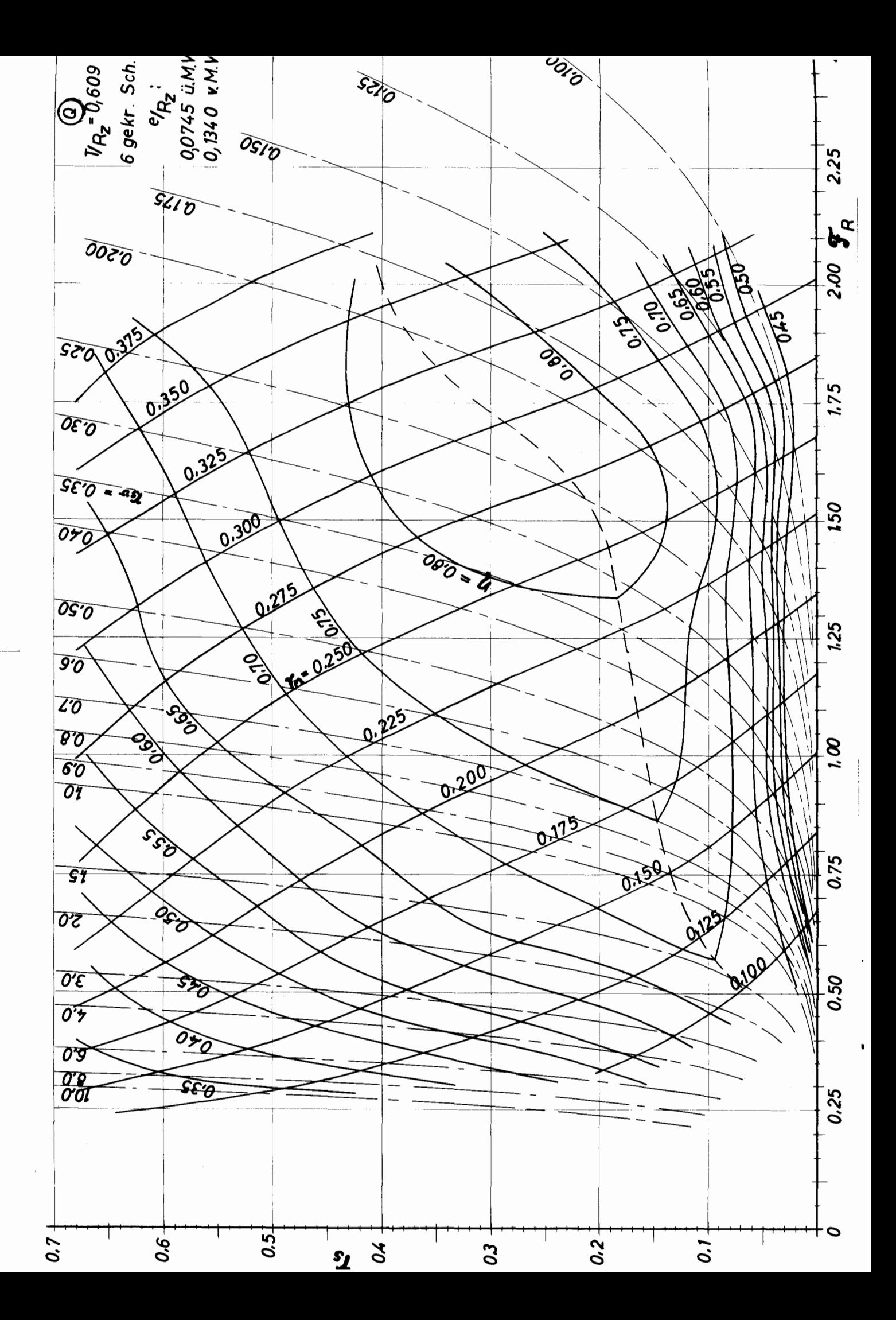

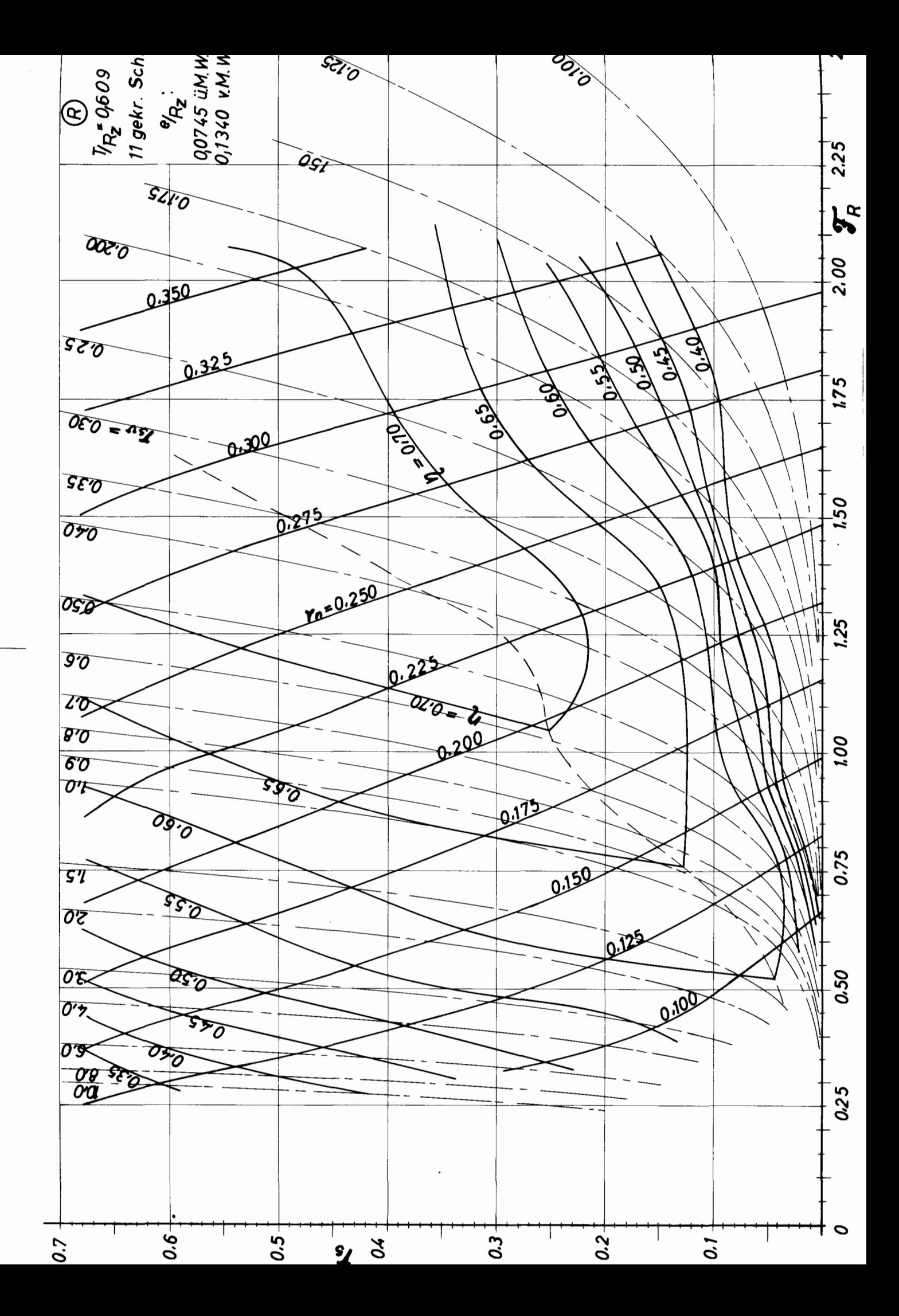

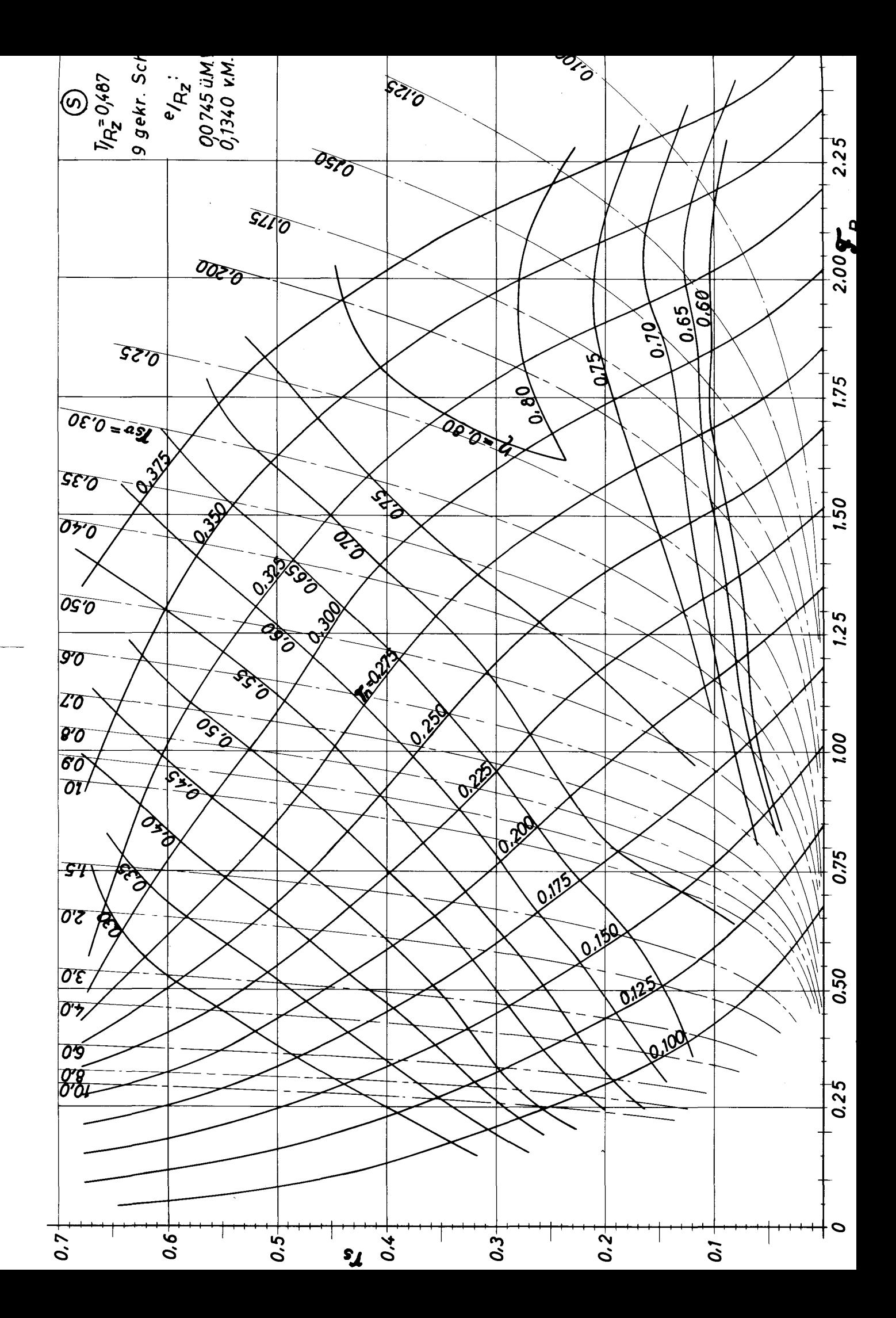

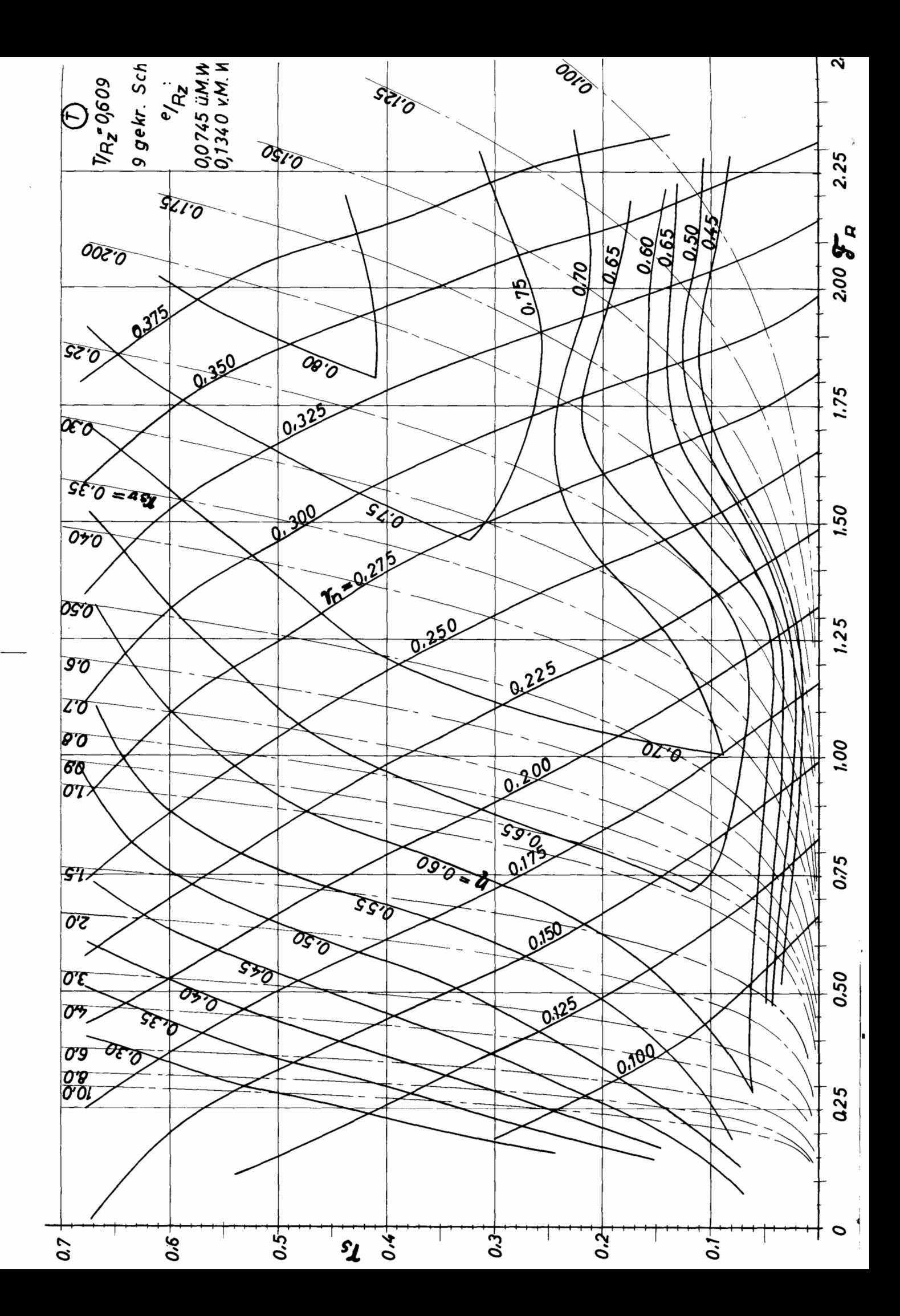

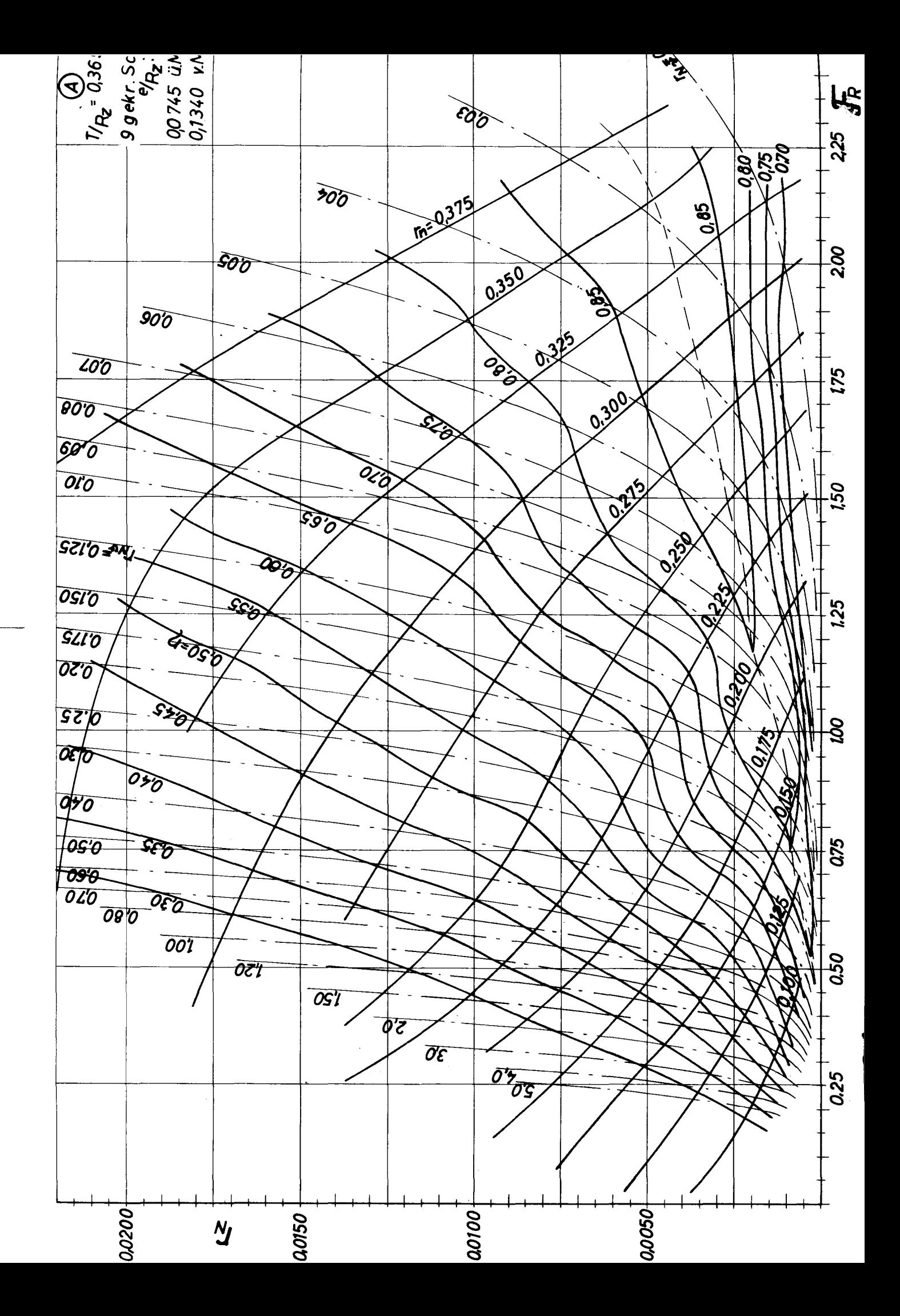

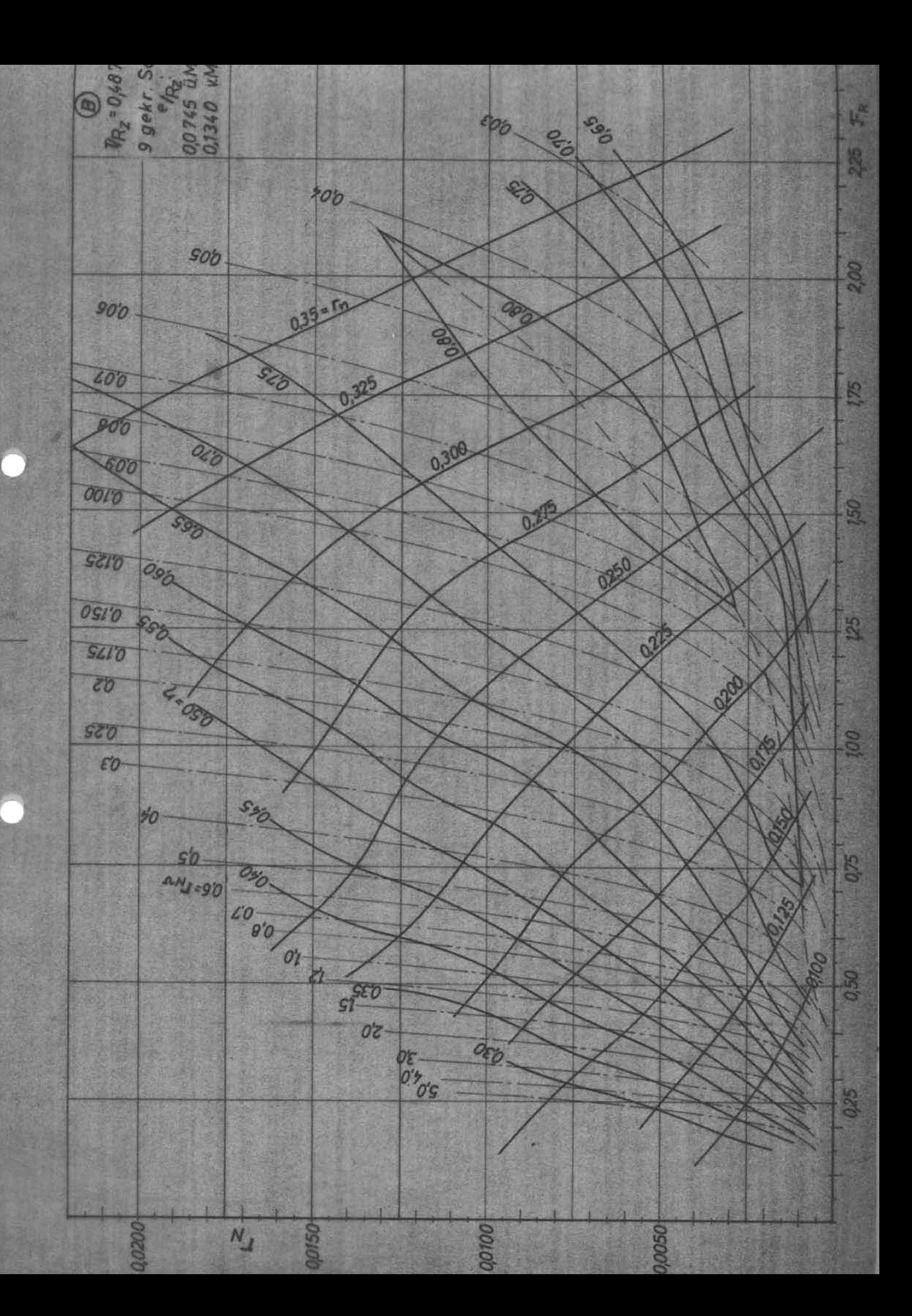

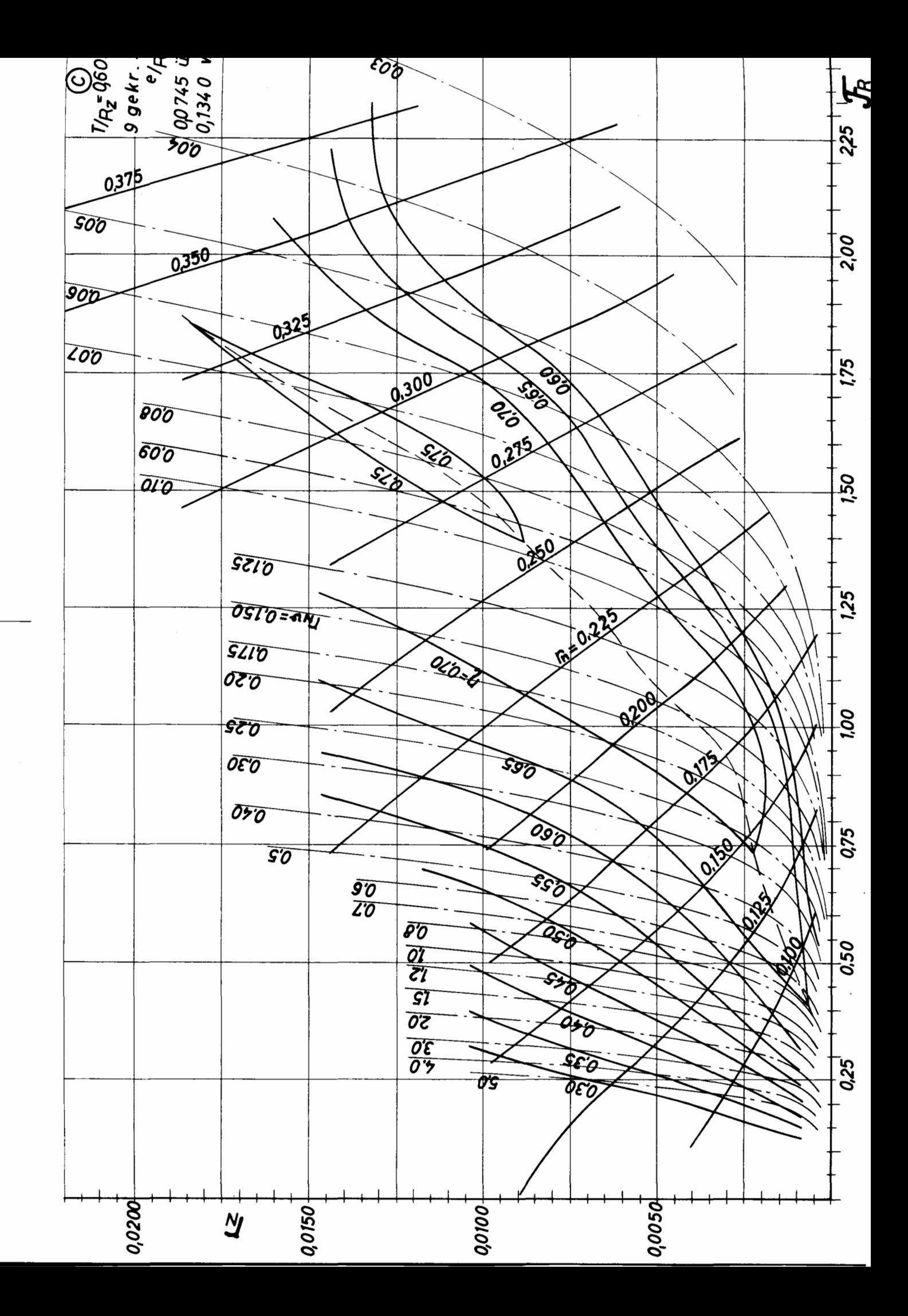

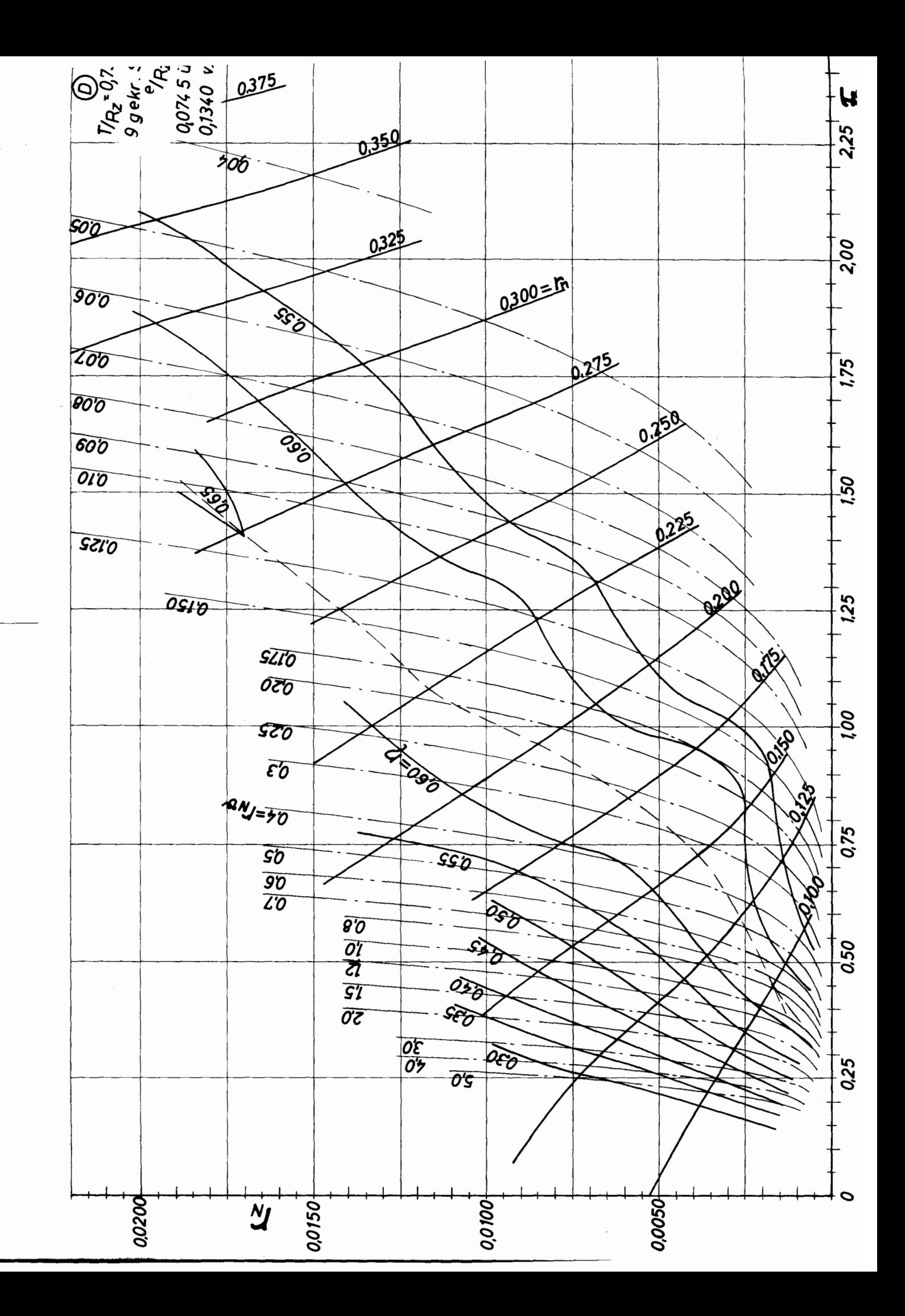

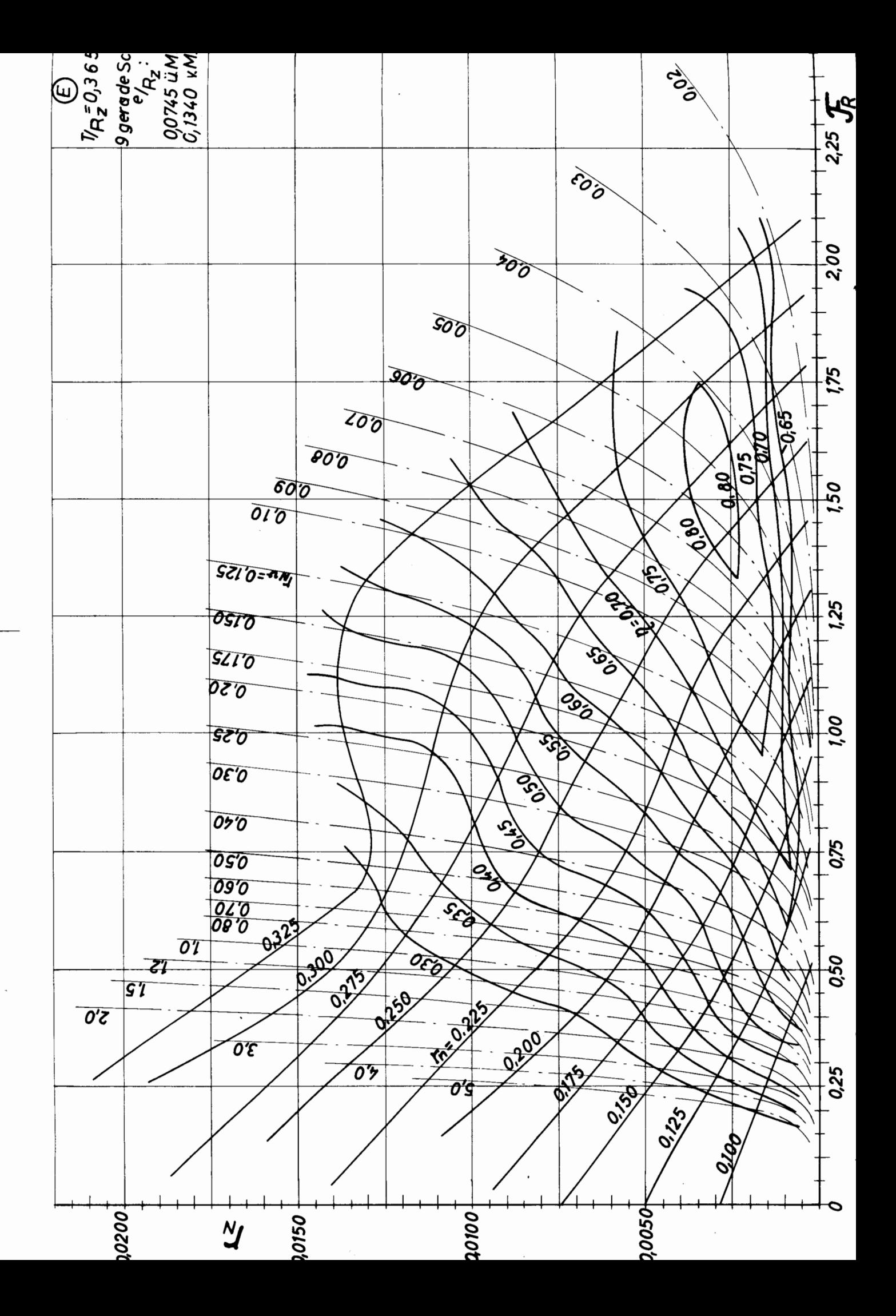

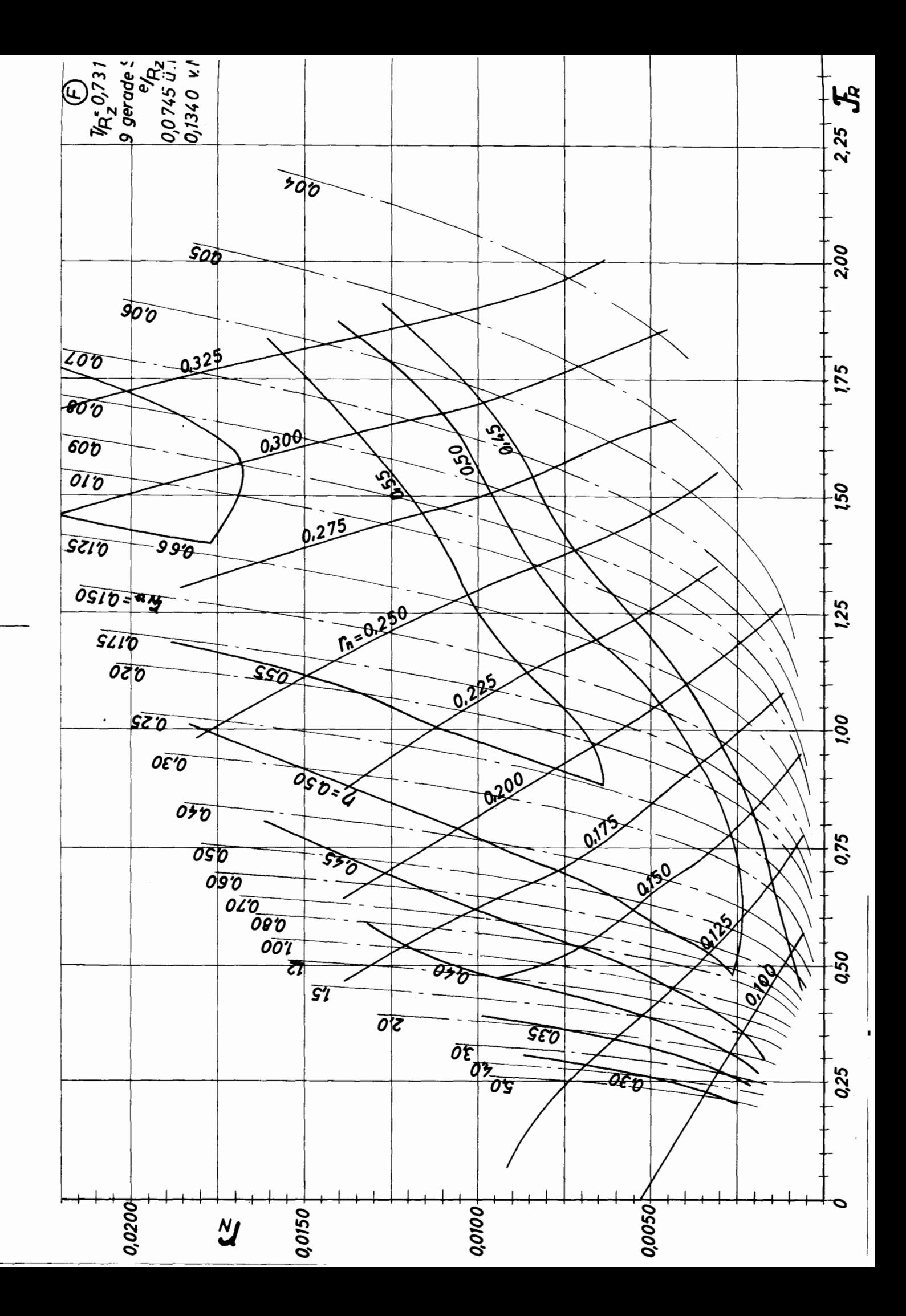

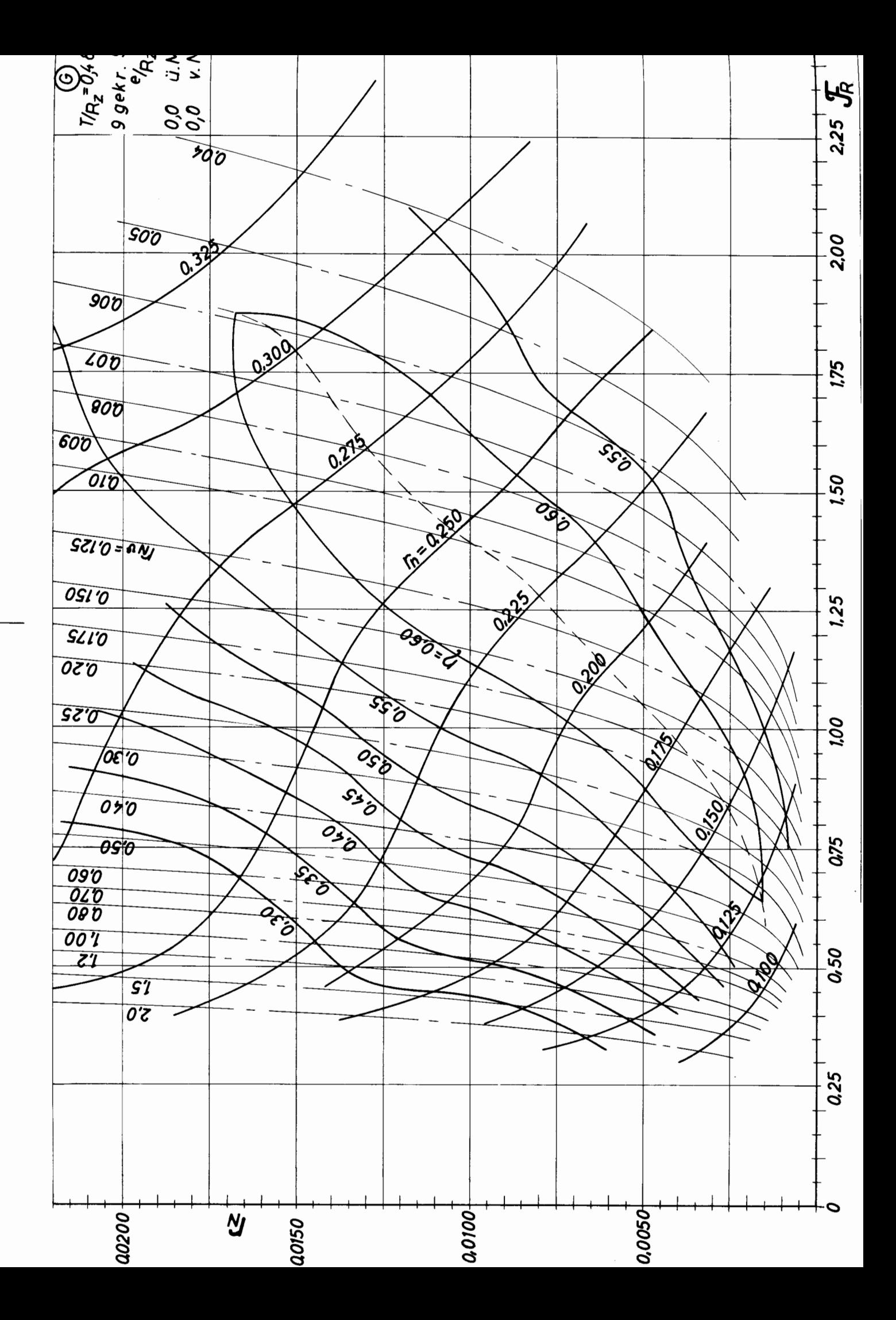

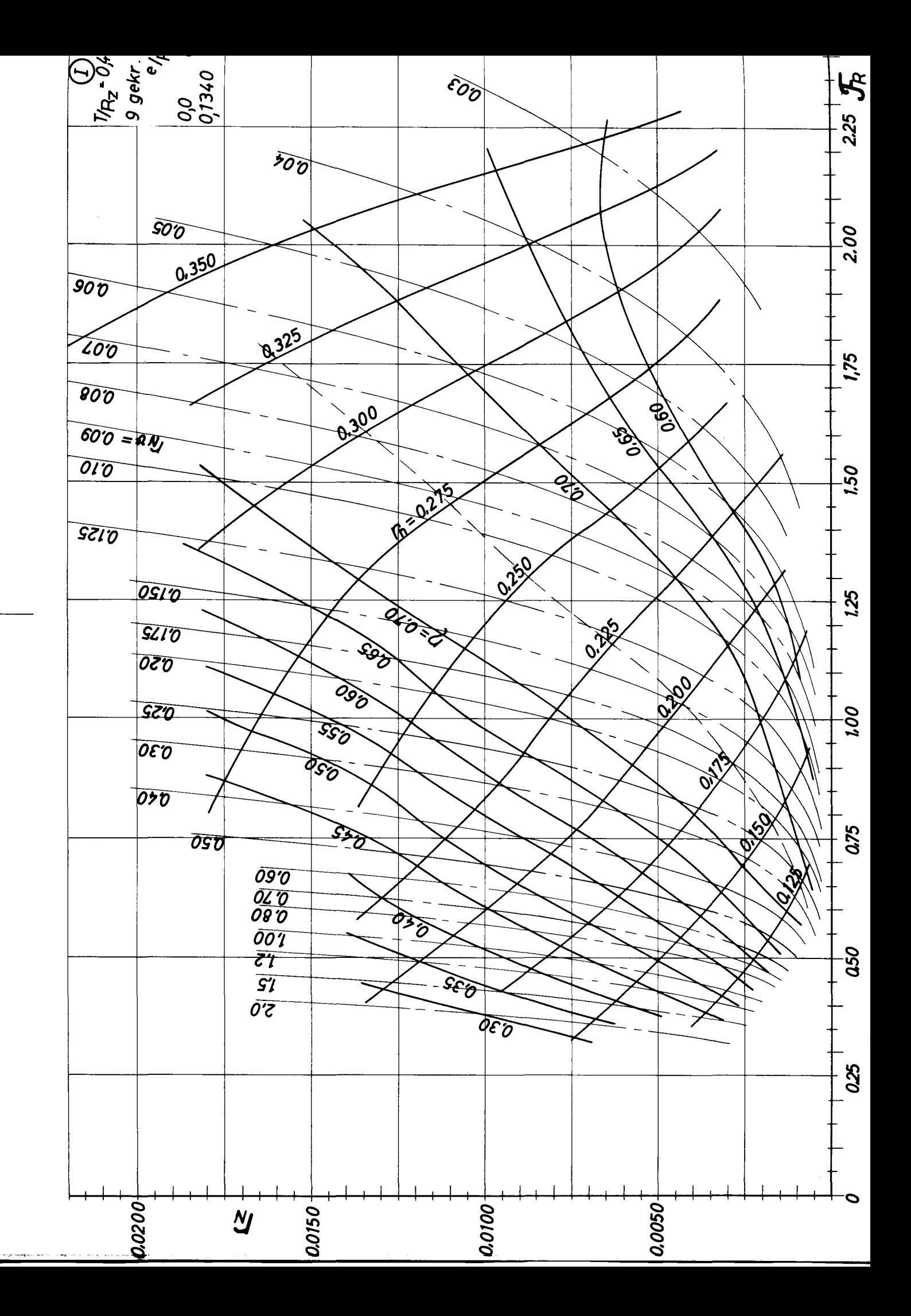

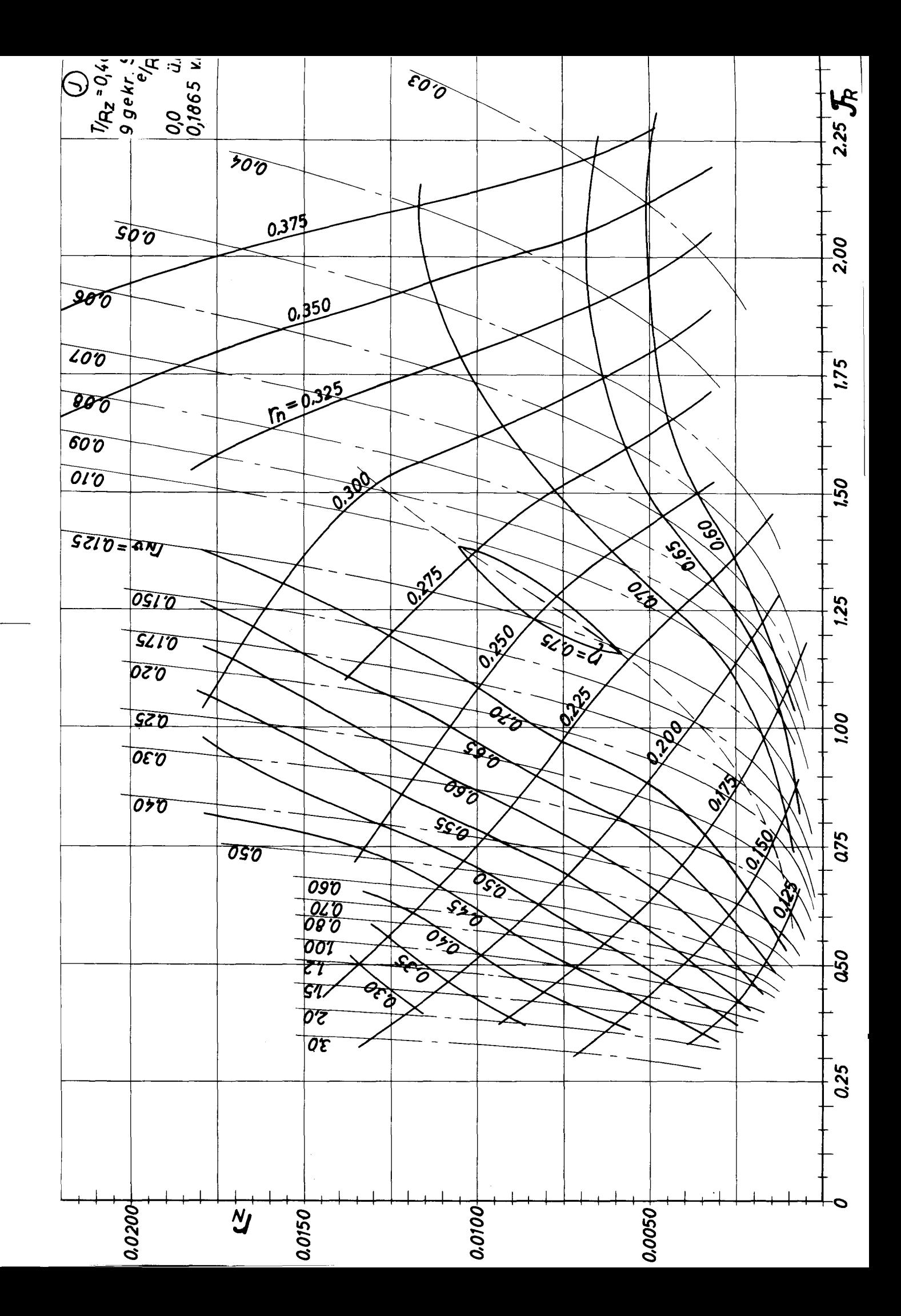

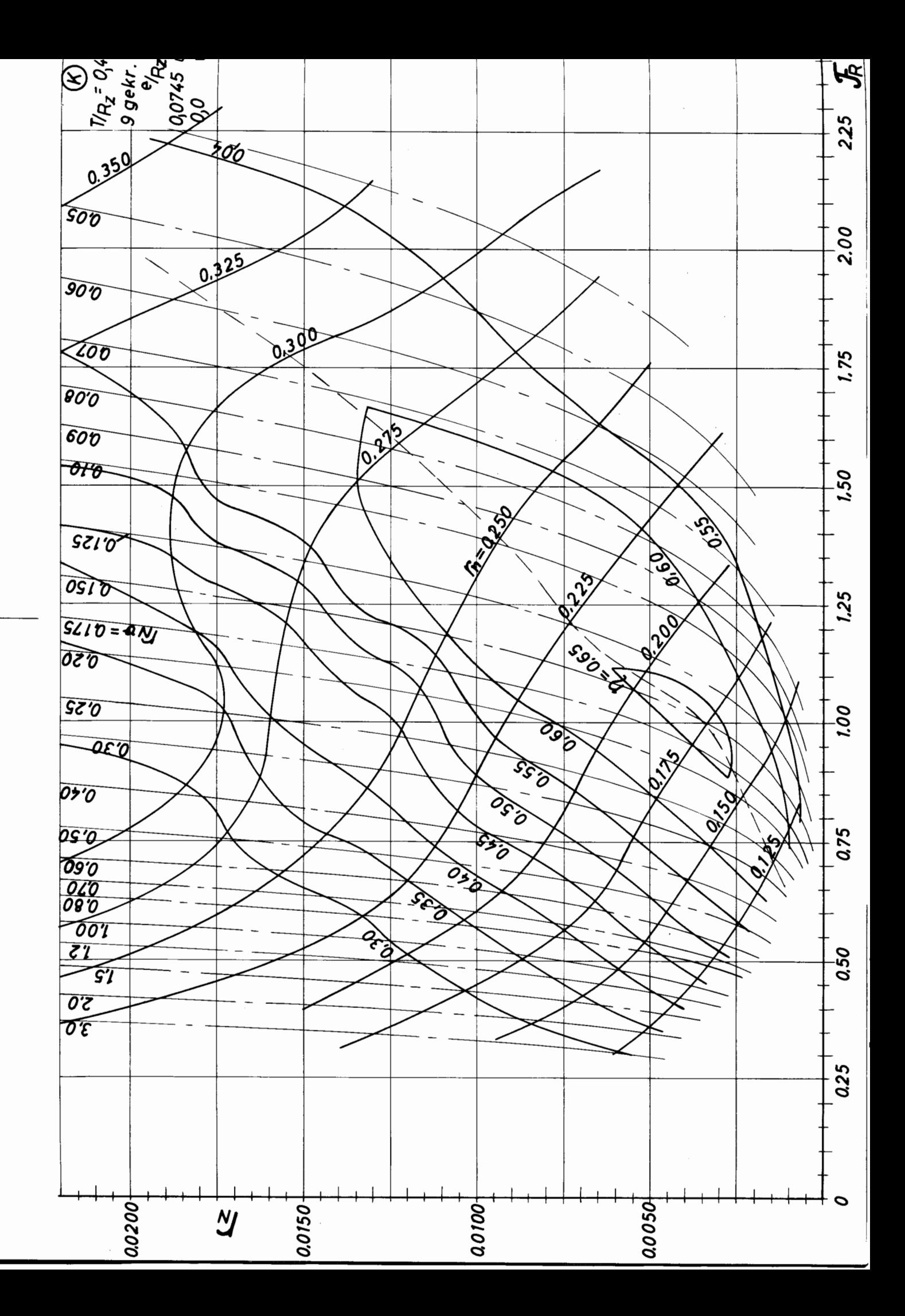

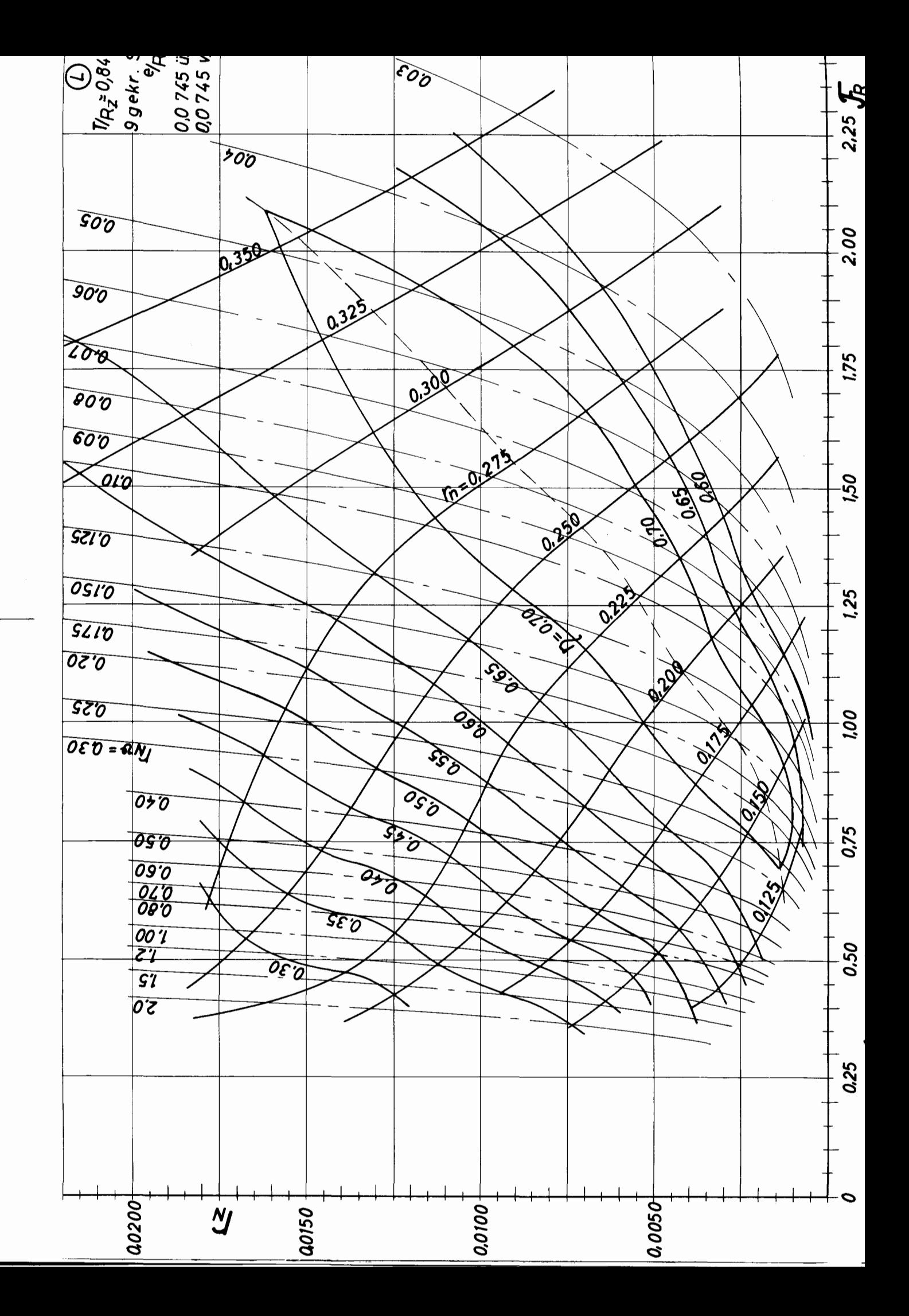

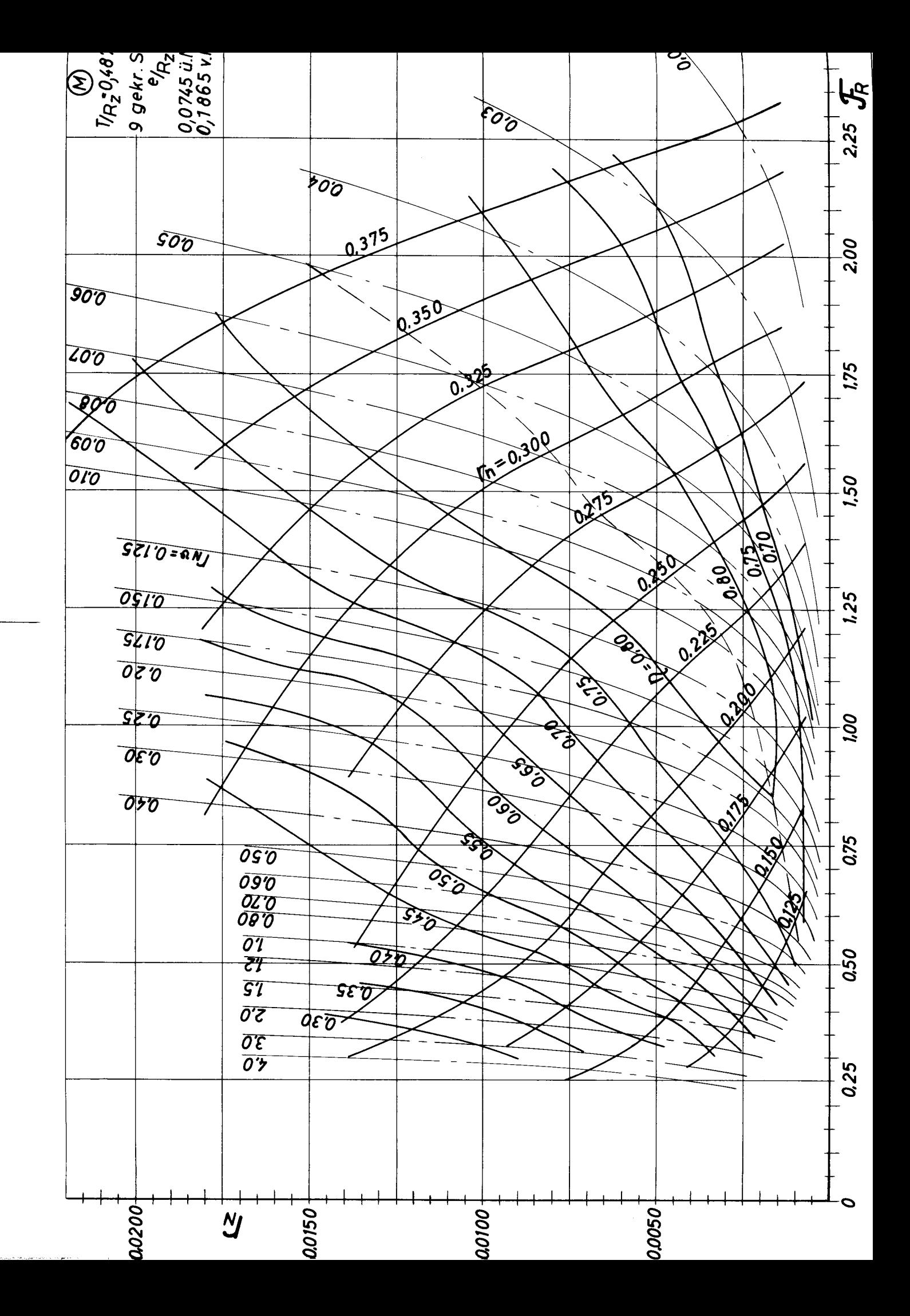

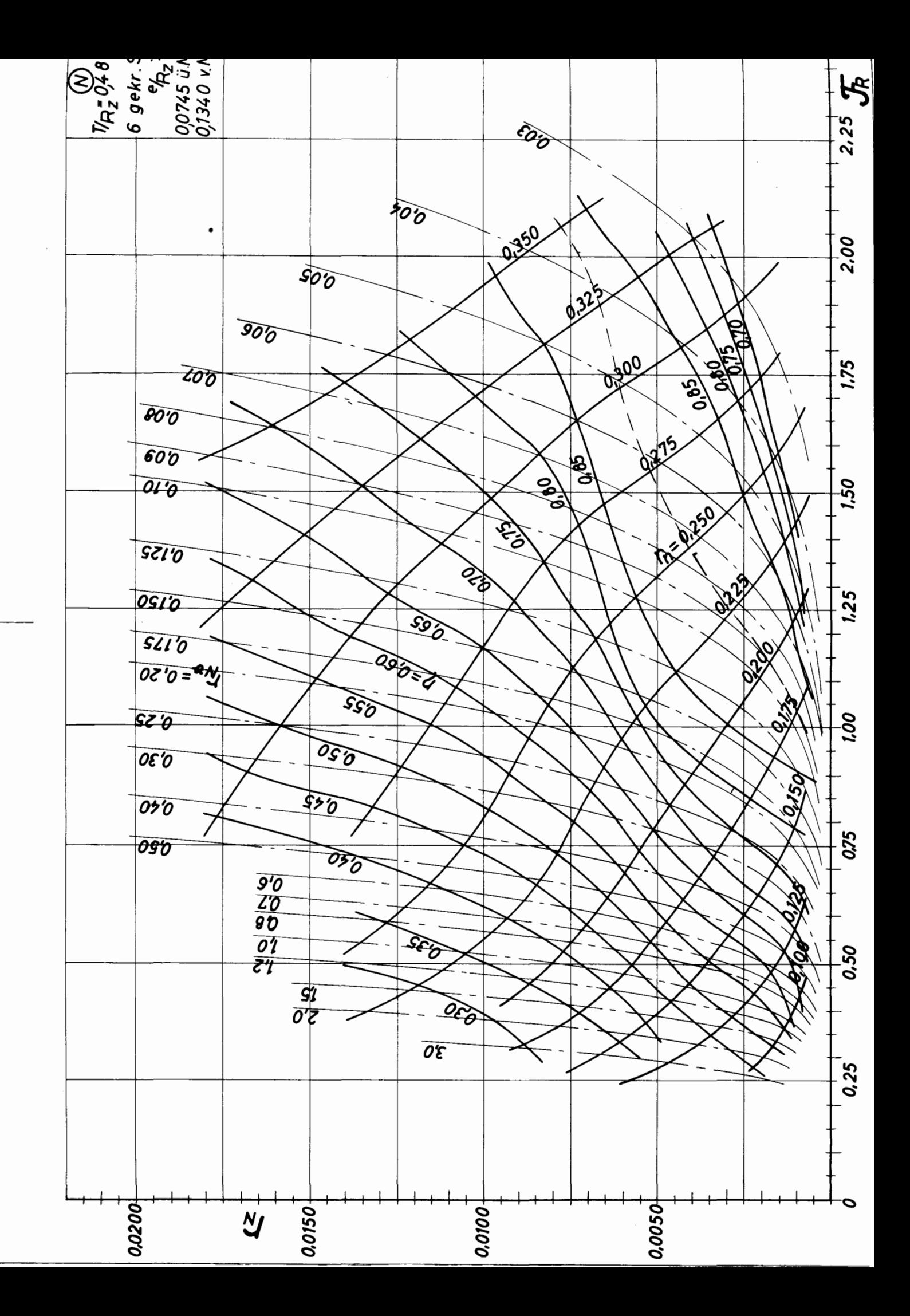

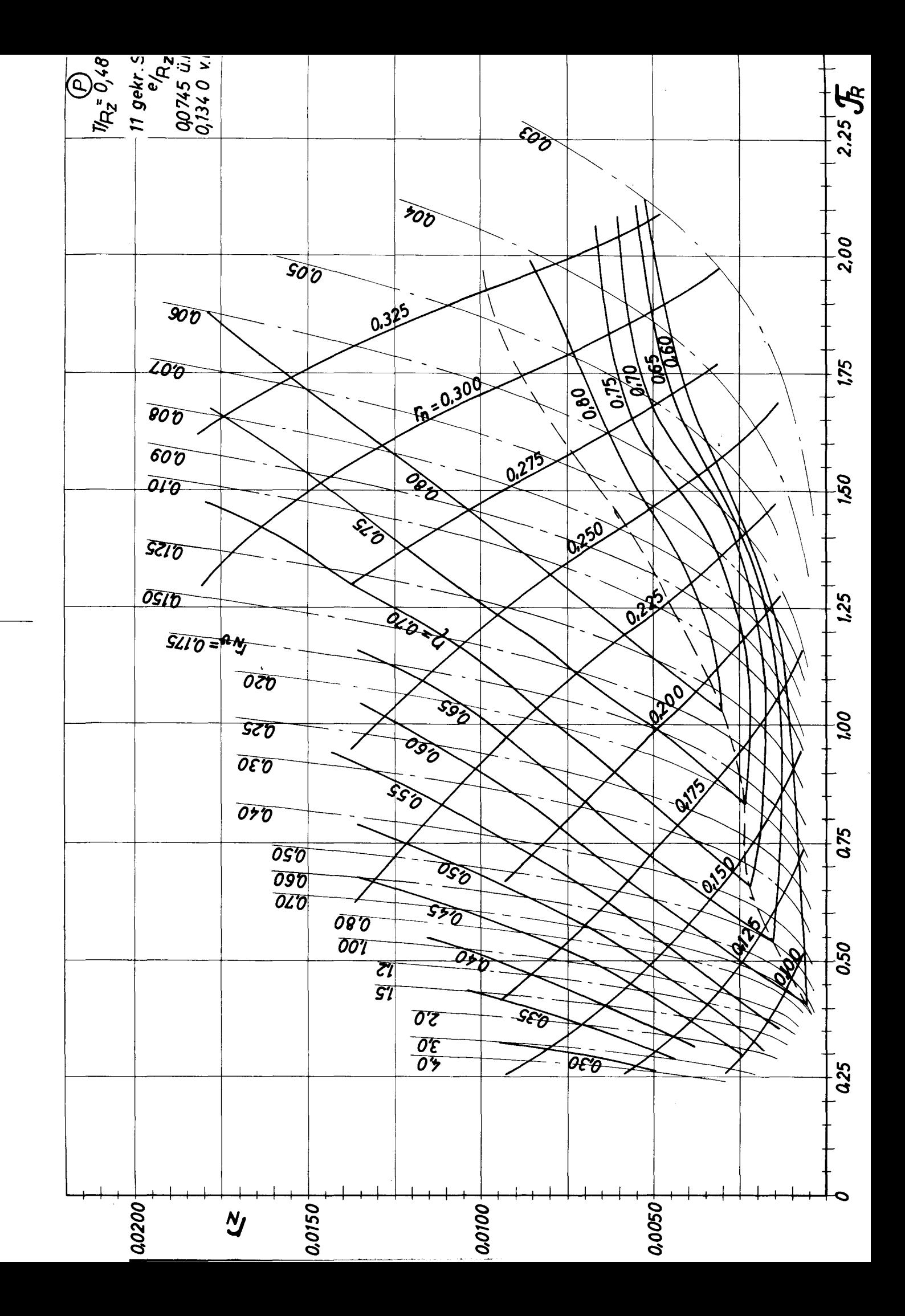

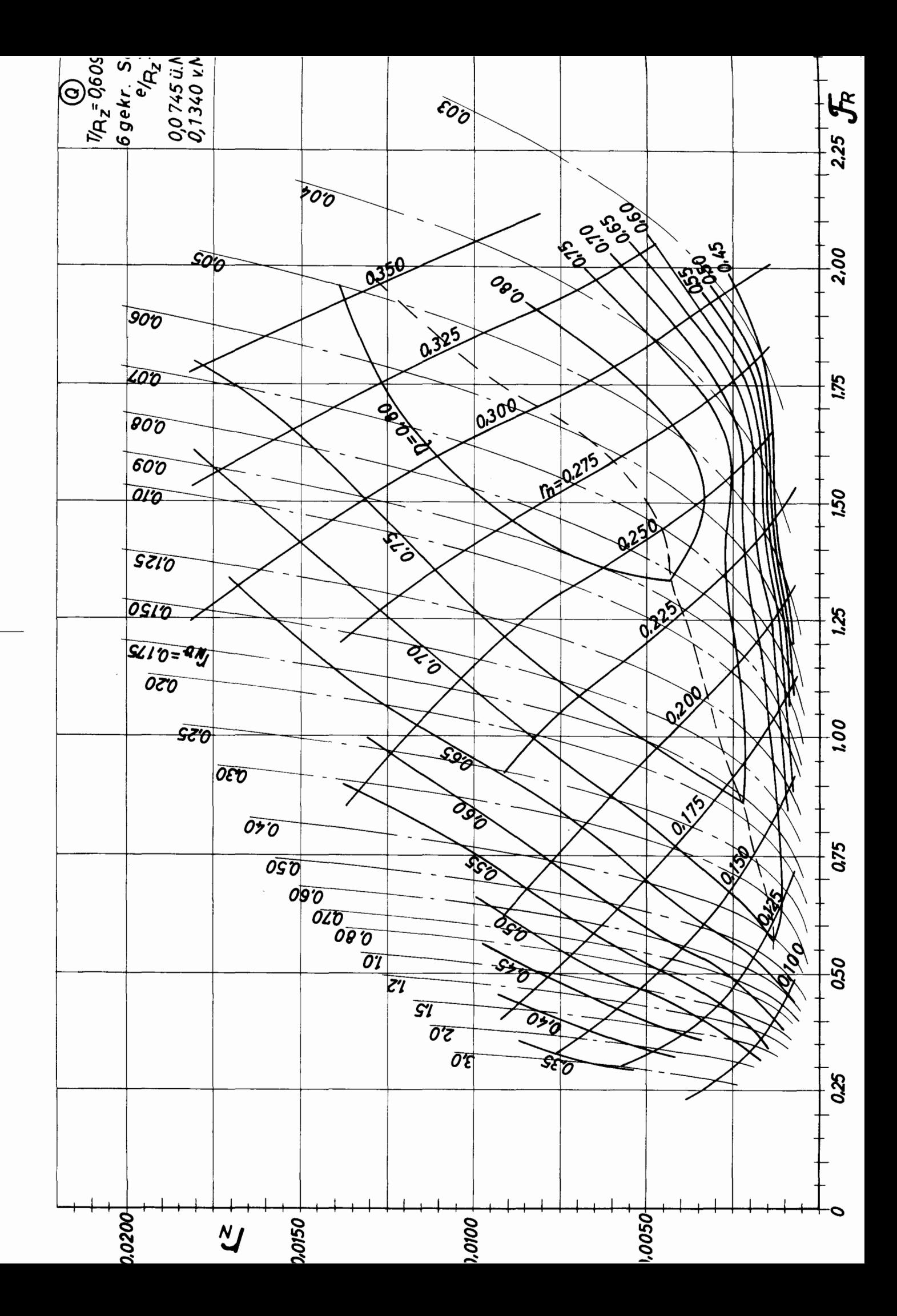

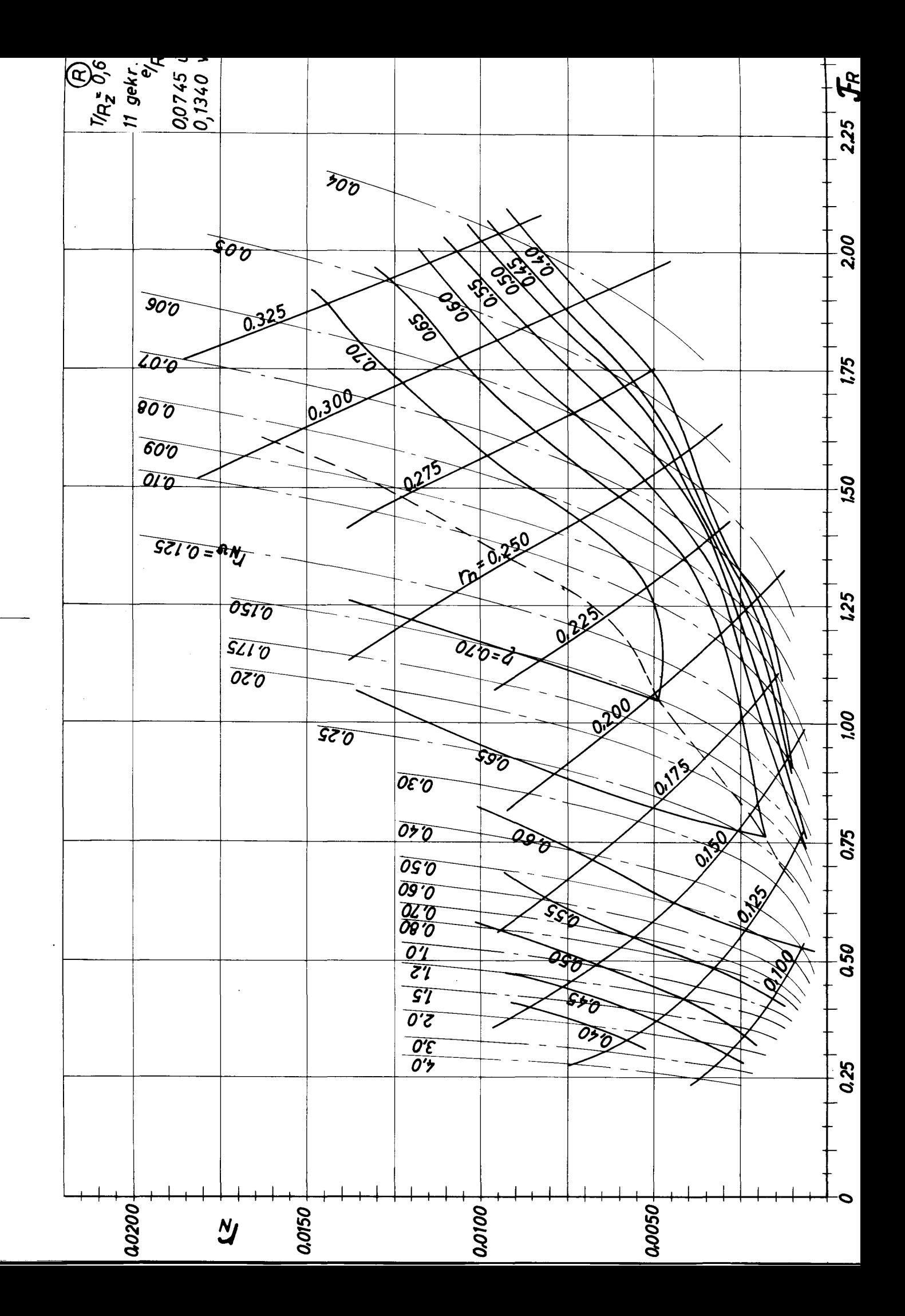

İ

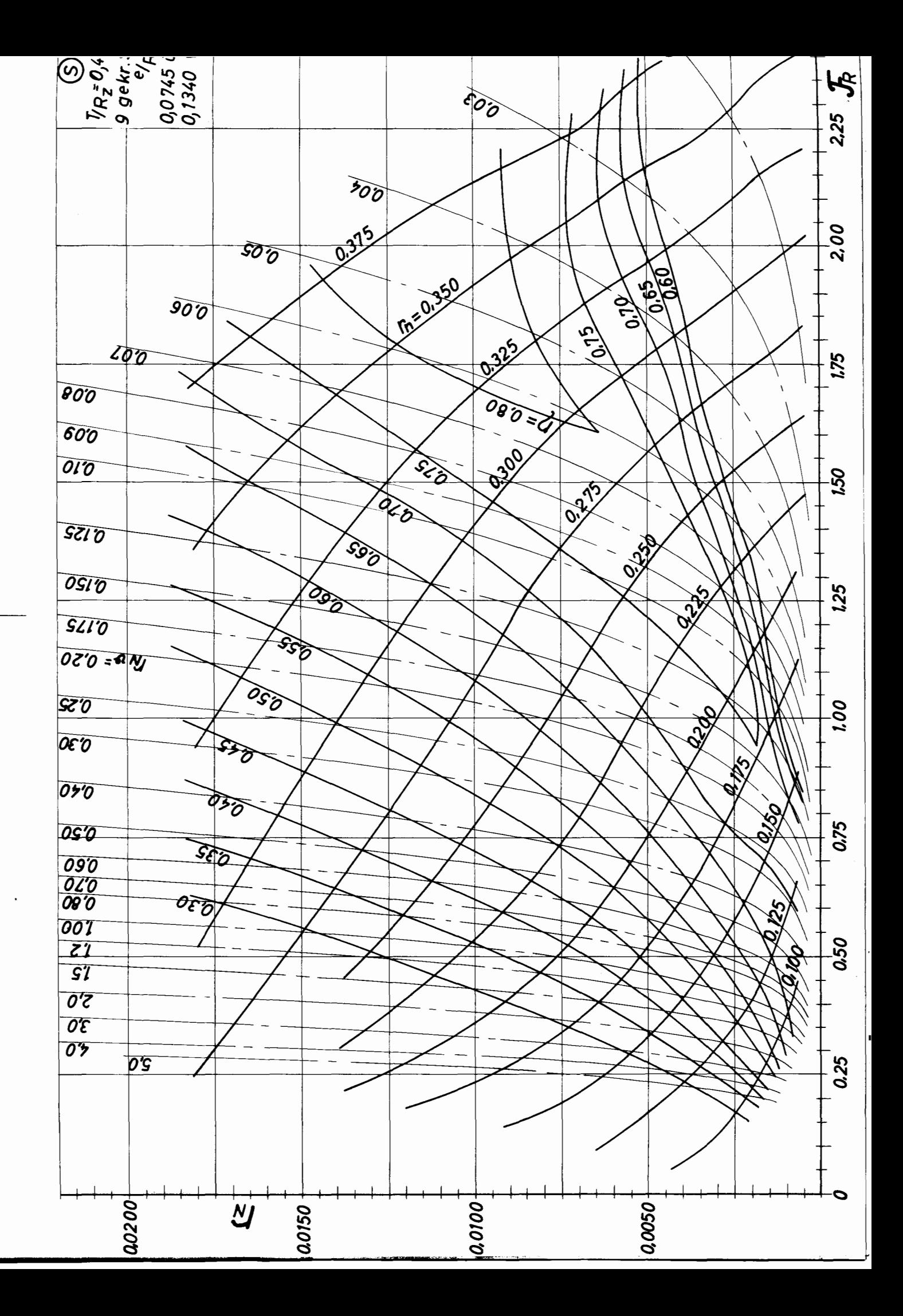

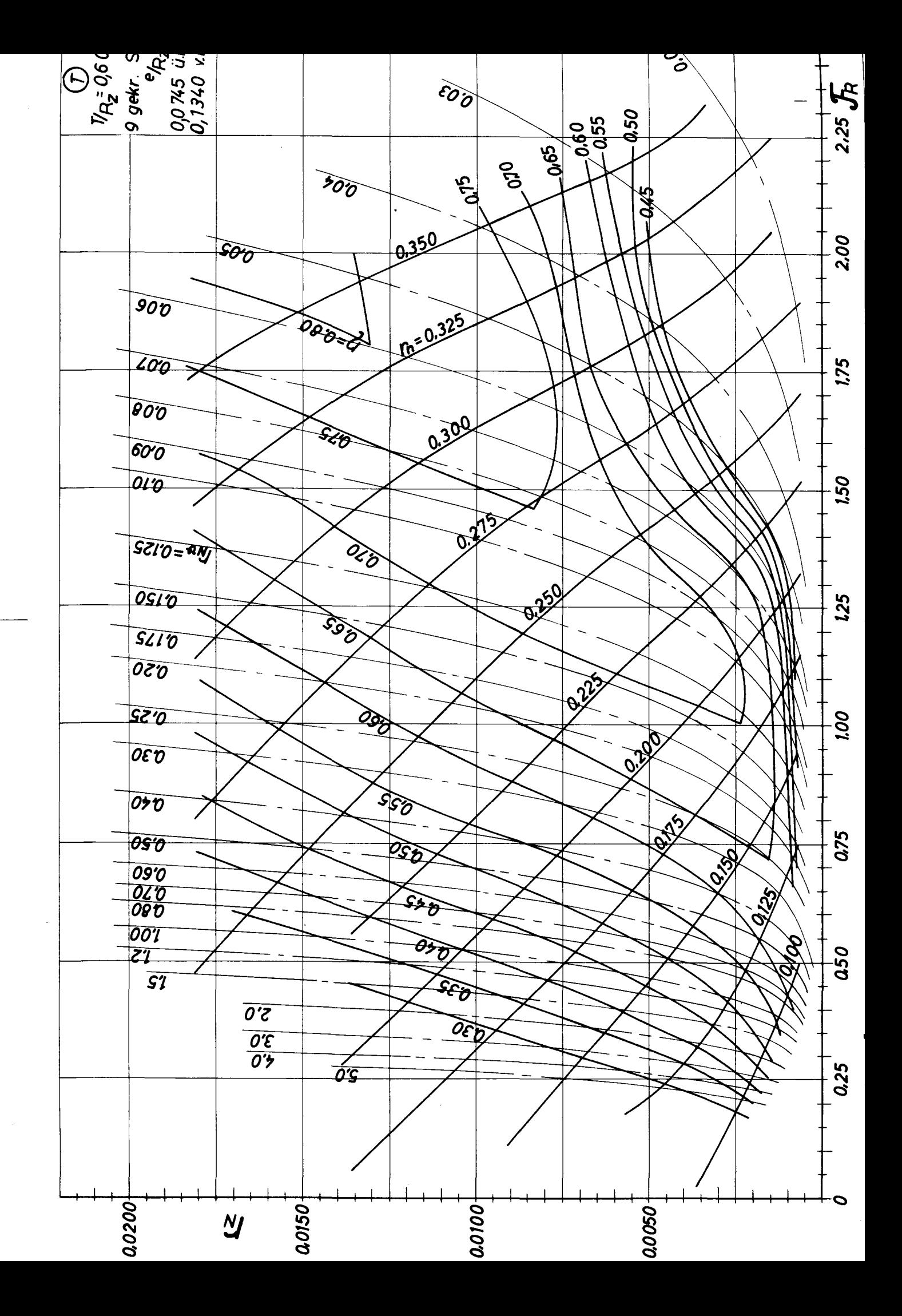

## Bericht über die Ausarbeitung von Berechnungsunterlagen für Schaufelräder

von

 $\Delta$ 

Dipl.-Ing. M. MUller

Lehrstuhl für Entwerfen von Schiffen am Institut für Schiffbau der Universität Hamburg, Prof. Dr.-Ing. K. "endel. 1959

## Schaffung von Berechnungsunterlagen für Schaufelräder nach Modell-Versuchen.

Volpich hat drei Broschüren veröffentlicht, in denen er seine Modellversuche beschreibt, deren Ergebnisse mitteilt und auswertet  $/1/$ .

Die Versuche sind durchgeführt worden mit zwei geometrisch ähnlichen Schaufelradmodellen, deren Außendurchmesser über die Schaufeln gemessen 1036 (mm) und 518 (mm) betragen. In den ersten Ergebnissen haben sich kleine Differenzen zwischen den beiden Rädern ergeben, die aber keine zusammenhängende Tendenz erkennen ließen. Auch Gebers /2/ hat in seinem Bericht denselben Effekt beobachtet und zu erklären versucht, ist jedoch auch nur zu Mutmaßungen gekommen. Volpich hat dann nur noch das große Rad geschleppt und die Ergebnisse in Diagrammen veröffentlicht. Die Abmessungen des Rades betragen, bezogen auf R, als Zapfenkreisradius (siehe schematische Schaufelraddarstell.)

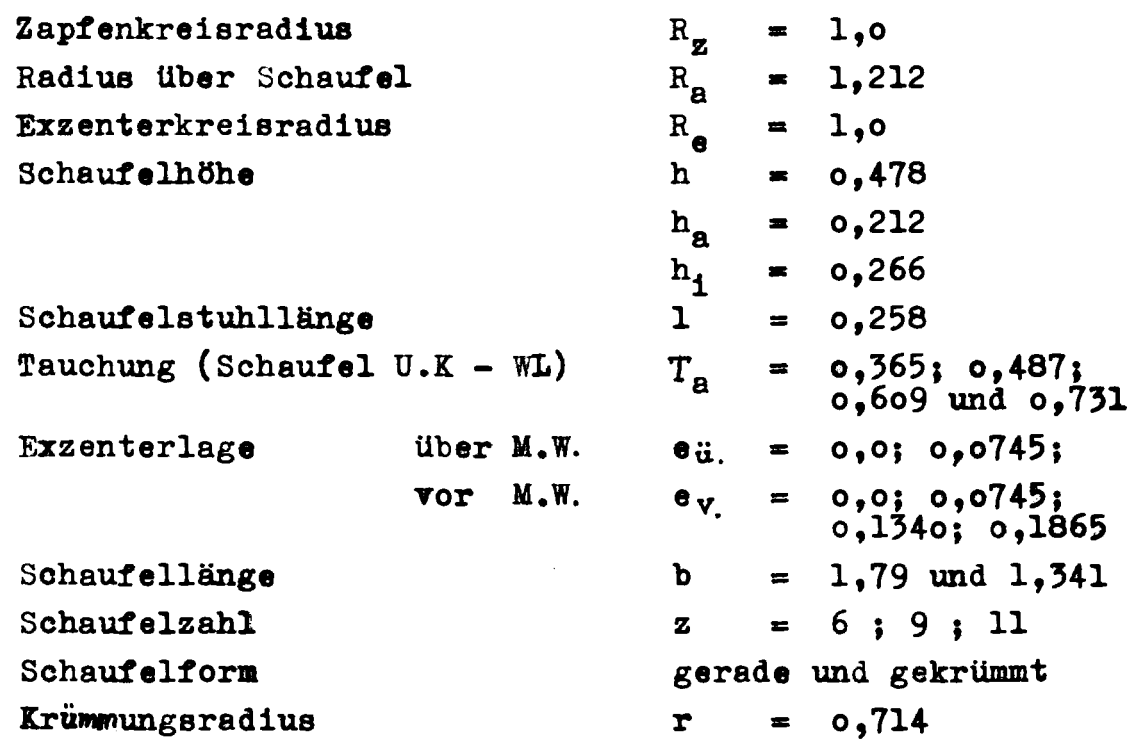

Obwohl Volpich der Ansicht ist, dass der Zapfenkreisradius als Bezugsgrösse zur Charakterisierung besser geeignet ist als der Radius über die SChaufelspitzen, hat er dennoch letzteren gewählt, da das in England üblich sei.

Es ergeben sich bei der Anwendung der Versuchsdiagramme von Volpich zwei grundsätzliche Schwierigkeiten:

- 1. Volpich hat eine Auftragungsart verwendet, die zwar raumsparend, aber unübersichtlich ist.
- 2. sind die von Volpich gewählten Koeffizienten nicht dimensionslos, so dass also das englische Masssystem bei der Umrechnung berücksichtigt werden muss.

Die Auftragungsart von Krappinger berücksichtigte zum ersten Male bei Schaufelrädern das Froudesche /hnlichkeitsgesetz. Das hat sich nicht nur als brauchbar erwiesen, es ist auch notwendig, da das Schaufelrad an der "asseroberfläche arbeitet und infolgedessen Wellen erzeugt. Zudem sind die Koeffizienten von Krappinger echt dimensionslos.

Er setzt:

für die Eintrittsgeschwindigkeit  $\frac{\gamma}{\hat{R}} = \frac{\gamma_{\text{e}}}{\sqrt{g \cdot R_2}}$ für den Schub  $r_3 = \frac{S}{e^{\prime \sqrt{R_2^3}}}$ für das Moment  $r_{M} = \frac{M}{\gamma R_{2}^{4}}$ für die Drehzahl  $r_n = h\sqrt{\frac{R_z}{\alpha}}$ 

## Volpich hat folgende Koeffizienten definiert

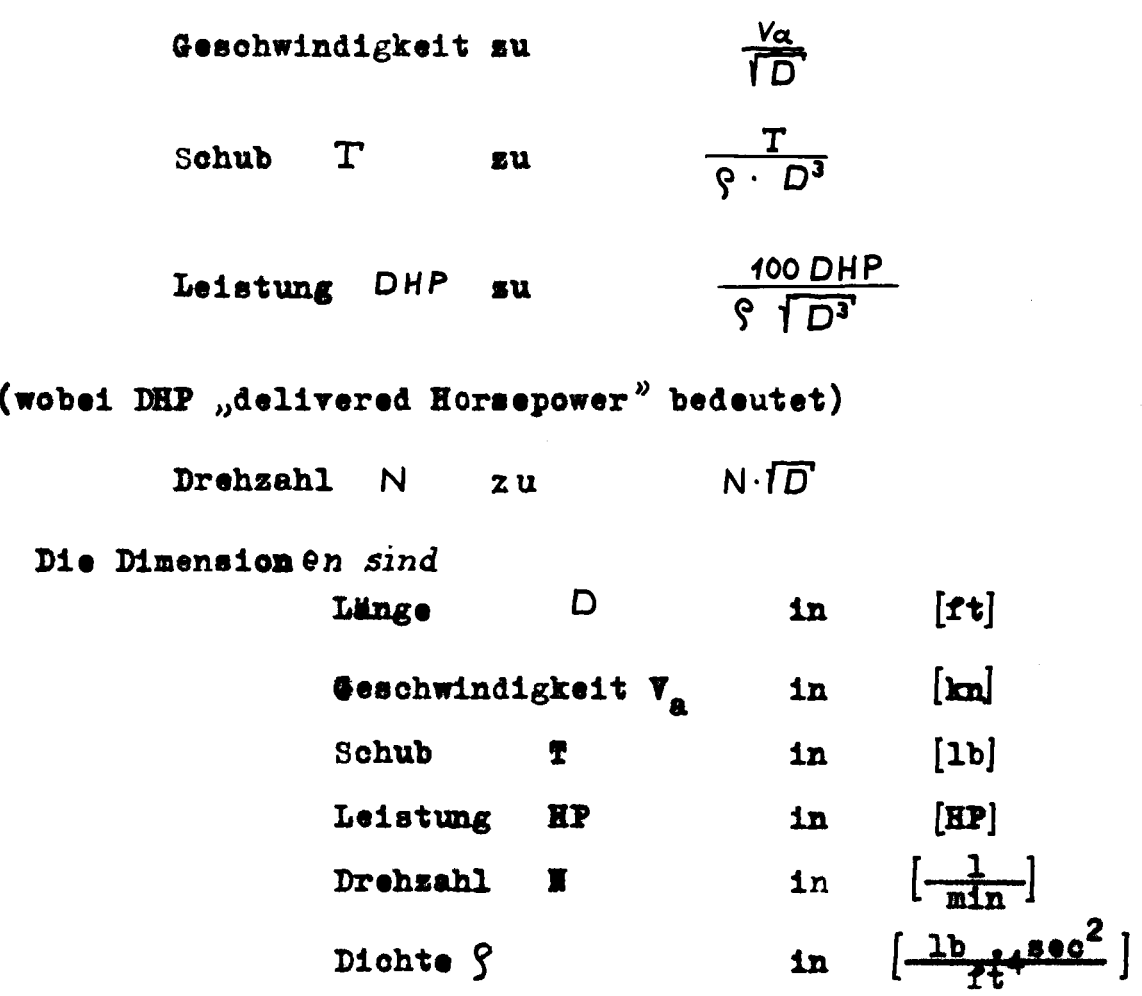

## Die Umrechnung in Krappingers Koeffisienten ergab

 $\frac{V_{\alpha}}{10}$  = 2,157  $\frac{v_{\alpha}}{19 \cdot R_{\alpha}}$  = 2,157  $\cdot$   $\mathcal{F}_{R}$ Prouedesche Zahl  $\frac{T}{R \cdot D^3}$  = 2,272  $\frac{S}{\delta \cdot R_z^3}$  = 2,272  $\cdot r_s$ Schubkennzahl  $\frac{100 \text{ DHP}}{9 \cdot \sqrt{D^3}} = 113.0 \frac{N}{6 \sqrt{9 \cdot R^2}} = 113.0 \cdot r_N$ Leistungskennsahl  $N \cdot \overline{1D}$  = 529,6  $\cdot n \cdot \sqrt{\frac{R_E}{Q}}$  = 529,6  $\cdot r_n$ Drehzahlkennsahl
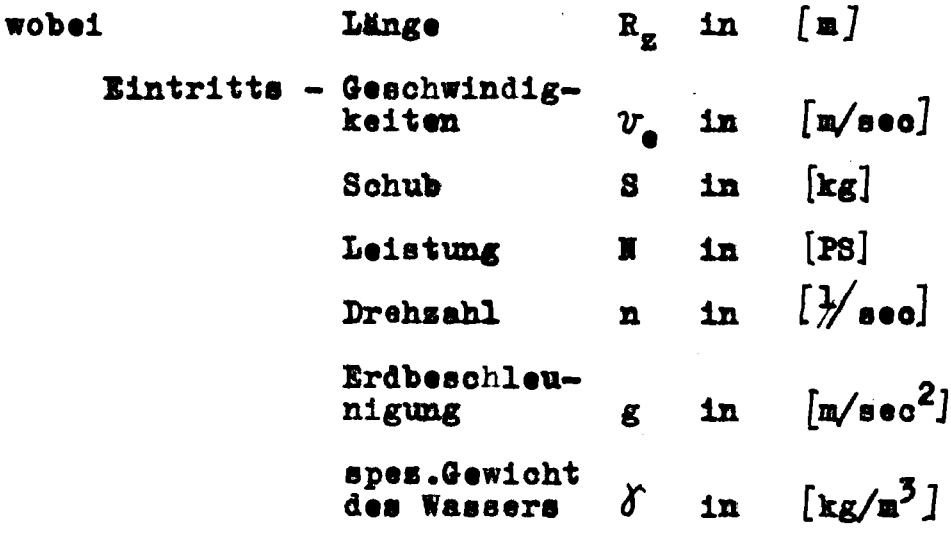

einzusetzen ist

Aus den oben angegebenen grundsätzlichen Schwierigkeiten war es also nicht einfach möglich, durch Umrechnung der Kbszissen-Ordinaten- und der Parameterwerte zu brauchbaren Diagrammen zu kommen.

su kommen.<br>Volpich hat nämlich auf der Abssisse  $\frac{a}{\sqrt{D}}$ , auf der Ordinate<br>N  $\sqrt{D}$  aufgetragen und als Parameter  $\frac{p}{\sqrt{D}}$ , bzw.  $\frac{100 \text{ DHP}}{\sqrt{D}}$ 

genommen, während es erforderlich ist, für die bessere und übersichtlichere Diagrammform von Krappinger auf der Absziase

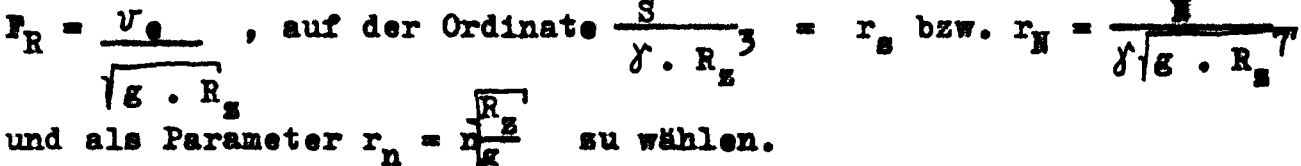

Bei Volpich liegen die Kurven in einem relativ dichten Streifen auf einer Diagonalen der Diagrammfläche. Das Blatt ist also nicht ausgenutzt, worunter die Übersichtlichkeit und die Möglichkeit zur genauen Ablesbarkeit leidet. Dagegen sind diese Mängel bei der Darstellungsart nach Krappinger nicht vorhanden. Die Kurven haben den großen Vorteil, daß sie über die ganse Blattfläche verteilt sind. Außerdem hat Volpich Schub- und Leisgungskennsahlen in einem Blatt für jedes Rad aufgetragen.

1

In den hiermit vorgelegten Diagrammen sind die Ergebnisse für jeden Untersuchungsfall auf je zwei Blättern dargestellt, jeweils mit  $r_g$  bzw. mit  $r_g$  als Ordinate.

Wie auch schon bei Krappinger und Volpich angewendet, wurden Kurven konstanten Wirkungsgrades eingefügt und nicht wie bei Gebers für jede Drehzahl der Verlauf des Wirkungsgrades über der Geschwindigkeit.

In den angeführten Kennzahlen für  $v_a$ , S, M, und n ist immer der Zapfenkreisradius R. enthalten. Eliminiert man diesen, so erhält man

aus  $\mathcal{F}_R = \frac{v_4}{\sqrt{g \cdot R_z}}$  und  $r_5 = \frac{S}{\delta \cdot R_z^3}$  $R_{z} = \frac{v_{0}^{2}}{q \cdot \pi_{0}^{2}}$  und  $R_{z} = \frac{1}{r} \frac{S}{S \cdot r_{s}}$ 

Sleichsetzen und Umformen ergibt

$$
\frac{3\sqrt{r_s}}{Fr_s^2} = \frac{g \cdot \sqrt[3]{S/g}}{v_e^2} = r_s
$$

und aus

$$
\mathcal{F}_R = \frac{v_e}{|g \cdot R_z} \qquad \text{und} \qquad r_N = \frac{N}{\delta \cdot |g \cdot R_z^3}
$$
  

$$
R_z = \frac{v_e^2}{g \cdot \mathcal{F}_R^2} \qquad \text{und} \qquad R_z = \frac{\sqrt[3]{N^2}}{\delta^3 \cdot g \cdot r_N^3}
$$

Gleichsetzen und Umformen ergibt dann

$$
\frac{r_N}{\mathcal{F}R^2} = \frac{N \cdot g^3}{\delta \cdot v_e^2}
$$

Um auf ähnliche Form wie für row zu kommen, wird gesetst

$$
\frac{3\sqrt{r_N}}{\sqrt{r_N^2}} = \frac{g \cdot \frac{3\sqrt{N_N}}{\sqrt{r_N^2}}}{\sqrt{r_N^2}} = r_{N_N}
$$

-6-

Das ergibt in jedem Blatt eine Schar von Parabeln. Wie in den folgenden Rechenanleitungen noch gezeigt werden wird, dienen diese  $r_{S_{\infty}}$ - und  $r_{W_{\infty}}$ -Kurven sur Bestimmung eines optimalen Durchmessers.

Damit sind die Schleppversuche zu wirklich brauchbaren Unterlagen für den Entwurf eines Schafelrades geworden.

Bei allen Blättern konnten die Kurven relativ sicher und eindeutig umgezeichnet werden. Lediglich das r\_-Blatt des Rades  $\bigcirc$ bildet eine Ausnahme. Die im oberen Teil gestrichelten Kurvensüge sind unbestimmt. Sie wurden lediglich der Vollständigkeit wegen aufgenommen.

Für die umgezeichneten Diagramme wurden selbstverständlich Fehlerrechnungen angestellt (ein Beispiel für Fehlerrechnung ist in Tabelle 1 beigefügt). Dies ist durchaus möglich, wenn man für jedes Rad das r\_- und r\_-Blatt zuhilfe nimmt. Es besteht doch grundsätzlich die Beziehung

**Mit** 

$$
N = \frac{S \cdot v_{\epsilon}}{75 \cdot r}
$$
  

$$
S = r_{S} \cdot \delta \cdot R_{z}^{3}
$$
  

$$
v_{\epsilon} = \mathcal{F}_{R} \sqrt{g \cdot R_{z}}
$$
  

$$
= r_{N} \cdot \delta \sqrt{g \cdot R_{z}^{2}}
$$

erhält man

$$
Y_N = \frac{Y_s \cdot \mathcal{F} R}{75 \cdot \eta}
$$

Man wählt einen beliebigen Punkt im r<sub>a</sub>-Diagramm und Mest dafür  $r_n$ ,  $r_s$   $r_s$  und  $\gamma$  ab. Daraus errechnet man  $r_g$  (Spalte 5 Tab.1). Mit dem  $r_n$ - und  $r_n$ -Wert geht man nun in das  $r_n$ -Diagramm und liest r<sub>w</sub> und  $\eta$  ab. Daraus läßt sich  $A$ r<sub>w</sub> und  $\eta$  bestimmen (Spalte  $7 u.8$ .

 $-7-$ 

Man kann auch aus der Definition von r.

$$
r_{\text{av}} = \frac{3}{r_{\text{R}}^2}
$$

r<sub>s</sub> bestimmen, indem man für den angenommenen Punkt r<sub>av</sub> abliest und ausretchnet  $r_a = (r_{av} \cdot r_R^2)^3$  und mit dem ursprünglich abgelesenen r vergleicht (Spalte li).

Ähnlich verfährt man mit ru-!

Nach Definition ist

$$
r_{\text{H}} = r_{\text{H}v}^3 - r_{\text{R}}^7
$$

Dieser errechnete Wert wird mit dem zu F<sub>n</sub> und r, abgelesenen Wert verglichen. (Spalte  $14$ ).

Diese Rechnungen, stichprobenartig für alle Blätter durchgeführt, ergaben Fehler, die im allgemeinen ca. 5% Genauigkeit ergaben. Faturgemäß läßt sich keine Fehlertendens angeben, d.h. die errechneten Werte liegen teils höher, teils niedriger als die abgelesenen.

Zum Vergleich wurde auf ähnliche Weise die Genauigkeit der englischen Originaldiagramme untersucht. Dabei ergaben sich Ungenauigkeiten. die auch in der Größenordnung von 5% liegen. Damit ist also erwiesen, daß die Genauigkeit durch das Umseichnen welches natürlich mit der denkbar größten Sorgfalt durchgeführt worden ist - nicht gelitten hat.

Die Auswertungen der Versuchsergebnisse, die Volpich in seiner Arbeit angestellt hat, sind unbefriedigend, weil es die verschiedenen Einflüsse nicht trennt. Volpich betrachtet lediglich für einige Geschwindigkeiten und einige Schub- bsw. Leistungswerte den Verlauf der maximalen Wirkungsgrade und knüpft daran seine Betrachtungen an.

Im folgenden soll in dieser Arbeit ein anderer Weg beschritten werden. der bei der Auswertung verschiedener Einflüsse ausschließlich das vorhandene Material auswertet und auf alle Mutmaßungen versichtet. Dieses hat auch den Vorteil, das man mit den Ergebnissen dieser Auswertungen dem praktischen Komstrukteur tatsächlich braushbare Entwurfsunterlagen inkie Hand gibt.

Da es nicht möglich ist, Schaufeiräder so zu berechnen, ist man im stärkeren Masse als bei jedem

anderen Propulsionsmittel auf sehr umfangreiche und ausführliche Modellversuche angewiesen. Wenn auch Horm im Anhang su /2/ ein Annäherungsverfahren aus den Gebers'schen Modellversuchen abgeleitet hat, und wenn auch das Verfahren zu brauchbaren Übereinstimmungen kommt, so liegen große gefahren darin, aus relativ wenigen Versuchsergebnissen eine allgemein gültige und rein analytische Berechnungsmethode absuleiten. Da es aber sehr schwierig sein wird, alle vorkommenden Parameter (Tauchung, Exsenterlage, Schaufelsahl, Schaufelgröße und -Porm s.B.) in eine mathematische Form zu bringen, zumal man deren Einflüsse noch nicht auch nur annähernd übersehen kann. beschränken wir uns bei der Auswertung der vorliegenden Modellversuche nicht auf vage Annäherungsverfahren, sondern auf die tatsächlichen Susammen-Versuchshänge, wie sie sich unmittelbar aus den Ergebnissen herleiten lassen.

Die 19 verschiedenen Versuchsvariationen sind in Tabelle 2

dargestellt. Tabelle 3 ordnet die verschiedenen Versuchsvariationen. Aus dieser Zusammenstellung erkennt man den Unfang der Systematik.

Un dem Konstrukteur aus der Fülle des dargebotenen Materials eine Ubersicht zu ermöglichen und um einige Zusammenhänge aufzuseigen, wurden die fünf wichtigsten Versuchskombinationen untersucht und verglichen:

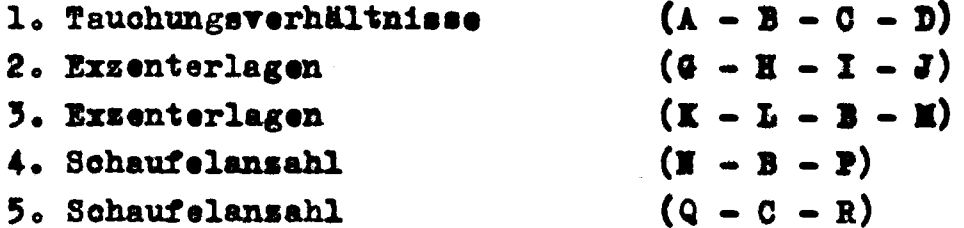

Zu l. In Bild 1 sind die Schnitte angegeben, die in die Blätter A, B, C und D gelegt und entlang derer die Wirkungsgrade zu den sugeordneten F<sub>n</sub>-Sahlen abgelesen wurden. Das Ergebnis sind die Kurven. Man erkennt sofort eine Tendens: Bei hoher Geschwindigkeit

-9-

und niedrigem Schub ist die optimale Tauchung kleim (A). bei kleiner Geschwindigkeit ist die optimale Tauchung groß (D).

Da diese eindeutige fendens vorliegt, ist es sinnvoll, die jeweils 4 Wirkungsgradkurven durch eine Hüllkurve zu verbinden. Das ist also die Kurve, an die alle Wirkungsgradkurven der nur verschieden getauchten Räder tangieren. Ewischen den vier geschleppten Tauchungen lassen sich also alle beliebigen anderen Tauchungsverhältnisse ablesen. Diese n-Hüllkurven sind in Bild 6 im r\_-F<sub>n</sub>-Diagramm eingetragen. Die schraffierten Bereiche geben die jeweils optimale Tauchung für die 4 geschleppten Tauchungsverhältnisse 0.365; 0.487; 0.609; 0.731 entsprechend der Blätter A, B, C und D an. Daswischen kann man nun interpolieren, Allerdings betragen die Unterschiede im Wirkungsgrad höchstens 2 Prosent, wenn man bei einer swischen liegenden Tauchung nicht auf dar Hüllkurve, sondern auf der Wirkungsgradkurve einer der benachbarten Tauchungen direkt abliest.

Zu 2. 3. 4 und 5. In Bild 2 bis 5 ist derselbe Weg beschritten worden wie in Bild 1. Jedoch hat sich nicht derselbe Erfolg gezeigt. Es läst sich keine fendens erkennen. Es ist also sinnles, eine Küllkurve su sishen, da der gegenseitige Verlauf der Kurven so unregelmäßig ist, daß man keine Interpolationsmögtichkeit hat. In Bild 9 - 10 sind daher tedigtich die Grenzkurven eingezeichnet, d.h. die Linien gleicher Wirkungsgrade zwischen zwei benachbarten Modeltvariationen. Diese Blätter dienen also lediglich sur Orientierung in den geschleppten Werten der Exsenterlagen und der Schaufelansahl. Anhand dieser Blätter läßt sich also bestimmen, für welche Bereiche von Schub und Geschwindigkeit welche Exsenterlage und welche Schaufelansahl die optimale wäre. Eine physikalische Erklärung für die eigenartige Verteilung der Exsenterverhältnisse und der Schaufelsahl su finden, ist sehr schwierig. Es muß noch darauf aufmerksam gemacht werden, daß in Bild 7 und Bild 8 keine Bereiche für @ bzw. (E) erscheinen, da diese beiden Räder (@ mit festen

 $-10 -$ 

Schaufeln und (K) einer reinen Aufwärtslage des Exzenters) über den ganzen erfassten Bereich schlechter sind als die vergleichbaren der gleichen Serie.

Natürlich behandeln die dargestellten Orientierungsblätter nur die vergleichbaren Schleppergebnisse.

So gibt Bild 6 den Bereich der optimalen Tauchungen nur für eine Exzenterlage (0.0745 ü. und 0.1340 v. Mitte Welle) und nur für Räder mit 9 Schaufeln an. Wie sich andere Exzenterlagen und andere Schaufelzahlen verhalten bei Änderungen der Tauchungsverhältnisse. kann aus dem vorliegenden Material nicht ahkelesen werden, denn die optimale Exzenterlage Bild 7 und Bild 8 gilt auch nur für ein Tauchungsverhältnis von 0,487 und nur für Räder mit 9 Schaufeln. Allerdings gilt die optimale Schaufelzahl (Bild 9 und Bild 10) für das Tauchungsverhältnis 0.487 bzw. 0.609, aber nur für eine Exzehterlage 0,0745 ü. und 0,134 v. Mitte Welle.

## Schrifttum

- /1/ Volpich, H. u. I.C. Bridge: Paddle Wheels, Part I: Preliminary Model Experiments, Trans. Inst. E.S.S., S. 327 PartIII: Systematic Model Experiments, Trans. Inst. E.S.S. 1956, S. 468 Part IIa: Further Model Experiments, and Ship Model Correlation, Trans. Inst. E.S.S. 1957, S. 505
- /2/ Gebers, P.: Das Schaufelrad im Modellversuch mit einem Beitrag von F. Horn, Wien 1952

Beispiel für Fehlerrechnung.

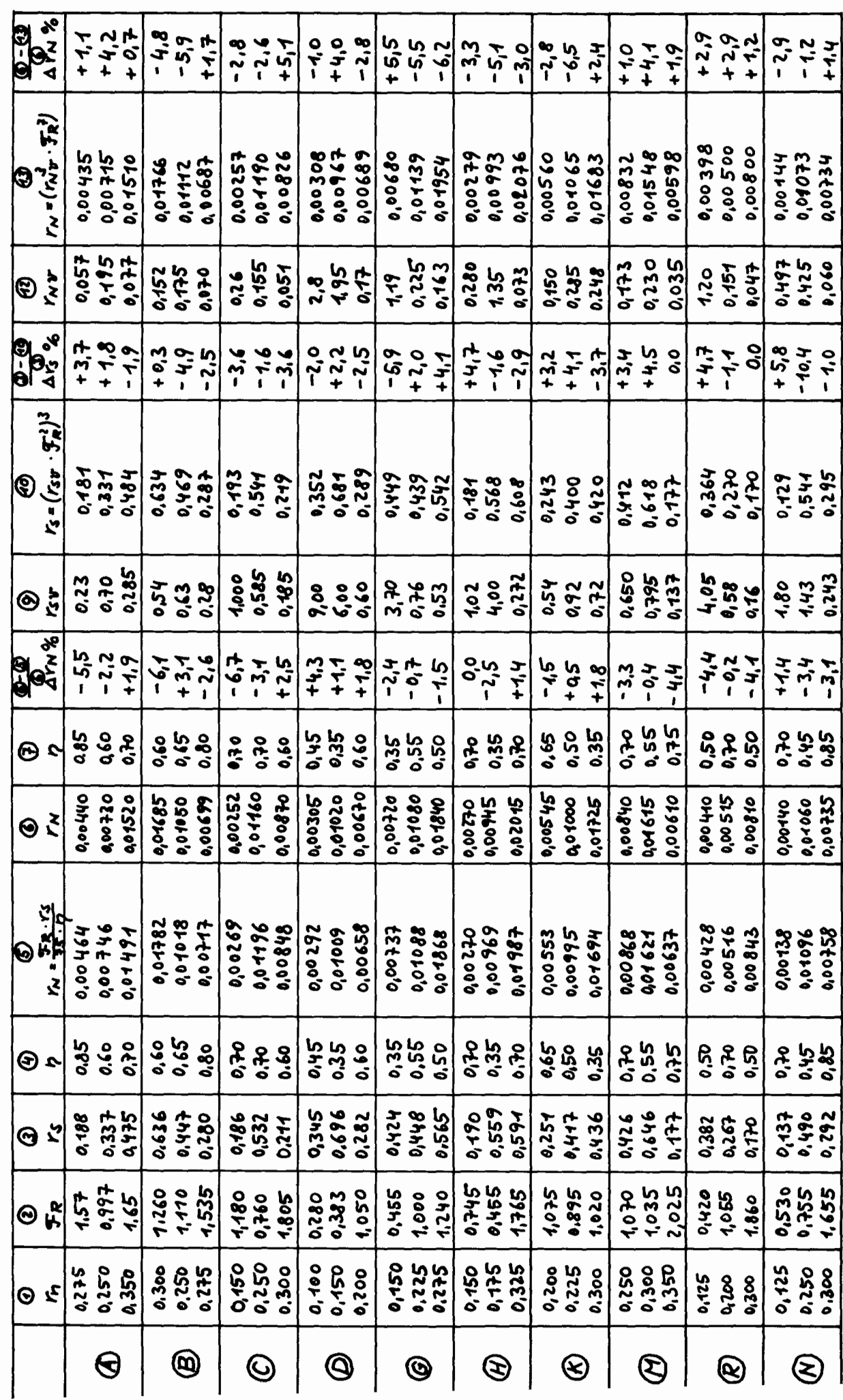

Tabelle 1

## DIPLOMARBEIT.

#### AUS WER TUN G VON

i-

S C H A U F E L R A D - M O D E L L V E R S U C H E N .

# Teil I Schaffung yon Berechnungsunterlagen für Schaufelräder.

Teil 11 Berechnung yon Schaufelrädern auf Grund systematischer Modellversuche.

Teil III Unersuchung verschiedener Einflüsse auf die Arbeitsweise eines Schaufelrades.

## - MANFRED MÜLLER-

Angefertigt in der Zeit vom 17. 12. 1958 bis 16. 3. 1959 am Lehrstuhl für Entwerfen von Schiffen im Institut für Schiffbau der Uniyersität HAMBURG (Prof. Dr.-Ing. K. Wendel).

#### Verzeichnis der Bilder und Tabellen.

TEIL <sup>I</sup> **------**

Bild 1  $\gamma$  über F<sub>R</sub> für A-B-C-Bild 2  $\gamma$  über  $F_R$  für G-H-I-J Bild 3  $\gamma$  über  $F_R$  für K-L-B-M. Bild 3 7 über F<sub>R</sub> für K-L-B-<br>Bidd 4 7 über F<sub>R</sub> für N-B-F Bild 5  $\gamma$  über  $\mathbf{F_R}$  für Q-C-R. Tab. 1 Fehlerrechnun

TEIL I I **-------**

Bild 1 Schaufelradmodell von Volpi Bild 2  $\%$  im r<sub>S</sub>-F<sub>R</sub>-Diagramm für A-B-C-D Bild 3  $\gamma$  im r<sub>S</sub>-F<sub>R</sub>-Diagramm für G-H-I-. Bild 4 7 im r<sub>g</sub>-F<sub>R</sub>-Diagramm für K-L-B-M Bild 5  $\gamma$  im r<sub>S</sub>-F<sub>R</sub>-Diagramm für N-B-P Bild 6 7 im r<sub>s</sub>-F<sub>R</sub>-Diagramm für Q-C-R. Tab. I Übersicht über die Arbeitsdiag Tab. II Die Versuchsvariat Orientierungsblätter

TEIL III **--------**

Bild 1 r für A-B-C-D im  $r_{\rm g}$ - $F_{\rm g}$ -Diagramm. Bild 2 r für A-B-C-D im  $\mathbb{S}^I$ - $\mathbb{F}_p$ -Diagramm. Bild 3  $\mathbf{r}_n^-$  für A-B-C-D im  $\mathbf{t}_S$ - $\mathbf{F}_T$ -Diagramm. Bild 4  $F_n$  für A-B-C-D im t<sub>S</sub>-F<sub>T</sub>-Diagramm. Bild 5  $F_n$  für A-B-C-D im  $n$ - $F_n$ -Diagramm. Bild 6  $F_n$  für G-H-I-J im  $t_S-F_T$ -Diagramm. Bild 7  $F_n$  für G-H-I-J im  $\eta$ - $F_m$ -Diagramm. Bild 8  $F_n$  für K-L-B-M im t<sub>s</sub>-F<sub>T</sub>-Diagramm. Bild 9  $F_n$  für K-L-B-M im  $7 - F_n$ -Diagramm. Bild 10  $F_n$  für N-B-P im t<sub>S</sub>- $F_n$ -Diagramm. Bild 11  $F_n$  für N-B-P im  $n - F_m$ -Diagramm. Bild 12  $\mathbf{F}_n$  für Q-C-R im t<sub>g</sub>- $\mathbf{F}_m$ -Diagramm. Bild 13  $F_n$  für Q-C-R im  $n$ - $F_n$ -Diagramm. Bild 14 Zur Geometrie des Schaufelrades. Bild 15  $\beta$  über  $\varphi$  für G-H-I-J. Bild 16 Zur Geometrie der Aufwärtslage des Exzenters. (Im Text).

Bild  $17$   $\beta$  über  $\varphi$  für K-L-B-M. Bild 18 Zur Geometrie der Tauchungspunkte. (Im Text). Bild 19 Diagraam zur Bestimmung der Tauchpunkte für A-B-C-D. Bild 20 Diagramm zur Bestimmung der Tauchpunkte für G-H-I-J. Bild 21 Diagramm zur Bestimmung der Tauchpunkte für K-L-M. Bild 22 Geometrische Konstruktion zur Kinematik für  $\mathbf A$ . Bikd <sup>23</sup> Geometrische Konstruktion zur Kinematik für @. Bild 24 Geometrische Konstruktion zur Kinematik für @. Bild 25 Geometrische Konstruktion zur Kinematik für  $(D)$ . Bild 26 Geometrische Konstruktion zur Kinematik für  $\circled{a}$ . Bild 27 Geometrische Konstruktion zur Kinematik für (E). Bild 28 Geometrische Konstruktion zur Kinematik für  $(1)$ . Bild 29 Geometrische Konstruktion zur Kinematik für (J). Bild 30 Geometrische konstruktion zur Kinematik für (K). Bild 31 Geometrische Konstruktion zur Kinematik für  $\textcircled{1}$ Bild 32 Geometrische Konstruktion zur Kinematik für (H) Bild 33  $\alpha_\lambda$ uber  $\lambda$  für A-B-C-D. Bild  $34$   $\alpha_{\lambda}$  über  $\lambda$  für G-H-I-J. Bild  $35 \alpha_{\lambda}$  über  $\lambda$  für K-L-B-M. Bild 36  $\eta$  über  $\Im$  für  $F_m = 0.75$ . Bild 37  $\eta$  über  $\Im$  für F<sub>m</sub>= 1,25. Bild 38  $\eta$  über  $\Im$  für F<sub>T</sub>= 1,75. Bild 39  $\eta$  über  $\Im$  für  $F_{\eta^*}$  2,25. Bild 40  $\eta$  über  $F_m$  für  $G = 0,25$ . Bild 41  $\eta$  über  $F_m$  für  $G = 0,50$ . Bild 42  $\eta$  über  $F_T$  für  $\Im$  = 1,50. Bild 43  $\eta$  über  $F_{\eta}$  für  $\Im$  = 3,50. Bild  $44$   $2$  über  $6$ . Bild 45  $\Sigma$ Jo(x) über  $\eta$  für F<sub>T</sub>= 0,75. Bild 46  $\Sigma$  | ax| über  $\eta$  für  $F_m$ = 1,25. Bild 47  $\Sigma$  *1* $\propto$ *n* $\cdot$  *i* iber  $\gamma$  für  $\Gamma_m$ = 1,75. Bild 48  $\mathbb{Z}^{\{\infty\}}$  dier  $\varphi$  für  $F_T = 2,25$ .<br>Tab. 1 Rechnung  $\beta$  für (g) und  $\widehat{\mathbb{K}}$ . Tab. 2 Rechnung  $\beta$  für  $\mathbb D$ . Tab.  $3$  Rechnung  $6$  für  $\mathbb{Q}$ . Tab. 4 Rechnung *ß* für **a**. Tab. 5 Rechnung *A* für **(L)**. Tab.  $6$  Rechnung  $\beta$  für  $\mathbf{H}$ .

Tab. 7 Rechnung Ein- und Austritt für A-B-C-D. Tab.  $8$  Rechnung Ein- und Austritt für  $(6)$ . Tab. 9 Rechnung für Ein- und Austritt für  $\left(\mathbf{F}\right)$  und  $\left(\mathbf{\hat{I}}\right)$ . Tab. 10 Rechnung Ein- und Austritt für  $\overline{0}$  und  $\overline{0}$ . Tab. 11 Rechnung Ein- und Austritt für (L) und (M). Tab. 12 Rechnung für  $\lambda$  aus  $\circledcirc$ ,  $F_T$  und  $r_R$  für A-B-C-D. Tab. 13 Rechnung für  $\lambda$  aus  $G$ ,  $F_T$  und  $r_T$  für G-H-I-J und K-L-M. Tab. 14 Zusammenstellung  $\alpha_{\lambda}$  und  $\eta$  für A-B-C-D. Tab. 15 Zusammenstellung  $\alpha_{\lambda}$  und  $\eta$  für G-H-I-J. Tab. 16 Zusammenstellung  $\alpha$  and  $p$  für K-L-M. Tab. 17 Zusammenstellung  $\Sigma$   $|\alpha_{\lambda}|$  über  $|\eta|$ .

Im Anschluß an TEIL II sind die Arbeitsdiagramme für die Schaufelradberechnung, die in diesem Verzeichnis nicht aufgeführt sind, eingeheftet.

# TEIL I

Schaffung von Berechnungsunterlagen für Schaufelräder nach Modellversuchen

# TEILLII

 $\overline{a}$ 

 $\overline{\phantom{1}}$ 

# Berechnung von Schaufelrädern auf Grund systematischer

# Modellversuche.

#### Arbeitsanleitung

Die von Volpich und Bridge<sup>\*</sup>) mit Schaufelradmodellen von 1040 mm über die Schaufeln gemessenen Durchmesser ersielten Ergebnisse sind in den beigefügten Diagrammen aufgetragen. Für die dem Modellrad geometrisch ähnlichen Räder in Großausführung lassen sich mit den Koeffizienten aus den Diagrammen alle für den Schaufelradentwurf notwendigen Werte ermitteln. Die geometrischen Verhältnisse des Modellrades sind, auf den Zapfenkreisradius R\_ bezogen (Bild 1):

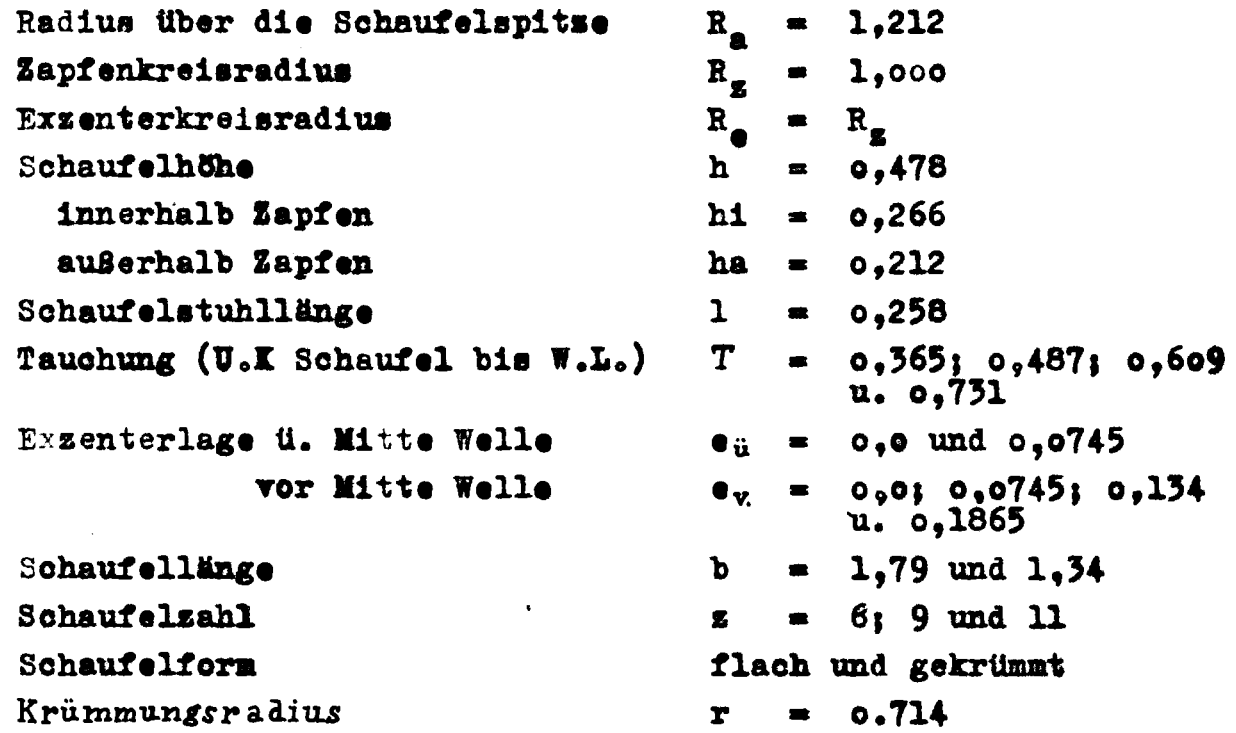

Die Schaufelachsen sind um etwa 15° aus der Senkrechten gegen den Schaufelstuhl geneigt, gemessen an der Innenhälfte der Schaufelm.

Wie aus Tabelle I ersichtlich sind neunsehn verschiedene

Volpich und Bridge: Paddle Wheels Part I - III Transactions of the Institution of Engineers and Shipbuilders<br>in Scottland 1955, 56 und 57

Versuchsvariationen (bezeichnet von A bis T geschleppt worden. Tabelle II gibt eine Übersicht über die Zuordnung der susammengehörenden Variationen.

Zu jeder Versuchsvariation gehören swei Blätter, je ein refpund ein r<sub>M</sub>-F<sub>R</sub>-Diagramm mit jeweils r<sub>n</sub>,  $\gamma$ , r<sub>SV</sub> bsw. r<sub>NV</sub> als Parameter. Dieses sind echt dimensionslose Größen, die von Krappinger in "Schaufelradberechnung" (Forschungshefte für Schiffstechnik Heft 6, 1954) vorgeschlagen worden sind und sich als die brauchbarsten aller bisher angewendeten Koeffisienten erwiesen haben.

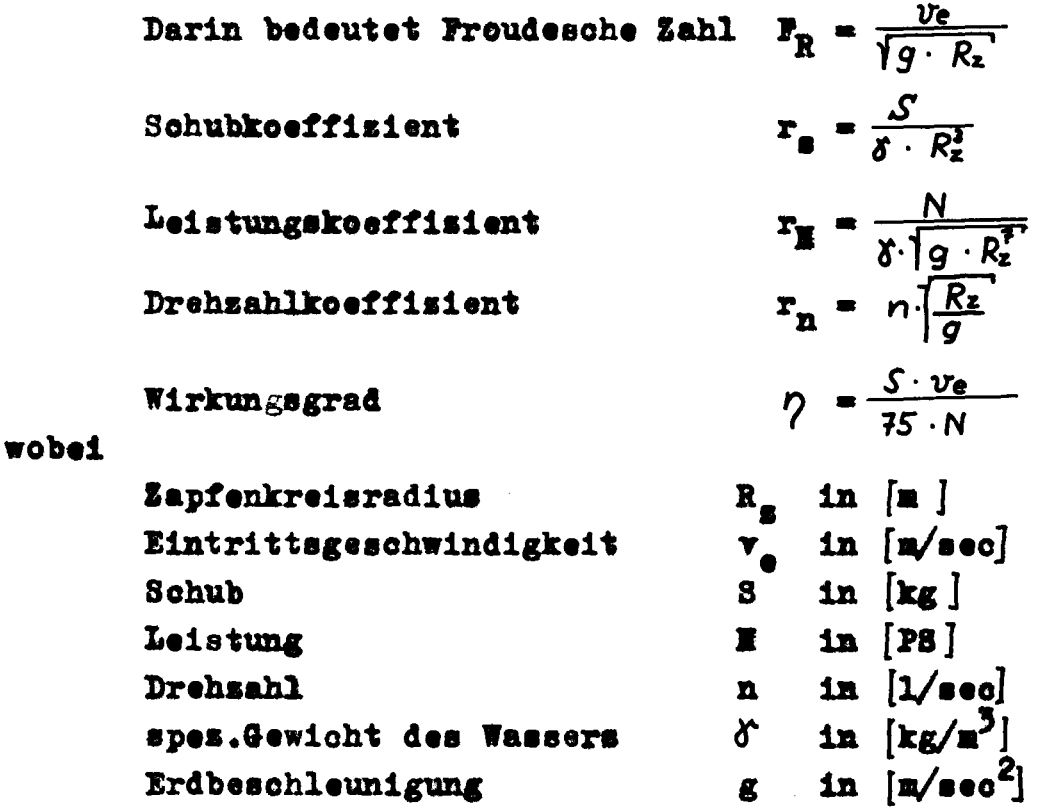

einsusetsen ist.

Für einige Entwurfsrechnungen - wie noch geseigt werden wird ist notwendig, einen Parameter inden Diagrammen zu haben, der frei ist vom Raddurchmesser  $R_{\alpha}$ . Als solche Parameter sind die  $r_{\beta\gamma}$ - und rw-Kurvenscharen zu betrachten. Diese Kurven sind folgendermaßen entstanden:

Aus

| $T_R - \frac{v_e}{\sqrt{g \cdot R_z}}$ | und                                 | $r_S - \frac{S}{\gamma \cdot R_z^3}$ |                                             |
|----------------------------------------|-------------------------------------|--------------------------------------|---------------------------------------------|
| folk                                   | $R_z = \frac{v_e^2}{g \cdot F_R^3}$ | und                                  | $R_z - \frac{3 \sqrt{S}}{\delta \cdot r_S}$ |

Gleichsetzen und Umformen ergibt

 $\frac{\sqrt[3]{r_5}}{\sqrt[3]{r_5}}$  ,  $\frac{g \sqrt[3]{s'_5}}{r_5^3}$  ,  $r_5$  ,

Und aus

$$
\mathcal{F}_R = \frac{v_e}{\sqrt{q \cdot R_z}}
$$
 and 
$$
r_N = \frac{N}{\gamma \cdot \sqrt{q \cdot R_z^*}}
$$

folgt

$$
R_z = \frac{v_e^2}{q \cdot \frac{1}{2R}} \qquad \text{und} \qquad R_z = \frac{\sqrt{1 - N^2}}{\sqrt{1^2} \cdot q \cdot r^2}
$$

Gleichsetsen und Umformen ergibt dann

$$
\frac{\Gamma_N}{\mathcal{F}_R^*} = \frac{N \cdot g^3}{\delta \cdot v_e^3}
$$

Um auf ähnliche Form wie für raw zu kommen, wird durch Umformen

$$
r_{Nv} = \frac{3 \overline{r_N}}{\overline{r_R}} = \frac{g^{\frac{3}{2}} N / g}{\frac{3}{2} v^{\frac{3}{2}}}
$$

Die Diagramme enthalten folgende Bereiche der Koeffizienten: Auf der Abssisse F<sub>R</sub> von O bis 2,5

Auf der Ordinate r. von 0 bis 0,7  $r_w$  von 0 bis 0,022 bsw.  $r_n$  von 0,10 bis 0,375 in Abständen von 0,025 Als Parameter h von 0,30 bis Maximum in Abständen von 0,05  $r_{av}$  von 0,10 bis 10,0 und  $r_{\text{Hv}}$  von 0,02 bis 2,0

Es wurden für alle Diagramme stichprobenartige Fehlerrechnungen gemacht. Es ist ja unvermeidlich, daß jedem Experiment Ungenauigkeiten anhaften. Hun ist die Ablesegenauigkeit der Diagraume auch beschränkt. Außerden sind die hier vorgelegten Entwurfsdiagramme aus den englischen Originalblättern ungeseichnet, wodurch eine weitere Fehlermöglichkeit besteht. Ganz allgemein hat man bei den Schaufelradmodellversuchen auch Maßstabsfehler festgestellt, die nicht dem Froudeschen Ähnlichkeitsgesets folgen, und die sehr schwer su erklären sind, da su viele Einflüsse wirksam sind.

Bei der Fehleruntersuchung wurde im allgemeinen eine Ungenauigkeit von ca. 5% festgestellt. Es ist sehr su empfehlen, nach jedem Entwurf aus den Diagrammen eine Genauigkeitsuntersuchung ansustellen, um sich Klarheit über die Zuverlässigkeit der Diagrammwerte su verschaffen.

**Hach der Formel**  $p = \frac{S}{75}$ **.** Ist dieses sehr schnell möglich. Den Diagrammen vorangestellt sind fünf Orientierungsblätter Bild 2 bis Bild 5. Diese Orientierungsblätter geben die Bereiche der optimalen Tauchungsverhältnisse, der optimalen Exzenterlagen und der optimalen Schaufelsahlen an. Im Bild 2 (optimale Tauchungsverhältnisse) kann man interpolieren, d.h. für eine swischen swei eingeseichneten Tauchungsstreifen liegende Eintauchum kann man optimale Wirkungsgrade ablesen. Für die anderen Blätter trifft dies nicht su. Da sind nur die Grenskurven eingezeichnet. Nach Bild 5 und Bild 6 ist es nicht möglich ansugeben, wo etwa Räder mit 7, 8 und 10 Schaufeln liegen. Das ist ein Nachteil. Da man aber aus den Blättern keine Gesetsmäßigkeit ablesen kann, ist man dabei also auf Schaufelradversuche angewiesen, die aber nicht bekannt sind. Für die Exsenterlage gilt Entsprechendes. Aber dem Konstrukteur bieten diese Blätter immerhin die Möglichkeit, aus der Fülle der Diagramme schnell auf das Diagramm zu kommen, das für das projektierte Rad optimale Wirkungsgrade enthält.

- 5 -

und

Mitstrom und Sog: Wie bei Propellerrechnung muß beim Zusammenwirken von Schiff und Schaufslrad auch Sog und Mitstrom berücksichtigt werden.

Die Sogsiffer ist definiert als

$$
v = \frac{S - W}{S}
$$

die Mitstromsiffer

$$
\psi = \frac{v - v_e}{v}
$$

Bei Seitenradschiffen it die Mitstromsiffer immer negativ.

Ohne an dieser Stelle auf die spärlichen Versuche über das Maß von Seg- und Mitstromsiffer einzugehen, werden hier die Angaben übernommen, die Krappinger im "Handbuch der Werften 1956" dasu gemacht hat.

Ohne Berücksichtigung der Wassertiefe wird hier mit  $\psi = -0.66$ gerechnet

Für die Sogsiffer kann gesetst werden:

für Schlepper mit Anhang:  $y = 0.02$  bis  $0.06$ (unabhängig von der Wassertiefe; die größeren Werte gelten für größere Geschwindigkeiten)

für freifahrende Schiffe auf unbeschränkter Wassertiefe:  $v = 0.1$  bis  $0.5$ 

für freifahrende Schiffe auf beschränkter Wassertiefe:  $v = 0.1$  bis  $0.2$ 

(die größeren Werte gelten für die kleineren Geschwindigkeiten) Für Heckradschiffe gibt es bisher gar keine experimentellen Angaben. Für beide Werte kann etwa o,1 bis o,2 gesetzt werden.

Für den Schaufelradentwurf sind sechs Werte

notwendig:

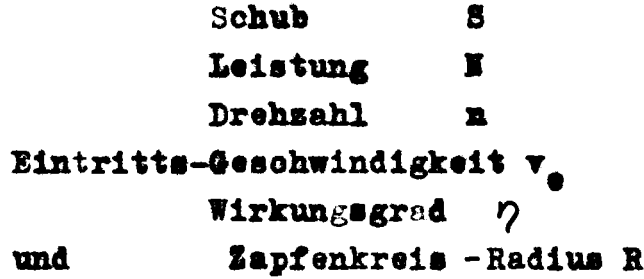

Wenn von diesen Werten 3 bekannt sind, können die anderen 3 aus den Diagrammen ermittelt werden. Im folgenden werden verschiedene Kombinationen zusammengestellt mit kursem Lösungsangaben. Einige dieser Aufgabenstellungen sollen an Beispielen numerisch durchgerechnet werden.

- 1. Gegeben: S,  $v$ , R<sub>a</sub>; Gesucht: N, n und  $\eta$ . Lösung: direkt über  $P_p$  und  $r_a$
- 2. Gegeben: S, v, n; Gesucht: R<sub>u</sub>, H und  $\gamma$ . Lösung:  $r_{gy}$  errechnen und damit  $\eta_{max}$  schneiden. Dasu  $P_{\mathbf{R}}$ ,  $\mathbf{r}_{\mathbf{S}}$  oder  $\mathbf{r}_{\mathbf{n}}$  ablesen und daraus  $\mathbf{R}_{\mathbf{a}}$  bestimmen.
- 3. Gegeben I, v, R<sub>g</sub>; Gesucht: S, n,  $\gamma$ . Lösung: direkt über  $P_p$  und  $r_g$
- 4. Gegeben: N, v, n: Gesucht; R<sub>g</sub>, S,  $\eta$ . Lösung: ry rechnen und mit  $\eta_{\texttt{max}}$  schneiden. Aus  $P_R$ ,  $r_n$  oder  $r_H$   $R_g$  bestimmen.
- 5. Gegeben: I, S, v; Gesucht: R<sub>m</sub>, n und  $\gamma$ . Lösung: Mit ryw oder raw pmax schneiden und aus sugeordnetem  $\mathbf{F}_{\mathbf{R}}$  oder  $\mathbf{r}_{\mathbf{n}}$   $\mathbf{R}_{\mathbf{S}}$  bestimmen.
- 6. Gegeben:  $R_{\alpha}$ , S, N; Gesucht: v, n und  $\gamma$ . Lösung: Mit r<sub>s</sub> oder r<sub>H</sub>  $\nu_{\text{max}}$  schneiden und aus sugehörigem  $\mathbf{F}_{\rm R}$  und  $\mathbf{r}_{\rm m}$  v und n bestimmen.
- 7. Gegeben: n,  $v, p$ ; Gesucht: R, N und S. Lösung: durch Elimination von R<sub>x</sub> aus P<sub>R</sub> und r<sub>n</sub> erhält man  $r_n = \frac{V_0 - R}{g - V_n}$ .

 $II$ £ Diese Hyperbel rechnet man aus und liest beim geforderten pab. Aus den diesem Schnittpunkt sugeordneten Werten  $r_a$ ,  $r_g$  und  $P_R$ kann man  $R_-,$  W und S bestimmen.

{Das Beispiel 7 soll nur zeigen, daß selbst bei sehr ungewöhnlicher Aufgabenstellung mit Hilfe der Diagramme eine eindeutige Lösungsmöglichkeit gefunden werden kann).

Diese Zusammenstellung ließe sich beliebig variieren. Doch enthält sie schon alle in der Praxis vorkommenden Aufgabenstellungen. Deshalb sollen jetzt einige Rechenbeispiele folgen.

#### 1. Beispiel:

Ein Binnenschiff mit Seitenrädern habe bei 21 km/h (=5,83 m/sec) einen Widerstand von 4900 kg. Der größte mögliche Außendarchmesser betrage 4,7 m. Leistung, Drehsahl und Wirkungsgrad sollen berechnet werden.

Diesem Außendurchmesser entspricht ein Zapfenkreisradius

 $R_g = \frac{Rg}{1.212} = 1.94$  m.

Die Mitstromsiffer wird mit  $\psi$ = -0,06, die Sogziffer wird mit  $\hat{v}$  = 0,15 angenommen.

$$
v_{\epsilon} = (4 - \Psi) \cdot v = [4 - (-0.06)] \cdot 5.83 = 6.18
$$
 m/sec

$$
S_{ges} = \frac{W}{1 - \theta} = \frac{4900}{1 - 0.13} = 5630
$$
 kg

Für ein Rad ergibt sich ein Schub

## $8 - 2815$  kg

Daraus ergibt sich

$$
\mathcal{F}_{R} = \frac{\nu_{e}}{\sqrt{9 \cdot R_{e}}} = \frac{6.18}{\sqrt{9.81 \cdot 1.94}} = 1.41
$$

und

$$
T_S = \frac{S}{\delta \cdot R_2^3} = \frac{2845}{1000 \cdot 7.30} = 0.385
$$

In den Orientierungsdiagrammen findet man in Bild 2 die optimale Tauchung swischen (B) und (C), entsprechend o, 487 und o, 609 Tauchungsverhältnis. Da die optimale Exsenterlage nur für ein Tauchungsverhältnis von 0.487 angegeben werden konnte, wird dieses Tauchungsverhältnis beibehalten. Bild 3 gibt für diesen Punkt eine Exzenterlage von o.e über und o,134 vor Mitte Welle an (entsprechend Diagrammblatt (I) mit einem Wirkungsgrad von  $b = 75/6$ . Aus Bild 4 liest man aber eine Exsenterlage von o.0745 über und e,1865 vor Mitte Welle ab (entsprechend Diagrammblatt (E) mit einem Wirkungsgrad von über 80%. Für die optimale Schaufelsahl wird Bild 5 herangezogen. Danach liegt das projektierte Rad in einem Bereich von 11 Schaufeln. Der Wirkungsgrad liegt dabei auch über 80%.

Da man nach den geforderten Werten vollkommen freisügig ist in Besug auf Exsenterlage, Tauchung und Schaufelsahl, kann man jetst entweder nach Diagrammblatt (M) (9 Schaufeln, Exsenterlage 0.075 ü. und o.1865 vor Mitte Welle) oder nach Diagrammblatt (P) (11 Schaufeln, Exsenterlage 0,0745 ü und 0,134 vor Mitte Welle) rechnen.

Im folgenden wird beides gezeigt :

a) Blatt $(\mathbf{\hat{x}})$ 

für  $P_R = 1,41$  und  $r_a = 0,385$ 

ergibt sich

 $r_n = 0,282$   $7 = 815$  $r_{\text{H}} = 0,0085$ 

Danach errechnet sich die Drehsahl n su

$$
n = r_n \cdot \sqrt{\frac{9}{R_z}}
$$
 = 0.282  $\sqrt{\frac{9.81}{1.94}}$  = 0.635 V/sec  
 $n = 38$  V/min

-9-

II 9

Die Leistung I su

$$
r_N = \frac{N}{\delta \left| g \cdot R_x^2 \right|} \qquad \qquad N = r_N \cdot \delta \cdot \sqrt{g \cdot R_x^2}
$$

 $N = 0.0086 \cdot 1000 \overline{)9.81 \cdot 103} = 274 \overline{)75}$ 

Da zwei Räder vorhanden sind

$$
1st \quad x = 548 \text{ PS}
$$

Zur Kontrolle wird gerechnet

 $X = \frac{Sges + v_{e}}{75 + v_{2}} = \frac{5630 + 6,18}{75 + 0,81} = 575$  PS

Das ist eine Differenz von 4,6% gegenüber der aus  $r_{\rm w}$  errechneten Leistung.

Zusammenfassend hat Diagramm M also ergeben:

Drehzahl n =  $58 \text{ U/min}$ Wirkungsgrad = 81% und Leistung  $\ddot{x} = 57$ o PS

b) Diagrammblatt  $(2)$ :

Für  $r_a = 0,385$  und  $P_p = 1,41$ ergibt sich  $r_n = 0,264$  $y = 80%$  $r_{\rm{H}} = 0,0089$  $n = r_n \sqrt{\frac{g}{R}} = 0.264 \sqrt{\frac{9.81}{4.94}} = 0.594$  U/sec  $n = 35,6$  U/min 

II 10

$$
N = \mathbf{r}_N \cdot \Delta \cdot \sqrt{g \cdot R_2^3} = 0.0089 \cdot 1000 \sqrt{9.81 \cdot 103} =
$$

 $N = 285$  P8

Für beide Räder also

 $\bm{x} = 566$  PS

Aun

$$
N = \frac{S \cdot v_e}{36 \cdot p} = \frac{5630 \cdot 6.18}{35 \cdot 0.80} = 580 PS
$$

errechnet sich eine Differens von 2,5% gegenüber der aus rw berechnsten Leistung.

Damit hätte man also eine nahesu äquivalente Alternative swischen diesen beiden Rädern. Nach der Zusammenstellung der geometrischen Verhältnisse kann man nun das Rad in allen Einselheiten entwerfan.

## 2. Beispiel:

Ein Dieselschlepper leistet am Getriebeabtrieb 800 PS. Der Dieselmotor dreht mit 360 U/min. Der größtmögliche Zapfenkreisradius beträgt 2,00 m. Welchen Trossenkug kann der Schlepper bei einer Geschwindigkeit von 12 km/h ( = 3,33 m/sec) auf unbeschränkter Wassertiefe ausüben? Welche Übersetzung nuß das Getriebe erhalten? Der Widerstand des Schleppers bei 12 km/h beträgt 670 kg.

Die Mitstromsiffer betrage  $\psi = -0.06$ 

 $v^3 = 0.04$ und die Sogsiffer

 $v_a = 3,55$ . 1,06 = 3,55 m/sec

Die Leistung an einem Rad beträgt

 $I = 400 PS$ 

Damit ist

$$
\mathcal{F}_{R} \cdot \frac{v_{\mathbf{e}}}{|q \cdot R_{z}|} = \frac{3.53}{|q \cdot 8 \cdot 2.00}| = 0.80
$$

und

$$
r_{N} = \frac{N}{\delta |q \cdot R_{z}^{2}} = \frac{400}{1000 |q_{.}g_{.} \cdot 128} = 0.0113
$$

Mit diesen Werten muß man nun in die Orientierungsdiagramme gehen, um sich das optimale Rad heraussussuchen. Doch sind die Orientierungsdiagramme für  $r_a - \bar{r}_R$  aufgebaut. Es soll nun ein Weg geneigt werden, wie man mit relativ geringem Aufwand trotzdem sum Ziele kommt.

Aus der Tauchungsserie (A) bis  $(D)$  liest man aus den  $r_{w}$  Diagrammen für  $P_R = 0$ ,8 die Wirkungsgrade mit den sugeordneten r<sub>u</sub>-Werten ab. Wie im Hilfsdiagramm auf Seite flagezeigt, trägt man diese p-Werte über r<sub>w</sub> auf. In (a) sind die Kurven der Tauchungsserie. Die Kurvenscharen (b) und (c) beseichnen die Exsenterserie und schließlich (d) und (e) die Schaufelserien. Für  $r_{\overline{x}} = 0,0115$ liest man nun aus jeder Kurvenschar den größten Wirkungsgrad ab und kommt zu folgender Auswahl:

Kurvenschar (a): Das Rad (D) hat nahesu 59% Wirkungsgrad.

Kurvenschar (b): ( ) hat besten Wirkungsgrad, allerdings nur 53%, entfällt also.

Kurvenschar (c): (8) mit 5% entfällt auch.

(Aus den Kurvenscharen (b) und (c) sieht man übrigens, daß  $\circledast$ und (K) über den ganzen Bereich die weitaus schlechtesten Wirkungs\_ grade haben. Deshalb erscheinen diese beiden Räder auch in den Orientierungsblättern Bild 5 bsw. Bild 4 gar nicht).

**Kurvenschar** (d): (P) hat knapp 54 \$

**Kurvenschar** (e): (R) hat knapp 57 %.

Somit ergibt sich das für diese Aufgabenstellung optimale Rad in Diagramm (D, evtl. aus Diagramm (D. Wie Tabelle I zeigt,

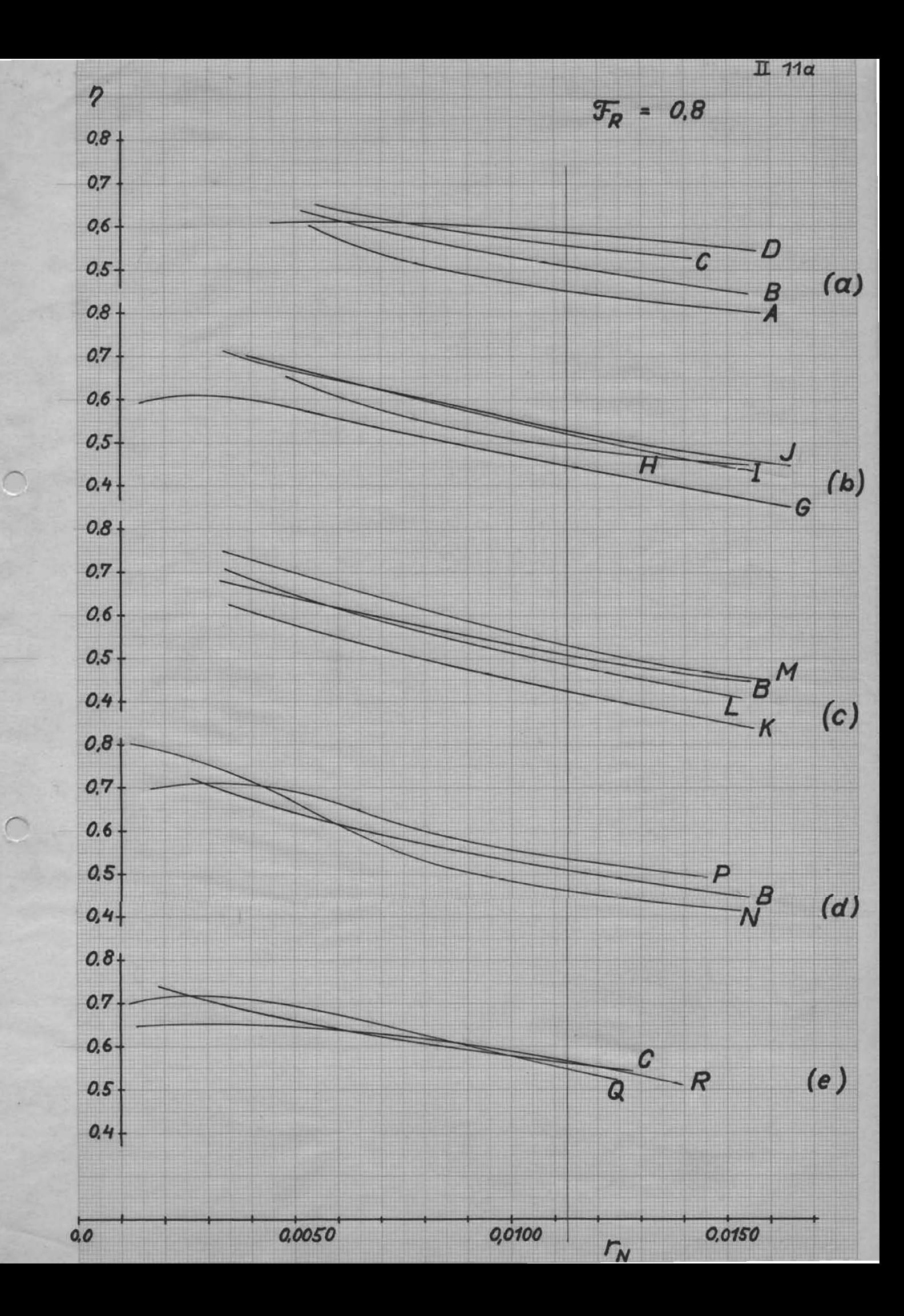

Das Übersetsungsverhältnis des Getriebes ergibt sich su<br>  $i = \frac{560}{25.2} = 13,75$ 

b) Diagrammblatt $(\mathbb{R})$ :

**Für**  $F_p = 0,8$  **und**  $F_q = 0,0115$ 

ergibt sich (leicht extrapoliert)

$$
\mathbf{r_n} = 0,209
$$

Mit  $P_R$  und  $r_R$  aus den  $r_a - P_R$ -Diagramm:  $r_a = 0,651$ 

 $B_1 = P_2$ .  $\gamma \cdot R_2^2 = 0.651$ . 1000.  $B_1 = 5050$  kg für ein Rad. Für beide Räder alse

# 8.m.12.100.KK

**Mit**  $s_1 = \frac{\pi_1 \cdot 75 \cdot 7}{\pi_2} = \frac{400 \cdot 75 \cdot 0.57}{5.55} = 4850 \text{ kg}$ 

Eine Differens von weniger als 4% gegenüber dem aus r\_ errechneten Schub.

Wegen dieser Unsicherheiten in den Ergebnissen wird natürlich mit den ungünstigeren Werten gerechnet :

Trossensug

 $\Sigma = V - V_{\text{sohl}} = (1 - \vartheta)$ .  $S = V_{\text{sohl}}$ .

 $= (1 - 0.04)$ . 9700 - 670 - 8640 kg

Aus  $r_n = 0,209$  berechnet sich die Drehsabl

$$
n = r_n \sqrt{\frac{g}{R_n}} = 0.209 \sqrt{\frac{9.81}{2.00}} = 0.464 \quad \frac{V}{\sqrt{\text{sec}}}
$$

 $n = 27,8$  U/min

Und damit ergibt sich das Übersetsungsverhältnis des Getriebes:

$$
1 = \frac{360}{27.8} = 12,95
$$

Unter Berücksichtigung der verschiedenen Tauchungen und der verschiedenen Schaufelanzahl kann man nun zwischen diesen swei in wesentlichen gleichwertigen Räder (D) und (R) entscheiden.

3. Beispiel:

einen Ein Schiff habe bei 20 km/h (5,55 m/sec) Widerstand von 886e kg. Es wird nach dem optimalen Seitenrad gesucht. Das heißt: es muß ein optimaler Sapfenkreisradius gefunden werden. Leistung und Drehsahl werden dafür gesucht.

 $M1t$   $\nu$ =  $-0.06$ wird  $v_a = v (1 - \psi) = 5,55$ . 1,06 = 5,9 m/sec und der erforderliche Schub wird mit  $\mathcal{Y} = 0.2$ Sges =  $\frac{V}{1 - Y}$  =  $\frac{886e}{0.8}$  = 11080 kg.

Damit bringt ein Seitenrad einen Schub  $s_1 = 5540$  kg auf.

Da alle weiteren Angaben fehlen, mus mit

$$
r_{Sv} = \frac{g^{\frac{3}{4}}S_{v}}{v_{e}^{\frac{3}{2}}}
$$

gerechmet werden:

$$
r_{5v} = \frac{9.81 \frac{\text{m} 5540}{1000}}{34.8} = 0.50
$$

Eine Durchsicht aller  $r_a - P_R$  - Diagramme seigt, das die Blätter (b) (k) (k) und (k) für diesen r<sub>av</sub> - Wert einen Wirkungsgrad von 8o% erreichen.

Diagramm (Dr

Pür den Schnittpunkt mit  $p = 0,80$ 

liest man ab :

 $P_R$  = 1,04  $r_n$  = 0,204  $r_a$  = 0,162 (sur Kontrolle)

nit  $r_n$  und  $r_n$  aus den  $r_n - r_n$  - Blatt

$$
r_{\rm ff} = 0,00270
$$

Aus  $P_R$  kann  $R_S$  bestimmt werden

$$
R_g = \frac{v e^2}{P_n^2 + g} = \frac{34.8}{1.08 \cdot 9.81} = 3.28 \text{ m}.
$$

Zur Kontrolle wird aus r\_ auch noch der Zapfenkreisradius bestimmt:

$$
R_{z} = \frac{3\sqrt{5}}{8 \cdot r_{s}} = \frac{3\sqrt{5540}}{1000 \cdot 0.462} = 3.25 \text{ m}.
$$

 $-16-$ 

Der Unterschied beträgt 3 cm, also weniger als 1%! R<sub>x</sub> erscheint in der  $r_a$  - Formel in der 3. Potens. Damit ist natürlich eine größere Ableseempfindlichkeit verbunden. **Eit R<sub>g</sub> = 3,28 m wird** 

$$
T_1 = T_{11} \cdot \sqrt{\frac{q}{R_2}} = 0.204 \sqrt{\frac{9.84}{3.28}} = 0.353 \text{ V/sec}
$$

 $n = 21, 2$   $V/\text{min}$ 

 $N_1 = P_N \cdot \delta \sqrt{q \cdot R_Z^*} = 0.00270 \cdot 1000 \sqrt{9.81 \cdot 4086} =$  $N_1 = 242.22$ 

auf ein Rad. Kontrolle mit N =  $\frac{8}{11} \cdot \frac{1}{8}$  ergibt  $75.7$  $\mathbf{X} = \frac{5540 \cdot 5,9}{75 \cdot 0,80} = 545 \text{ }\mathbf{P} \mathbf{S}$ 

Diagramm (E):

 $P_R = 1,15$  $r_n = 0.235$  $r_a = 0,285$  $r_{\rm g}$  = 0,0053

$$
R_2 = \frac{\nu_6^2}{g \cdot \mathcal{F}_R^2} = \frac{34.8}{9.84.4.32} = 2.68 \text{ m}
$$

sur Kentrolle

$$
R_{z} = \frac{3\sqrt{5}}{8\cdot r_{s}} = \frac{3\sqrt{5540}}{1000.0285} = 2,69 \text{ m}.
$$

# Mit  $R_g = 2,68$  wird

$$
12 = P_{22} \cdot \frac{9}{R_2} = 0.235 \frac{9.81}{2.68} = 0.45 \frac{V}{2.66}
$$
  

$$
= 27.0 \frac{V}{2.48}
$$

Die Leistung an einem Rad

$$
N_1 = r_N \cdot 8 \sqrt{9 \cdot R_2^2} = 0.0053 \cdot 4000 \sqrt{9.81 \cdot 2.68^2} =
$$
  

$$
\frac{N_1}{4} = \frac{523 \text{ Pa}}{75 \cdot 7} = 545 \text{ erg}1b t 4.2 \text{ A bweichung}
$$

# Diagram (D)

Für Schnittpunkt mit  $\eta = 0.80$ :

$$
P_R = 1,17
$$
  
\n
$$
r_R = 0,242
$$
  
\n
$$
r_S = 0,512
$$
  
\n
$$
r_T = 0,0061
$$

$$
R_2 = \frac{v_6^2}{9 \cdot \frac{v_6^2}{72}} = \frac{34.8}{9.81 \cdot 1.37} = 2.58 \text{ m}.
$$

Kontrolle:

$$
R_z = \frac{3\sqrt{5}}{8 \cdot r_s^2} = \frac{3\sqrt{5540}}{4000 \cdot 0.312} = 2,61 \text{ m}.
$$

$$
n = P_n \sqrt{\frac{q}{R_z}} = 0.242 \sqrt{\frac{q.81}{2.58}} = 0.47 \text{ V/sec}
$$
  

$$
n = 28.2 \text{ V/min}
$$

 $II$  $18$   $\mathbf{r}$ 

 $\ddot{\cdot}$ 

 $\hat{\mathcal{L}}$ 

 $\frac{\partial \mathbf{y}}{\partial \mathbf{z}}$  $\mathcal{A}^{\mathcal{A}}$ 

 $\mathcal{L}^{\mathcal{A}}$ 

 $\pm$ 

 $\mathcal{C}_{\mathbf{r}}$ 

 $\overline{\phantom{a}}$ 

$$
N_1 = r_h \cdot \delta \sqrt{g \cdot R_2^2}
$$
 = 0.0061 · 1000  $\sqrt{281 \cdot 2.58^2}$  = 527 PS  
(3.4 % Abweichung).

**Für Schnittpunkt mit**  $\eta$ **=** 0,85

$$
P_{R} = 1,13
$$
  
\n
$$
r_{R} = 0,225
$$
  
\n
$$
r_{B} = 0,252
$$
  
\n
$$
r_{E} = 0,0044
$$
  
\n
$$
R_{S} = \frac{v_{B}^{2}}{r_{R}^{2}} = \frac{34,8}{1,28 \cdot 9,81} = 2,77
$$

**Example :** 
$$
R_2 = \frac{3}{1} \frac{5540}{1000.0,252} = 2,80 \text{ m}.
$$

$$
x_1 = 0.225 \left[ \frac{0.81}{2.77} \right] = 0.423 \text{ V/sec} = 25.4 \text{ V/min}.
$$

$$
N_1 = r_N \cdot \delta \cdot \sqrt{g \cdot R_2^3}
$$
 = 0.0044.4000 $\sqrt{9.81 \cdot 2.77^3}$  = 487 PS

**Kontrolle**<br>5540.5,9  $=$  512 P8 (Abweichung 5,2 %).  $\mathbf{I}$  =  $75.0,85$ 

Diagramm (P):

$$
r_{R} = 1,12
$$
  

$$
r_{n} = 0,208
$$
  

$$
r_{s} = 0,242
$$
  

$$
r_{r} = 0,0045
$$

II 19

$$
R_s = \frac{v_6^2}{r_R^2 \cdot \xi} = \frac{54.8}{1,26.9,81} = 2.84 \text{ m}.
$$

Kontrolles

 $R_2 = \frac{3}{4000 \cdot 242} = 2.84$  m.

 $x = 0.208 \frac{\sqrt{9.81}}{2.84} = 0.387$  U/sec = 23.2 U/min.

 $N_1$  = 0,0045 · 1000 79.81 · 2,84<sup>7</sup> = 544 PS.

Die Leistung ist bei allen Rädern gleich, dagegen unterscheiden sie sich nur etwas in Sapfenkreisradius und Prehsahl.

Wenn der Radius su groß gein sollte, so kann man auf  $r_{av} = 0.50$ aufwärts gehen. Der Wirkungsgrad und der Radius werden kleiner, die Drehsahl wird größer.

Anhand dieser drei Beispiele ist der Reshnungsgang prinsipiell erklärt worden mit den notwendigen Kontrollrechnungen. Es mag hiermit genügen. Alle anderen Aufgabenstellungen lassen sich Whnlich 15sem.

Tabelle II

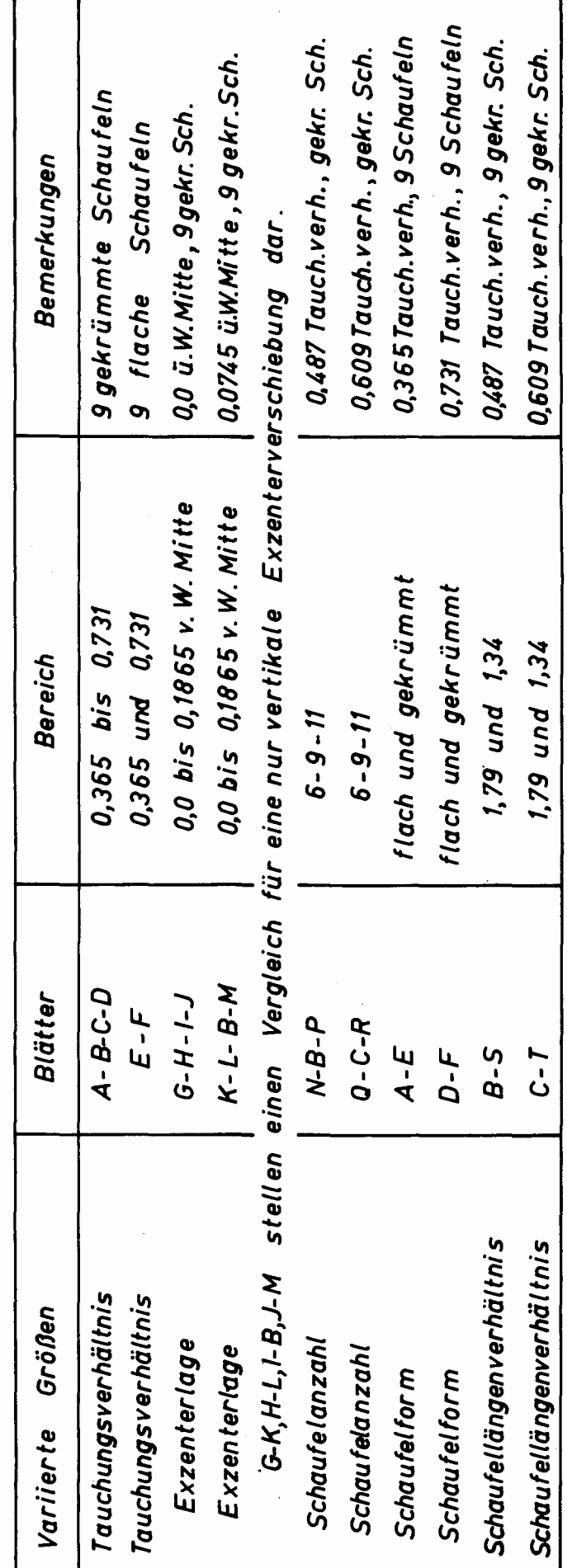

# T.E.I.L.III

 $\ddot{\cdot}$ 

 $\cdot$ 

Untersuchung verschiedener Einflüsse auf die Arbeitsweise eines Schaufelrades.
saignue in Teil I und Teil II dir orofindenen coinfluisse, the fir din about through sont reformiqued on the sangling find, when for sonid sin Lotingh spiritus, soin fin sing wit due siongmeneums suid 1s-, rx-, FR- ing rn- kungagean symban ing rai jin in efin**sein** sief wir garkeibfu amonnering sofordreif find, ween in Aveganden siniga sowitwa Burglaiga beformdal savdan, di sig sin verfinition natar Fannsyoglan tinfron cfin blicke in sin avonitoronifu del Tefrapelande zalagnu.

Ini sun kamizapera fir guffrainvighenil FR = 19.R2,  $r_{s} = \frac{5}{8 \cdot R_{s}^{3}}$ fir orgin<del>l</del>  $r_N = \frac{N}{\sqrt[3]{\frac{1}{8 \cdot R_z^2}}}$ für Luittung

 $r_n = n\sqrt{\frac{Pz^2}{q}}$  if out ain = mind for traffingl Bijn GuzizClingen De zugfunkonikardinik Rz aufgretan. trigt man nin in 15 - Fe-Dogwum fir din saint Roule Oct Hairging Chain A-B-C-D ja Dai rom kiroan sin, to juge mon out Bild 1, dep sing kinson acquacing victainvendeclarifun. In virte dartheling it for ving nings nic in orth permissions auffaltun, prudon wag dat Foringing Crarfültnich. Mu min mog sin Foringing als parors mahr zù slimininour, soirde die forig tiefe T AL Rock in din Ordinatur- sind abbziffon kunngagl rs bjo FR sin japiigot:  $F_R \cdot \frac{1}{\sqrt{T/R_2}} = \frac{v_e}{\sqrt{g.R_e}} = \frac{v_e}{\sqrt{g.T}} = \mathcal{F}_T$  $\frac{1}{2}$  FR - newton

randur velp stig van Beigne vict dur ausgongendus tviegingt. sorgultriffun disivint, in soin Fr-Merta zi arfallus. Din Ausgüngbrachtellniff find  $f^*$   $\oslash$   $\qquad \qquad \simeq$   $\qquad \qquad \simeq$   $\qquad \qquad 0.365$  $f$   $\bullet$   $\bullet$  $= 0.487$  $= 0,609$  $f$   $\circ$ 

somme more subportant din Uniforming son VS reveniment, to acfull more.

$$
\Upsilon_{\mathcal{S}} \cdot \frac{A}{(\tau_{R_2})^3} = \frac{S}{\gamma_{\mathcal{S}} \cdot \tau^3}
$$

eafting Good sin, coveri b din Tyrispeläunga badwitch, in 3 butoright more sin 6 - F7 - Dougroems, in Dem mon soinds din douggage all povements din zuignant, be refielt mon 4 gyggrobien (Bild 2). Flam nuri jugi juden primær de kingen mit Dem finadel prins abbziffnuorstab sergnart, sairt vint der Ordinal

$$
\int_0^1 \frac{v \epsilon^2}{\epsilon^2 + 7} = \frac{S \cdot v \epsilon^2}{\epsilon^2 + 6 \cdot 7 \cdot 8 \cdot 7} = \frac{S}{\epsilon^2 + 6 \cdot 7^2} = t \cdot S
$$

In Bild 3 if immer may persoft sin valguge n alt ving T set promunter, vboufl vir kinom in ts- Fr - kverdinatus fightus vaiggatos pau pind. Neis With Afour in Bild 2 zi wkammen ill, wolmer fig sin Einean immacfin bjou bye pit. Tin rentwicfun Jarrellal. In Bild 4 min forlean din soins Rould A-B-C-D ti judne skrifzaglønsmente på gil zi premenne. Det

roiren normige, some de vorgzagekanmond in dig Fr artalyt  $A = \pi R$ 

pomu nuru numeing ro ving stof 1T/Rz Broidian. w nefilt mon

$$
r_n \cdot \frac{1}{\sqrt{1/R_n}} = n \left[ \frac{R_2}{g} \frac{R_2}{T} - \frac{n \cdot R_2}{\sqrt{g} \cdot T} - \mathcal{F}_n \right]
$$

mit vint verftneling ift min vefo vin knigting all porvenue rollpomonig aliminist.

chim vigulige surprelieugh mige saint in [4] fir din décomptement de la parince rempfinden langue Tigiffen gaznigt.

Ou vin 4 Rould A-B-C-D rately inductiff find (glaigh bezaustelaga, glaigh refortpulzor fl time - form) ind nir bui rarfembunu Avrigingfrarfvillniffun gafflaggt juel, unifru jug sin oppnup yseignen sippanuzun vit van virg din saropjindumme Avrieginingan fuover proifumme reorginement steinkal bis this- und Outhor unokoust Organifulgin Rtn (Nuhckomta, mith ind Obrckomts) ar= Klinn laffmu, romm mon som Briding Grailrothend, Lüftninbrig, szerifilkomtunutun forming üpp. ab= fieft - sind women more din vucks fighted might onit Orbeach gamainigkaid des Arbais Bourgarmen worstgind!

Mog Duitlight abe rander din Abranisfienjan, ramm mon, roin in Bild 5 gaznigt, p übr F7 vuifhvirgt. mil Fr oreo provincts.

cfounfalls mit scrifindenan Tigorispilsemkalen misf Daitan. In  $Bild6$  and  $\rightarrow$  and  $Bild8$  din  $\rightarrow$ mon

 $G - H - I - J$  $B_0$   $B_1 - L - B - M$  in  $ts - F_T - S_0$  or  $\ldots$  in  $B_n$ Pacruish sargeign newdau. Oup brides Bezauchrien bird W = got fir din noinkalundopugu ugun bappe graigual rels din tourguys. paris A-B-C-D. Din in Bild 6 Air 9 servous porteligemen viffe. rouizan kõnnan vaid figlinplig mid sarfjindum Beinkaln wklied ronder, denn dup Rinder find dui glaiger Krügtung und bi glaige aforifolzagl und -form gapfloggt revolus. Ladigling sin begantelige if grounded randen. To if also set suibingt. raierofforme de signalple saix ignu sang sig de solorpo ind din greguestritif brinnflässing de Teforisfalu bi dur jusnil6 4 seinen de 2 lfgan tic pråsen glang. Denna savgoffannlig ving De Luftinbouf veru chintoiblesinkal De Tigorufalu vedforunging iff, to iff wher in Jaganphy zio toutifinization we noug de regularla etag dal ronfor glaig sui due ofzantoficiano, want sugñrusfunn ik, dorp sin stapt ein flühr genig amit stag De storyfe mit gafigot rocoan. Be senion veho in ronfund. Eufun idin Box - ind Britzwars Britz din, din din Mut fijind buoicken sind dir sin Big dir deinkalfreleingan zu nr= severn ping.

Frieft anil Fernkaln komm suvan som difframzum arklierne, ilie fig bei Berglaig de Refungulzuglefarian negativne, som 11 in Bild 10 in 9 11 by Bild 12 in 9 13 fir 6, 9 in 9 11 Rforcifalu (bai zlaigo cfozantolorga) sind boi sinana Forigingorangueding som 0.487 bgc 0.609 Derjustalet find. Dien vuno= stime serve mon mir mid paymepitific sominfluishing de Republike in mil de tutofunuz dut ave den sinzellan nguñgénu Muproneem duttur. Bl ift innusylip, **Egocifulu** 

vinh problem auverytiff zi byomben, de al vilenium 18er inniboromeliga Reparnigkaiban baonital, vir kinnum= tijgne Befiltniffe De Tignufelu zi miguare. Die Tignufale werelfügner ning villain sinn BotationCbrasfinny un di Prfrühlwudryff, mudou zi hitzling - Dig Din Kezuntolougn Bettimunt - ninn vruge bronjang vinn sin zogfruarjfr. som nuvu sht vis sinleniye mog mit dieprof importanteligen Darguingan löper Könnta, to if it inigh involving. In concernation is one Ort de reforipale za mezuru innd verorint dir korfta, dir vaif dir tezenifulu mait = kan sind Dozä surg dir verefplodiskingen zospfan verler ind insuffolgands Reforingal ind ageingling de Vibelognerugan De sobelar . Longue de sejacifalius poincingus, del Lieftainhough jund ships spointig.

sign? posteru komu mon nic mil refrapelardar= piegne in gronistimare pionalas Amiricing und pugne. sown miss to organifulariomalen mil sarfjinduran Tyriful= zozlan in suinne sûr ôrgañful arvennden seig beganzenden geout service forforme sind din bui sempfinalmen douggeoglan vor gintitt gafformos gkaitus sulforganden souleau gjobgraffmour. Out de Outroubing welger somelaugfologosafinale - med nir for ! - kåmeta more dieffferiffe utbo skin Juno = funus de soulent, din gagne pritique Guninflis finny des signis. folu sind den Lieftninsbrig Auguban acfolten.

think ill bitger winks song my ninnwel buffrittun rarom . Be jue son allau synuplarbergingen wigt sinmol Guifuoguina de Melensbilding in de sonidiums tionoclase therming guinage raration. Sin spin contact=

ligum myraufrarud bi du kopugue unbaubei dirfzifugom guompu novom. allandingo juil biofo moj kaina aitrartingun funnift ravoren, dir dir yinflügm, dir din arbritheronifu del Tyrispearneal baptimuman, singuen zi taunu inn zi arklist varfingt forban. He ill jadag zi foffm, dep bui velan nanatiall mug sourgummunum Beleggarshirfan belefa Aufnafunan gamangt sanden, inn saving autphysimph und som gingerip se regnisplyageun sofaldru zā kommu.

*亚 6* 

china notfhrau sing mong goop a chapperban pabiata fir zi künftiga orfsurfalvord undrelarfüga.

## für Jurunian ont organiquessure.

Du folganden belan die gavenstrikten Biofaldniffe Dr Typique control includings randers, of said de noinceal & (noinceal zooiffur de Boispre ind de Morgroughers) in Adformejoykaid del Dafromkals of fir din inutaon chalfte and Roaden Baffinnet. Brwen omfflingsand somedin fir this - ind aithold very 6 unexkomber Topsiepreftsleingun dir Minkal of sind dir ziegagårigan obin- sind aiftoitheointeal s sufficient. In ains googfiffen souffor condu carpfinanum Bintoible gapgrainaigheither and starpart sinbazogne ind fiftingling sin Minkal zoiffun de valation unpils tinomous refortpregatefoindighaid zim thormandur reappro int De Tegoriful fir sin 6 mortombre Peforifulfteleinigus favoril= gunnaffru. Diefe Minkal gaban und Den - nog dufzi zoglandenrenomin foregingner sin Morp für din Außerschäftn bui Gin- innd Aistritt de Begaüpen. Of pollan sage winfo Minkal mil dur and du admittediorgrommme accuittables déclaimig growers vorgliefen somban und instruigt sonden, vo tig irgandspalgen Zikammusförnya viil dun Hisphip viblika laffun.

noin sur Bild, Teil II whighling if, folgl min De anifelander Brooke de Minkalgappomoigkait del Rowld in dir Rowlongfr. Jir dir suden Lauker segalne ting abnoninginingan, idin in fortean sourp a rover der kore-Miklion auffiging our opgantreaguring abgoinging just. Denil find norsiteing ving win Tiforisfulfallis ugan ser = pfinom. Dog sinp Vuhopfinon Kaun nuou strg sarbfinomm

Sauknetingun vuis génigun. In vint Samgning rais dr. for mir de könighemkne batouftal. Bb raide die Rayning sing inunotig severglizinom, romus more sin domening At Riforingven in Yutough zingan noiron. Or volve vilen gupflagg= Au Rücht sinn Korchtrute Reforührlkrünmuning fabun. regibl ting velfor incurrent dia fullon virffrang dub sein Ralb 18, somu suvan fir din gnomentriffa Untofinging florfa Tiforifalu varminumed. ais pordum singh sing grops and andere up Dinho Hanin fragis uznu (köriszolankur, florga Typaispalu) Klain prin gugan din Olb insgriport batwuftata Marthus. obuflörje ind de grallel -vefo sing ingepirt - vugus moummana chintoithe pappaint plait.

In Bild 14 juin allen mohommigan Buzaing= mängnu singatorjan, sin in de Rayming gaboriege randus.

One done done done done done

\nOne done done done

\nSo 
$$
\varphi = \frac{R_{z}^{2} + e^{2} - d^{2}}{2 e \cdot R_{z}}
$$

\nAs  $\varphi$  is the result of the equation  $R_{z}^{2} + e^{2} - d^{2}$ 

$$
u_0^2 = R_z^2 + e^2 - 2e \cdot R_z \cdot \cos \varphi
$$

$$
\frac{46}{4} \text{ if } \text{p} \text{ and } \text{cos } 8^2 = \frac{R_z^2 + d^2 - e^2}{2d \cdot R_z}
$$
\n
$$
\frac{46}{4} \text{ or } \frac{8}{4} \text{ or } \frac{R_z^2 + d^2 - e^2}{2d \cdot R_z}
$$
\n
$$
\frac{46}{4} \text{ or } \frac{6}{4} \text{ or } \frac{1}{2} \text{ or } \frac{1}{2} \text{ or } \frac
$$

odr

$$
\int z \, \arccos\left(\frac{d^2 + l^2 - R_e^2}{2 \cdot d \cdot l}\right)
$$

 $284 +$ 

 $4<sub>th</sub>$ 

$$
\mathcal{E}(\varphi) = \alpha r c \cos \left( \frac{R_z^2 - e \cdot R_z \cos \varphi}{R_z | R_z^2 + e^2 - 2 e \cdot R_z \cdot \cos \varphi} \right) + \alpha r c \cos \left( \frac{R_z^2 + e^2 - R_e^2 + e^2 - 2 e \cdot R_z \cdot \cos \varphi}{2 \cdot \ell | R_z^2 + e^2 - 2 e \cdot R_z \cdot \cos \varphi} \right)
$$

noin sing sunt Bild 14 laigt viblaitan lögt, ift:

$$
\beta = \varphi - 75^{\circ} + \varepsilon
$$

Or Oni chu powerllwinn ser Volpich Rz = Re, son= minforge hig sin formal morg. Thus fir sin growthings Rugnūng mil du saif Rz Arzogann Befältnigsontm rouguru zi körnere, soind din goruzu glaigiong dig R2 qukingt. Bb ift drum sundgültig:

$$
\beta(q) = \varphi - 75^{\circ} + \alpha r c \cos\left(\frac{1-\frac{e}{R_{2}}\cdot \cos\varphi}{1+\left(\frac{e}{R_{2}}\right)^{2}-2\frac{e}{R_{2}}\cdot \cos\varphi}\right) + \alpha r c \cos\left(\frac{\left(\frac{e}{R_{2}}\right)^{2}+\left(\frac{e}{R_{2}}\right)^{2}-2\frac{e}{R_{2}}\cdot \cos\varphi}{2\frac{e}{R_{2}}\left(1+\left(\frac{e}{R_{2}}\right)^{2}-2\frac{e}{R_{2}}\cdot \cos\varphi}\right)}\right)
$$

Le ik fir vella Røvder glang 0,258, podeyt men E velb Warriordea benibl.

Mit Dupe Gluiging randen velen Rønde gangend, dran aggroute lage were mitte noulen airs mis severebooks restoform if  $(B, 0)$  ring  $(B)$  (Tabelle 1, 2 ring 3). 5 roint out Tabelle 8 sinforge groupent, rouil so sin Row mil futur reformation ift. In Bild 15 if the Relouif soon  $\beta$  inter dans very nois kul of oriegatorgan.

From a given that the 
$$
q
$$
-symptology and  $q$ -symptically, to  
\n $q$ -symptically,  $q$ -symptically,  $q$ -sympt

4,5 in 8  $\omega$  6 diggerfuget in  $\omega$  in Bild 17 & inder  $\varphi$ 

ouifgatorgan.

efinomit if solk for judi soon Volpich gupflaggen byzantes eorga de Anclorief sover s index sin iman Roughelpa bakonnet. Vand mün konne mon meoris sinfry - On verfiointal of baffinning, bij venne balistige regrifolgimkon sin- inn aichodan innd vergi vin soinkal s, unar danne jade reforifalgimekt din soapeeinin pfunidel.

Dozi mip zūmiek noz niun raiton Barninfouging gaboffan conclass: off raid fir din Rayning vers querement, Dorp Din Tegoriopalabum dinkt veru zvegfan = Koullagnt befulligt ift. ait kouftraktiven founder ift ding in dérokeigkait motionif might de force. Abe de figenc ill befor gnoing, der win Tegeriful sing in naiskeing Kail befo worf sur zorgfun koint jizd ( Ani Volpichs Röwen babigs Din  $\bigoplus \bigoplus \bigoplus \bigcup_{j=1}^n c\alpha$   $0.05 \cdot \mathcal{R}$  . I siehe Bild 1, Teil  $\mathcal{I}[j]$ .

In Dinfor Bahoughing renders 6 unorkouts Tigorisful: pallingun inntopings, sin rouge pir sin arbuist budingingun det Rouert din raigtigthe pine. Bb find dint

- $(U,K)$ 1. Eintritt Unterkante Schaufel
- $2.$ Eintritt Hitte schaufel
- 3. Eintriff Oberkante Schaufel  $(0,K.)$
- Oberkante Schaufel Austritt 4.
- 5 Austritt Mitte Schaufel
- Unterkante Schaufel 6. Austritt

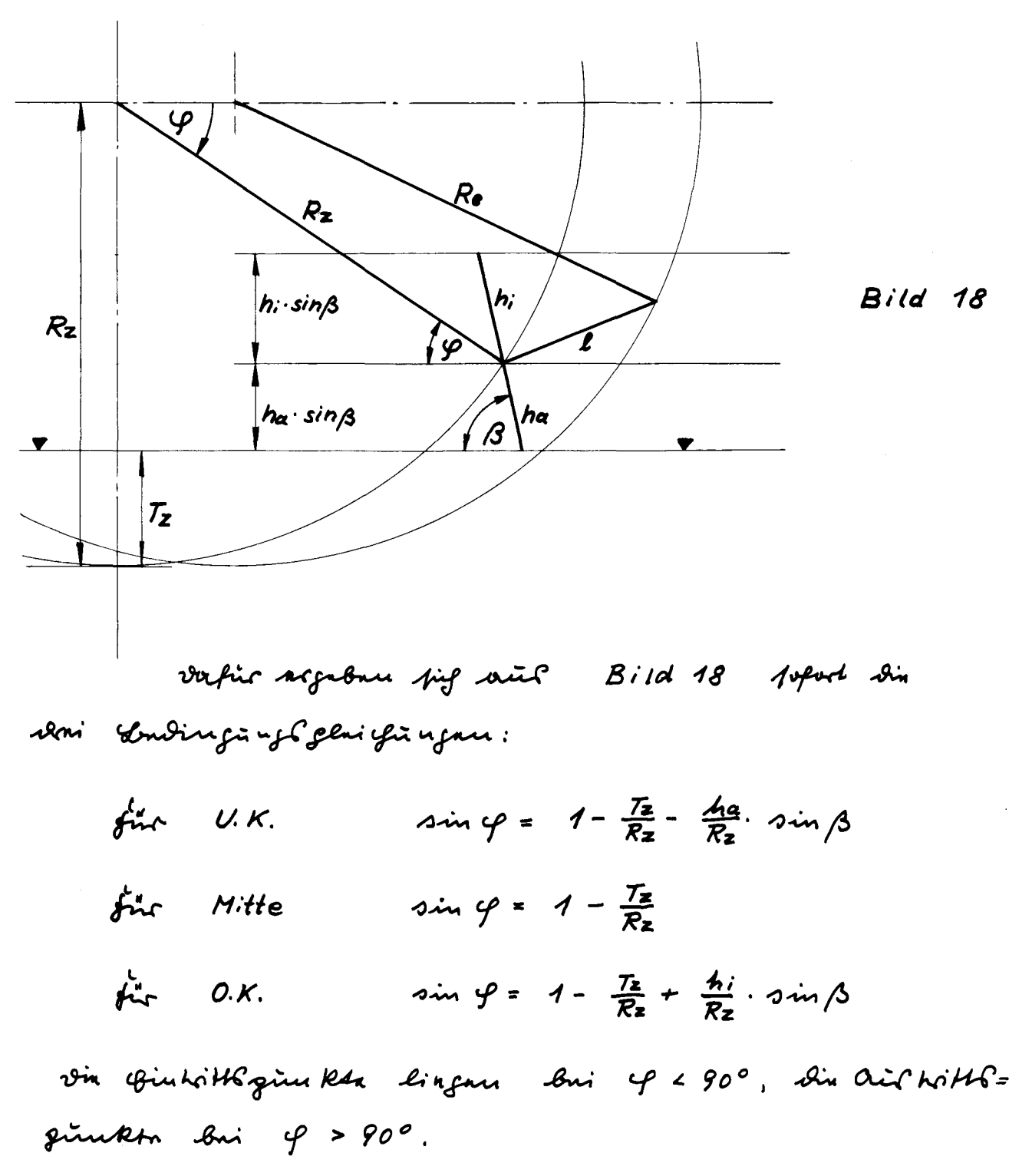

Sinfor ill del Fanigineys espellanis del Toperifulacións Afiniand guarful als Refielait de Mügtisp de Sieftsal pinkent de Tyrispel bit zie Nen provontenige bazugan vinf.  $R_2$   $\left(\frac{T_{\alpha}}{R_2}\right)$ .

sair kiruun abe mūr din sinfoyens võipu glaigus= que rofaltin, nomm soir sin tringtings septuinous oreb aceptous zoipfun tingpan pink del zogfru knip de ind de

sarpholium buzoyne with  $R$ 2 ( $\frac{T_{2}}{R_{2}}$ ). Soi when Robert if  $ha = 0.212$  in  $di = 0.266$  $\theta$  $rac{7a}{R_2}$  =  $rac{4a}{R_2}$  =  $rac{7a}{R_2}$  $-4i$  $\frac{7a}{2}$  = 0.365  $\frac{T_z}{P_z}$  = 0, 153  $= 0.275$  $= 0.487$  $= 0.609$  $= 0.397$  $= 0.731$  $= 0.549$ 

Din Dois ainforgan Gudinging C phingingun fir thin- loyer and fit of the U.K., Mitte ing O.K. him roughnoif suige ainforg zi løpm, Dr s sinn finktion soon of it. also googfiff light at jug ninforg lift. tes q songe more sing vig und ongent  $1-\frac{T_2}{R_2}-\frac{4\alpha}{R_2}\sin\beta$   $\beta_2\omega$ ,  $1-\frac{T_2}{R_2}+\frac{4\pi}{R_2}\cdot\sin\beta$  Arbullariff viit ind songl ving ving kiron sier 4 virf. In juneails baionn Tignithginkhan unid sin of Arfult mon sin gupugean sonoan of fir coin- byro. Our holl. mil Den Dan Tignistzünktun zugarrenstan of-Martan limp mon in Bild 15 by Bild 17 die zügerfügen B - Motta ab. Dernid ford more für Gintatt Byro. auf= Arith der 6 mars kom tun Typrüful Hallingun din briedne in those friends month of the B.

In Tabelle 7 juil din sports für  $\circledB, \circledB$  in  $\circledD$ gangual, in Bild 19 din Reguidagement battiment. In Tabelle 7 finture juil din Minkal B und 4 zu-

 $\overline{11}$  13

prumma gupulle.

In Tabelle 8 if die Ragning und zu premiere Halling für 4 in 3 de 6 mockern tan regerige Hallingue fix  $\circled{a}$ , in Tabello 9 fix  $\circled{H}$  in Tabelle 10  $f^{\mu\nu}_{\tau}$  (D in  $\emptyset$  in Tabelle (i)  $f^{\mu\nu}_{\tau}$  (D in  $\emptyset$ ).

ail Bild 20 roinden din coin- agro ailtribligues Rh  $f^*$  ( $\circledR$ ,  $\circledR$ )  $\circledR$   $\cdots$   $\circledR$   $\circledR$   $\cdots$   $\circledR$   $\cdots$   $\circledR$   $\cdots$   $\circledR$   $\cdots$   $\circledR$ abguerfun.

on guannsistique Argheteurpa sont Rowled find Derecit in allan pfapu out Rowinslauful virg vir in Laffinanda inclue chilfte bakomed.

ation Souftimming and tappain pack of mid and Duzigrifingun Tyvuipulvainkalu s mis Bta po aisfügdig ga= rouguest romans, varial more bui de margolgambar kins. motiffru Lafondling Din 6 moskvartna reforieful fallingan mit De nobtigne Junatigkait zniegnan karun. Die Juv= untiffe couffor Rtion dishe prinkt noir zuitvrübende quesfun innd insprintent provoden. Oniforden sfinn uf fir soundinte forgande Lentoroftungun going müzling, vin goueza Javustia dab Orgonifacardal gutgloppus zi beformerler.

Um nūm dir Smaagüng de Befrüful zi sinterfügen, uni B nuon vief din Kinnuw HK nund greaukreinsmkb zirinkgrifun. Din Tyaispil if fuft mil Dun Tigvinges fige morninen. Nud vingt repriese fige buongt jug sinstpirt vief Dem zugfur kosis mit Mucforung Sappoindig = said set sevent in surrought is at septime fige mil

dun Lauke sowainous, soveing sins Grouging sins dus Gozantes mittnegimer busistel soirt, tersing soverfügst sin Typrüful sinn rebelongerte Bagbaragning im sol zogfan krishvager mit sinn Daggufgoinsigkeit. Noug De kinnwatik koun mon dip tearbrywrig gargfif seroing komprisent. inden unre den grifsomoigkaithgue fügt. De zugfunknikgünkt omt Tigoniful. fingels saint unis dem Roudenithelgin tel sind de Bezurte Roudgünkt said mil dem ofgente mittegünkt serbünden. Im rjuittgimkt diefe briden Prosflau lingt de japjoindigkaitsgoe, un Den jig die Monnenbon bassege up del Figorifulfigle ind demit de Tyouiful pubough randen Komm, die febbeiudig: Kail rinn Spankegunkhul sagill big zir gufferindigkaid Dub Zorgfrugin Rba (= Duforug & gappaind; gkaid) soin Daou abttömen züm gafgsmeigknishgol. Due din Rigtung der mpiesinnuon gappainoigkais out Tignifulgiukms stagl pukouft viif sun Verbinding George zum fappaindigkait. gol. In sinnen Unktordsvyromme kom snom snin din Gintith Exploindigkail ont reafful fin züfügen sur under refoll s'in rapietinaude Ralatiographiculigkait de Tiforispal zinn Morfhe. De Neinkal zwijfan de vafiltiavenden Ralv : tiograformdigkaid und de Begoriafal - x z - komme que unffru rendern, den ift sin morp für din Außrenstäfte bui (fin- sund Authorite but reformifulguin ktn. Deir fattan sund vinf 6 morkomta Reforma fulgim kt Bafgvin kl. Naio De Minkal & n 0°, W faist bol, bop de Tefacifulgünke venn Aust - ind Togitzmeigen die Monfrederflunge dig: stopt. De ift din ogtisme arbrithdridinging.

In Bild 22 bit 32 ill din teaupruission dinggapigol sovodur fir som soufgradenen Fourging Coorfoldniff sino Din renffindenmen Bezauchtlergen, andszaugand De vern Volpich grafenggtan Rönder.

za winpur stillen unap ung polgundul pupagé randur. noin syne ranite obus devouit fin jusisipen sainds, ill dint autopäysing mid notamusifun Arrinforgänjun gunnyd rovodnu. Din Brainfrugiñ uzan fio din gnomatro bja Slubargtinaz piud roldstock rarodan. Diepa keinnunvertifa Vrukofünging ausfiel Dozi nof sin garp a I-Inversion ing, bus din new moder = flarge web glad und wie guptoch wie die Gie promaciefting A reuprob alb parallal zir abuplåga augunanna sård. source surf velk nir qualitorsion chegnoniff aravetus, din endjeig sinne gobru Vibrbeik gaporshu.

compare de modelarprefigarsio. On de del Roud mil sinne Mundagünzbzagl bui sachfindnum Tylagz: gufgroindigkaidau gapograu soird, ift fine sium Mufoug6= gappoindigkaid vingunvuman mid verffindamme Bin = toitht gufformaligkaitan out soonfroot. In our Bildern 22-32 soird fir din Musfaugh gupgaindigkait outf dann zorgfun= Koing 10 [cm] garoager. Arvini lappen fig fig veen 6 Tyrape. günkn sin rapaltismondur reforifalgafformdigkaitan uvuf frigten sind Rigting nufznigmm.

rin chin with supposing granic ve il als renforcanine ? zi Duefango gapparindi gkaid ain gagai gund:

> $\mathcal{R} = \frac{\nu_e}{\mu} = \frac{\nu_e}{2\bar{v} \cdot p \cdot R_z}$  $fix \nightharpoonup \nightharpoonup \nighth$

In Dinfan Saning lingun valla vara Volpich study füngten onfzuglun und Tigengggapjanvigkaitan. auf sun 7- Anksor is 7 mil vulrfjuden sever 0,1 vogatorgan, wood big fir juen refortifulfalling and = Knifnul sainle a n-Minkal sogabare.

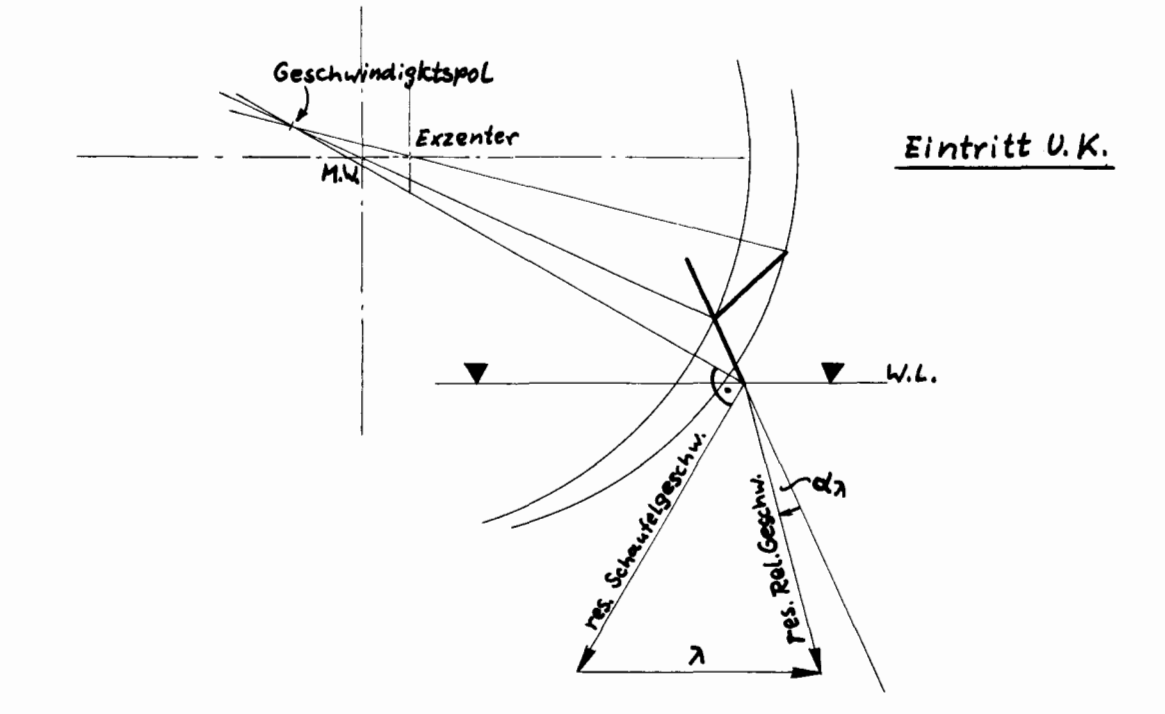

Bl parrigh min sight, sin velgreafmen x n - Monta für sein 6 Refra pre forela upur Dirakt zwipen dus serofindruan Rörden mit Dann deiskungsgovern zu arslaufnu. Bb ift Bakoment ind only for on fruid de Orinntnony Color ( Bild 2 Bil 6 iui Teil II) seppubliffling guarron, Dup ar Mirkingl= good & bi kerium Tyn touer Hünge gorden @ good if mind mint phispandres Tyn bloder für uz jarden ælfvill. Bb stifser veft die dz. Minkal de sinzalenne dörder nier mit Dum Mirking & porder bui glaigam Tyn bbrlaping !! good ime gligs gebgoindigheail ve ( Fr) reschligen ronden.

$$
\mathbb{G} = \frac{S}{\sqrt[8]{2 \cdot \frac{v_1^2}{v_2} \cdot F}} = \frac{S}{\sqrt[8]{2 \cdot \frac{v_1^2}{v_1^2} \cdot b \cdot F}}
$$

anit as rifisham zoll

$$
t s = \frac{S}{\delta \cdot A \cdot T^2}
$$

ind at Froudebfur zoge

$$
\mathcal{F}_{T} = \frac{v_{e}}{|g \cdot T}
$$
 and  $u_{max}$ 

ding and soinchen mang 5 byp. Ve aufloof  $S = ts \cdot \gamma \cdot 6 \cdot \tau^2$ 

 $E^2 = 7 - 3.7$ فستد in din formal für 6 sin pag4:

$$
\hat{S} = \frac{2 \text{ ts}}{\text{Tr}^2} \quad \text{with} \quad \text{time}
$$

im ts-Fr-Bozomun. Din AdrithBozomuna lingun we nut im rs - FR - Evertuosus/ystem ser. story our our Ourfoung sixpul II. Teiles organistation zi formune føringen sofibl fig sæfte

$$
0 = \frac{2 \text{ ys}}{\sqrt{\pi} \cdot \frac{4 \cdot T}{\pi^2}}
$$
 ,  $46 \text{ ji}$  multiplied only only

parorbala in  $r_S$ - FR - Diozavenne, aif sin sinforga minusiff Rugning roid five senzigtat. At just rains 6. Monte vel personnate in Dir Arbrit Steather sin jazingunt novoden simo zrovo 6 = 0,25; 0,5; 1,5; 3,5. Tin refussion sur goings sheast. You roughells 4  $\mathfrak{F}_{7}$  - ( $\mathfrak{F}_{R}$ -) Mortrue, ind ziens  $\mathfrak{F}_{7}$  = 0,75; 1,25; 1,75 ind 2,25 roirdur din zirgujoigare ro- souch in 8 soicking 6 pord. 17 algalepus.

Mün müz sund moz den zi penneme foreg zorifsen ro in T finden to il definisch revolu

$$
\pi = \frac{ve}{u} = \frac{ve}{2\bar{u} \cdot n \cdot R_2}
$$

Out  $\frac{\partial r}{\partial t} = \frac{\partial r}{\partial t}$  refill more  $\partial r = \frac{\partial r}{\partial t} = \frac{\partial r}{\partial t}$  and out

$$
r_n = n \sqrt{\frac{R_2}{g}}
$$

somm more ving and soriclen in ven formal fir t sinfugt, negist jug:

$$
\lambda = \frac{\sqrt{7/p_e}}{2\pi} \cdot \frac{4\pi}{r}
$$

In Tabelle 12 juil die van die die Valleging für Sie Avigays hor A-B-C-D in Tabello 13 fir din Opzautoprinu 6-H-I-J und K-L-M ziprumum= gafept. Devint rejibl fig se in trafficands Danig für N 2000 0.5 bit 1.0. Din dr- noinkal roirdur fir dinf n-newton vil Du Bildern 22 bil 32 ordgalapus in Bild 33,34 mon fir din sufordulugne - in Tabelle 12 und 13 soughstant N-Marta intropolizan und din zagafürigun dr-Noinkal wolupus. In pointer as just in Tabelle 14 für A=B-C-D. in Tabelle 15 für  $G-H-1-J$  rund in Tabelle 16 für  $K-L-M$ mil 17 saczlingum. Act de Rinfunouizagl de Minkal mi B jubyl sin fi fremmonsforny mil den zägegerigen Mirkūng Garbaran jupugi sourom. Abs soin? this southingle for them not vincure forget of sor .

gufullh randur. sower komme jor dir (somkal sind) soirking 6= govern bui gluigur F7 - ao Ann 200 0 sarglaigur, vil mon Kom snig om Bolvich del ssikung Garde för sinn Objibbreasping for iter stiftmen gepfaindigknissen be= tougher. noir vind tig au noirkünglaard für sechtimann rgibbalvspängsgrown und sarpjonduna gapfaindigkaidan? In Bild 36 die 39 if p uite 6 auguster jan fir die 4 IT - Marton. Man juge Davinil, Days Din Mickings grown und Mijnwom Tijn Borla Hüngbjard respellen. finns lingt M immer - fort ikk du gouzen behouftelse Ganief au gimtigten, in digter Mugbarfgaft derinter souldwift@ (out  $\beta$  of  $F_r = 0.75$  (Bild 36)).  $\emptyset$  min  $\emptyset$  lingue immed ronit interfact , sind well win in jumptight . Tomenil his 1 Expan in Dum sofuptan Saming sovelingues, senderisfun fin bi du ffengtun seven @ und @. But find corkannetuiffen, oin tyou out our Bilder n 1,2 in 3 (Teil I) in out our Orisuntinoing Colentino Bild 2, 3 in 9 (Teil I) guavuunn roirdur. Mit zanafunnde Fairzaug pållt de Neickaysjord (A-B-C-D). Out Berricken as began to work furt our 34 reingland (G-H-1-J ind K-L-B-M), alluding Blaiban 1 und 1 beformage bispannen, sielenigt sin Ourzaigne Defir, dorp din nir sovjernyl soutybonna Gozans Actor jn Bui (1) rūnd (1) sin Oglinninus ford. Orlandings Bringt ninn Aufreitberechgribing dal Bezantur in Dem sove Volpich imhofiegtun Rogman immer roirking  $G$  groud grain.  $(G - K)$  bion splays!), what  $H - L$ , 1-B ind J-M. vinja Arschiela Korna mon ad indi=

 $\bar{M}$  20

mitum fordprogram. Onif Dochpelon consequent Romand mon Ani Gratorystiny or Bilder 40 bir 43, in verneur sin Mirküng Garde bei gleiefun O über Fr vief zuharzun find. Dog pollow wing kirome jo und when voin kalu as in zi priminifirmy gubrough random.

fiast whe must nime Suborgtin up fine whalem Mirking Gard Rid, de in den Silden sin gazeignel ik. In Bild 44 ift din formal Augugaban, marg oc tig 7id Inouguru läpt. Diep formal, die gaug vellges main fir villa progradfionbunithe gill, for tif all migt going rovel thought mas in fun. Also ain thoughing viif our fine singt sunge sin jagorigan sandur komme nezibt, aus sing de reveauif noon pid übe 6 mings roupulling sind 1. Din Kiron fir Fr = 0 (0,50) senibl lingun. Din kiron fir  $F_r = 4$  in ranjuntlingun ortif. Din verndom FT - Menta visikan shool autprobots. BC tours dif ver useft somfantlige om de acterinalizen Fortprefa, Dep din Tegoriepelväder mit ziemagmander Binhitto guffaindiftenil ve und mindifum Tyübbalaftüyle grard systeling und som inderlem deisten ugb poud lingun! Bien fokketering mory via prin, deep de Lightinbrief via dut= sougeing singt and now purchase , wording send trapinguing 5 girser roinen, vier det fins mil se vigne set minnen soupport noorgands. Det fingen, Dep din Mirking Cparedu Keriunt rainn, viel in when Bildern 36 - 43 gazzingund.

Dog num zi den deinkaln. dere sun fjou sic unlam Superistinism enorman chkanit=

niffer ribe Auchugue de septembaum Binflüßferksoner müßte man nün dugselte Bi Bergleise as veinkal dül Our Tabellen 14, 15 rue 16 finder setterne. Dog or IN migh freingan. Hann mon tig ving innus in klapu pin mints, dep din fin gapoffunne sprainforgangen nir güveitortiven Tigeüpp zülerppu, fündet under in sinigan fållsen Gepezusipsigkaitan, renne mon sin Neinkal-zän Loifaire für Binhitt U.K. - renogenigt, bann reiner Gut = triggingan. Mis den Minkaln omdors Tigvinfulginken squinn Rayrlework jknitun saing mir züprelig zur sain. est it also migt unogling, sinn donnyfolge ser Migtigkait son this wer anistrite irfundsvelges symifulginken zi finden. Aing de souglaing des magatisans as zurikfan veux Rowers if arfolglob pabeinoms. somm mon mins dun gudvuku suif jibl, vint vinpur Mejlaigna vit su roigtigkait sinzaluse Tyväfrlgimkts sind - phillingun fir Dung my admitt organism out sound sylingson zi novelan sind din gapmuffait der seinkal as viles 6 Réfragelftelingun "glaig bangligt" in Laborgs zu zingun, indem mars sin soinkalpumme fi sin 6 Ajout ful Hallis again Bilbel sind slip Fitamin Brun mit we ziggigne p- nortun fi 6 min Fr zooifgen when Rüchen sorgenige, for sofiel under soin gujuges Announg. Get ift unrivelig migt guoughfurtift, die unger. Aism 03 - Main kul abzirzingun, dum sin konzuizun gubun jor nuir Din Korga in Yonzüg vrif Din Nigoriafal our. In indum firlen subfactur Bostroweliga, remme de

deinbal  $\alpha_{\lambda} \neq 0!$  if reinlan sept fine din Türmini se Orbpentbatoign save  $\alpha_{\lambda}$  ( $\Sigma |\alpha_{\lambda}|$ ) groufunt. sin Tabelle 17 fulle  $\Sigma |\alpha_{\lambda}|$  rue din zügebingan deitküngt. grown p zispannum où trorpige saire sainer verg sin grosgfiff dortheling whigthat. BC Suptilize jug din Oumogun, Oup bi gorper deinkelpinnen de MirkingG. gare fought roint. In Bild 45,46,47 in 9 48 ill fir win 4 FT - Marta 0,75; 1,25; 1,75 itual 2,25 fir win Antoughtan G-Mendon 0,25; 0,5; 1.5 in 3,5 in soinkalfirmum  $\Sigma |\alpha x|$  use of wilgotorfun. Outf Den noften Leith wkammt under Jofod, Dop Din Auwhung de - velendings noworstings quinois / that Mainudus - prinkta vars rugto rintau rang linko vous gage, volg fuipt: bui klainne dais kal finnum goopn sairking goonen, bui goope sounkal trumm plains Beisking Garnon. Aug buonips fig oin pa Rigting, somme mon sin künkte se Rönde bui jenigen 6 ractindet. vin au forllanden" Rørder @ und @ febru Artbig= lig von farptun soinkalpiunnen, (I) innd O linjan vaig für romar bij formune. Dep jig @ ind @ mi found gutament forban, ift bardeinveire. At ift jor sinn quierei. subion Mulobuging! Our Outourg ill been servint finguainfun rovalus, sorp sig win apgamte paris 6 - H - 1 - J in  $K - L - B - M$  before for sin Dein Kalinter finging signan, sonie de terrefrugtserføetnis glang ill, veb sain Aoninging Chron A - B - C - D, this ser more sin son ævng zu Rond in Lopfinseigne gagne pitijan digviele

 $\overline{M}$  24

<u> brainflu fringun upp subjalom pind. To ill vrug zur</u> reklione, and - supplement sintgugatel bi 6 = 0,25 −  $\mathcal{A}$  . By gright ju vily zir the zunderproin) buirteing vais der Ringtüng der übrigun priekte franisfellene. Del komu oceh sina sofoni= lign youthout fut uf arefu are future in anders, dup die grhvffnunn Jerneissinnäugun din nusszaiennelna fak = Avour migt velegt bege sonrøiligt forbun.

OUG of grandis sinh Gobil kom zi prummu ga= forted routons, and in Teil  $I$  rine  $I$  boring boun outsides ind Ragnuin Lolajan fir du Tigouipolard nuhaisf vich Dur modellargabniffen var Volpich ind Bridge viis jurotaibut roinden. Ju Teil III ill gagnigt rooman, roin virg gaaigust &auugvipsan val Avügingbarfollming T/Rz reimining rarden kommte und oftimpling if at efinplings are Treniful win Rul fit din Arbrithramifu what Typiciful whole moteland randens. via devining var zimboummaginga bui somfindamm Eignüfslzoglau seven sir dig unin 14 rhiga softgnus.

Zum asylur p pri grove poof. sommer für om Outfyrsun/Aullin, gudrukkt. Jours bapaudont varuk gubûgh voor charre dargjinger, virg vapan Aulaitung mut migu choforforming sig which arbied mil forper formed au se crifgaan gumays folon. source miller

## Sitmartirauguena:

[1] Volpich im Bridge "Paddle Wheels"

Transactions of the Inst. of Eng. and Shipbuilders in Scotld. 1955/56/57

 $\lceil 2 \rceil$ Gebers "Das Schaufelrad im Modellversuch"

Wien, Springer-Verlag 1952

 $[3]$ Krappinger "Schaufelrad berechnung"

Forschungshefte f. Schiffstechnik Heft 6, 1954

[4] Rossell and Chapmann "Principles of Naval Architecture"  $Vol\overline{I}$  p.90

Janno: cfic neigh bann tzba Cituratio, Dunn ziepren = mmu ffalling on rom have admitter iloo regnifalation efin warif grown komuta:

Rob. Taggart "Paddle Wheel in Maritime History"

ASNE Journal Aug 1958 (hofe outfugning!) Saunders "Hydrodynamics in Ship Design"

H.C. Sadler and Kirby " Design of Pass. Vessels on the Great Lakes" Transactions SNAME Voll 33, 1925

K.E. Schoenherr "Propulsion and Propellecs"

Principles SNAME Vol. 1939

J.D. van Manen "Fundamentals of Ship Resistance and Propulsion" Intern. Shipbuilding Progress Vol 4 No30 1957

<u>TH</u> 25

Lill Oilletoction  $\frac{4}{3}$ 

 $22 - 32$  $NLDINAZ$ 

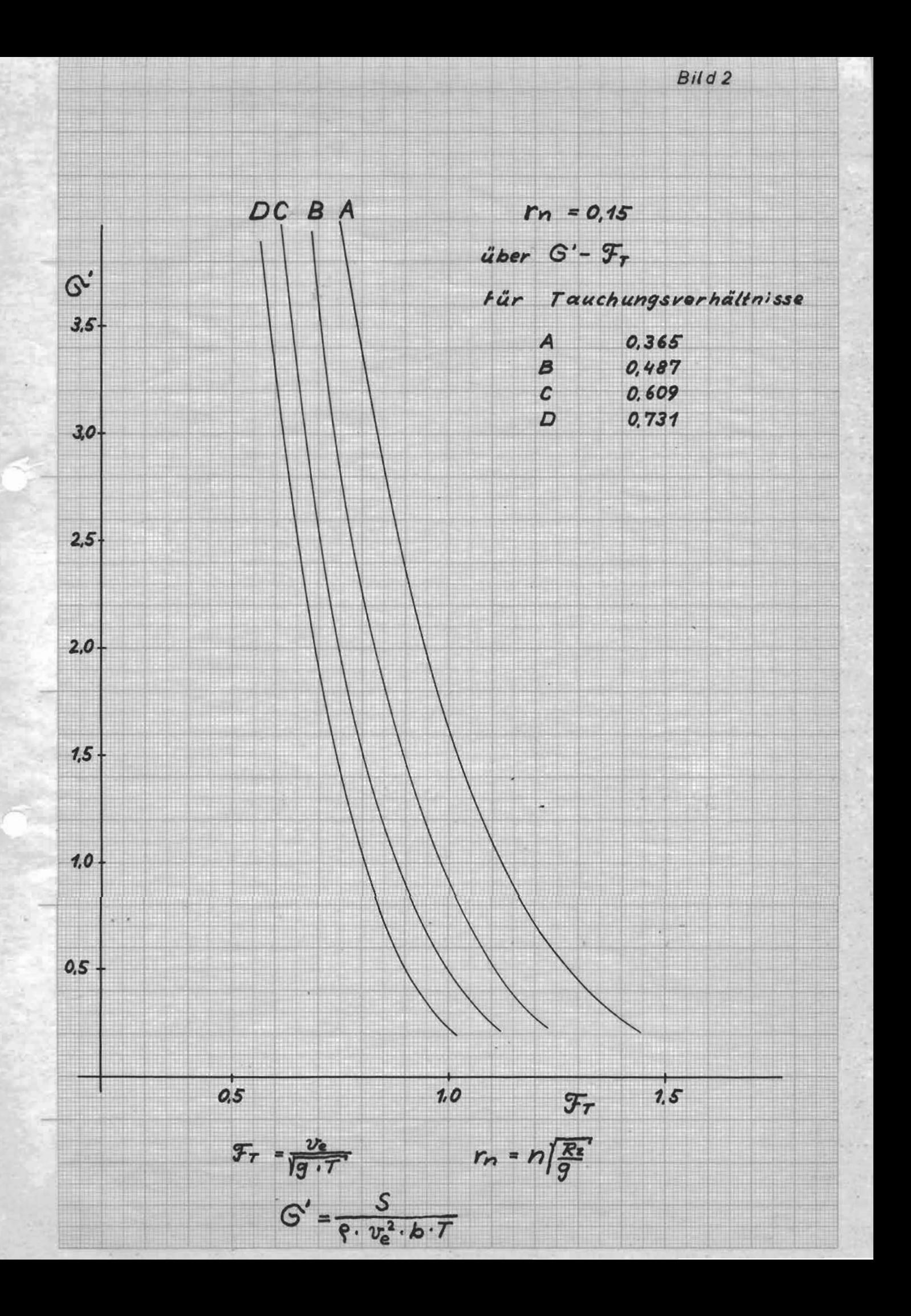

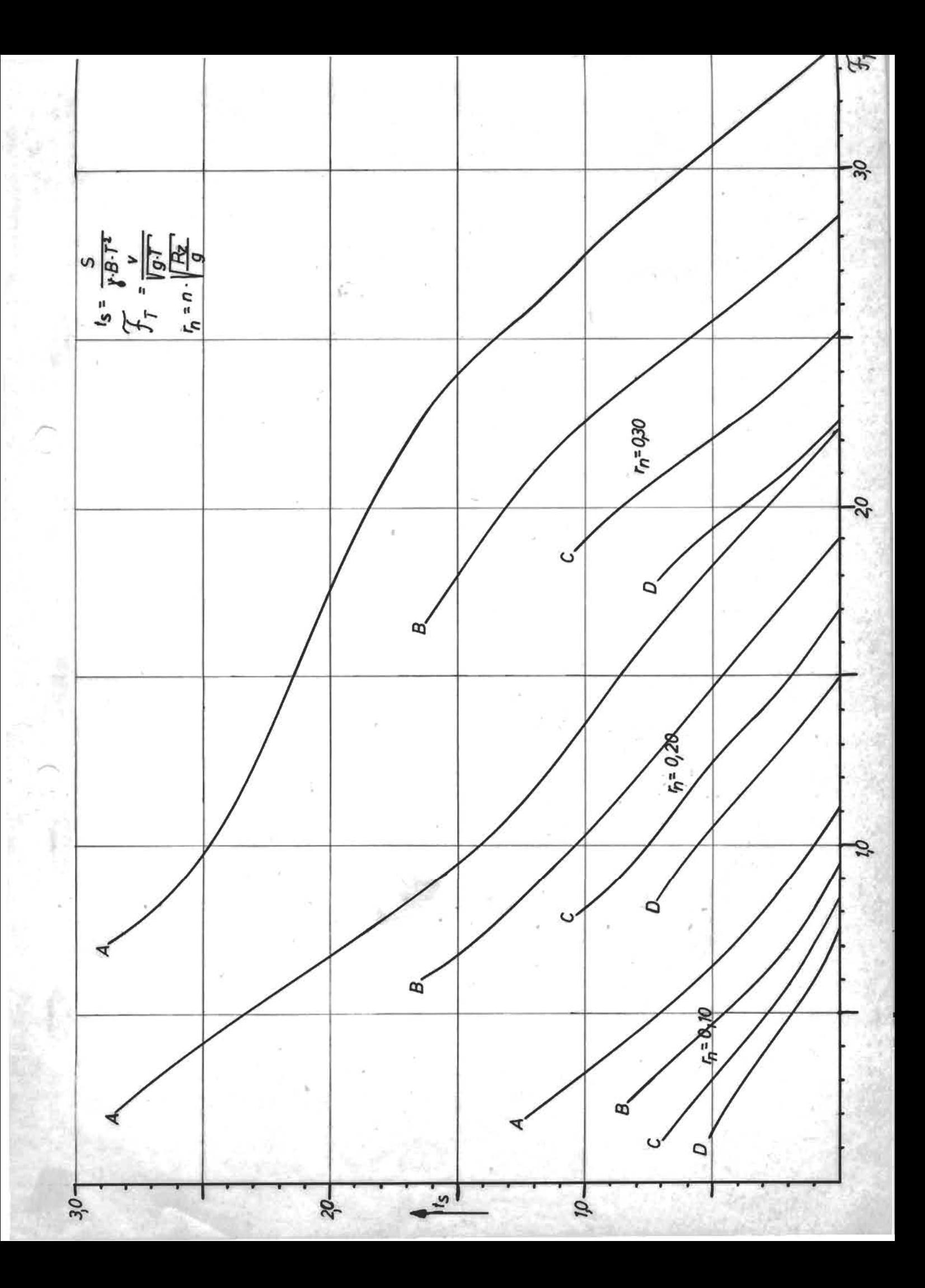

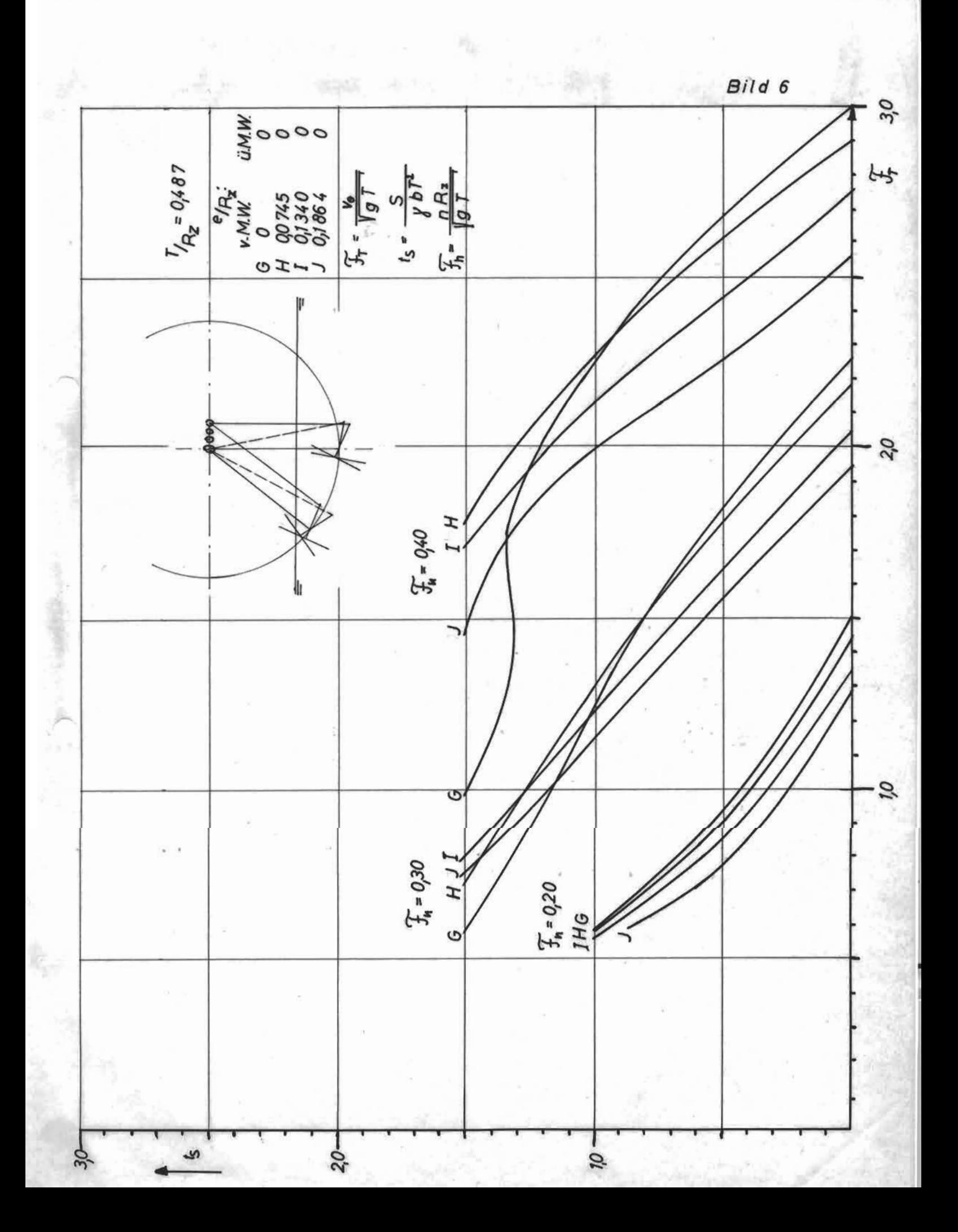

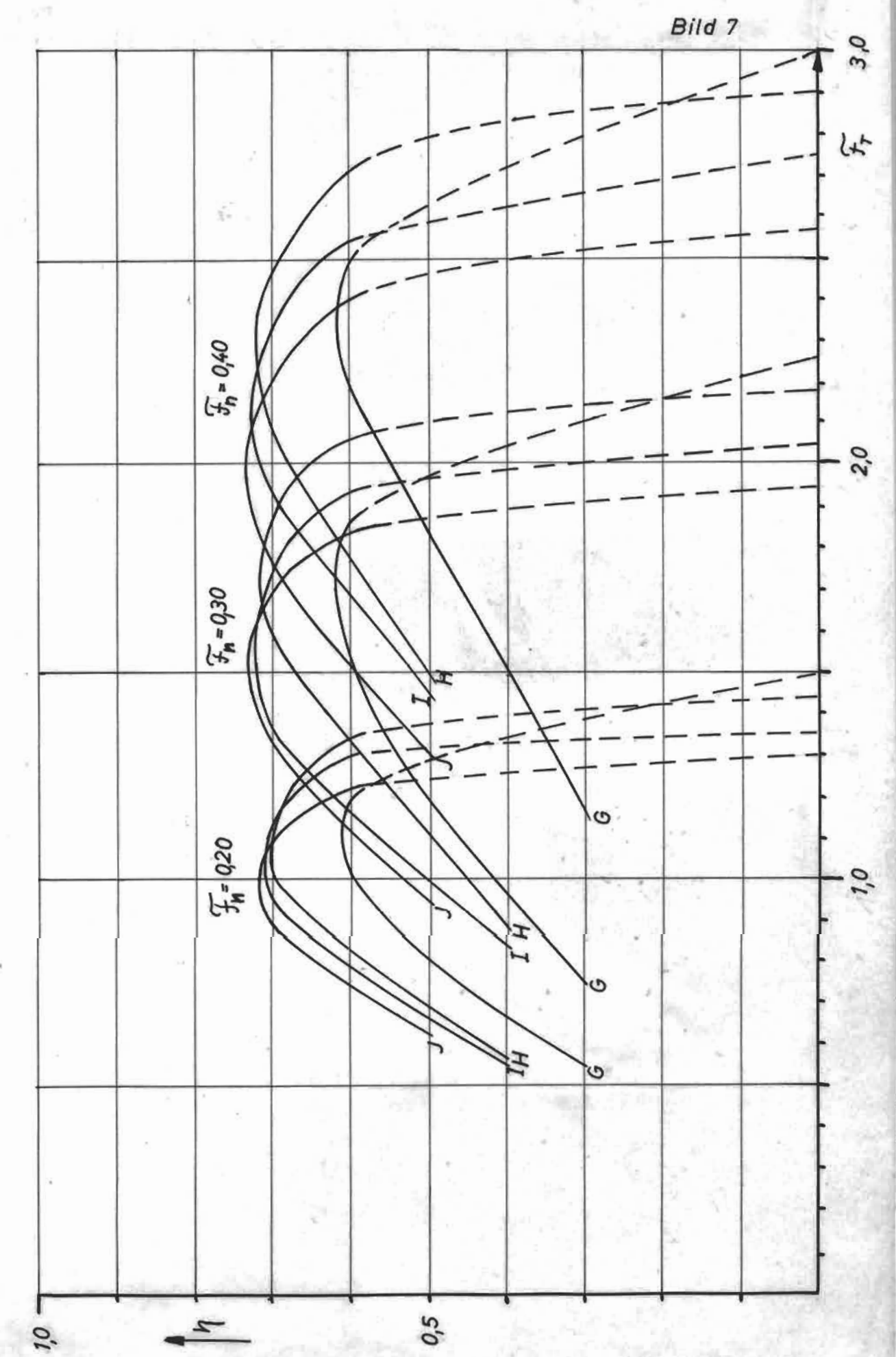

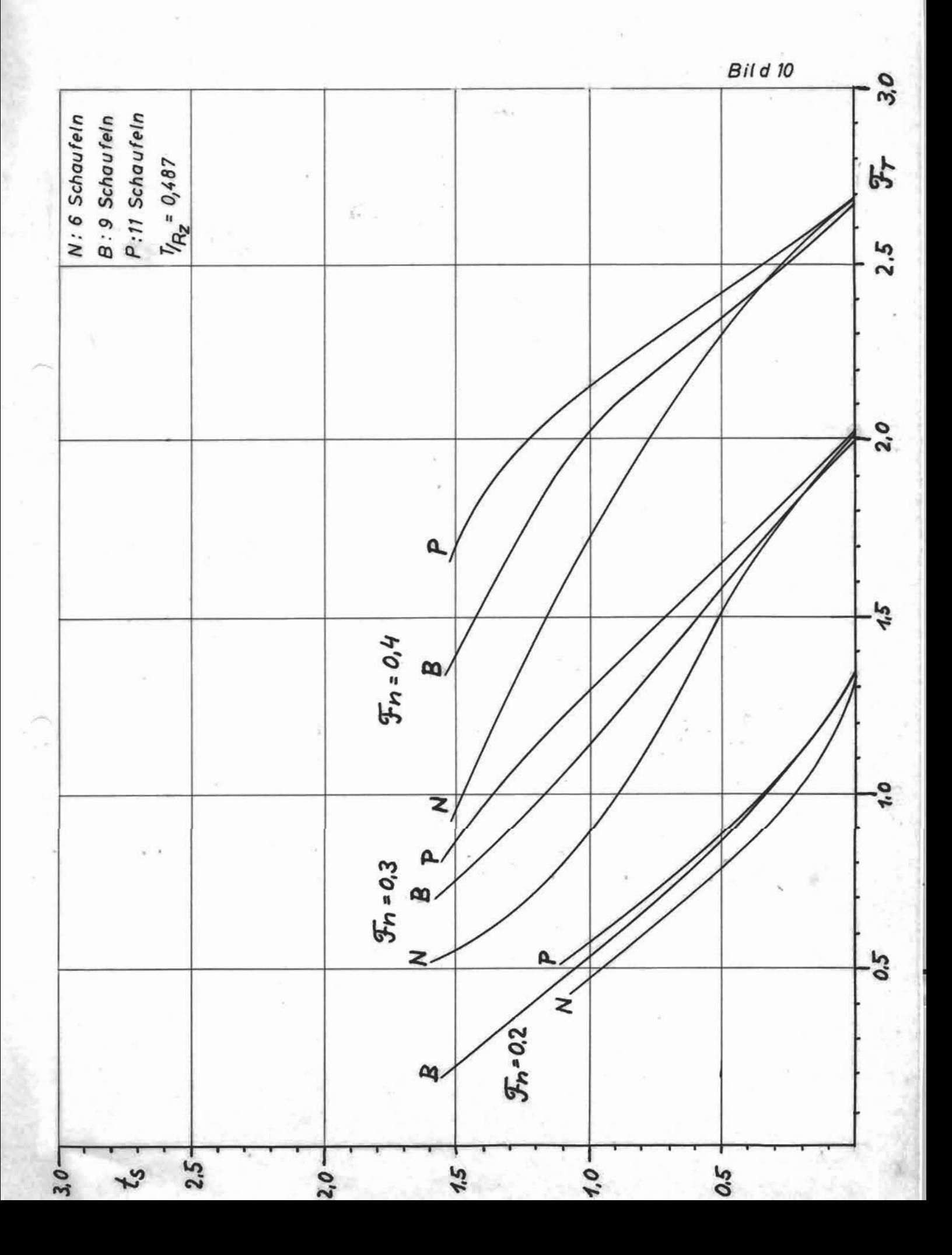

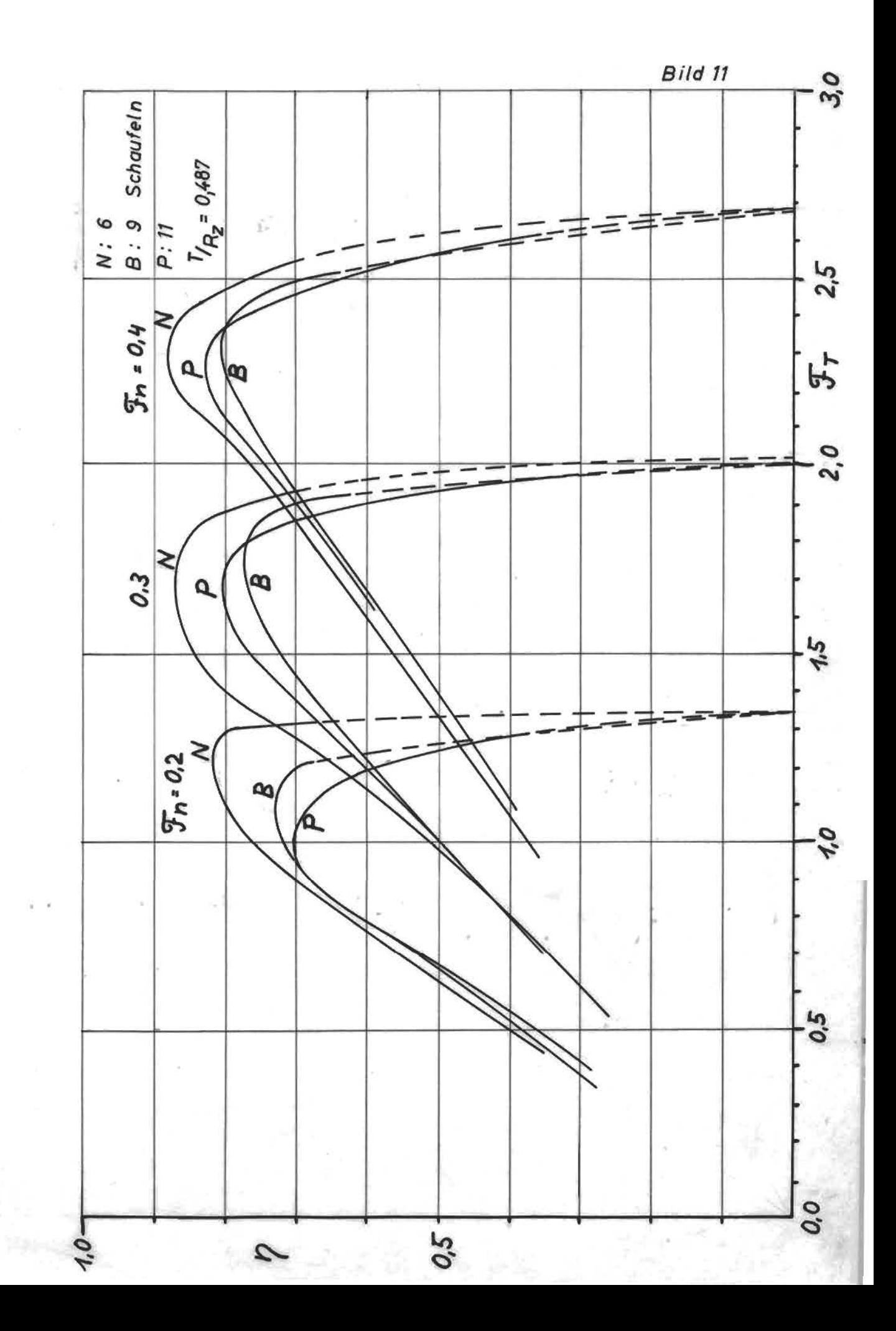

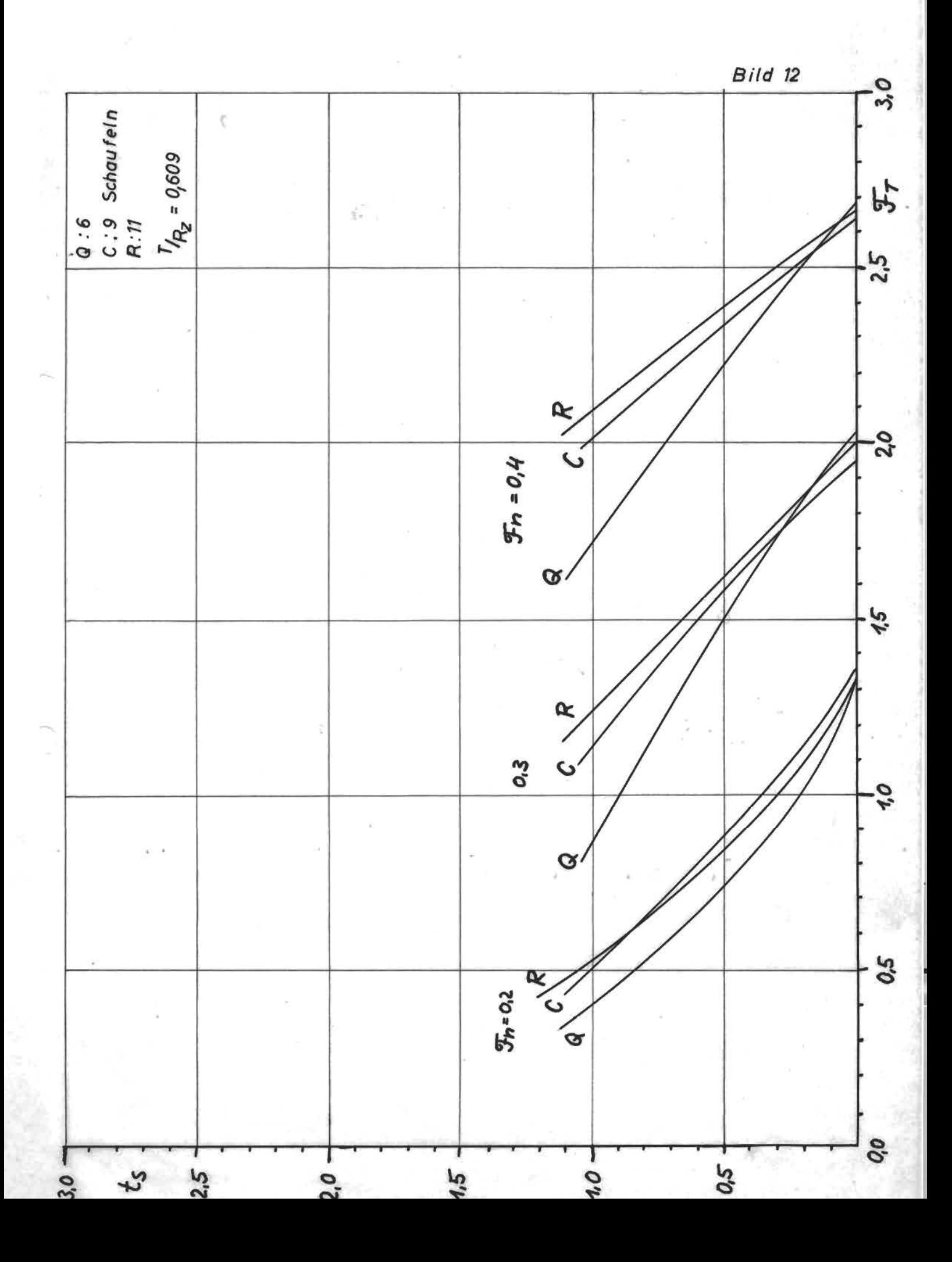

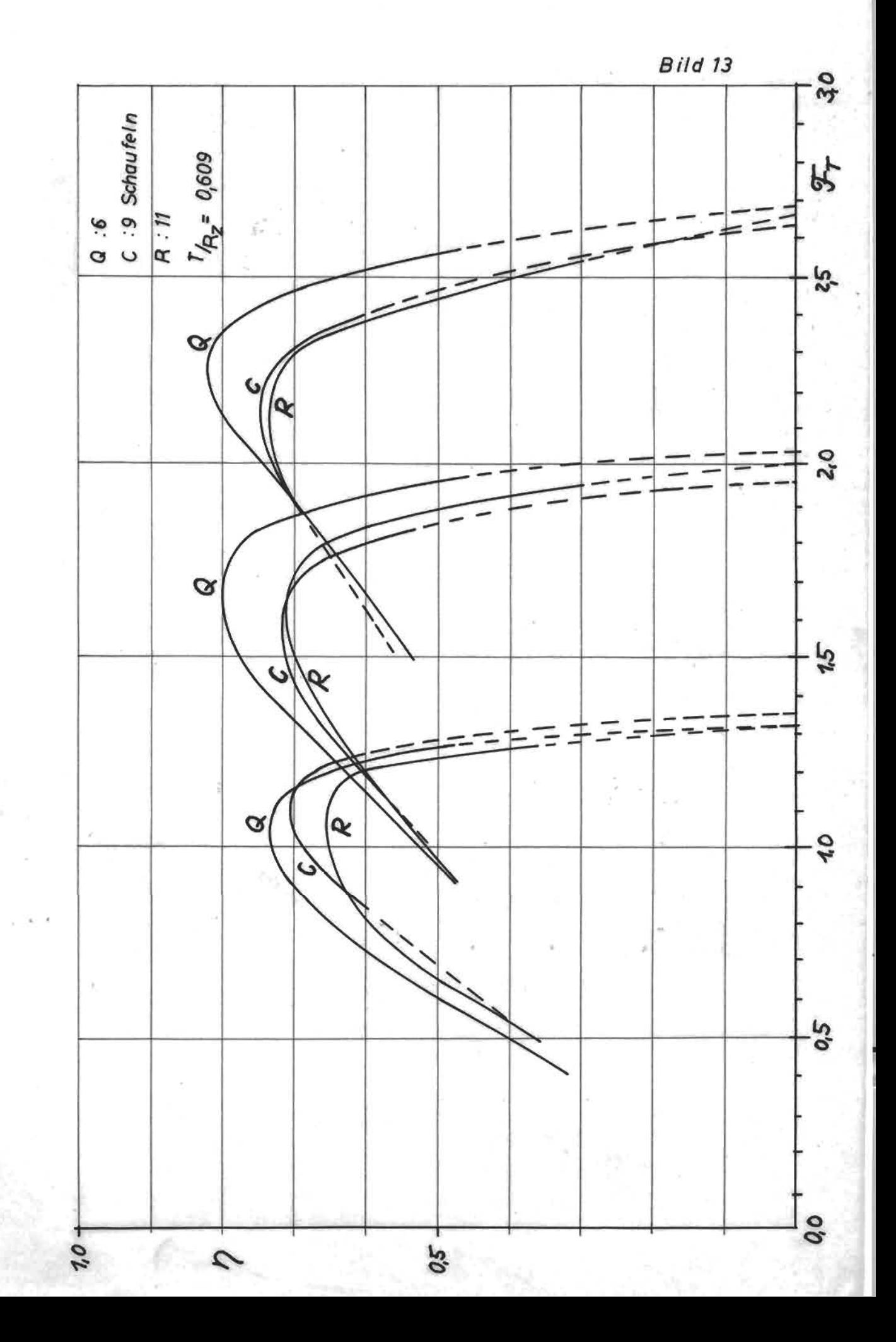

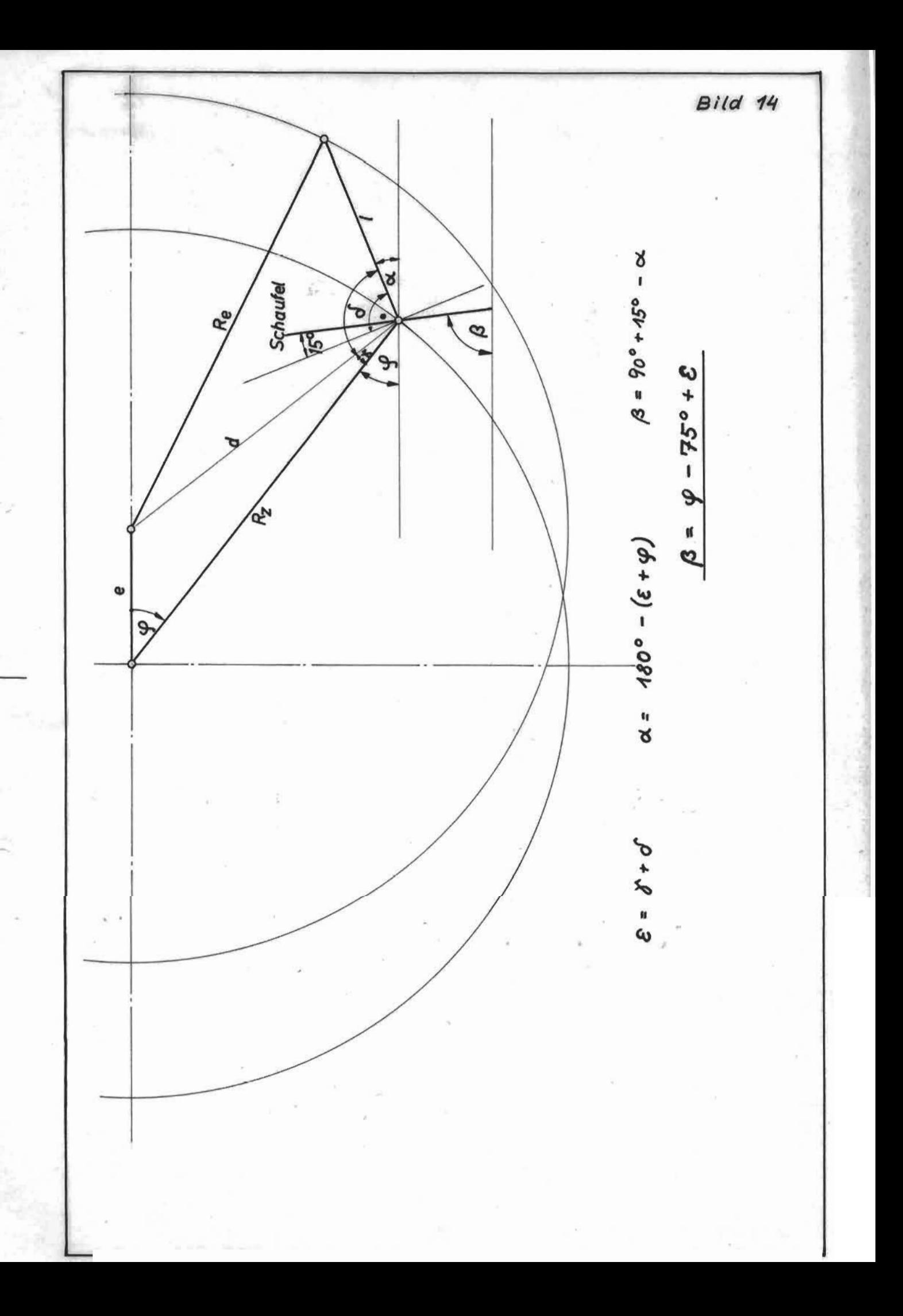

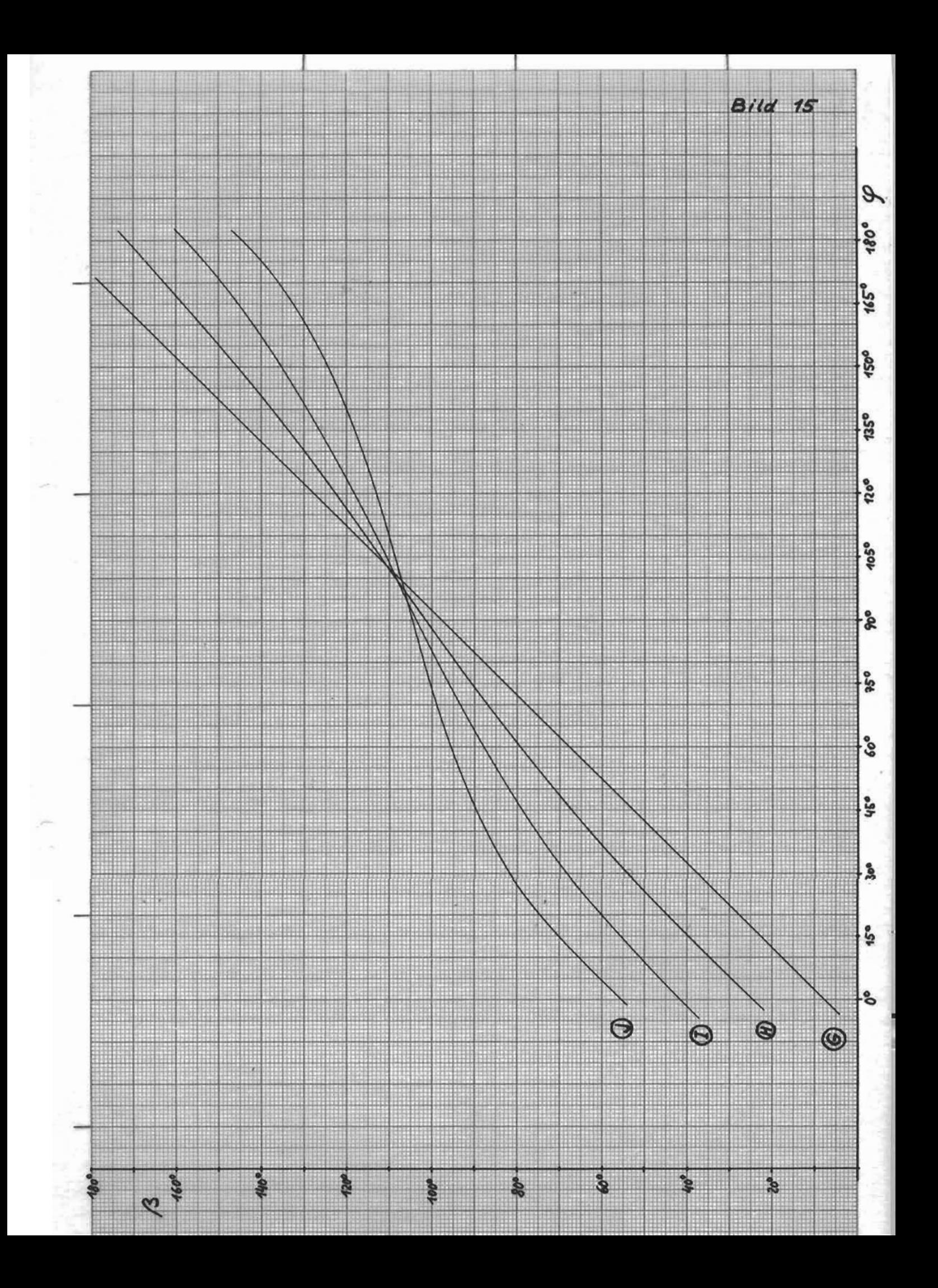
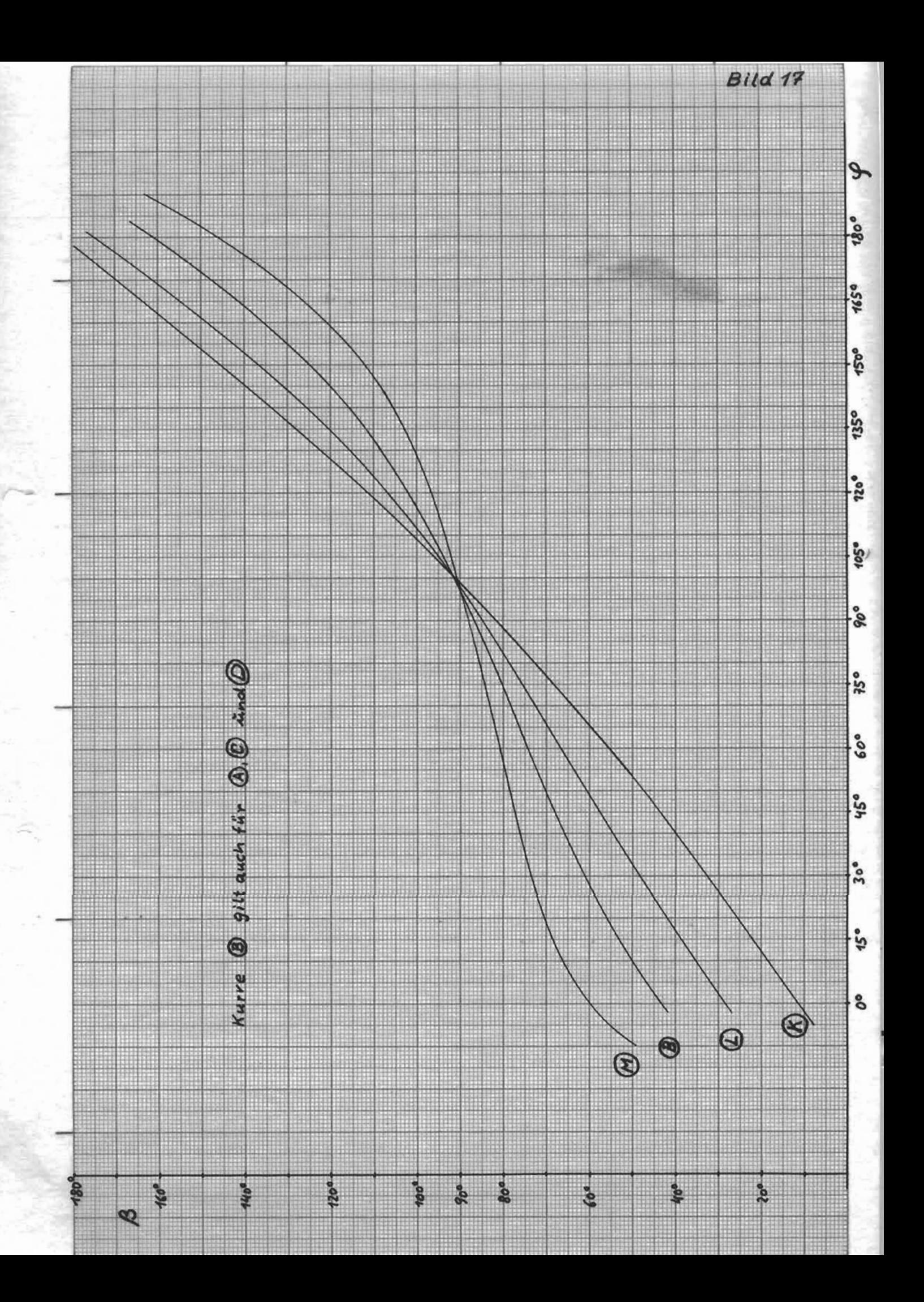

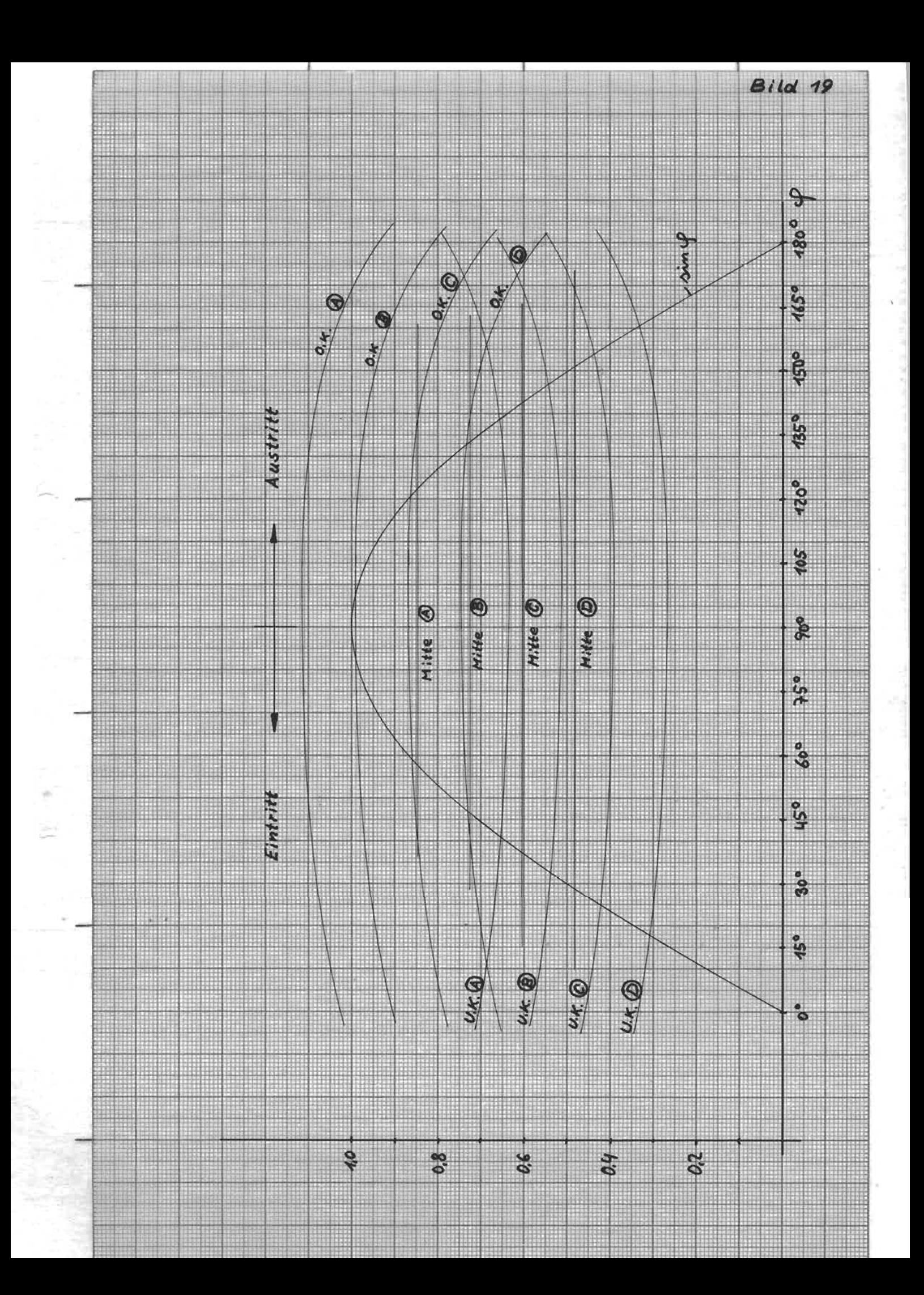

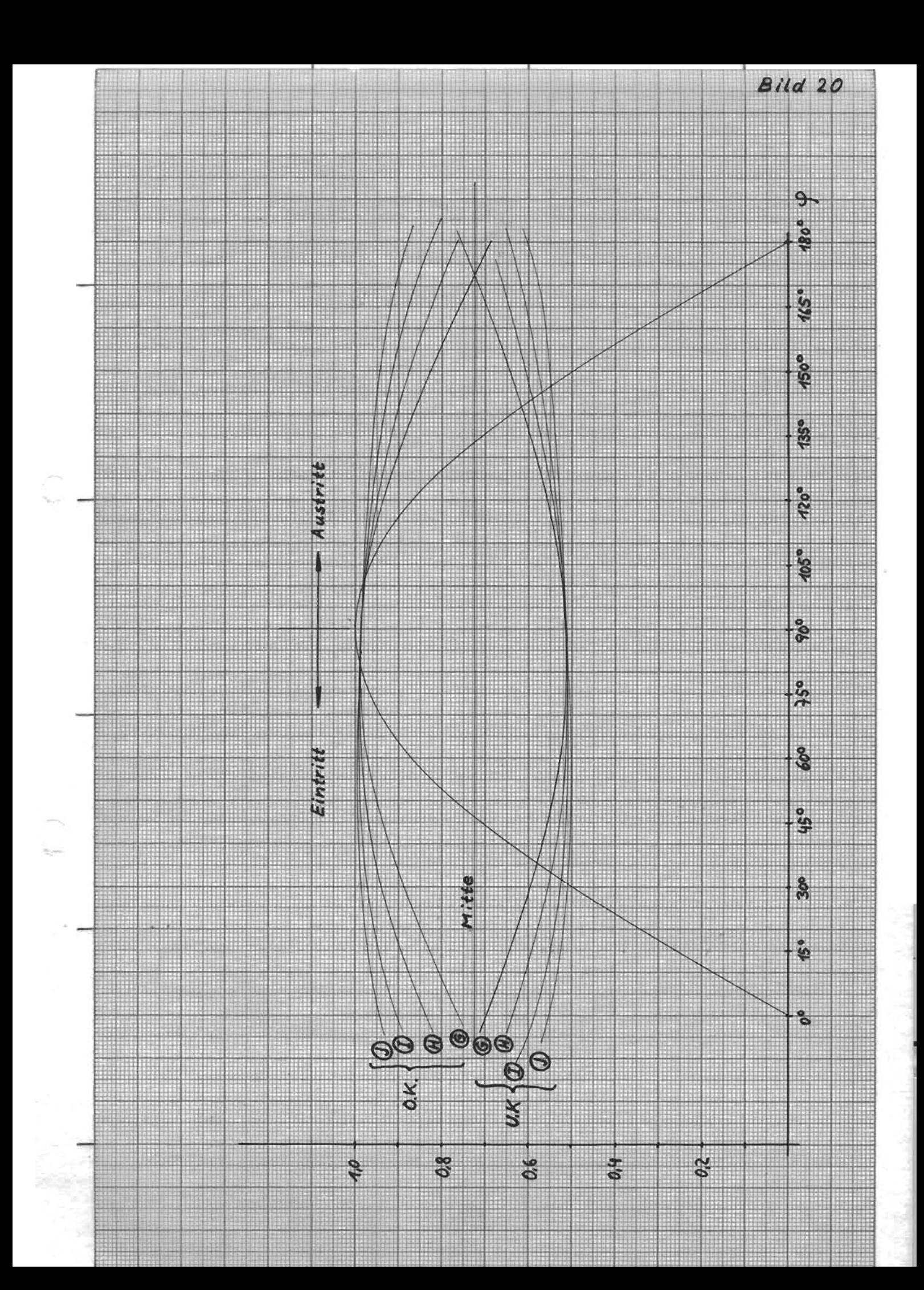

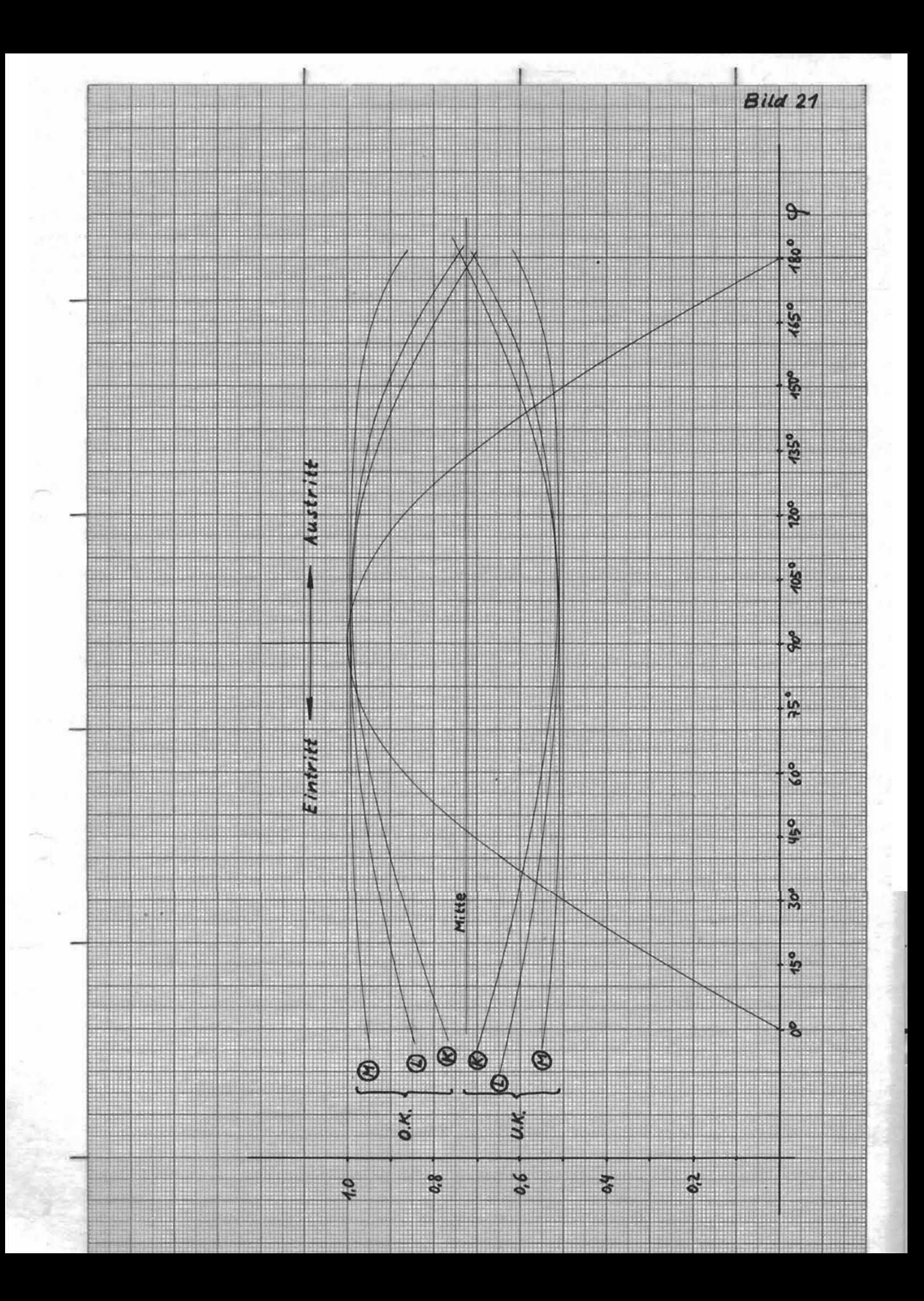

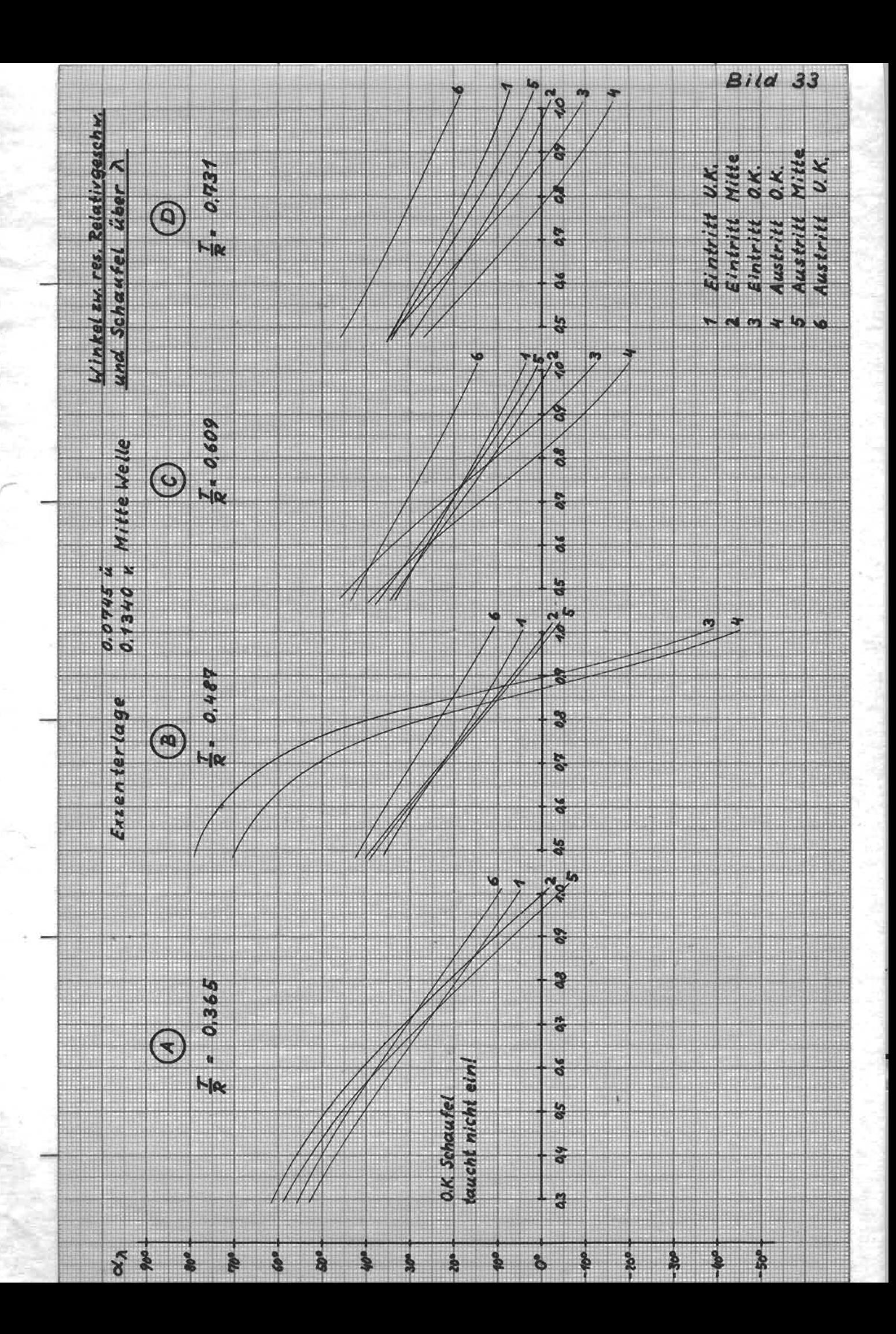

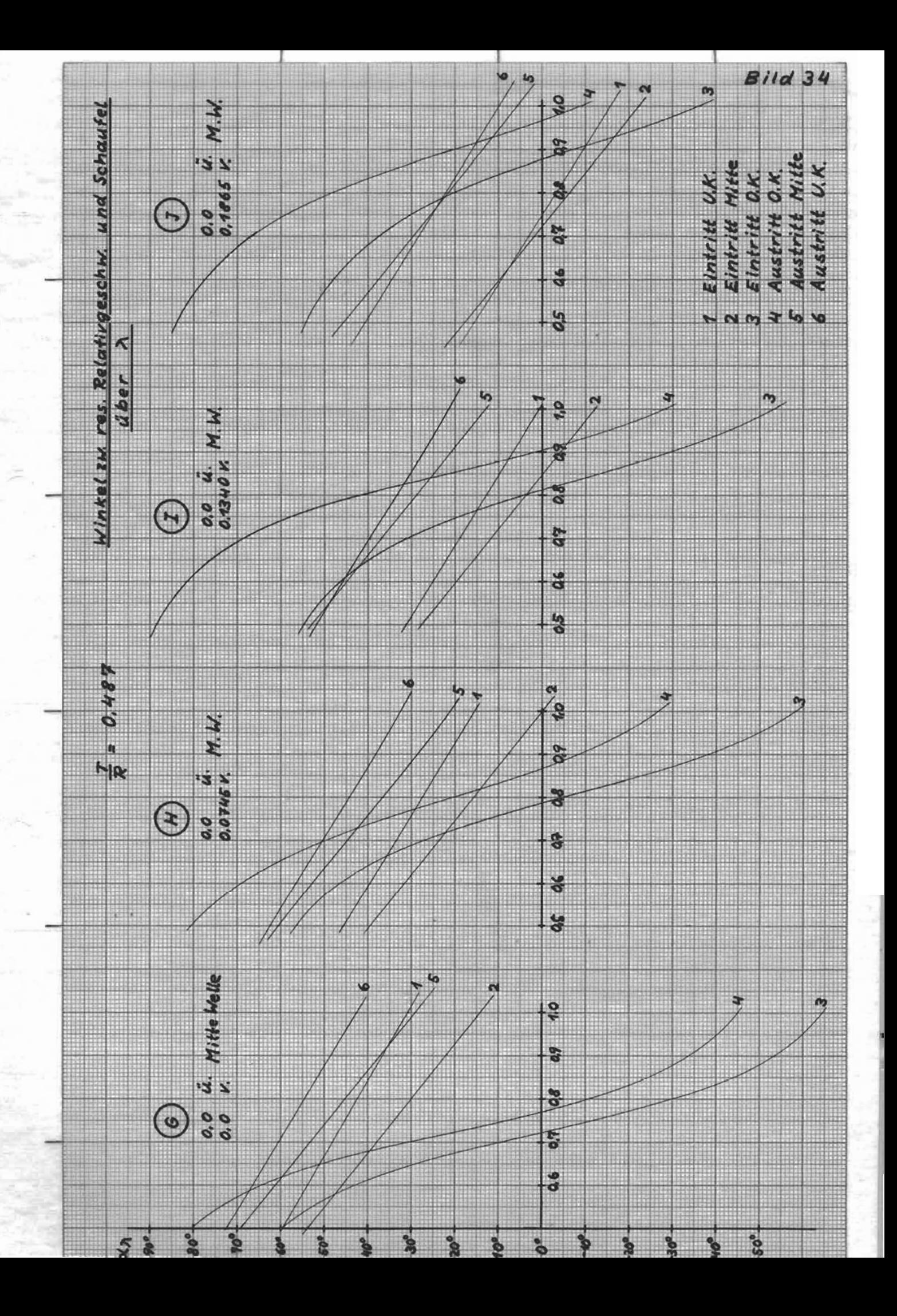

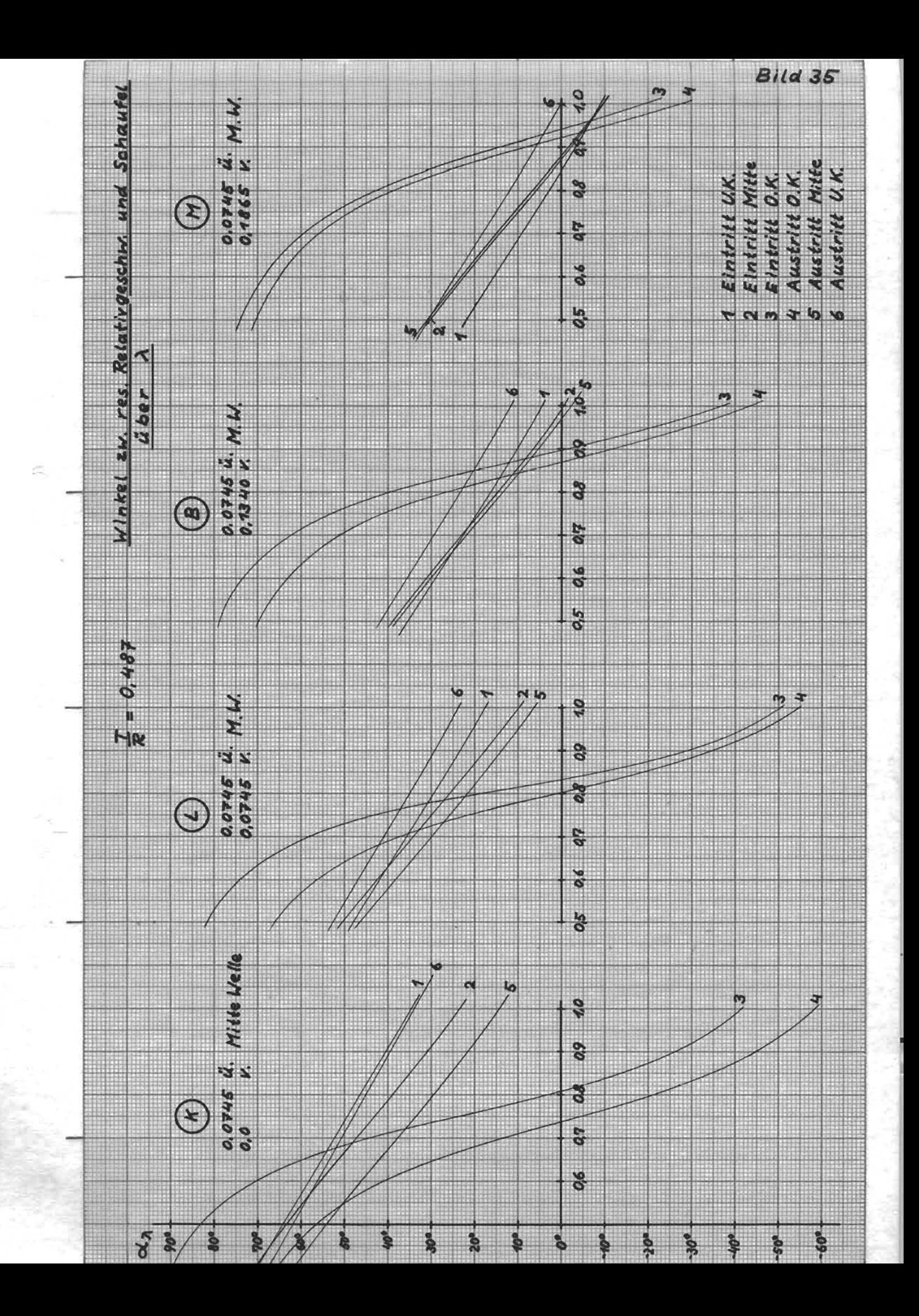

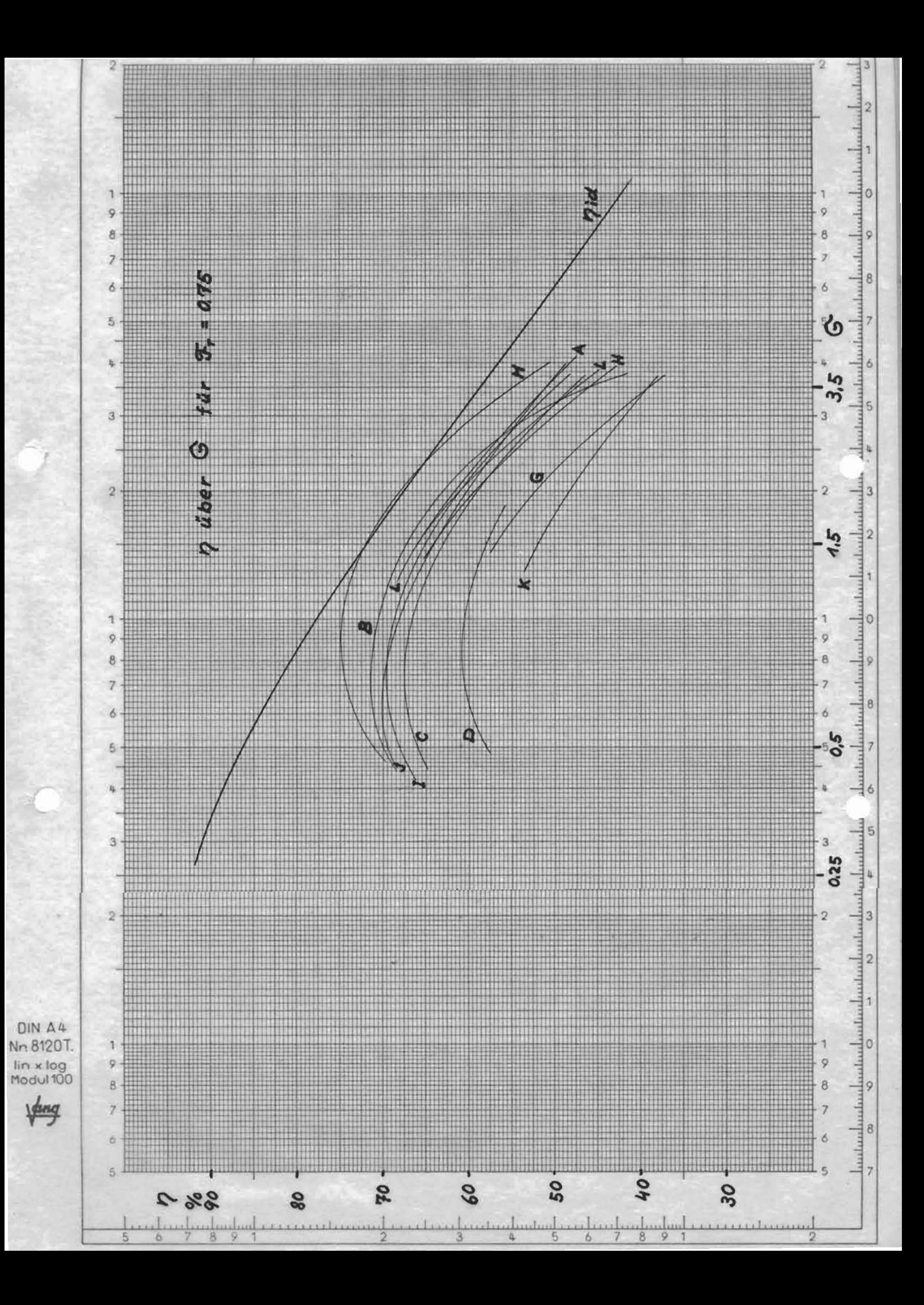

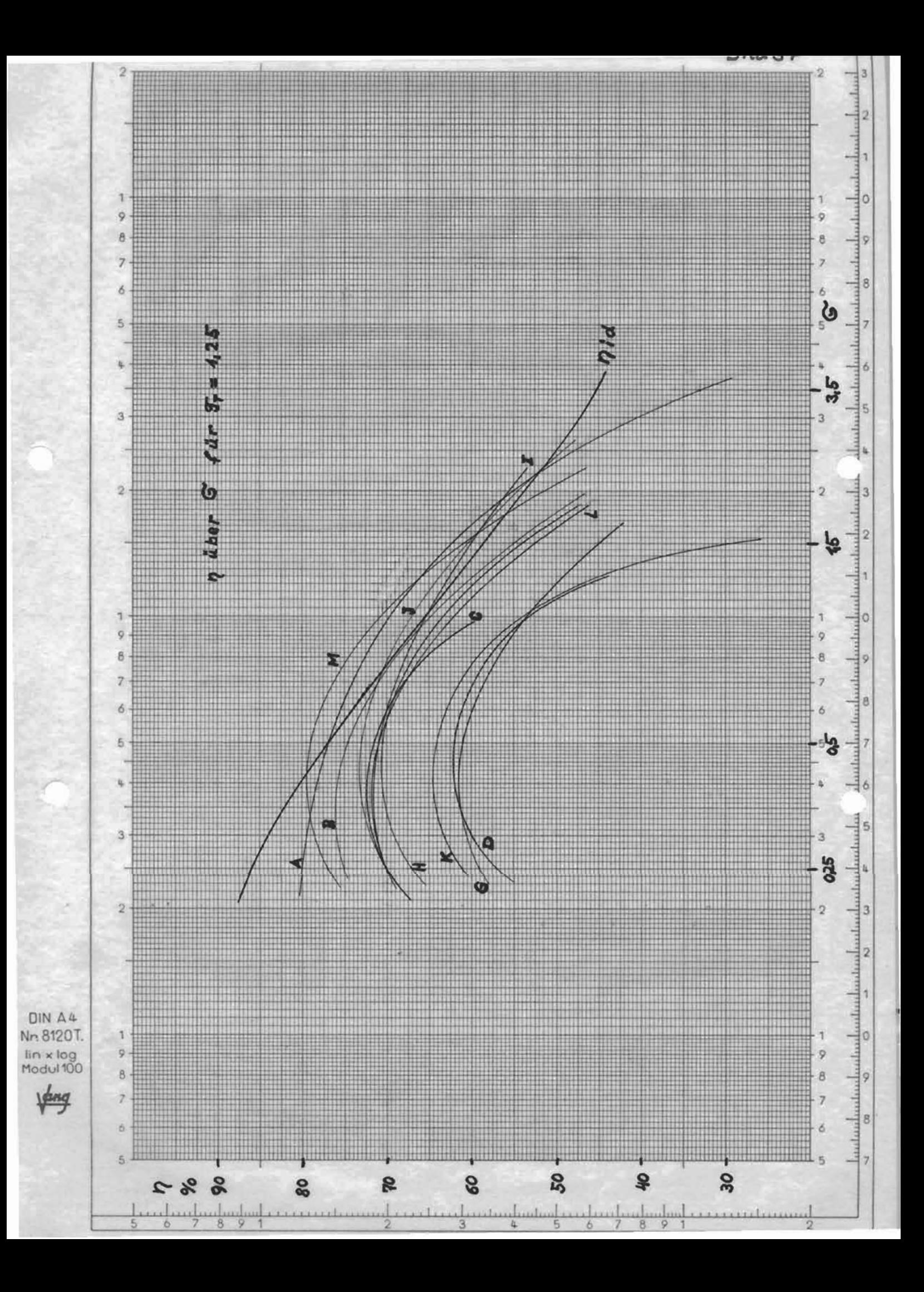

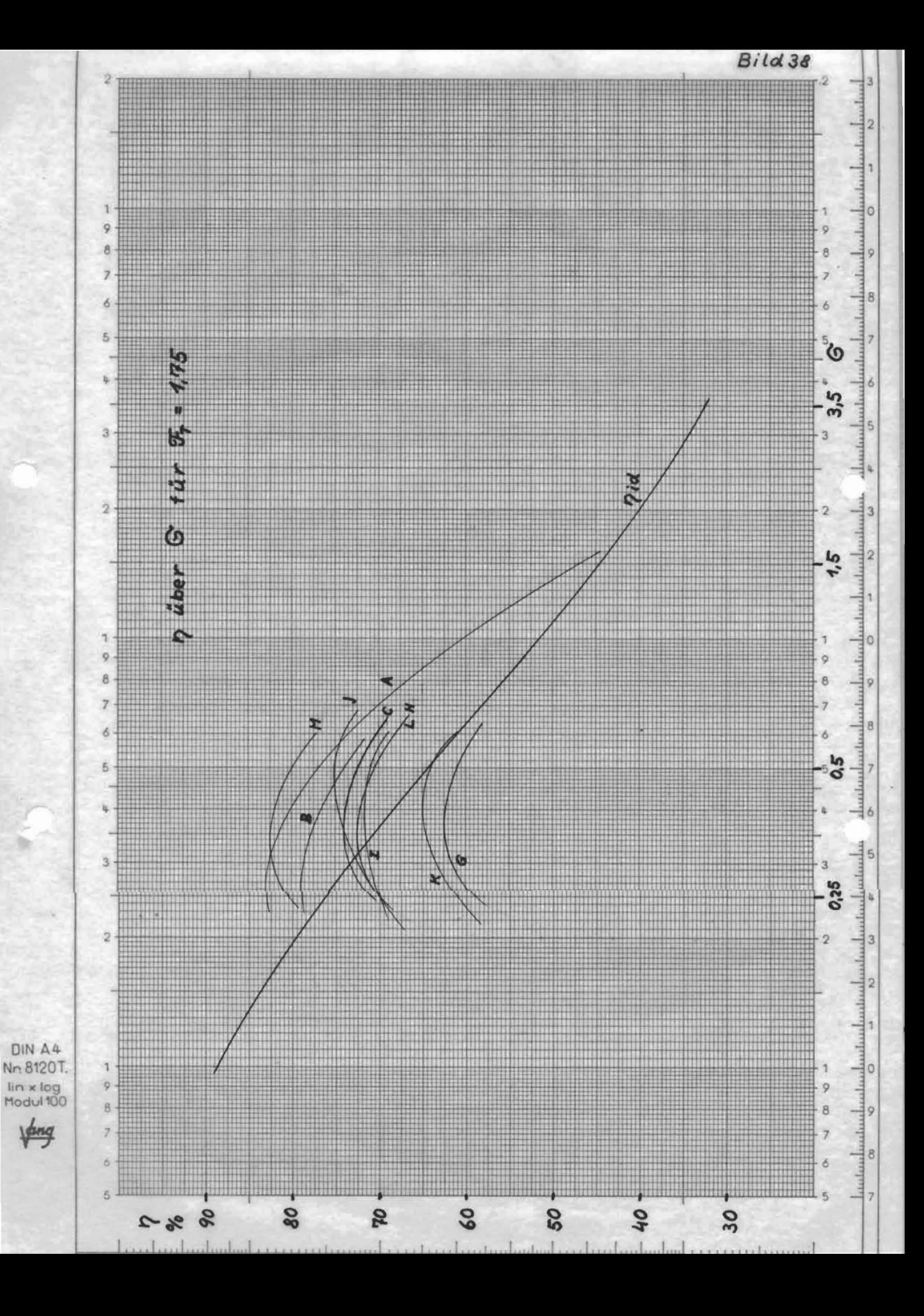

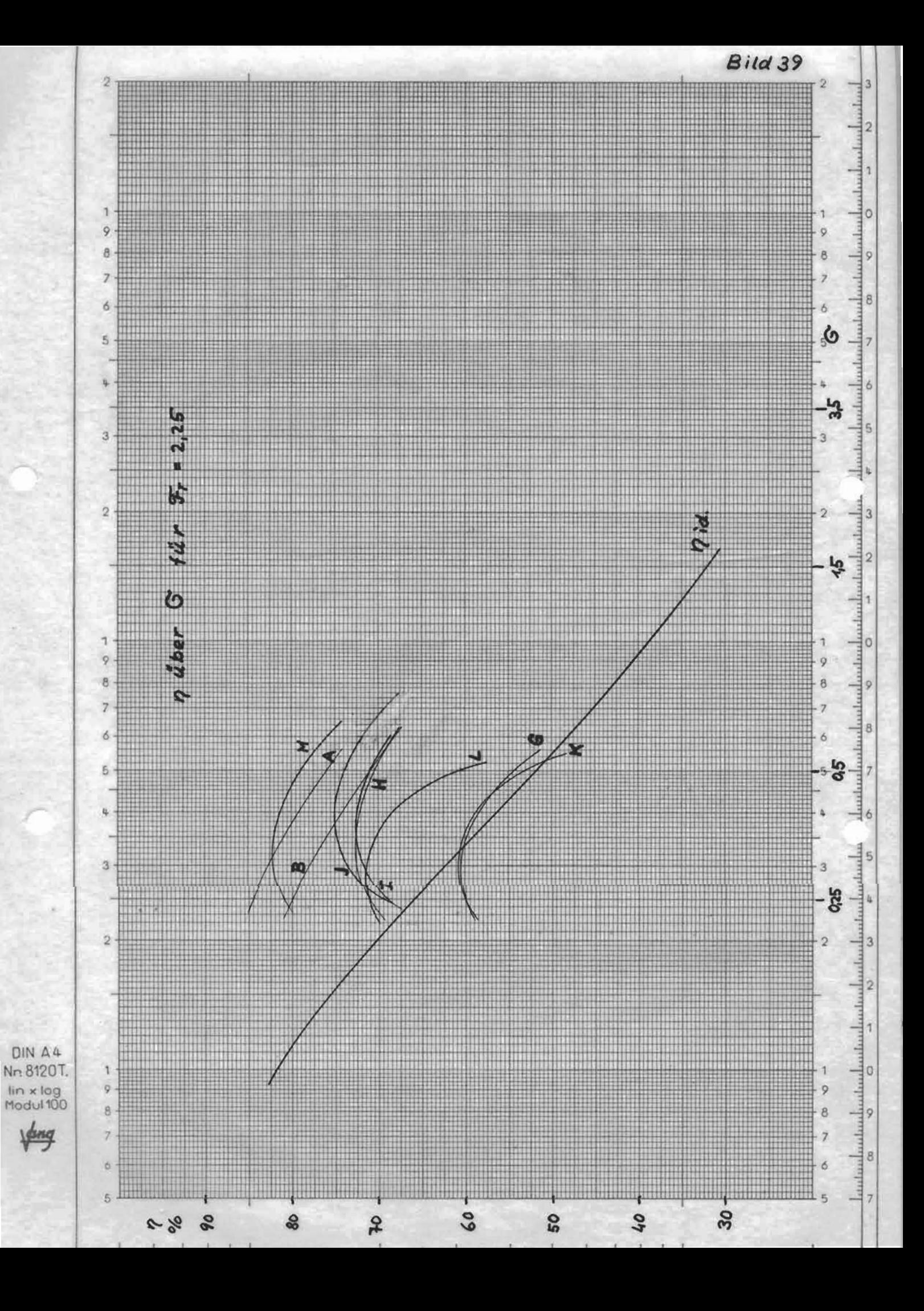

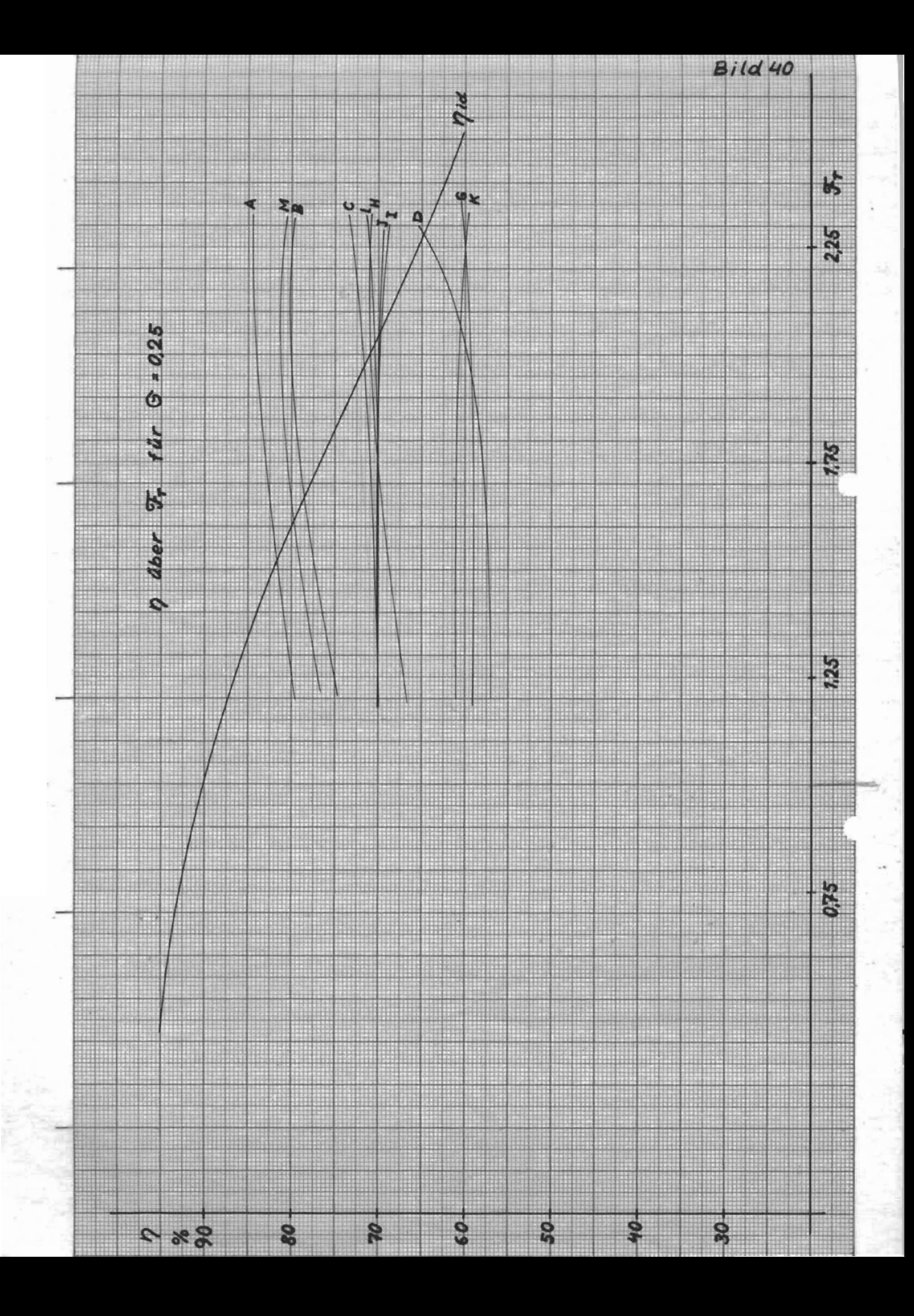

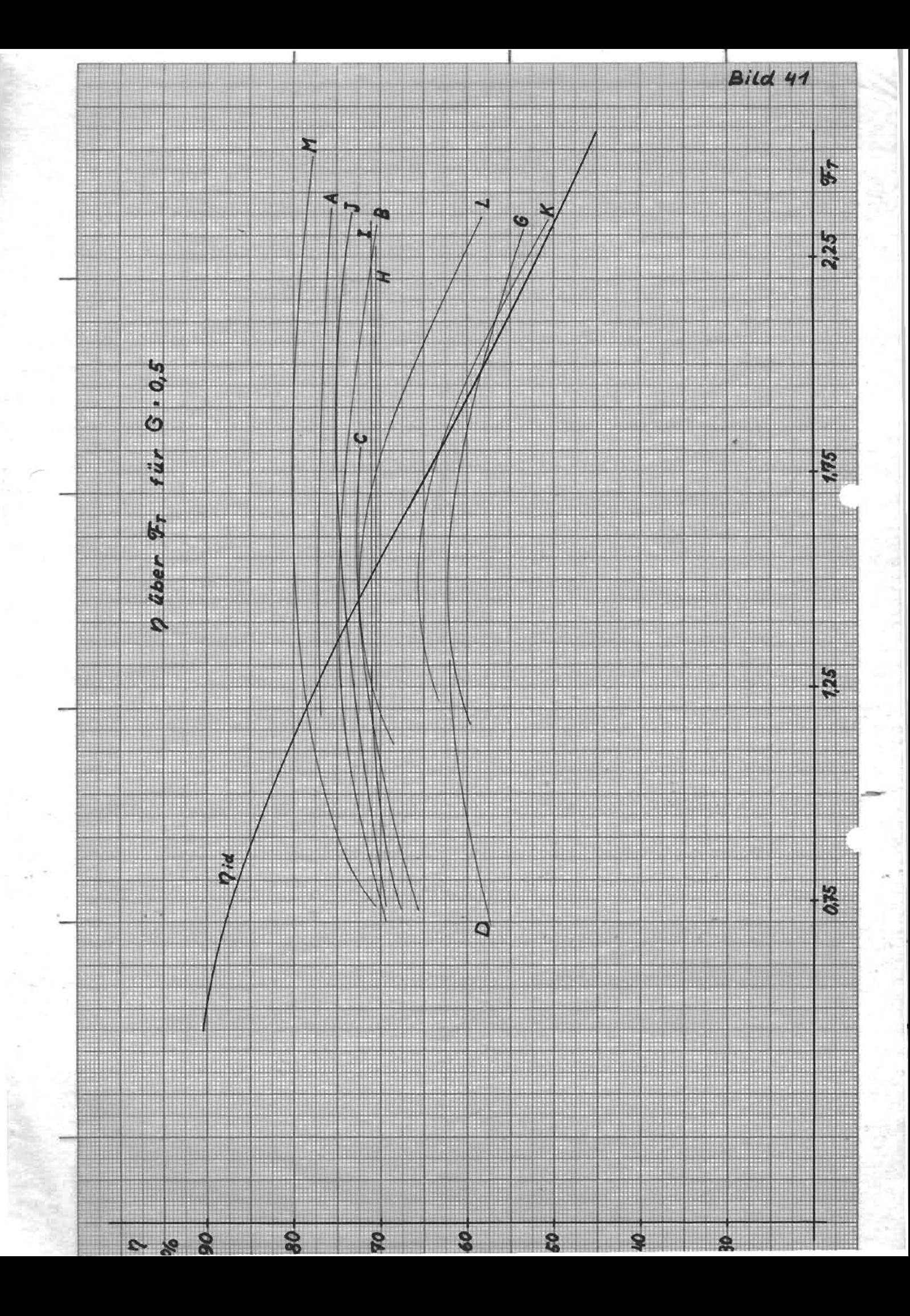

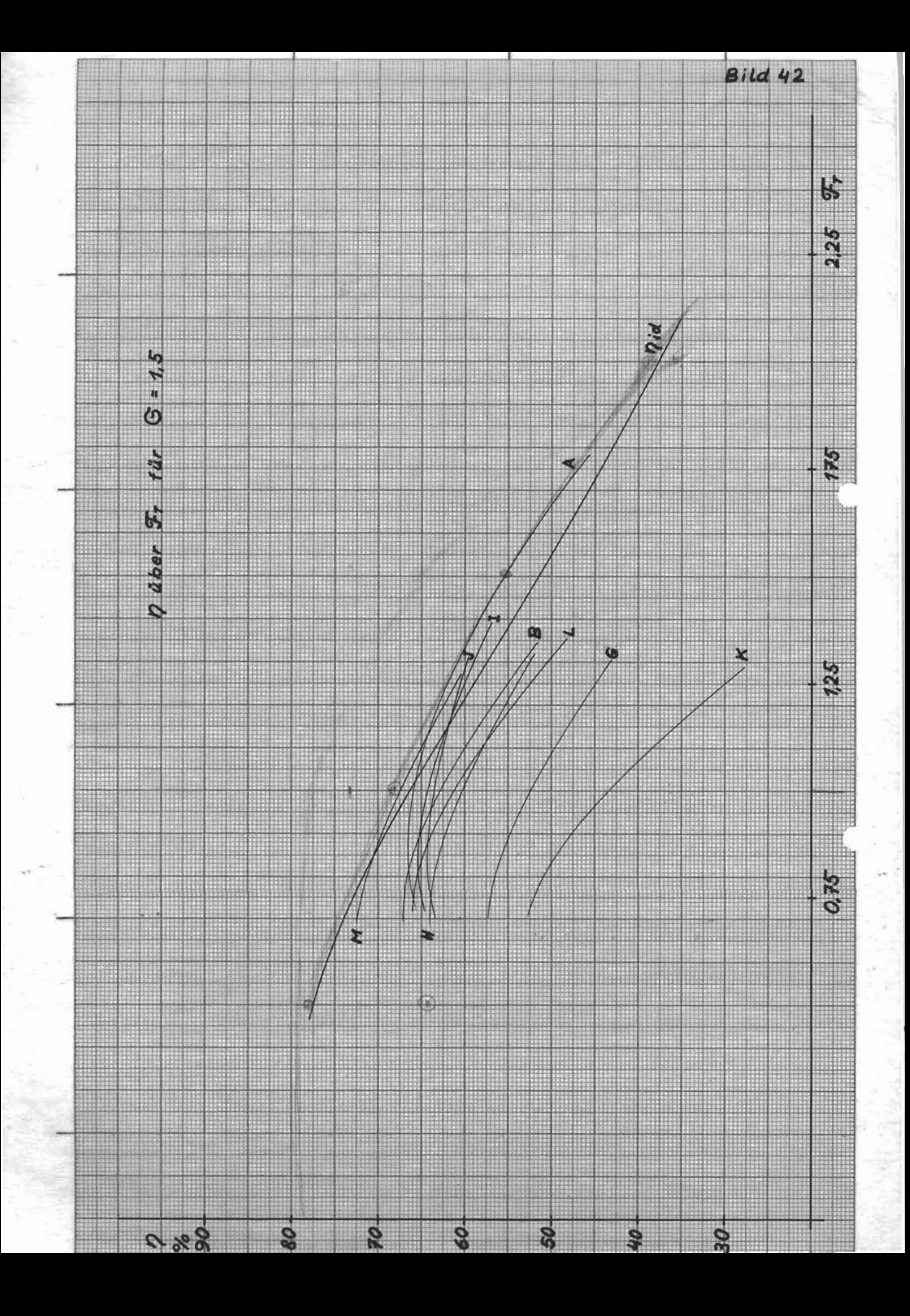

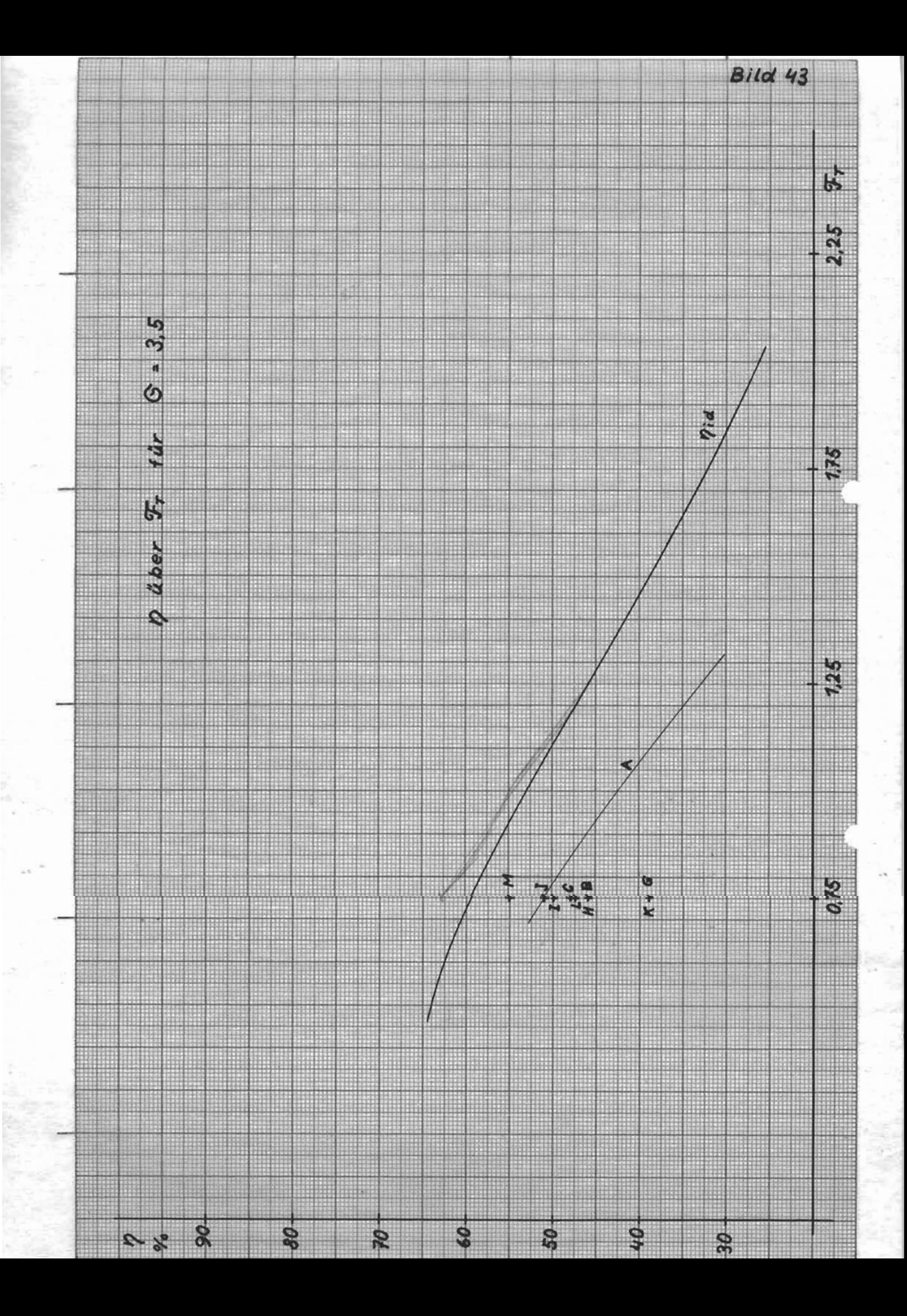

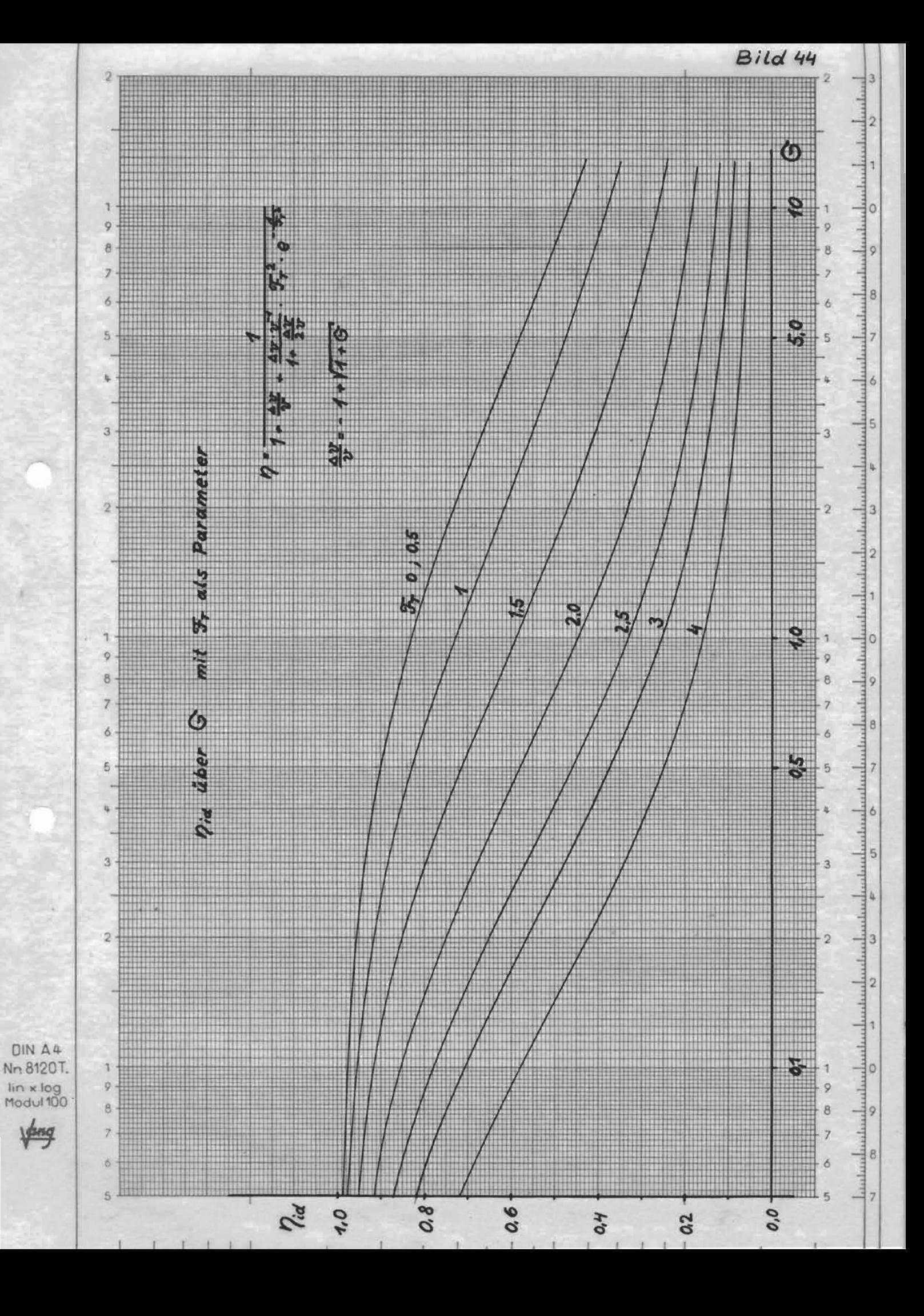

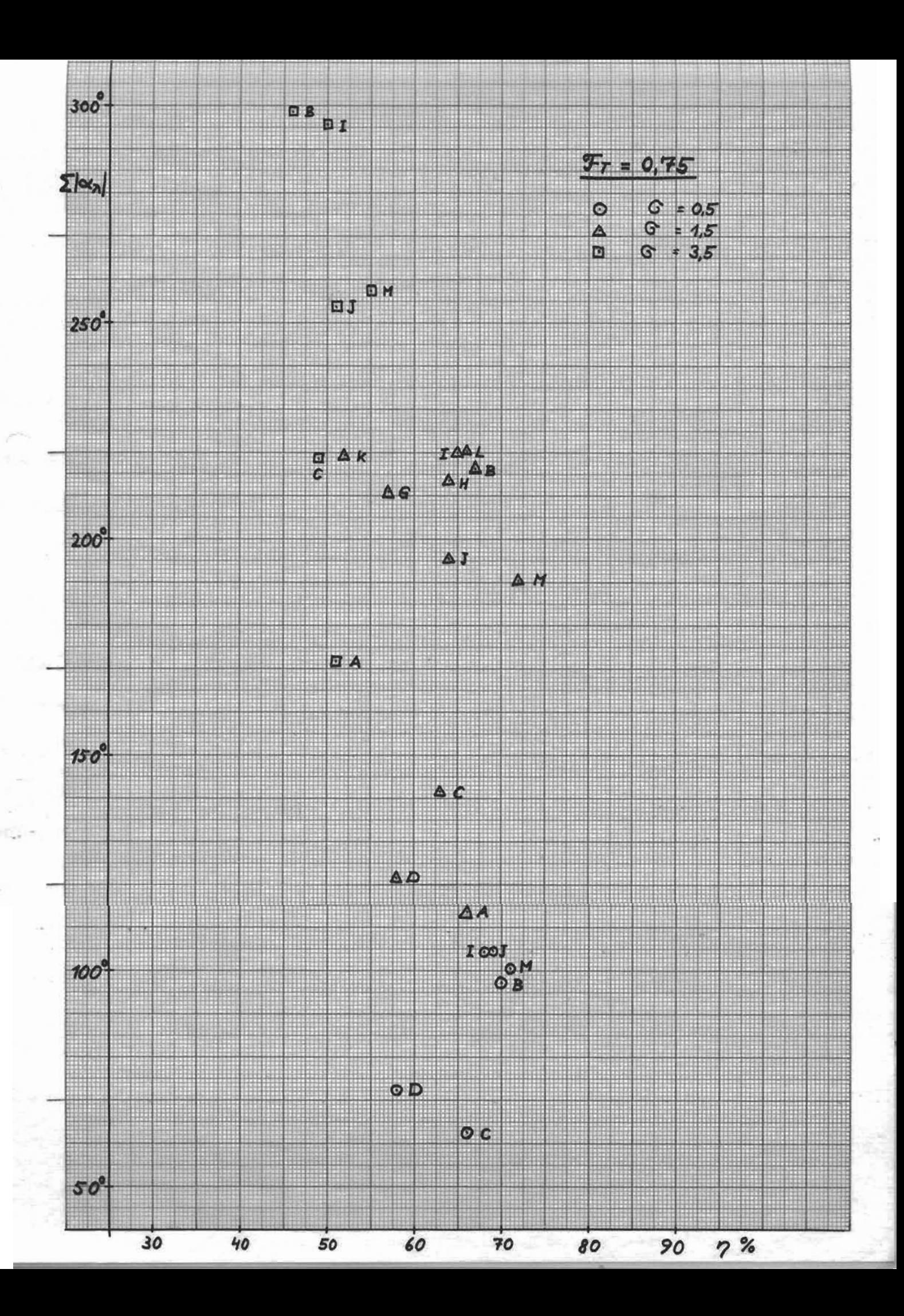

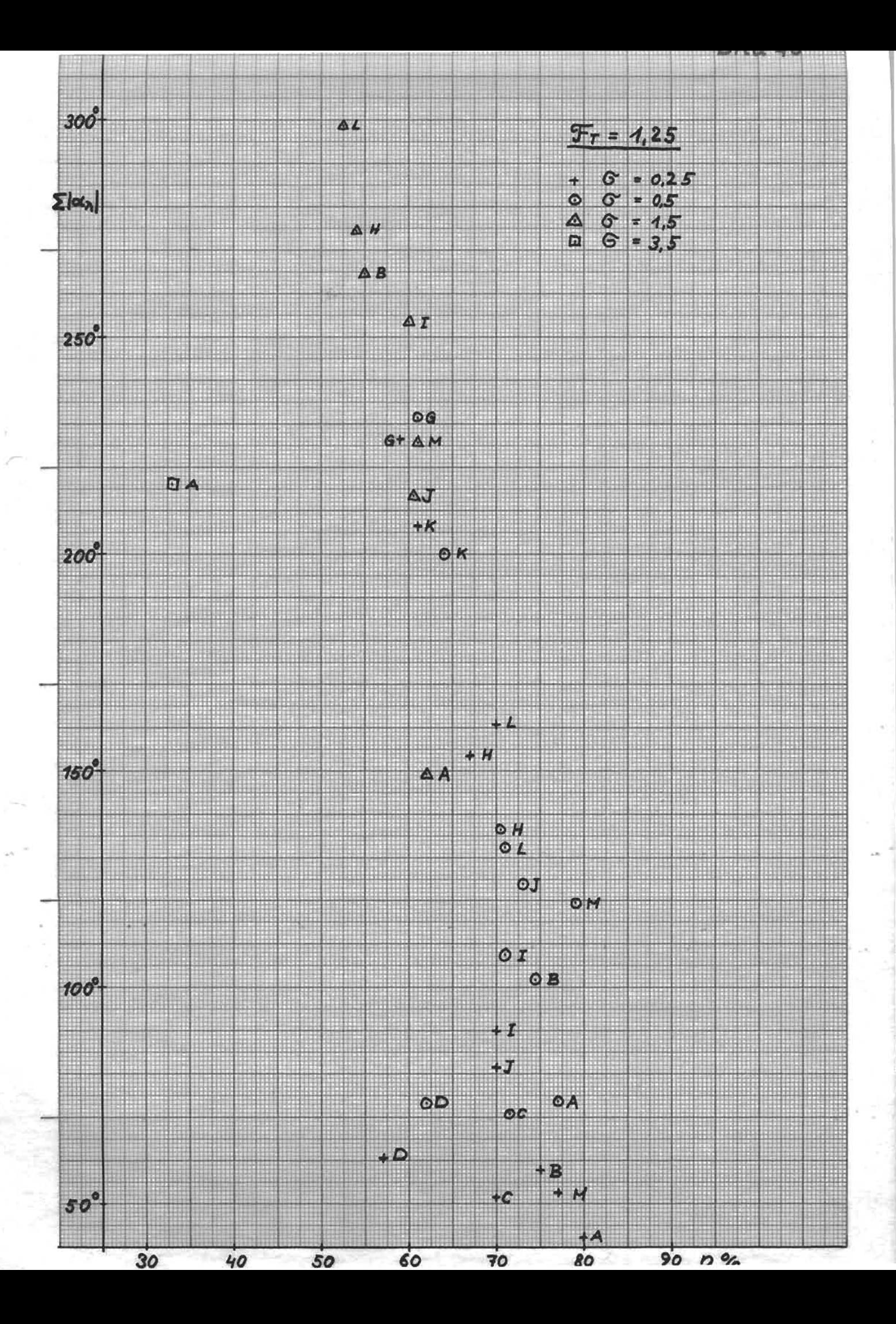

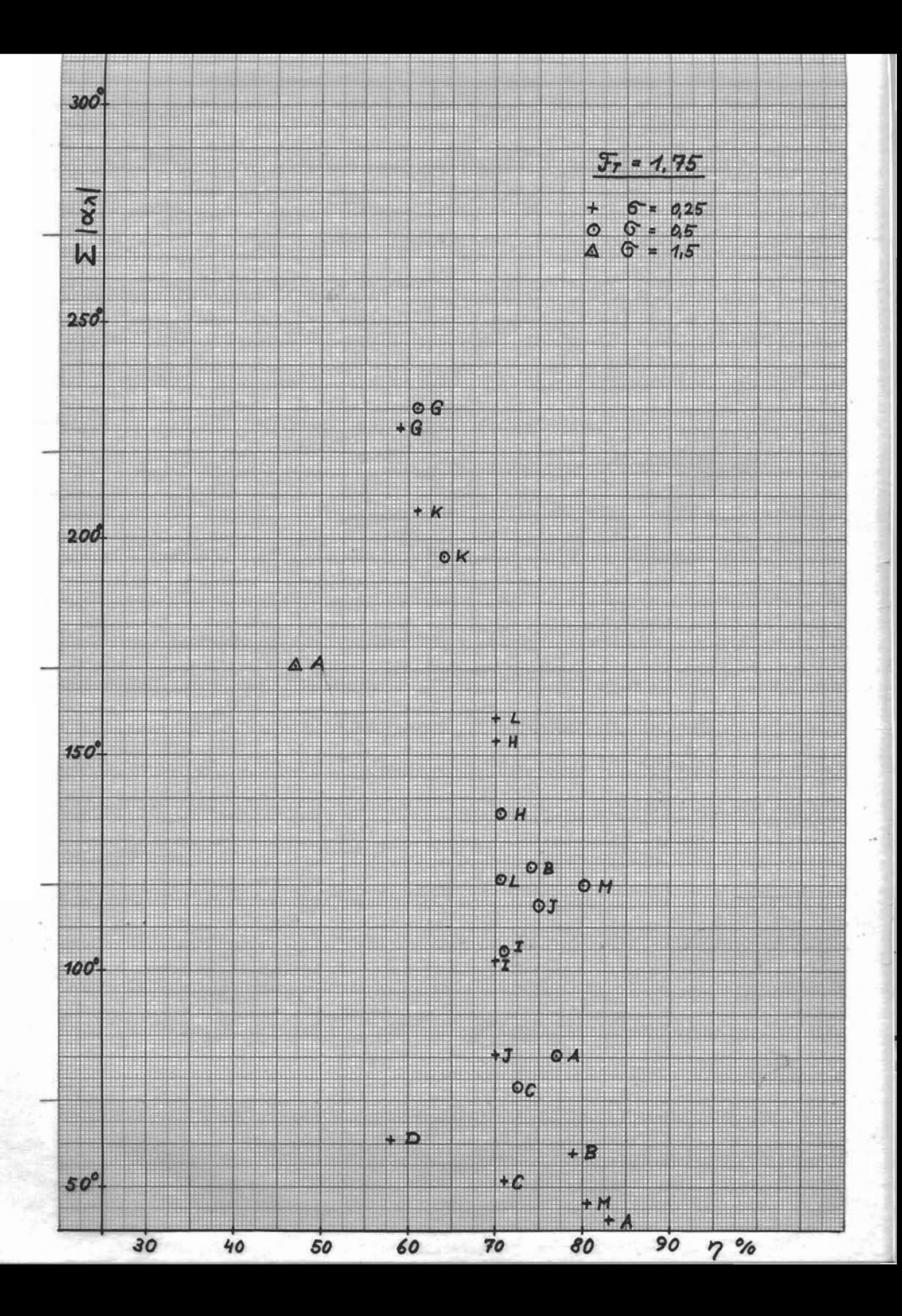

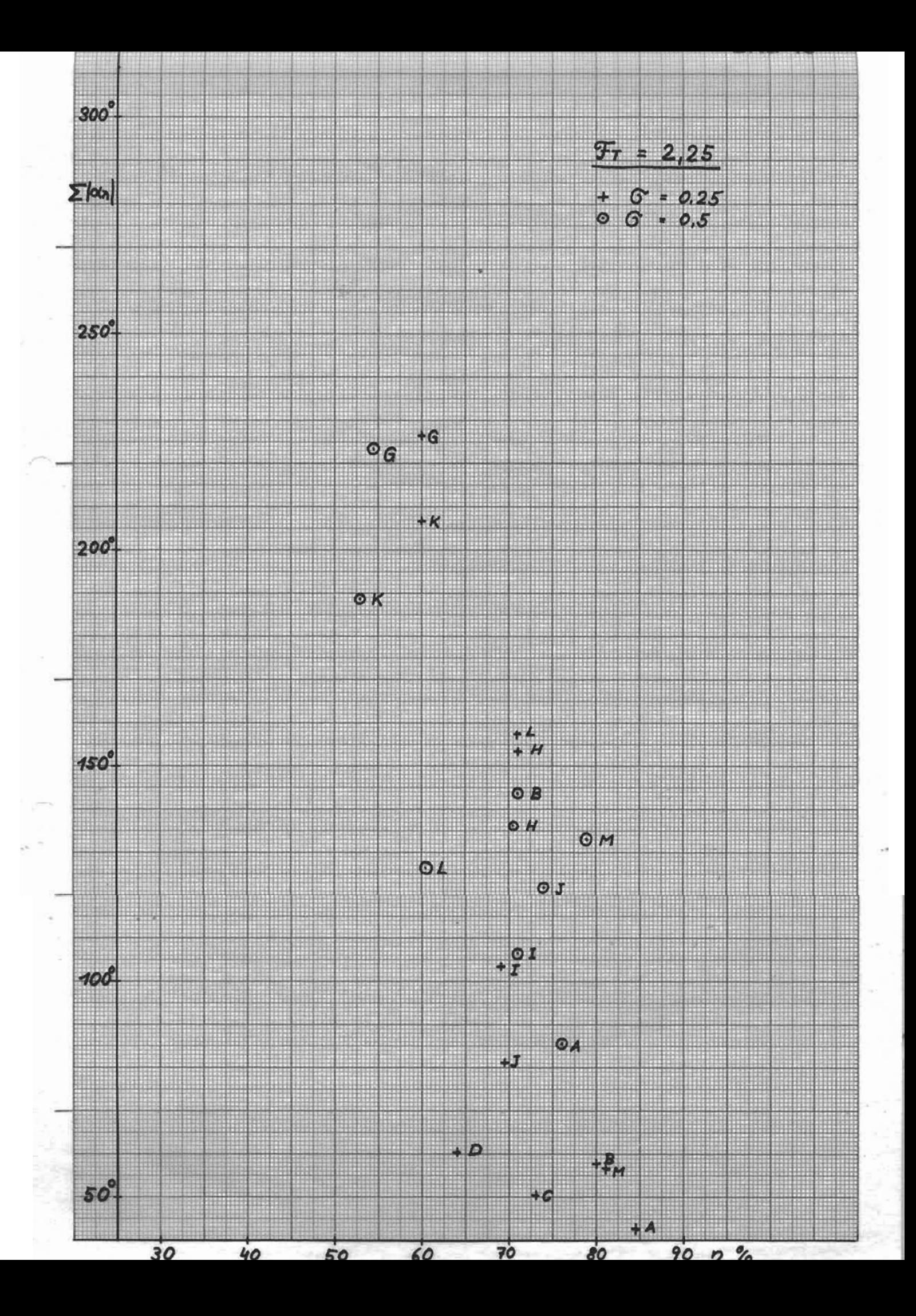

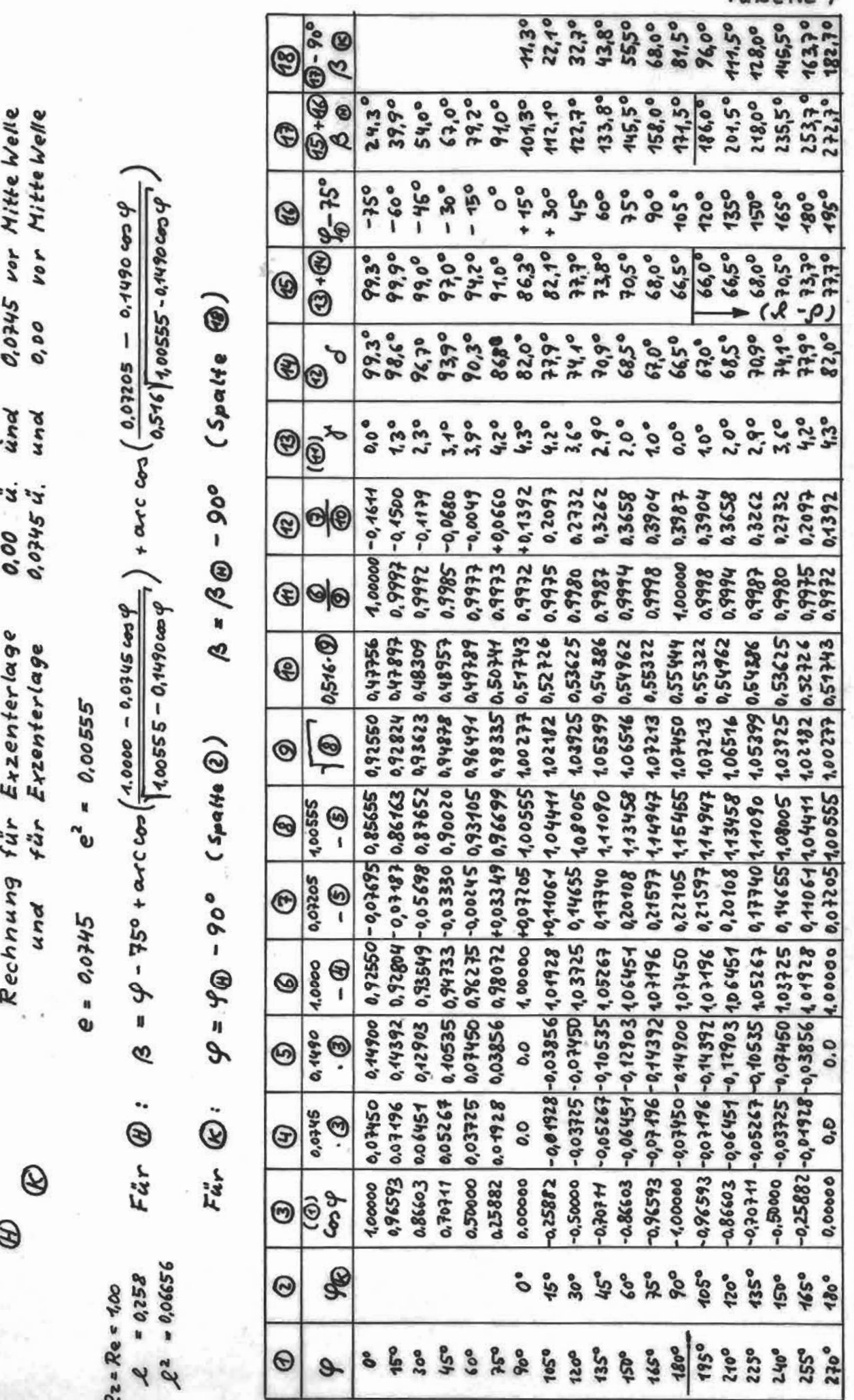

 $T_{\mathcal{D}}$ 

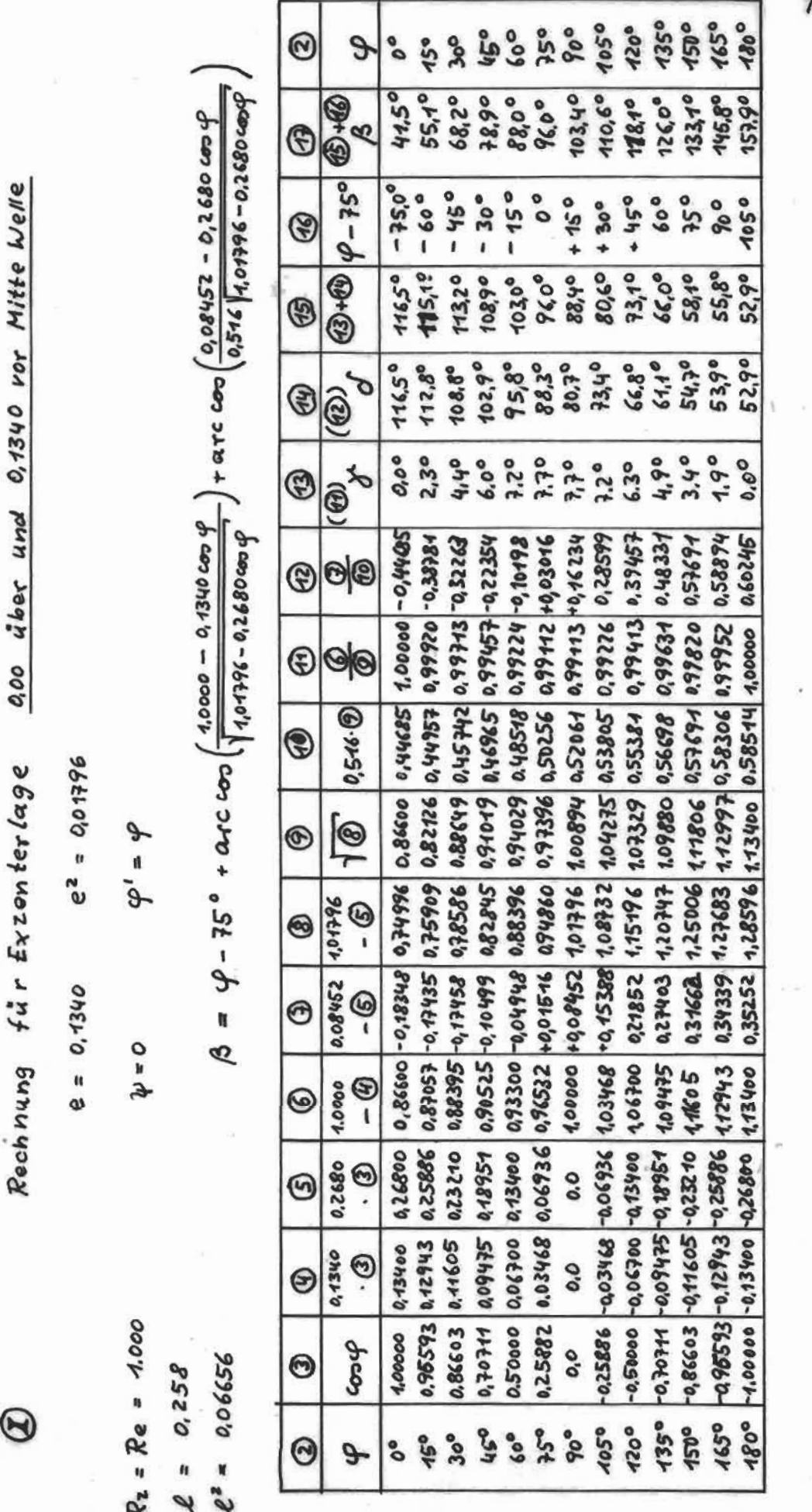

Tabelle<sub>2</sub>

š.

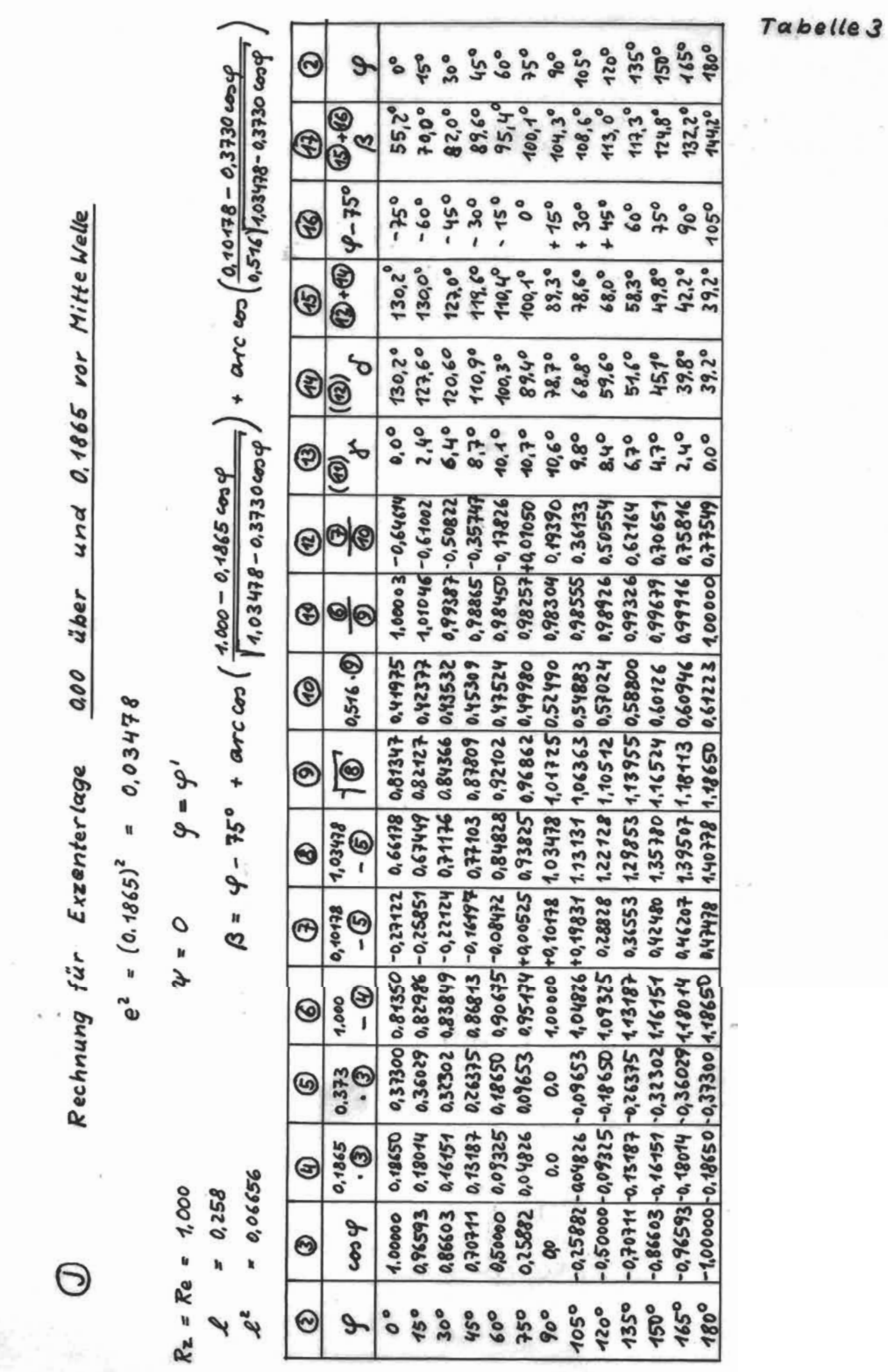

180,90

165,90

 $412,3^{\circ}$  $162.40$ 

90,90

51,35°

2,000  $3.86°$ 

0.65146

0.99941

252659 -014808 -028616 |20808 |028616 |139966 |114876 |059276

 $165.90$ 150,90

480.9º - 0.86603 - 0.73276 - 0,76552 1,13276 0.35552 1,28902 1,13530 058581

 $-1,00000 - 0,45330 - 0,30660$   $1,45330$  0.39660 1.33010 1.15330 0.59510

1,00000

 $105.90$ 

**56,49°** 

52,63° 49,350

0,60689

0,99776

 $450,90$ 

 $124, 40$ 

 $412,3^{\circ}$ 

60,90 5,90

 $57,35^{\circ}$  $48,24^{\circ}$ 

000.2 **0.00** 

0.65146 0.66644

0.59276

0.38646 1.31966 2, 14876

0.35552 128902 143530

 $-0.26552$  4.13276

 $-0.86603 - 0.13276$ 019941-010940

135,90

165°

180° 195°  $210°$ 

 $105.90$ 

01'48  $94,2°$  $102,40^{\circ}$ 

 $+15.9°$ 

 $7.240$ 

**420,9°**  $135.9°$ 

45,90

 $+30.90$ 

 $63,310$ **06490** 

onties 52,630 49,350 48,210

5,570 3.86°

0.53388 0,60689

0.99525

99465% 18285'

 $124030 | 1.11369$ 

0,30680

944660 0.99941

9.00°

943465

0,99249

0,55976 0, 64189

**JS.90 90,9°** 

 $80.8^\circ$ 

 $+ 0.90$ 

19,890

 $7.79°$ **64,240** 

 $8.10^{o}$ 

**P.31254** 

0,99001

 $0.16936$  1,10286 1,05017

1,03968

 $-0.07936$ 

1,07665 048051

 $-0.45330$  $-0.21680$ 

 $-0.50000 - 0.07665$ 

 $90.9°$ 

105,90 120,90

 $135°$ 

 $450°$ 

 $-0.25882 - 0.03968$ 

 $9634$ 

105°  $120°$ 

0.0

08480 147680 1.08480

60,90 45,90  $30.9°$  $0.9$  $660$  $\odot$ g.  $A = \varphi' - 75^\circ - 29.1^\circ + \arccos\left(\frac{4.000 - 0.4533 \cdot \cos \varphi'}{1.0235 - 0.3066 \cos \varphi'}\right)$ , arc con  $\left(\frac{0.0900 - 0.3066 \cos \varphi'}{0.516\right)1.0235 - 0.3066 \cos \varphi'}$  $\circledast$  $43.9^{\circ}$  $53, 1^{\circ}$  $61,60$ 68,5°  $-444$ G  $4^{6} - 104^{10}$ orht- $-44, 10$  $-44.40$  $-59,40$  $-29.40$ ❸ 92,56° 88,79° 118,05° 412,840  $105,72^{\circ}$ **@+@**  $(e')^{2} = 0.0235$ 0 und 0.1340 vor Mitte Welle 105,88°  $113,00^9$ 97,560 88,78° 80,070 ō ඖ  $\circledS$  $S_10S^0$ 6,930 8,160 8,780 0.350 ☺  $\widehat{\mathcal{O}}$  $\psi = \varphi' - \psi$  $-0,39069$  $-927360$ 0,988 45 + 0, 17 240 0,1533 0.98982 -0,43150 0.98832 0.02122  $\circledcirc$ 803664 043856 h ⊕  $\circledcirc$ 0.0745 4.  $e' = \sqrt{(0.0745)^2 + (0.1340)^2} = 0.005550 + 0.017956$  $\Psi = 29.7$  °  $0.516. ②$ 0,44926 0,46345 0,48135 0,50138 0,52203  $\circledR$ 29746° ALAN68 0.45330 0.92335 0.06330 0.87020 0.93284  $1,02350$   $1,01168$ 59068'0 0,89816  $\sqrt{2}$  $^{\circ}$ Rechnung für Exzenterlage 0,75798 0.80670  $\frac{10235}{-0}$ ◉  $tg \psi = \frac{0.0445}{0.1340} = 0.556$  $0.21680$   $0.89160$  -0.12680 0.07936 0.96032 + 0.01064  $+0.09000$ 026552 0.86724 - 0,47552  $rac{9}{60}$  $^{\circ}$  $rac{1}{\sqrt{2}}$ 1,00000 0 **93066**<br>3066 0.0 G 0.70711 0.10840 0,25882 0,03968 0.86603 0.13276 0.50000 0.07665  $0, 4513$ 0,0  $\circledcirc$ Coo q' Rz = Re = 1,000 ◔  $= 0,06656$ 0.00.00<br>0.00.00<br>0.00.0  $= 0.258$ 60,90  $45.9°$  $0.660 +$ 15,90 sage  $\odot$  $\overline{9}$  $\ell^2$  $30°$ "Sh  $60^{\circ}$  $350$  $\odot$ j,  $-96$ 

 $\frac{T_2}{R_2}$  = 0.275 0.487  $\frac{7a}{R^2}$  = 0.0745 vor Mitte Welle  $(e')^{2} = 0.01110$ und 0,1055 0.0745 u. 11  $= 1$ acous<sup>2</sup> + 0.0745<sup>2</sup> = 10.04110 Enenter lage Rechnung für ý

 $\Theta$ 

 $\phi = \phi' - \psi$  $45°$  $0.7 = 4.6$ 

 $\frac{(0.07766 - 0.211 \cos \phi')}{0.576 \int_0^{1} 0.040 - 0.211 \cos \phi'}$  $\frac{1}{x}$  + arc cos  $1,0411 - 0,211$  cos  $9$  $4 - 0.1055$   $\omega_0$ Ŀ  $\beta = \varphi'$ - 75° - 45°+ arccoo  $R_1$  = 1.000 = Re<br> $L = 0.258$ <br> $L' = 0.06656$ 

**95°<br>95°**  $\frac{5.5}{9}$  $90^{\circ}$ 1050 120° 135°  $-256$ 465° 180°  $^{\circ}$  $15°$  $\odot$  $\overline{e}$  $\circledast$  $-13.2^{\circ}$  $+2.40$  $0.794 +$  $+28.3°$ 38,8° 64'45 66,80 18,8°  $35,40$  $94.9^{\circ}$  $q_{4,9}$ °  $136,70$  $154.9°$ 119,60  $06.8^{\circ}$ Jango G ల  $-90.0$  $\varphi'$ -120°  $-7050^{\circ}$  $-7500$  $-420.0°$  $90,00$  $-60.0$  $-300°$  $-550$  $+105,00$  $-9,89 -$ 0.00  $+ 150^{\circ}$  $+30,0^{\circ}$ 45,00  $-16.0^{\circ}$  $+60.00$  $\circledS$  $\overline{\phantom{a}}$  $\ddot{\phantom{0}}$ 06.40  $\odot \odot$  $106.8^\circ$ ohich 103,30  $93.8°$  $98.8^{o}$ ohst  $64,30$ 69,90 **87.40** 81,8°  $6669$  $66'$  $61.8^{\circ}$ 59,60  $06430$ ☺  $93.3^{\circ}$  $62.5^{\circ}$ 98,60  $60,30$  $9,4,66$ 81.40 0356 90,40  $65,90$  $60,30$  $105.8$ **102.8°** 285  $65,90$ 106.2 ☺  $\widehat{\textcircled{\scriptsize{2}}}$ 0,000 4,60  $3.3^{\circ}$ 5,5°  $5,4^\circ$ oct'h **6.0°**  $6.2^{\circ}$ 5,0° **NIO**  $\mathfrak{d}^{\mathfrak{h}^{\prime}}$  $9.71$  $1.4^{\circ}$ **0.00**  $2,4^{\circ}$  $4.0^{\circ}$ ☺  $\widehat{\mathfrak{G}}^{\mathfrak{b}}$  $-0.2898$  $-0,2732$  $-0, 2237$  $-0,1493$  $-0,0567$  $-0.0157$ 9646'0-0,2481 0,3359 0.4678 0,4081 6764'0 8194'0 0,5059 6464'0 **P.4081**  $\Theta$  $\circledcirc$ 0,99834 94.966'0 1,00000 0,99961 6,9954 64660 5266'0 0,9955 0,9997 0.9942 0,9962 2666'0 0.9991 0.9991 5466'0  $\circledcirc$ 1,0000  $\mathfrak{S}$ 0.55583 0.51883 0,56378 0,46474 0,47905 2254575 0,46963 54045 0,516. 1 0.50413 0,53313 24895' 0.89450 0.46456 2,56873 0.56362 **2066h'a A,55583**  $\circledS$ 0,89845 0,91015 0,92840 0,9516 0446'0 1,0772  $\circledR$ 1,0055 1,0332  $1,0567$ 1.0923 1,1022  $1,0932$  $3404$ 1.1022 1,1055  $\odot$ 0,82837 0,80010 0,86190 0,80729 0,90560 0,95460  $1,00110$ 1,49383 1,06751 1,11660  $1,16030$  $1.21491$ 1,22210 0,28137 1,21491 1.19383 1,16030 1,01110 - ၆  $\Theta$ -0,18316  $4,00000 + 0,07766$ 1.02730 +0.13227  $rac{3}{3}$ 0.89450-0.13334 0,89810-0,12615 0,90864-0,10507 0,92540-0,07154 69470,0-00594 0.97270 + 0.02305 0,22686 0.26039 0,28860 6782'0  $-0.09136 -0.18292$  1.09136 0.26039 0,22686  $\circledast$ 1,40530 1,10190 09h10'b 026hL'0-09h10'0-4,07460  $-0,18273$  1.09136 1,10190  $7.00 - Q$ 1,05275  $\circledcirc$  $-0.05275 - 0.40550$  $-0.74920$  $0.4455.00$   $\sigma$   $(3)$  $-0.02730 - 0.05464$ 0.10190 -0.20381  $-0,20381$ 0,10550  $-0.10650 - 0.21100$ 0,18293 026445 0,05461 0,24400 0,20384  $\mathbf{e}_2^{\bullet}$ 0 **94250'0** 0.02730 0944.0°0- $-0.09136$  $-0, 10190$ 0,10190 0,09136 0.07460 05501  $\Theta$  $\ddot{\circ}$ 0,25882  $-0.96593$ 996593 0,86603 Cos cp' 1,00000 0,96593 0.50000 11404'0.  $1,00000$ 0,86603 14640 0,50000 0,25882  $-0.86603$ 0,00000 -0,70711  $\odot$ -1050  $+735°$  $+150^{\circ}$  $+165°$  $120<sup>o</sup>$  $-15^{\circ}$  $-35°$  $-45°$  $-30^{\circ}$  $-0.94$  $^{0.06+}$ -180° 6211  $+15^{\circ}$  $+30°$ °°  $\odot$  $9<sub>2</sub>$ 195°  $30^{\circ}$ 105°  $210^{\circ}$ 0322 ရှိ ၀ိ **PS°** 1350 150° 165°  $45<sup>o</sup>$  $60^{\circ}$  $\theta_0$ 120° 1800 é  $\odot$ 

 $T<sub>a</sub>$ *io.*  $5$ 

 $128.2^9$ 188.2°  $+33.2°$ <br>+98.2°  $+13.2$ °  $143.2°$  $153.2^{\circ}$  $+8.2^{\circ}$  $+23.2^{\circ}$  $+38.2^{\circ}$  $76.2° + 53.2°$ 173,2°  $82.9$ <sup>o</sup> + 68.20  $-6.8^{\circ}$  $\Theta$  $\odot$ **PO.8º**  $118, 10$  $15.30$  $0.10$  $137.2^{\circ}$  $159,90$ 68+69  $86.2^{\circ}$ PH,1º  $99.9°$  $53,70$  $65'59$ 0720  $0.516$   $\sqrt{4.04033 - 0.4016 \cos \varphi}$  $\mathbb{G}$  $\beta = \varphi' - 75 - 21.8^\circ$  + arc  $\cos\left(\frac{4.006 - 0.2008 \cos \varphi'}{1.04033 - 0.4016 \cos \varphi'}\right)$  + arc  $\cos\left(\frac{0.10689 - 0.4016 \cos \varphi'}{0.516\right)$  = 0.4016  $\cos\varphi'$ S.  $-66.8^{\circ}$  $-51.8^{\circ}$  $-21.8^{\circ}$  $\circledast \cdot \circledast | \varphi'$  %8°  $-81.8^{\circ}$  $-368^{\circ}$  $+8.2°$  $+23.2^{\circ}$  $+38.2^{\circ}$  $53,2^{\circ}$  $113,2^{\circ}$  $-6.8^{\circ}$ 68,20  $83.2^\circ$ 98,20  $\circledS$ 98,0  $89.7$  $12,5$ 135,5  $131.0$  $1226$ 38,0 66,9 65,9  $46,7$ 39,0 46,7 34,9 39,0 G ao745 a. und a 1865 k Mitte Welle P  $67,78$ <br> $57,78$ 86,4  $113, 2$ 101.5  $78.3$ 41.6 36,6 34,9  $124.1$  $41.6$ 131,8  $36.6$  $\circledS$  $(42)$  $\overline{\mathcal{C}}$  $3,7$ 6,9  $10.5$  $\circledS$  $11.6$ 0,0  $2, 4$ 9,4  $11,0$ 11,4 9.2 5,1  $\varphi = \varphi' - \psi$ 0,99268-0,56400  $0.99789 - 0.66600$ 0.98657-0.39459 0,93477-0.19862 944440 463660 087967 +0,05900 0,98341 0.38195 0.99242 0.65827 0.99903 0.80237 0,99903 0.80237 0,98039 40.20308 1,00000 0.82066 0.608050.996170.776 0,98752 0,53514 ce ⊕ 0,2008  $\circledcirc$  $\circledS$ 0,516.0 L6655'0 | + t690's | +2hht } 0.57497 50809'0 0,61667 0,61964 0.61667 0,42941 94874'0 0,47281 1,02000 0,52632 0,49933 0,59376 0,42195 IJ  $\Psi = 21.8$ 0  $\begin{array}{|c|c|}\n\hline\n\text{0.04033}\n\hline\n\end{array}$ Exzenterlage 0,80775 0,9163 0.9677 0.8697 1,1143 **1.4784** 488,20 - 0,86603 - 0,17389 - 0,1779 | 1,17389 | 0,45468 1,38812 | 1,784 0,8322 1,1507 0.49480 4,42824 1.4951  $1332^{\circ}$  -0,96593 -0,19395 -0,38791 4.49395 0.49480 4.42824 1.1951 0.50849 1,44493 1.2008  $\overline{\mathcal{L}}$  $\circledcirc$ 0.28397 0.85802-0,17708 0.75636  $1.24113$ 1,32430 0.20080 0.89960-0.09391 0.83953  $1,00000$  + 0,  $10689$  1, 04033  $1.38812$ 0.38791 0.80605 -0.28102 0,65242 6,69254 0,93639 Ġ  $rac{2}{\sqrt{2}}$  $\circledcirc$  $e' = |(a_0, a_1, a_2)|^2 + (a_1, a_2, a_3)2$ 0.34779 0.82641 -0.24090 0,10394 0,94803 +0,00295 0,21083 0,30769 0.45468 0.39086  $= 0.399$  $6.40699$  $f''_{\mu}r$  $\bm{\Theta}$  $83.2^\circ$  -0.25882 -0.05197 -0.40394 1.05197 196111 14138 0 1414 16 14198 -0.28397 1.44198 143,20 - 0,96593 - 0,19395 - 0,38791 1,19395 158,20 - 1,00000 - 0,20080 - 0,40760 1,20080  $98.2^{\circ}$   $\vdash$  a shooe  $\vdash$  0.40040  $\vdash$  0.20080 | 1.40040 128.20 - a86603 - 0, 17389 - 0, 34779 1, 17389 Rechnung  $\frac{9889}{50600} = \hbar \hbar \hbar$  $\circledast$ 4.000  $\circledcirc$ 0.4046 0,0  $\ddot{\mathbf{e}}$ ම 0,19395 0,17389 0,14198 0,30000 0,10040 0,25882 0,05197 Secrio 0'0 ☺ 0,96593  $0.70711$ 0,86603  $60^{\circ}$  $2539066 = 58$ 0.0 Θ  $R_2 = Re = 1.000$  $= 0.258$  $53,2^{\circ}$  $38.2^{\circ}$  $68.2°$  $+8,2^{\circ}$  $23,2^{\circ}$  $-6.8°$  $\odot$ g. ٧  $\circledS$  $60^{\circ}$ 1950 405° 135° 450°  $394$ 2100 45° 180° oSt -200  $30^{\circ}$ 90°  $36$ ė  $\bullet$ 

0, 153<br>0, 275<br>0, 519<br>0, 519

 $\frac{7k}{R}$  <br> a

 $\frac{76}{26}$  = 0.365<br>0.487<br>0.609<br>0.731 60 00  $\frac{ha}{R_2}$  = 0,212  $\frac{A}{R_2} = 0.266$  $2\pi$  4= 1 -  $\frac{76}{R_2}$  -  $\frac{40}{R_2}$  ·  $2\pi$  /2 O.K. Schaufel 2in 4=1 -  $\frac{72}{26} + \frac{4}{72}$  2in  $\beta$ Hitle Schaufel  $\alpha$ im  $\varphi$  =  $1 - \frac{7z}{Rz}$ U.K. Schaufel

Får

Für

Für

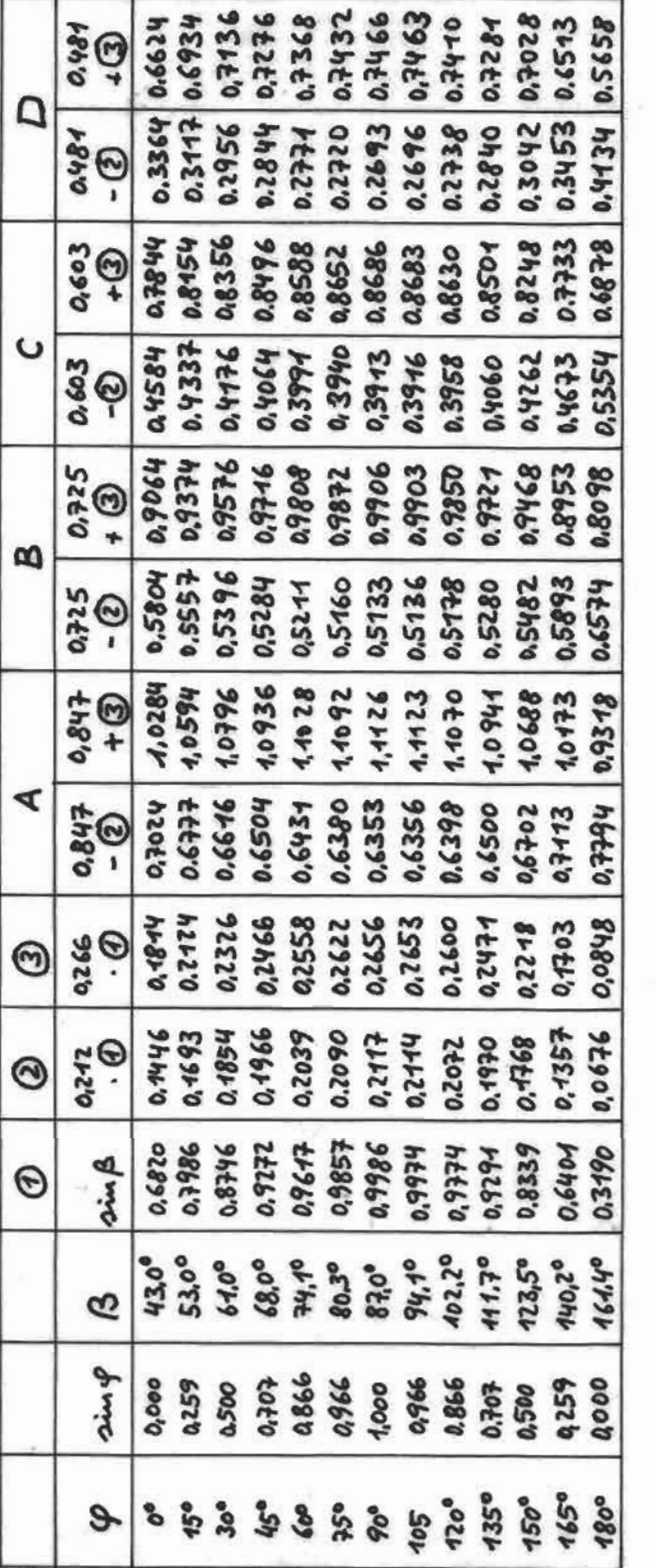

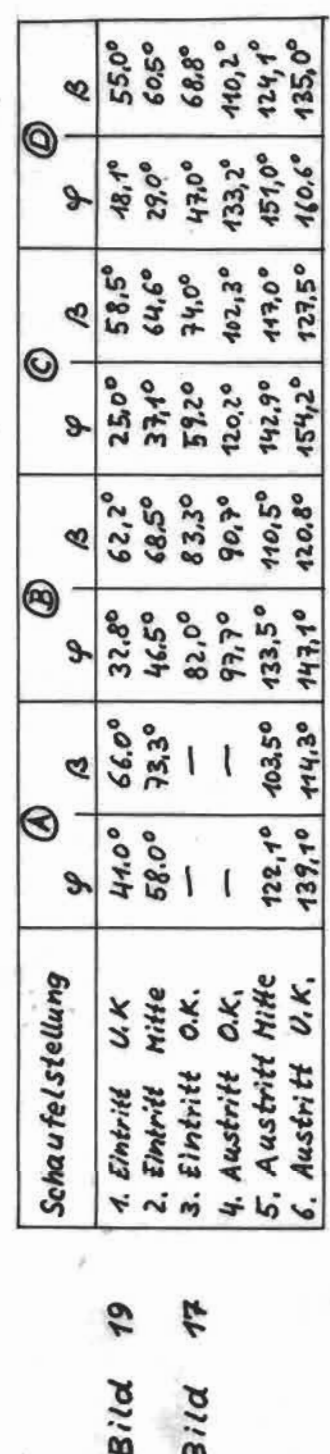

gaus

**Baus** 

 $\circledcirc$ 0.0 vor.  $M.W$ , Für das Rad @ (Exzenterlage also mit festen Schaufeln) wird auf die relativ umständliche Rechnung verzichtet, da sich  $\beta$  =  $f(\varphi)$ 

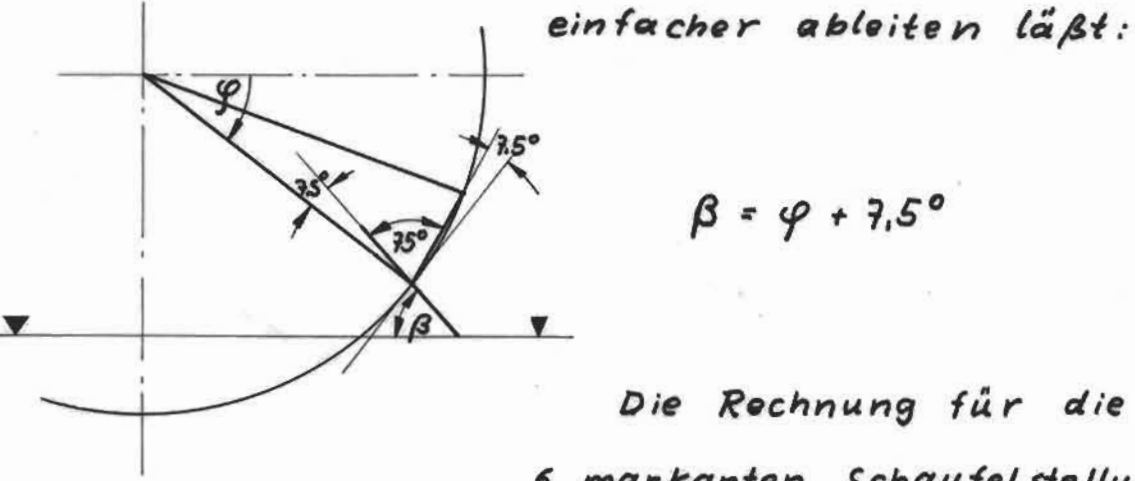

$$
\beta = \varphi + 7.5^{\circ}
$$

Die Rechnung für die 6 markanten Schaufelstellungen ändert sich nicht:

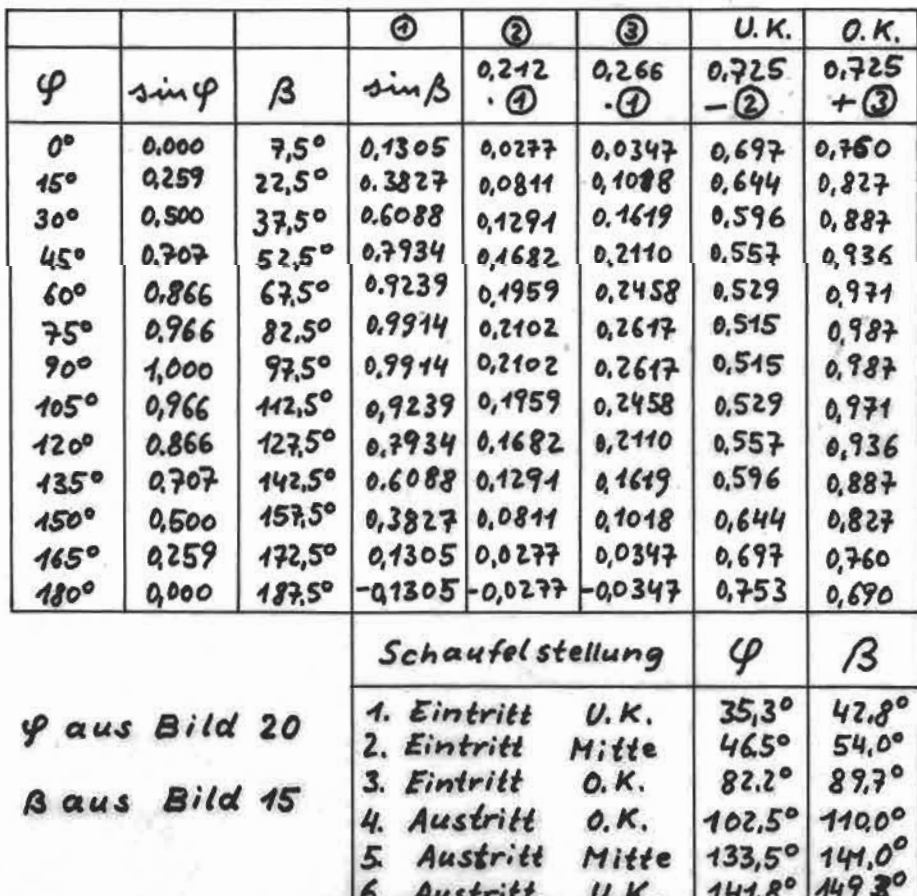

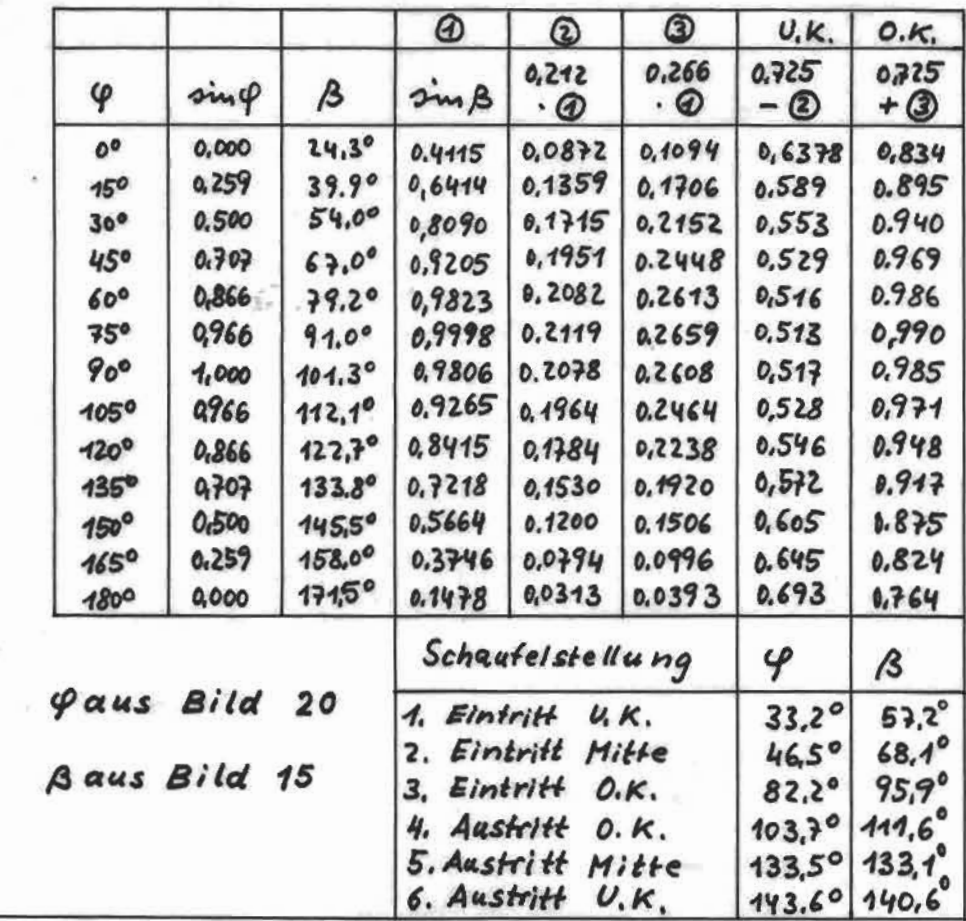

 $\bigcirc$ 

 $\bm{\varpi}$ 

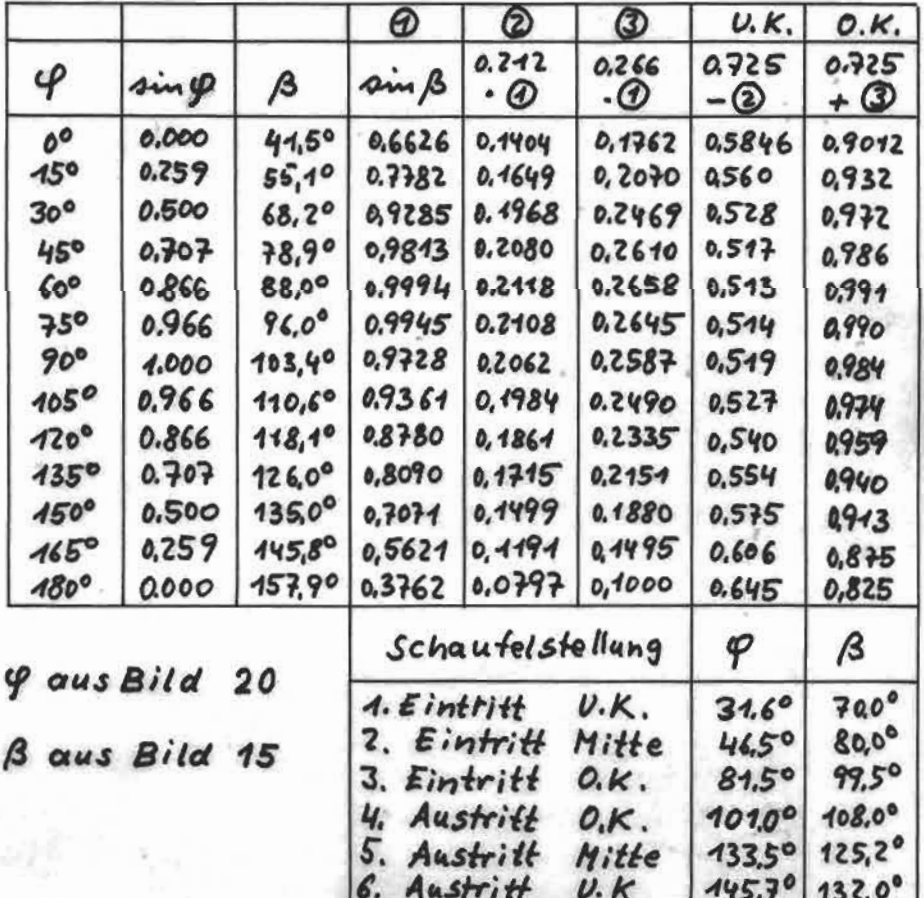

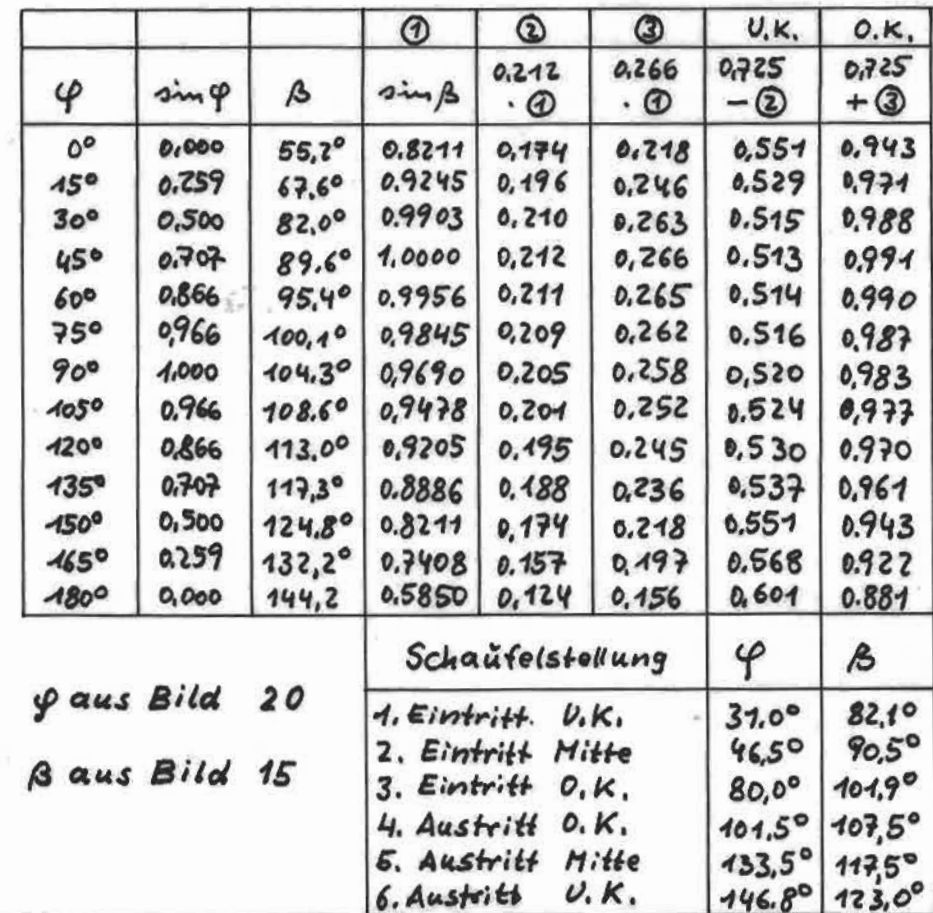

 $\tilde{\mathbf{u}}$ 

 $\bigotimes$ 

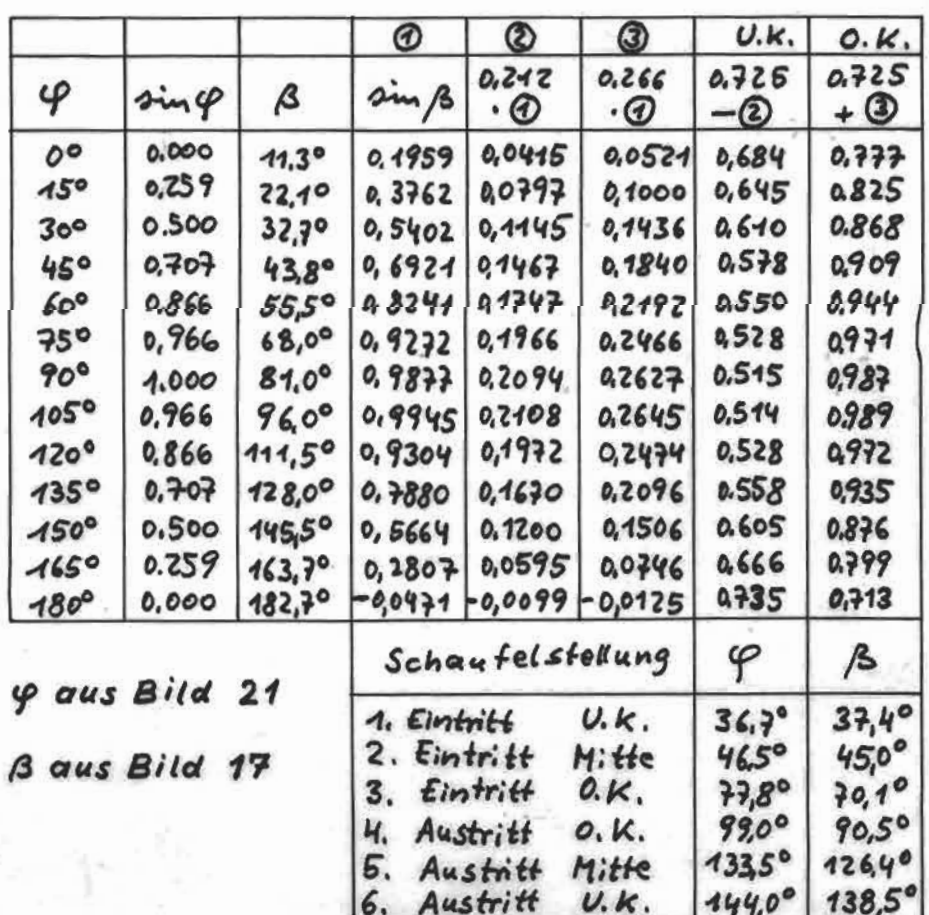

 $\bigcirc$ 

ğ.

 $\bigcirc$ 

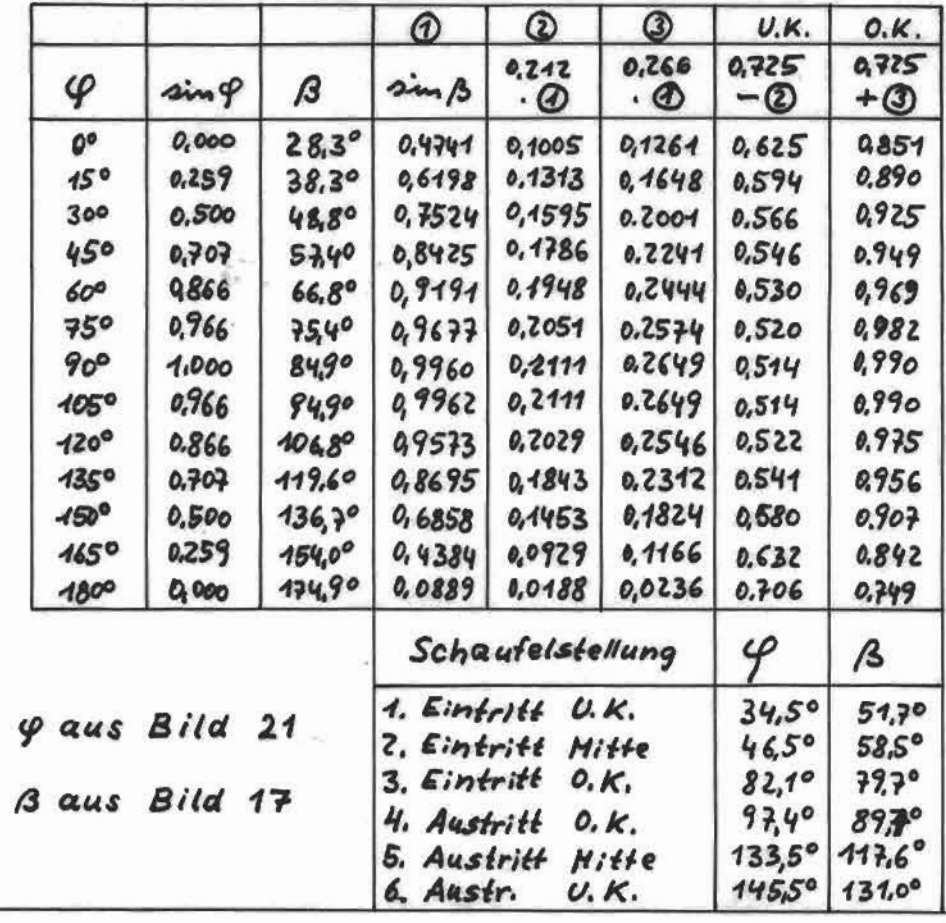

 $\bm{\varOmega}$ 

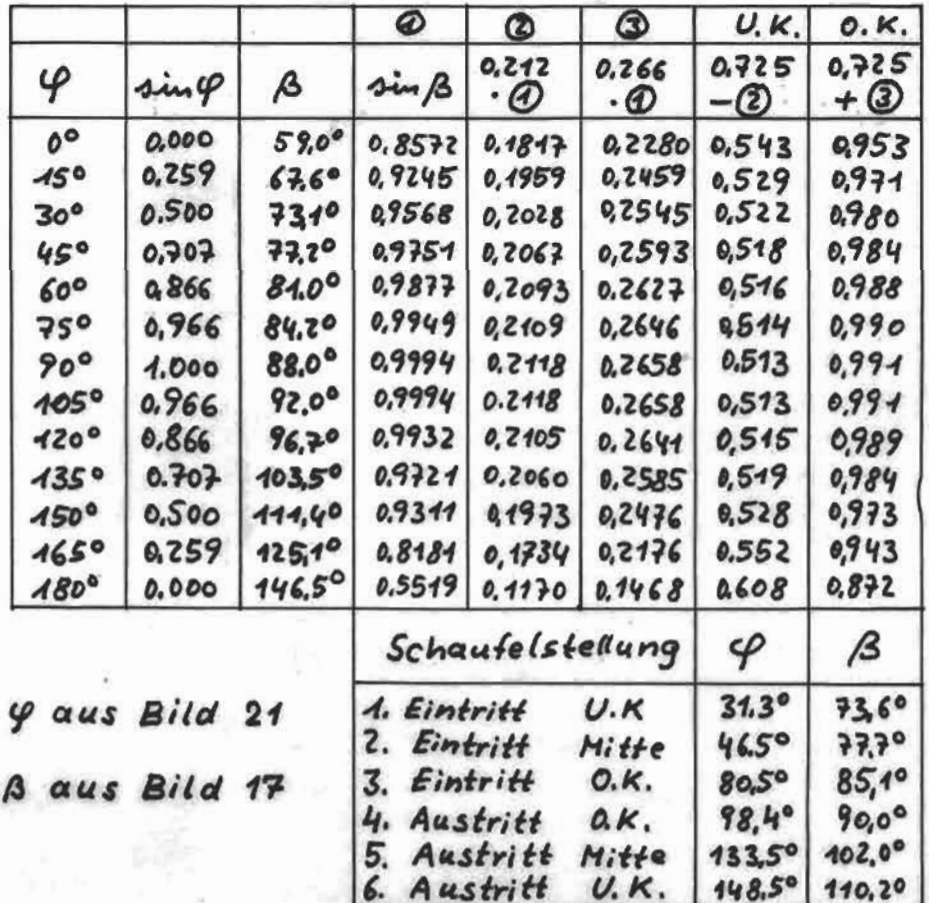

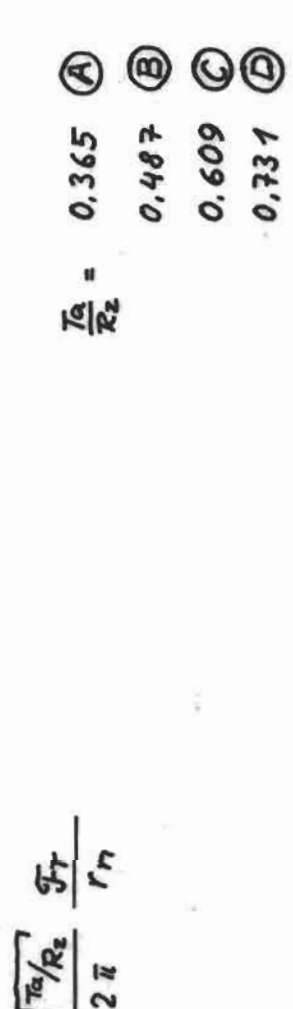

 $\lambda$ 

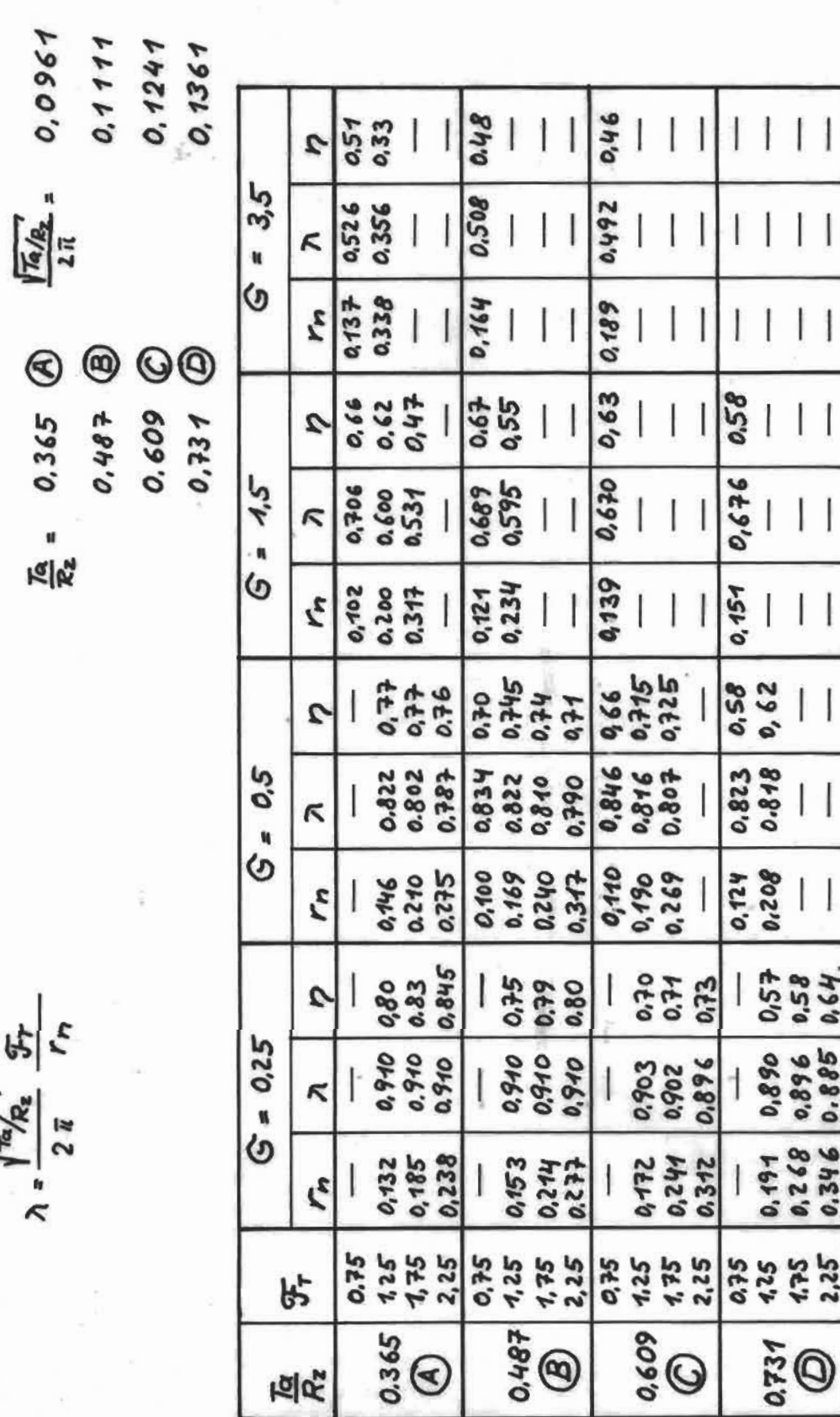

Ta belle 12

 $\frac{\sqrt{\frac{7a}{R}}}{2\overline{k}}\cdot\frac{\mathcal{G}_T}{\mathcal{G}_T}$ 

 $\lambda = 1$ 

 $\frac{1}{2\pi} \frac{1}{\sqrt{n}}$  0.1111

 $\frac{7a}{R_2} = 0.487$ 

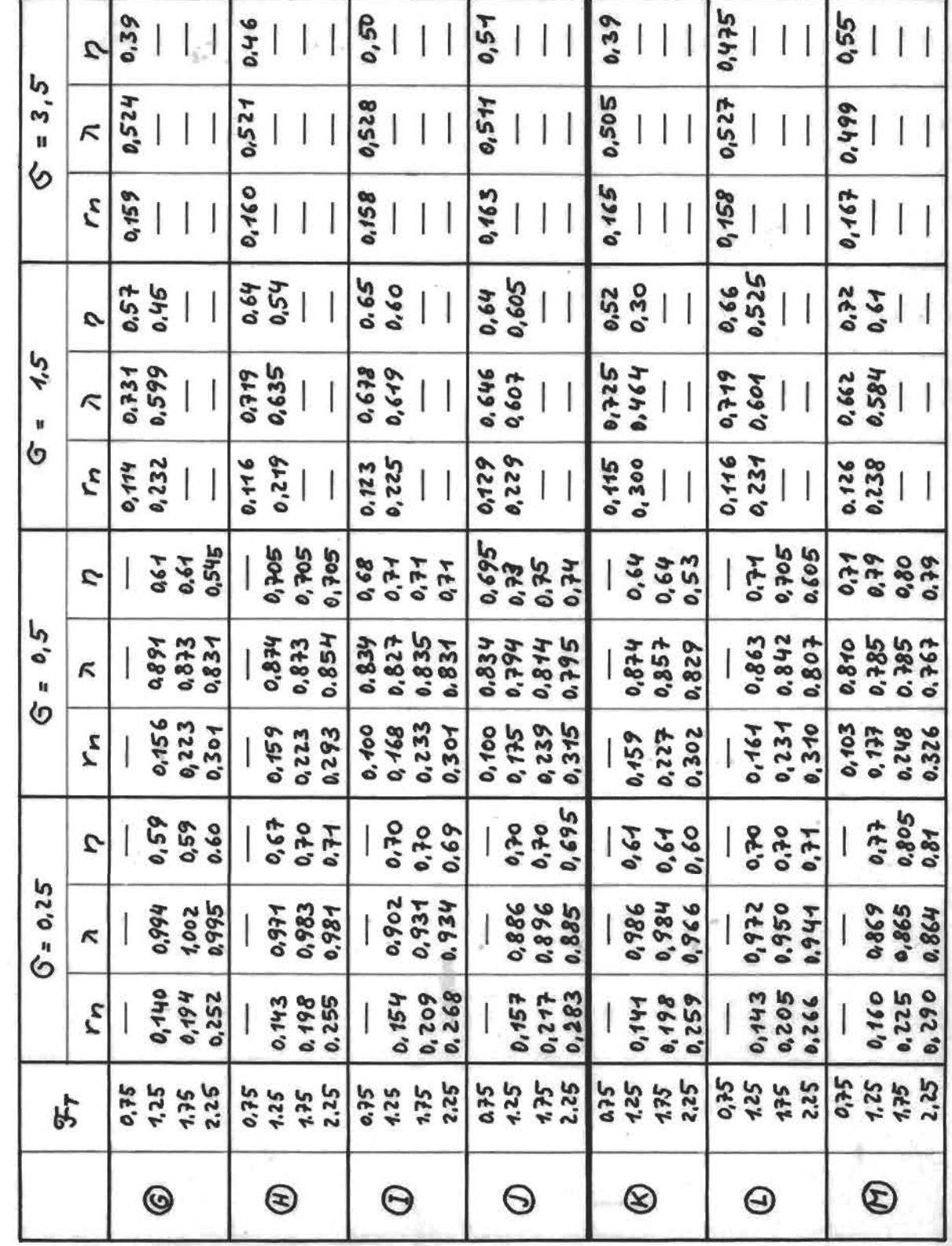

Tabelle 13

mit zuschällsen p worglichen Winkel an

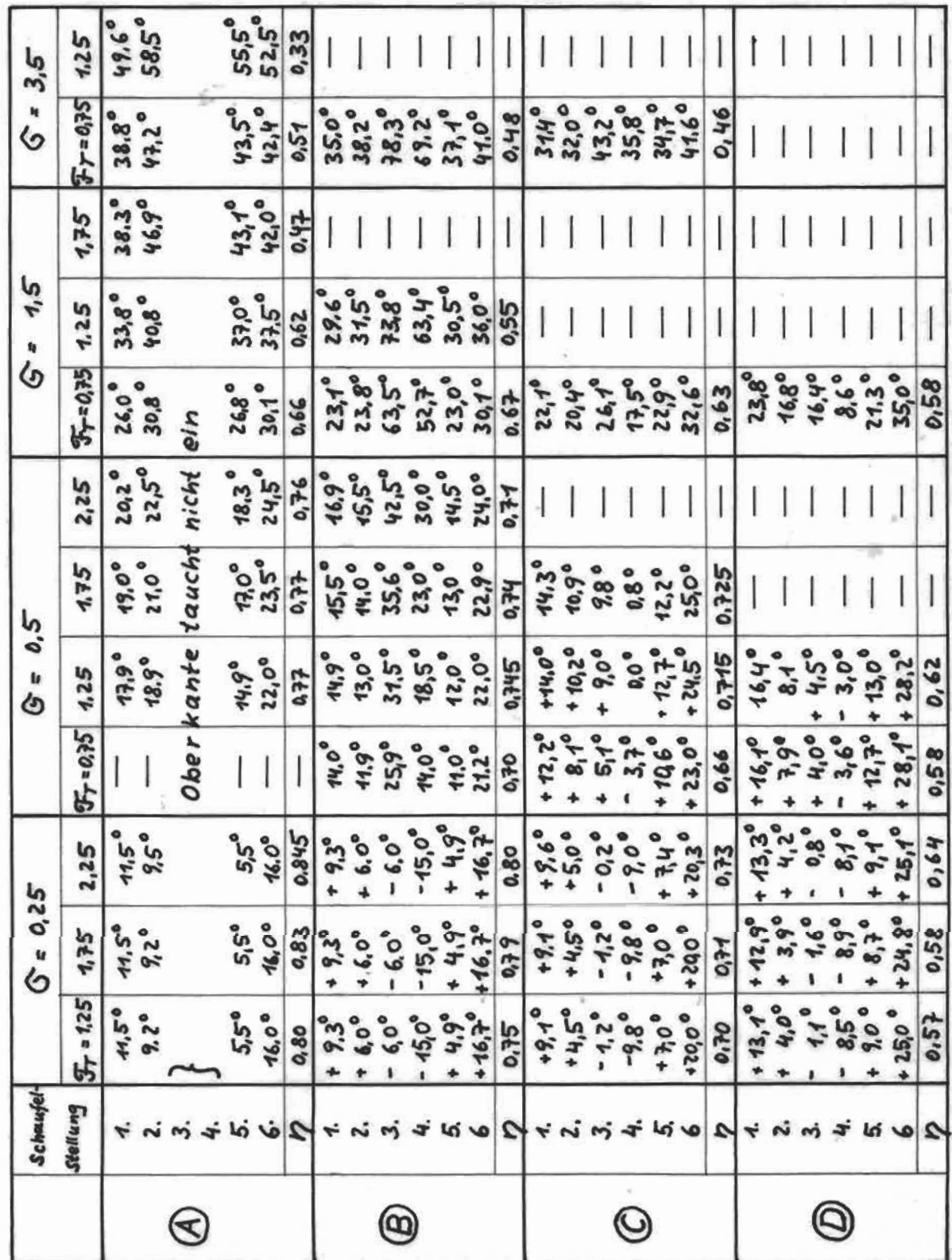

Tabelle 14

Winkel an mit zugehönigen p verglichen

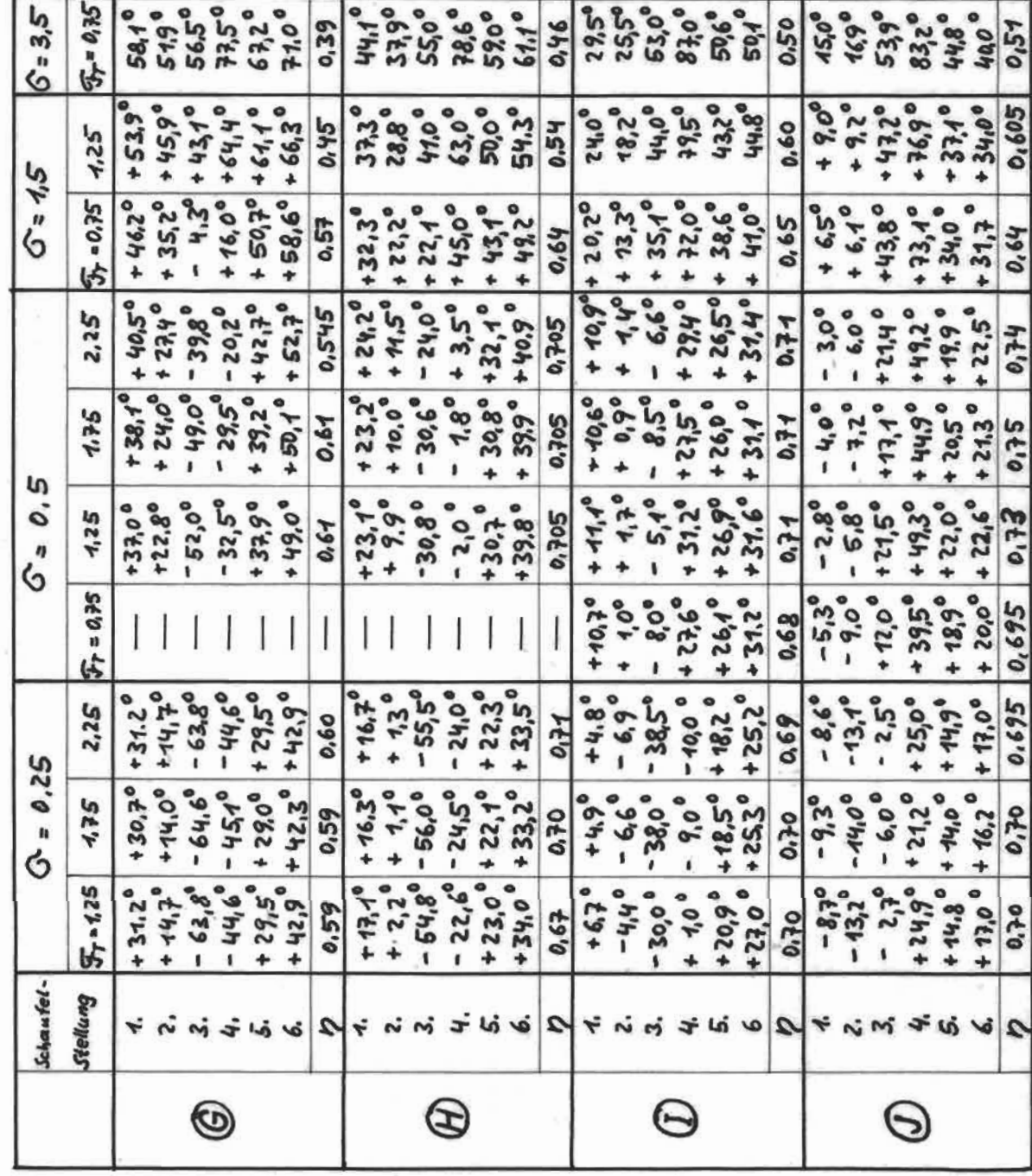

Tabelle 15

Winkel och mit zusehörigen 7 rerglichen

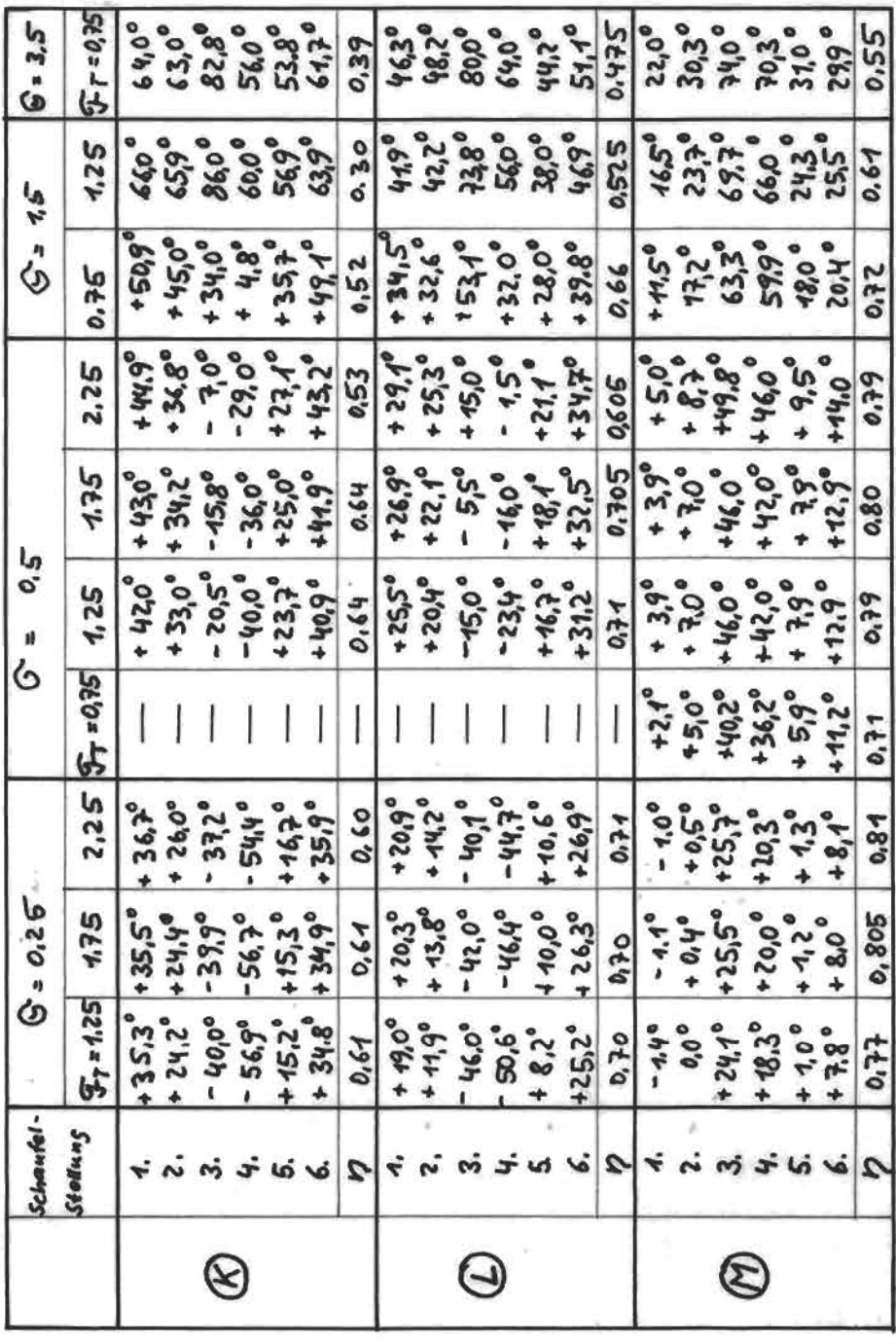
$\mathcal{L}$ pun  $\Sigma |\alpha_{\lambda}|$ 

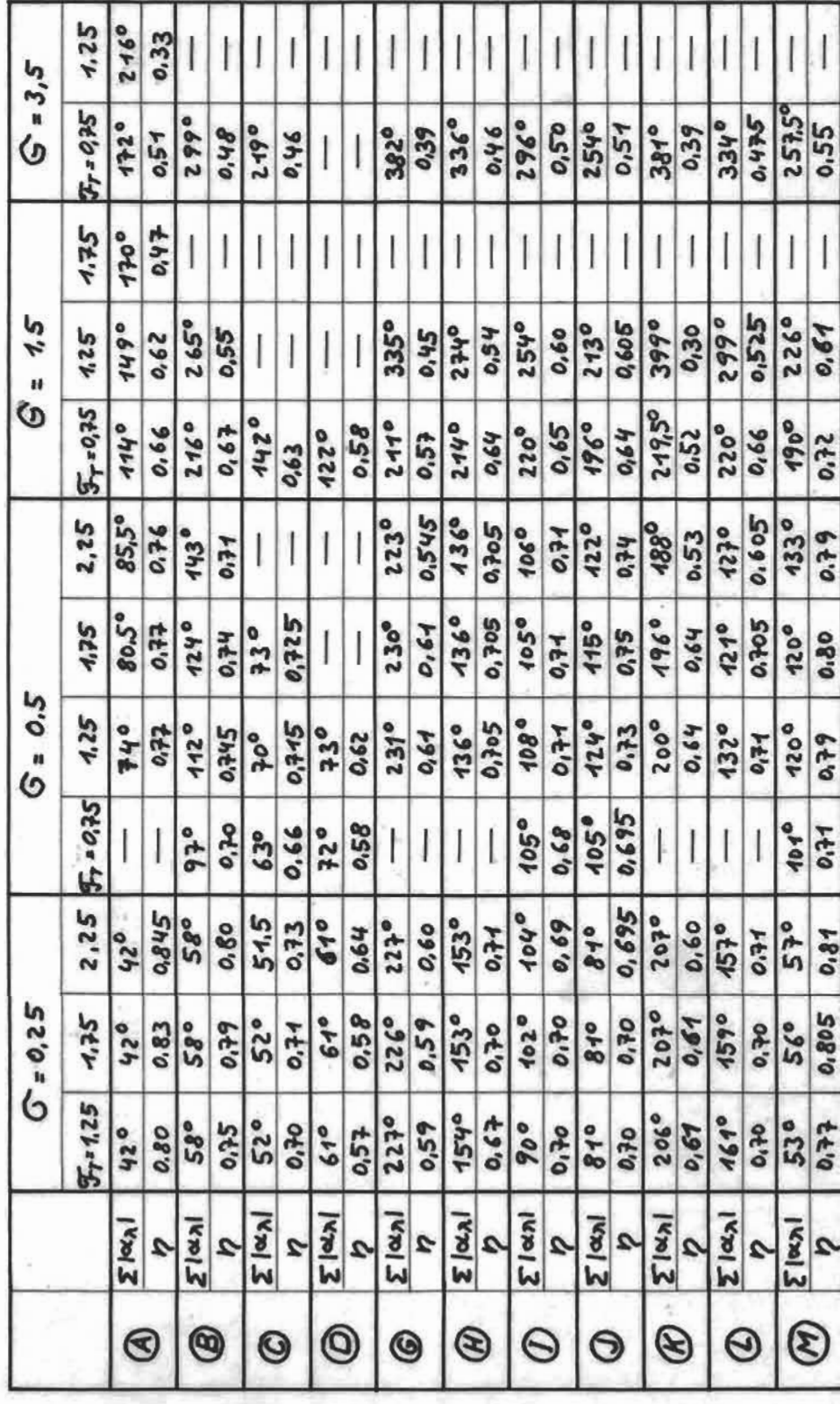